# **PHILIPS**

### D\]]dg'@'8'Acb]hcf'9`YWfcb]WlgYfEg'AUbiU

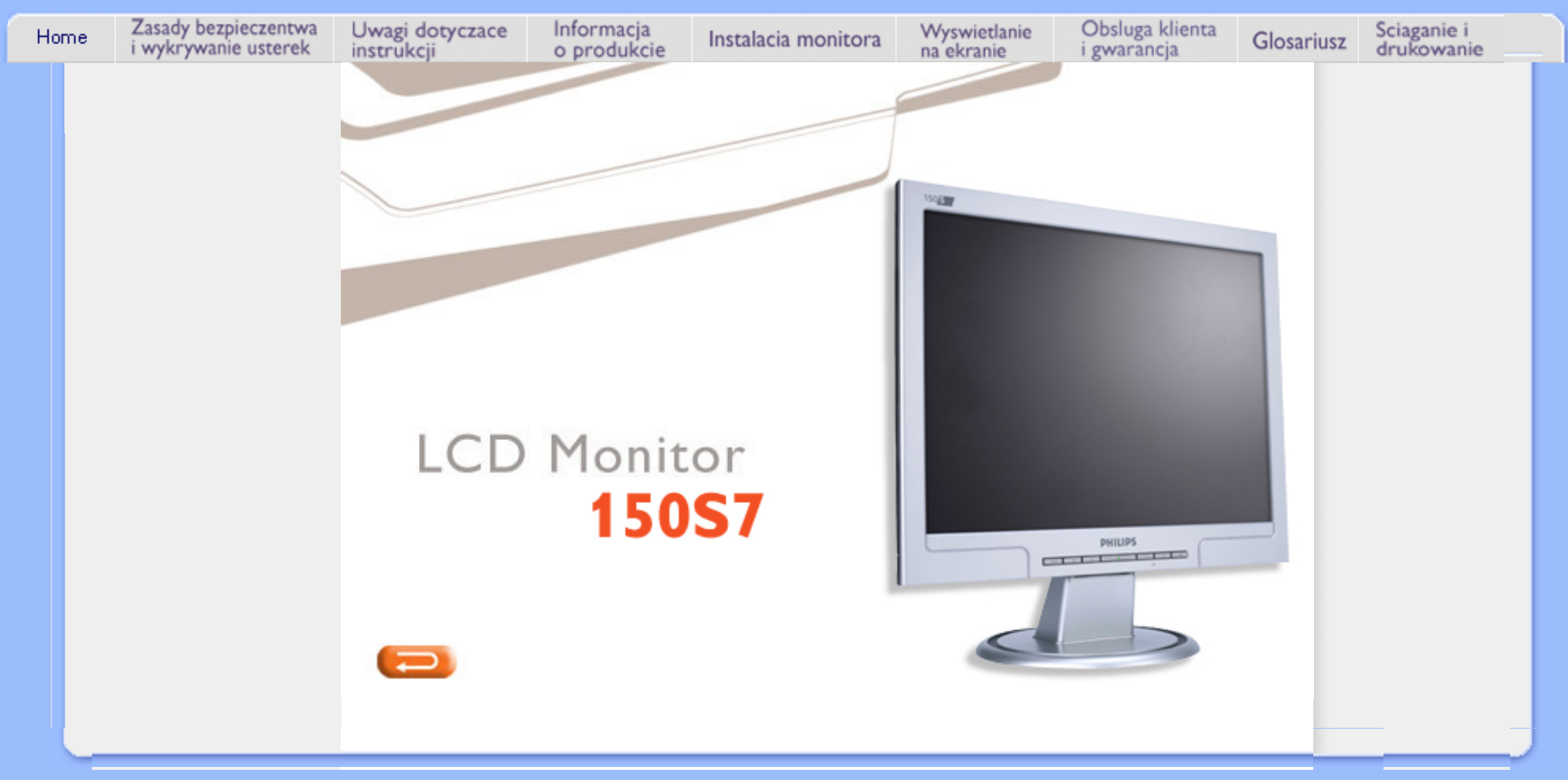

<span id="page-1-1"></span><span id="page-1-0"></span>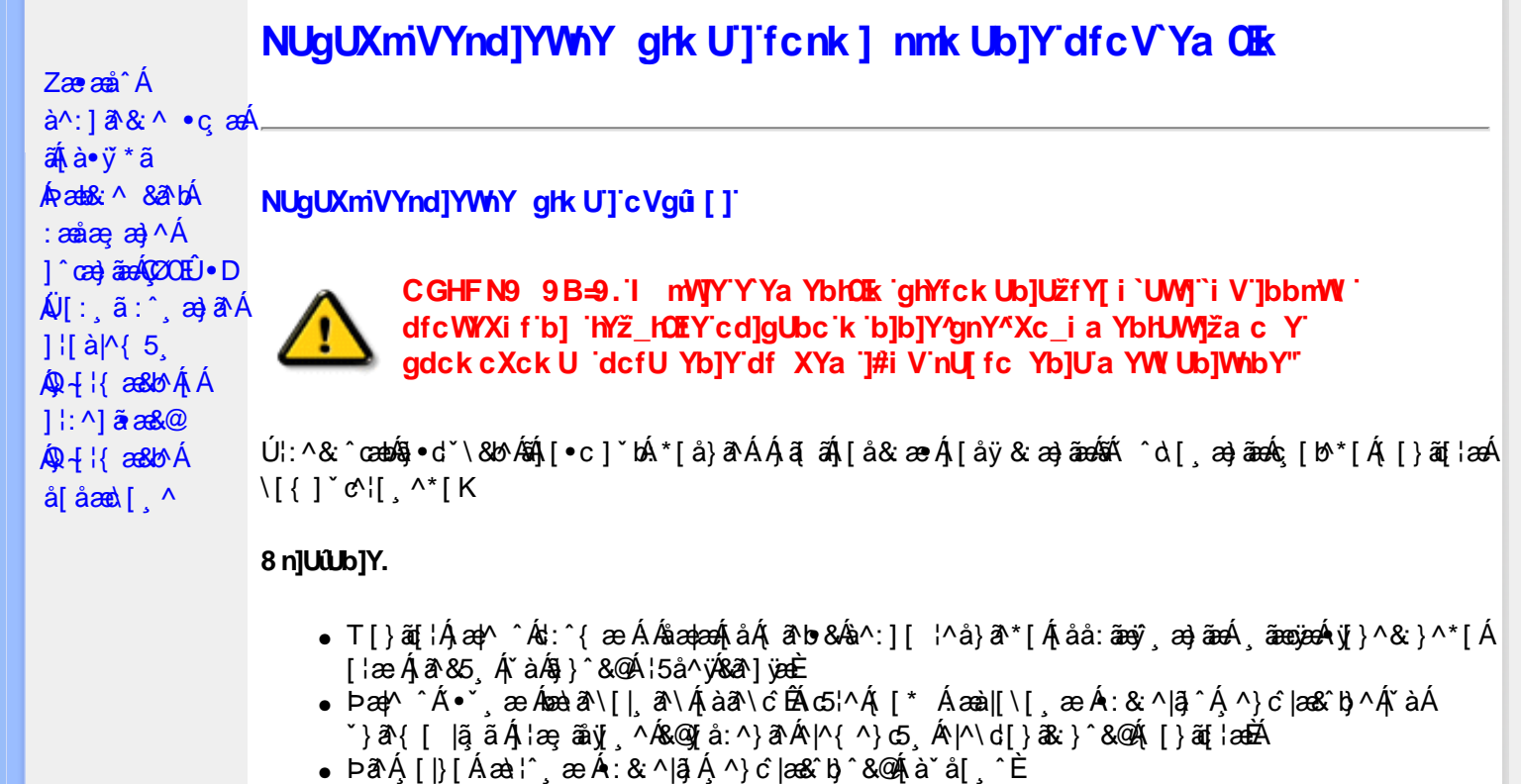

- Ú[å&:æ•Á•œ;ãæ)ãæÁ{[}ão[¦æ4}æ|^^Á]^¸}ãÁãÉÁ^Áæ]^¸}ą̃}^Áol∙oÁjæç ^Ás[•c]Ás[Á¸ĉ\ãkāÁ  $*$ } are åæ Åæ ara) are E
- R^ |aĂ [}āo[¦Á[●caeĂ ^ÿ& [}^Á[[];^:Áråÿ&^}a^Áæà|aæÂæe āæbe&^\*[Ár`àÁ];^ [å `Á ¦ å `Á •œa)^\*[ÉÁ Á&^| Á':^•\æ}ãæÁ|¦{æ}^\*[Áà:ãæ)æ}ãæÉÁ,æ}^^Áæ&:^\æ}ÂÁ^\\*}åÁ¦:^åÁ  $1$  [  $\cdot$  ]  $\cdot$  {  $\overline{A}$  [ åy & ^ } a  $\cdot$  {  $\overline{A}$  analaak as alaab & ^ \* [ $\overline{A}$  `a  $\overline{A}$   $\cdot$  : ^ , [ å ` $\overline{A}$  : a ` $\overline{A}$  caay \* [ $\overline{E}$
- Úl:^:Á&æÿÁ&:æ∙Á^\•]|[æææ&bãA{[}ãq[¦æm£)aqA^^Á^^,æ Áæç ā^lå:[}^&@4}l:^,[å5,Á :ærðjæbol&^&@@naf•œab&r[}^&@n[:^:Áa3{ ÁÚ@na]•m2Ód;ærÁ|:^ [å `Áærðjæbol&^\*[Áæn|^^Á\*yj•ãÁ å[Á[\æ]}^\*[Á]`}\c`Á•^¦ ä[ ^\*[ÈÁQÙ]¦æ;å Á§j-[¦{æ&b^Á,Á&: &ãÓiO^}d`{Á§j-[¦{æ&bāÁ[]ãN ãÁ. }æåÁ∣ã^}c^{D
- ÞæNÁ [l}[Álæ)ææ ÆÁ [}ā [¦æ) $\delta$ ÖÖÁ [å&:æe Ás:āne)æ) āneok admið}^Á ā alas&bó Á, `a Á, •d: •^È
- ÞārÁ [|}[Á å^¦:æ Á,ǐ àÁå [] ˇ •:&æ Áā [Á ]æå\ˇÁ [}āqnÁ [å&æ•Áà:āæġæ)āænÁ,ˇàÁ ¦:^}[ •:^}āæĒ

#### ?cbgYfk UWU.

- OEà^Á&@ [}ãÁ{[}ã[¦Á¦:^åÁ{[ |ã ^{Á∙:\[å:^}ā^{ÉÀ,ā^Á{[}[Á.à^oÁ{[&}[Á,æ&ã^\æ-Á ] and  $\sim$  | and  $\sim$  00  $\sim$  00  $\sim$  00  $\sim$  0  $\sim$  0  $\sim$  0  $\sim$  0  $\sim$  0  $\sim$  0  $\sim$  0  $\sim$  0  $\sim$  0  $\sim$  0  $\sim$  0  $\sim$  0  $\sim$  0  $\sim$  0  $\sim$  0  $\sim$  0  $\sim$  0  $\sim$  0  $\sim$  0  $\sim$  0  $\sim$  0  $\sim$  0  $\sim$  0  $\sim$  0  $\sim$  0  $\sim$  [à ši al ^ LÁ ā A ́æ pl^ [å } [ • ã Á [ } ã [¦æ A { ā • : & æ b & Á & ^ Á č a Á æ k A ́æ Á æ } ^ | `AŠÔÖÈ
- R |aĂ([}āq[lÁjāvÁn å:āvÁ ^ a)^ÁjÁny ({Ál\l^•āvÁnk:æ `BÁjaal^ ^Át[Ájåy & ^ ÁjåÁæ∙ājaa)āæÈ
- Þæ¦^ ^Á(åÿ& ^ Á([}ão[¦Á(åÁæ∙ã)æ}ãæÁj¦:^Á& ^∙:& ^}ã Á{^\\[Á (ā| [} Á∙:{æa\ ÈÄÖ[Á ^&a^¦æ}ānæA^\¦æ}\*B}|:^Á,^ÿ& [}^{Áæ∙ā]æ}ãBĂ{[}æ4\^ Á `&@^bÁ\:{æd\ābĀpæq:{āne∙dÉÄ )ãã^Á,ã^Á,æp^^Á ^ æÁ\$[Á&:^•:&`^}ãænÁ{[}ã{|æÁ{:]`•:&:æp}ã5,Á{|\*æ}ā&:}^&@@&æa\ā&@Mæa\Á<br>æp\[@[|Á\`àÁ{]æ}c^&@Á}æa&æ{[}ãaa\`Ájv}}5,È
- ŒhànĂ}ã} Á^:^\æn∯[¦æ^}ãæn∯`àÁs' ænÿ^\*[Á•:\[å:^}ãænÁ^•œ =;`Én∮ã^Á[|}[Á]ækæ æ Á {[}ão[¦æn∫aæn∯a:ãængæn}ā^Á \*¦: \*É#§^●:& \*ÉÁ [å ̂É#, `àÁ,ænå{ ā^¦}^bÁ,ㆠ[&aÈ
- ÚJÁæ([&:^}ãÁ(|}ãn[¦æéÁæ)^^Á|Áæè∖Áæber:^à&ãNoÁ,^d:^ Á∙`&@ Ár:{æe\ È
- R^ |aੌkā[Á] d:æÁj [}āq[¦æÁj]:^å[•æa}ā^Á∙ãÁjà&æÁi\*à•æa}&bæÁjǎáÁj[åæbÃjæ∤^ ^Ájæc^&@{ āæ∙oÁ ^y & ^ Á æ āæ) að Ásti ay & ^ Á l:^ 5å Á æ āæb & È Þæc [} a^È ji æn^^ Á • `} Á à& Á ` à • cæ} & b Á | `àÁ [å ÁãÁ ^ •vjæ Á [}ão[lÁå [Á ˇ }\c ́Á æ] ¦æ, & ^ \* [È
- Þā Áær^ Ál:^&@ `^, æ Á`àÁ ^, æ Á [}ã [¦æbčÔÖÁ, Á; ā bolæa&@Ajætæ [}^&@Ajænbû:ãængæna á Á<br>^{\a&@Az^{{]^¦æč¦É&A^:][ ¦^å}ā\*[Á, ãængæn4{y}}^&;}^\*[Á`àÁnaså:[Á ã \a&@Az^{}^¦æc;'iÈ
- 05à^Áæ]^ }ãÁæbl^]• ^Á-`}\&b[}[ æ]æ`Á[ [}ãq[¦æóbākb^\*[Ásy`\* Á^ [c][ ÉÁ)æl^ ^Á\*[Á ^ æ Á ,ÁtāNo &æ&@ÃÁÁo5¦`&@Ác^{]^¦æč¦æÁaÁå\*[c}[ Átā^&ãÁãÁÁÍåaa)^{Áæ∖¦^∙ā^È
	- o V^{ ]^¦æč¦ækÁÁ Á EÁHÍ»ÔÁ FÁ EÁJÍ»Ø
	- o Yā)\*[ʤ[ KÁG€ÆÄŘ €Ã ÁÜP

CVgû [ U

- ●Ú[\¦^ Áràˇå[ ^Ár [^Árc ār¦æÁ^ÿ&}ārÁ^\ æpäã[ æ}^Ár^¦∙[}^|Ár^¦ ã\*È<br>●R^|ãÁ^{æ±æ}^Ár Ánæàā^\[| ār∖Ás[\ˇ{^}c´Ás[c´& &^Á^]^¦æ&bãÁr`àÁ§c^\*¦æ&bãÉÁræ|^^ÁãÁ
	- •\[}cand q'es A Á [\and}^{ A} `}\c^{ A^| Ta [ ^{ EAGe] | ang a A §  $4$  |{ anas loo A S A [: a :  $\tilde{a}$ apl^AKÔ^} d `{ A  $\tilde{a} + \frac{1}{2}$  as  $\tilde{a}$   $\tilde{a}$   $\tilde{a}$   $\tilde{b}$  as  $\tilde{a}$
- 02.4 ¦{æ&b^Ás[c^& &^Ádæ}•][¦c`ÉÁ}ænba\*bÁrãÁ,Á&: &ãÄÄÙ]^&^–ãæ&b^Á-ã^&;}^ÄË
- Þā^Á [|}[Á[:[•œ -्а ãæ Á[|}ã[¦æÁ Áæ[[& @[å:ā^Đaæˈæ]ǎˇÁæˈ:'^ ္að ˆ{ Áa^:][ ¦^å}ą̃aÁ  $] | \{ \mathbf{\hat{a}} \}$  are  $\mathbf{\hat{a}} \mathbf{\hat{v}} \mathbf{\hat{v}}$  &  $\mathbf{\hat{a}} \mathbf{\hat{c}}$

R^ |ãĂ( [ }ã [ ¦ Á, ā^ Áa : ãao jao 4}[ { ca } ā^ ÉA, `à Á\* à^ Á, ā^ Á, `ao Á,^ , } [ & cā Á c5 ¦ Á, ¦ [& ^ à ` ¦ Á æ q \* [ , æ Á  $\frac{1}{2}$ [å& æ Á ^\[}^, æ}ānd§j•dˇ\&bākā:ānojee}āndĒĀ æpl^^Á\[}œdo[, æ Á ã Á Áz^&@}ã ā\{Á ^ ¦, ã ˇ ĚÁ

ÚUY Ü3 VÁÖUÁJUÔZ VSWÁJVÜUÞŸ

<span id="page-3-2"></span><span id="page-3-1"></span><span id="page-3-0"></span>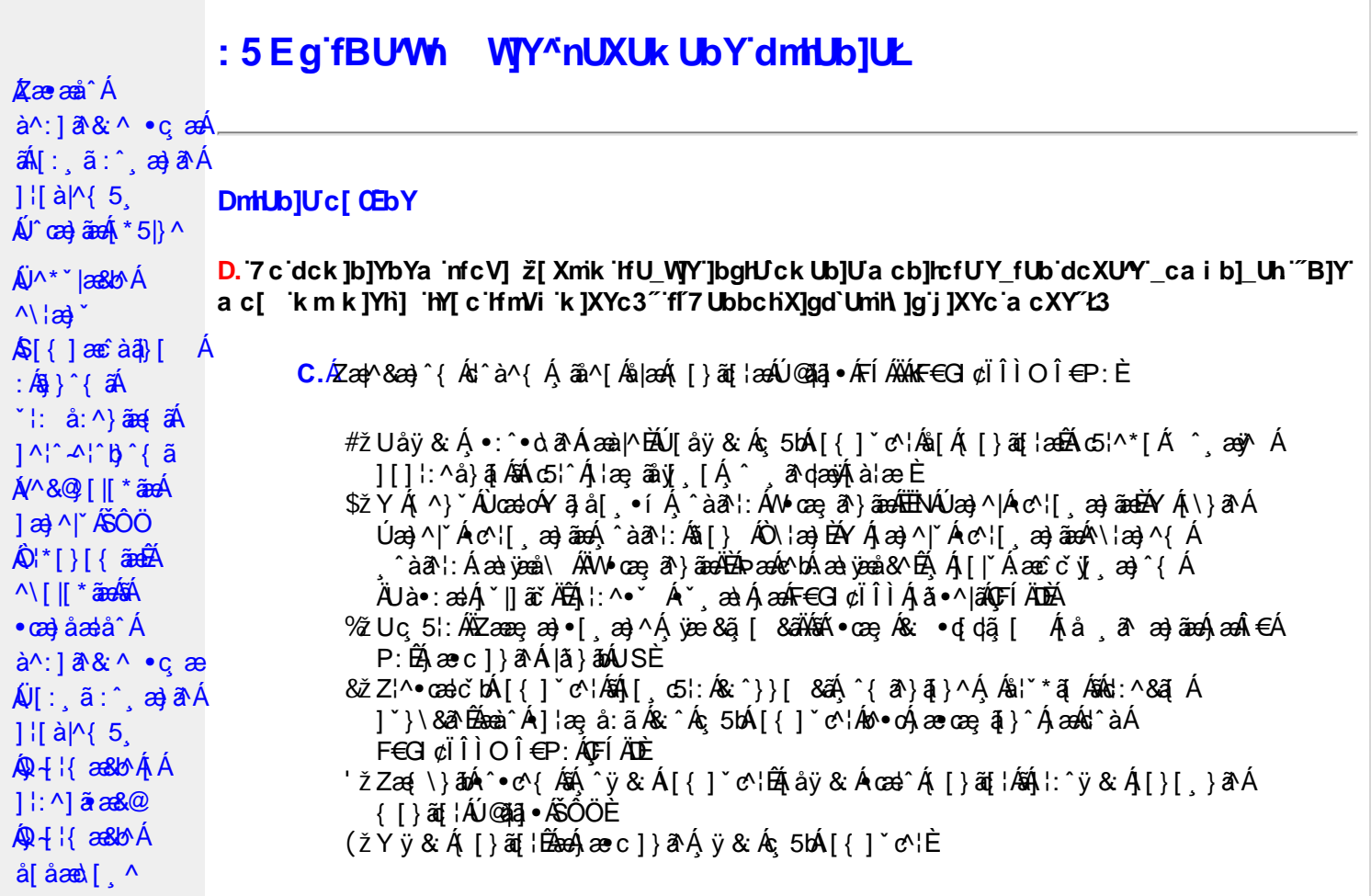

D. >U\_JYnbUWhYbJYa UHYfa Jb "fYZYg\ 'fUHY" fWn glchjkc c cX kJY UbJULk dfnmdUX\_i a cb] $refU@33$ 

 $C.\overline{A}$ O as  $($  }  $\tilde{a}$  {  $15$ ,  $\tilde{A}$   $\tilde{O}$   $\tilde{O}$   $\tilde{A}$   $\tilde{a}$  {  $d\tilde{q}$  {  $\tilde{A}$  a  $d\tilde{a}$  a  $d\tilde{a}$  a  $d\tilde{a}$  a  $d\tilde{a}$  a  $d\tilde{a}$  a  $d\tilde{a}$  a  $d\tilde{a}$  a  $d\tilde{a}$  a  $d\tilde{a}$  a  $d\tilde{$ T[}äti`ÊÔÖĄ ^ ã^dæb Árcæàa]} Ásájā^{ ã [& & Á[àlæ Á] : ^ Á& • q[dã [ & ãA [å ˌðræðjāæð]€ÁP:BÁÞðrÁ,æÁ,āã[&;}^&@Á5,}ā&Á|{ãå:^Å ÍÁP:Áæð}€ÁP:È

D. 8 c WhY[c gû d']] "JbZcfUn "JWa 'nbUXi ^ WY'g] 'bUXmg\_i '78!FCA3'K 'U\_]'gdcgCEV' nUjbgHJck U 'ghYfck b] ]'fl'jbZcfUn'']Wa Ł3

 $C.$  Ú |ã ấne^ Ág Á c^ ¦ [, }ã ấn[ }ã g ¦æ háÞæ]^^ Áno Á æ ã •œa | ae Á \* [å}ã Á Á § • d ˇ \& bæ {ã Á Á ][å¦&}ãæÁ ^ol[¸}ãæÈÁJ¦:^Áj&ŀ¸∙:^bó§)•cæ‡æ&bãÄ{[}ã[¦æÈĂ{[^Áj[bæçãÁãÁ ]^caa}ā^Á[Ác^|[,}ããÁ[}ã[¦aaóQ]|ããkāā}-Á[¦ae Ánā&{DÁ[àÁ[Ás^•\Á^Ác^|[,}ã aa{ābĂ Z\*[å}ā^ÁÁ§•d\*\&bæ{ābÁæ{^^Ájy ^Ás[Áæ] å Ásî•\ÁÔÖEÜUTÉÁ}æbå b&^ÁãÁÁ  $[$ ]æl[ˌæ}ã BÁJc^¦[ˌ}ã aÃ([}ãn[ˈæ4Q;|ã aÃBa}-Á[ˈæːÆð&{ DÃE(•œa) Á ænãj•œap|ˌæ}^Á æid{æeî&`}ðAÈ

D. K 'U j'gdcgCBV'a c bU'k mfY[i `ck U 'fcnXn]Y'Whc 3

 $C.$   $\dot{C}$   $\dot{\theta}$   $\dot{\theta}$   $\frac{1}{2}$ [:å:ð|& [&  $\frac{3}{2}$ &  $\frac{3}{2}$  \  $\frac{4}{2}$  \  $\frac{4}{2}$  \  $\frac{4}{2}$  \  $\frac{4}{2}$  \  $\frac{4}{2}$  \  $\frac{4}{2}$  \  $\frac{4}{2}$  \  $\frac{4}{2}$  \  $\frac{4}{2}$  \  $\frac{4}{2}$  \  $\frac{4}{2}$  \  $\frac{4}{2}$  \  $\frac{4}{2}$  \  $\frac{4}{2}$  \  $\frac{4}{2}$  QÚæ}^|Árc^¦[¸æ}ãæDÁ^●c^{`́Á[]^¦æ&^b}^\*[ÁYā}å[¸●íÁ[]¦:^:AÄÖã]|æ^Á¦[]^¦cã^•Á 

D. 7 c g] gHJbJY' Y `] ncgHJb dca mcbY i gHJk JYbJU dfnmk m\_cbnk Ub]i fY[i `UW] a cb]hcfU3

 $C.A'$   $\circ$  cas&  $\hat{A}$  as& $\hat{a}$ }  $\hat{A}$  :  $\hat{a}$  &  $\hat{A} \times \hat{B}$  as  $c$  }  $a \wedge \hat{A}$  as  $\hat{A}$   $\hat{B}$   $\hat{A}$  as  $\hat{A}$   $\hat{C}$   $\hat{A} \cdot \hat{C}$   $\hat{C}$   $\hat{C}$   $\hat{C}$   $\hat{C}$   $\hat{C}$   $\hat{C}$   $\hat{C}$   $\hat{C}$   $\hat{$  $8^{\circ}$ |  $4!$  : [  $\frac{1}{2}$   $\frac{1}{2}$   $\frac$ 

#### $D. > U$  ]Y Xn]UUb]Ua UZ b WU51 HC3

 $C.\tilde{A}$ Ul:^&a`\ $\tilde{A}^{\wedge *}$ '|as&^B`^OHWU $\tilde{A}$ !:^ las&aq $\tilde{A}$ ]  $\tilde{C}$ { aq} ^ $\tilde{A}$ [ $\tilde{Y}$  ^} a` $\tilde{A}$  à lae ` $\tilde{A}$  aq $\tilde{A}$ \ lag} a` $\tilde{B}$ . ັ●cæ, ā^}āæÁæ:^ÁāÁ∧\*ælæÁQ&: ●djd,ã [&aDéŠà¦[\* Á, ¦:^&ã }ã&ãæÁ, [b^å^}& ^\* [Á ]|:^&ā\\*ABà^:Á[}ā\& }[&aĀ)æ;ā[ a>jānaĀ|:^:Á[|^b}^Á[:^&b^Ár^}\*Á\|a>}[ ^\*[Á  $\mathbf{\tilde{a}}$   $\mathbf{a}$   $\mathbf{\tilde{a}}$  :  $\mathbf{\hat{A}}$   $\mathbf{c}$   $\mathbf{\hat{b}}$   $\mathbf{\hat{c}}$   $\mathbf{\hat{c}}$   $\mathbf{\hat{c}}$ 

Ik UJ U : i b WUighUk JY 'U hca UmWhbmW' "YghXcgh dbU "YXmbJY'k 'k mVfUbmW' a cXY'UW "

D. A CE'a cb]hcf b]Y chfma i Y nUg] Ub]U fB ]c XU @ 8 b]Y k ] Y NJ g] Ł "7 c dck ]b]Yb Ya infcV] 3

 $C.AM \wedge$  }  $\frac{1}{2}$   $\frac{1}{2}$   $\left[ \left( \frac{1}{2} \right) \left( \frac{1}{2} \right) \left( \frac{1}{2$  $\{\hat{ }$   $\cdot$   $\cdot$   $\hat{A}$   $\hat{A}$   $\hat{C}$   $\uparrow$   $\hat{A}$   $\hat{ }$   $\hat{a}$   $\hat{a}$   $\cdot$   $\land$   $\hat{a}$   $\hat{B}$   $\hat{C}$   $\downarrow$   $\uparrow$   $\hat{C}$   $\uparrow$   $\hat{C}$   $\downarrow$   $\hat{C}$   $\hat{C}$   $\downarrow$   $\hat{C}$   $\downarrow$   $\hat{C}$   $\downarrow$   $\hat{C}$   $\downarrow$   $\hat{$ 

D. 7 nma cb]hcf @78 nUU WYdh 'Y gnj bU un dfnYd chYa na cXY | ca di hYfOlk D73

 $C.$ Ápað Ekr |aÁ ^\[¦:^•c^ a)^Áo^•cÁ^\*}aajÁÁ¦:^|||c^{ EÁ\¦a}Á^ a\qaaÁ Ác^{ Á •æ(´{Á&:æ∙ã^Áæ∃5 }|Áã^]æ∃:^●c^ÁæàÁã∱æ∃:^●c^Áãã^Á∖æ}| æ}ãæÁ|:ãi{^\*|ÉÁ&|Á ][[å`b^Á}ā^\●:cænj&^}ā^Á{à¦æ`È

D. "7 c cnbUW Uh'fa ]b "Wh gloch]k c cX k ]Y Ub]U "fFYZYg\ FUnYL'k dfnmdUX\_i a cb]lofU  $(T83)$ 

 $C.A$ U  $\{a\}$   $a\}$   $aA$   $aA$   $aA$   $aB$   $aC$   $\|$   $\|$   $\cdot$   $aA$   $\cdot$   $\cdot$   $a$   $a$   $a$   $aA$   $aC$   $\|$   $aC$   $aA$   $\|$   $\cdot$   $aC$   $\|$   $\cdot$   $aC$   $\|$   $\cdot$   $aC$   $\|$   $\cdot$   $aC$   $\|$   $\cdot$   $aD$   $\|$   $\cdot$   $aD$   $\|$   $\cdot$   $aD$   $\|$ ]¦å\[ Áj:^•``\_aa}ãnao4jã:\ãA\|^\d[}5 ÁjåÁt5¦^&\[Ãs|iy`Á\\aa}`&\^c^¦{a]`b^Á<br>{ã'[caa}ã^Ájàlæ`É4j^ , ã^dan&;^Á.Áma}c^;} Ájandî& Áj^\[¦:^•cĭbÁ~|^{^}o4an}c^;}^Á QVØVDÁS[Árc^¦[ˌæ}ãæÁæ·å^{Á[b^å^}& ^{Ájã•^|^{LÁs|æc^\*[Ác^Á&: •qfdã[ Á [å , ā^ æ}ãne}ã^Á, æÁ.:^& ^ , ão c^\* [Á}æ&:^}ãneó, Áe^&@} [|[\*ãnkŠÔÖÈ

 $D.$  7 nm $Y$  f Ub  $@$  8  $'$  Yghc Xdcf bmbU nUf ngck Ub]U3

 $C.\nightharpoonup$   $\mathfrak{so}_4$  [,  $\mathfrak{a}$  |: & @)  $\tilde{a}$   $\tilde{b}$   $\tilde{a}$   $\tilde{b}$  and  $\tilde{a}$   $\tilde{b}$   $\tilde{c}$   $\tilde{b}$   $\tilde{c}$   $\tilde{d}$   $\tilde{b}$   $\tilde{c}$   $\tilde{d}$   $\tilde{d}$   $\tilde{d}$   $\tilde{f}$   $\tilde{d}$   $\tilde{f}$   $\tilde{f}$   $\tilde$ ∙q[]}ãÁçaså[&ãÁQ[¦5¸}^¸aa}^{Áà[Áçaså[&ãÁ[y5¸∖aaÁQPDÉAU\*5|}ð^Á.aa¦^&æÁ∙ãÁ. b^å}æ\Áj&`ÁjæææA[[ &`|:&@}aÃjæ}^|`Ájæo4jæå{&`|}^Áj∙d: •^Áæ}aÃæ{`•[ æ}āæÈ

 $D. > U$  dck  $|b|$ YbYa 'Wnm Wj' dck  $|Yf|$ nWi b] 'k m k  $|Yf|$ UWhU'  $@$ ' 83

C.AÖ[Á[¦{ aa} ^\*[As ^•: & ^} aad {[ } aa {\bmat}^\* ^; as As ^• c^blan{{\bmat}{a} \\ & blan{& \\ \ & as {\bmat}{Q} A č∙ઁ,aa)ãnaÁq3}^&©Áæà¦ઁå:^Á([}æÁæ∘q′∙[¸æÁæaβ[@[|Áã[]¦[]^|[¸̂ÈÁÞã^Á,[|}[Á ,æÁ§}^&@Á[:]ˇ●:&æ}}ã5,BÁzeà&&@ÁzeàÁæ{\[@}|Árc^|[,^BÁ^cæ}[|Báze&^q[}Bé@^\•^}Á ãd, È

### D.'7 nmia c bU'na JYb] i gHJk JYbJY\_c`cfO k a cbJhcfU3

C. Væ\ $\mathbb{E} \cdot \text{C}$ æ a}a`Á [ $\parallel$  ¦5, Á [}ai{aaà [ }aaÁ {a^}ãA^|^{^}caa{ãA^c^¦[, aa}aaa $\mathsf{U} \cup \mathsf{O} \mathsf{E}$ A :\*[å}ā^ÁÁ|åæ)^{ãÁ,ã^bÁ¦¦&^å`¦æ{ aÊ

 $F$ ÈÁÞæ&ã}ābÁÄUSÄÉæà^Á^ aqãÁ{^} ^ÁUÙÖÁQU}ÁÙ&¦^^}ÁÖã]|æ^Ã{^} ^ÁN¦æ}[^aD GED ada jā bild: any  $\overrightarrow{A}$  /  $\overrightarrow{AB}$  5  $\overrightarrow{AB}$  and  $\overrightarrow{A}$   $\overrightarrow{AB}$  and  $\overrightarrow{AB}$  and  $\overrightarrow{AB}$  and  $\overrightarrow{AB}$  and  $\overrightarrow{AB}$  and  $\overrightarrow{AB}$  and  $\overrightarrow{AB}$  and  $\overrightarrow{AB}$  and  $\overrightarrow{AB}$  and  $\overrightarrow{AB}$  and  $\overrightarrow{AB}$  and  $\overrightarrow{AB}$  and ÄUSÄBeeà^A{¦:^b Åä[Á\*∙cæ;ã^}ãeaA[∥¦5 ÉA\*å:ā^Åä[\*c]}^&@Ab^∙cAjã Á^{ā^}ā}^&@À ][}ã^bÁ∙cæ ุa^ È

aobā\퀀SLÁ •cae, ā^}ā^Áq{ Á { ā^}ãaoÁ aoàæi, ā^}ā^Á [∥ ¦5 ¸ Ájæ}^|aobà []¦:^:Á :æd•[ æ}ā^Áaā^|āÁ.Áiå&ā^}ā^{Á[∥¦ ` Á& ^¦ [}^\*[È àÈÁUH∈∈SLÁ •œ ;ã }ā Áq{Á {ã }ãn Á æàæi,ã }ā Á[|[¦5 ॄ Ájæ}^|æÈÁ[[]¦:^:Á :æq(•[ˌæ}ā^Áaā^|āÁ.Á[å&ā^}ā^{Á[|[¦`́Á,ā^àā^•\ā^\*[È &BÁU¦ãã aa ÁQUl^\*ã aa}^DÁ ∙œ as à }ā Án[[ia ˇb Á aajanaî[aa)ã Á å[{^|}^&@Á æld[ &ãÁ •œe a^ Á[|[¦5 ÈÁQW æ\*ækÁÚæ}^|^Á  $^{\circ}$ ]  $\left[ \hat{a}^{\circ} \right]$  [ $\frac{1}{2}$  a  $\frac{1}{2}$   $\wedge \hat{A}$   $\left[ \cdot \hat{A}$   $\frac{1}{2}$   $\frac{1}{2}$   $\left[ \hat{a}^{\circ} \otimes \hat{A} \right]$   $\left[ \hat{a}^{\circ} \otimes \hat{A} \right]$   $\left[ \hat{a}^{\circ} \otimes \hat{A} \right]$   $\left[ \hat{a}^{\circ} \otimes \hat{A} \right]$  $\bullet$ ã Á ¦5 }æ3{ aa} Áz^{]^¦æč ¦ Áàæi [ i ED an Alba Có Lomo chan Alba (Alba Cana) an Alba (Alba Chan Alba Chan Alba Chan Alba Chan Alba Chan Alba Chan Alb ^{ aand A [ || ¦5 A [ { ã â:^Á5 }^{ áÃ': â:^}aane( aĂÇ ] Examplement aĂ & +[ (  $\frac{20}{400}$  [ } at læt  $\frac{20}{400}$  i \æt at  $\frac{20}{400}$  i \æt at  $\frac{20}{400}$  i  $\frac{20}{400}$ ^BĂN+^¦ÁÖ^-@}^ÁQZå^-@}qī ao}^Áj¦:^:Á ^d[}ãasDLÁ ^d[}ãÁ|[^Á <sup>^</sup>à¦æ Á ÿæ}^Á •œ a}} a^Á [|[¦5 Á []|:^: Á^ \* ˇ |æ & b Á [| |¦5 Á & ^¦ [ }^\*[  $\tilde{B}$  a || }^\*[  $\tilde{B}$  a à a  $\bullet$  \ a \* [  $\tilde{E}$ 

EÚ[{ãedÁ[|[¦ Á, ãeogienÁĵ]|[{ãe}{ā, a=}^\*[Á]|:^:Á[å\*|:^, a=}^Á;àā NobbÚ[{ãedÁz^}Áno•oÁ;^|a=[}^Á;Á<br>b^å}[•o\a=&@Án\a=pãenà=e^[| c}^bbÃ@}qí]}ā^Ás^|c}ā;a=bóbÁpã•:^Áz^{]^|a=č¦^Ás^|c}ā;a=Ázea}ā^Ázea}Ánsea}ÁG∈€ISÁ<br>[å][,ãenaåaebÁ 

#### D. 7 nma c bUnUa cbhck U a cb]hcf  $@8$  D\  $]$ dg bU WJUb]Y3

 $C.A$  and  $\hat{H}$  [ } and  $\hat{B}$   $\hat{A}$   $\hat{O}$   $\hat{O}$   $\hat{A}$   $\hat{O}$   $\hat{O}$   $\hat{A}$   $\hat{O}$   $\hat{O}$   $\hat{A}$   $\hat{O}$   $\hat{O}$   $\hat{A}$   $\hat{O}$   $\hat{O}$   $\hat{A}$   $\hat{O}$   $\hat{O}$   $\hat{O}$   $\hat{O}$   $\hat{O}$   $\hat{O}$   $\hat{O}$   $\hat{$ {[}cæ[ˌ^Árcæ}åælå\*ÁKÒÙŒÁjÁ[\¦^¸ãMé}}^bÉÁ{[|ã¸ãæbÁ ^ò:[ˌ}ã[,ãÁ :ae([}d] ae)ā^Á([}ão[¦aeÁÚ@ăa]•Á,aeÁ,ã∖•:[&ãÁ.\*[å}^&@Á.^Árcae)åælå^{ÁXÒÙOEÁ ^●ã\*}ã5¸Á,ĭàÁæ∖&^●[¦ã5¸ÈÁYÁ&^|ˇÁ´:^●∖æ}ãæÁ忆>:^&@Á§-{¦{æ&kãÁ)æ†^ ^Á •∖[}cæ∖qí æ Áã ÁÁ¦:^å∙cæ, ā&a^|^{Á}¦:^åæ ^Áaî{^ÁÚ@ăa]•È

ÚUY Ü3 VÄÖUÁJUÔZ VSWÂJVÜUÞŸ

#### <span id="page-5-0"></span>FYI i `UWY'Y fUbi A

D. >U\_U YghZ b\_WUdfc[fUa i : DUX1 ghnbUXi ^ WY[c g] bU Xng\_i ]bgHJ UWnbna ]dunWY78! FCA3

 $C.\tilde{A}$ U||\*|æ{ $\tilde{A}Q\tilde{U}$ æå $\tilde{D} \cdot \tilde{O}(\Lambda)$ ^|\* $\tilde{D}$   $\tilde{A}$  àlæ $\tilde{A}$  : [ $\tilde{A}$   $\tilde{A}$  : [ $\tilde{A}$   $\tilde{C}$   $\tilde{A}$   $\tilde{C}$   $\tilde{A}$   $\tilde{A}$   $\tilde{A}$   $\tilde{C}$   $\tilde{C}$   $\tilde{A}$   $\tilde{A}$   $\tilde{C}$   $\tilde$ ¦^\*`|æ&baĂ∙œ ୍ล� Á([}ãq[¦æókæ\a&@Ánæ\Á[}dæ∙o£Ánæ∙∖¦æ [ BÁ∫){ ^}a^Á, Á|:ą̃{a^BÁ

1 [v] ^ } a^ A A a}} a^ ÉA ce adam A \* ao A o& • d dã [ DÉna lacA : ^ • \ ao}aman 1 c´ { ao} ^ \* [As:āno ena an-È

D. K 'U j'gdcgCB'i nng U bU'YdgnYdUfUa YhimdfUWna cbjlcfUdcXWlUg''Y[c']bglUUW]3

#### $\mathbf{C}$ .

#žÖ|æÁl:^•\æ}ãæÁjæok]•:^&@Ájææ{^d5¸Ájæ&îÁ{[}ãq[¦æéÃjæk|^^Á]¦æ¸å:ãÉ&k:^Á •œ a}āna, à àda, à àda, à ana, à}[•: ÁF€GI ¢ ll l̀O l̂ €P: Ás|æ ní [}ān[ læ hFl Ä BAV ae ana k }æ&ã}ã&ãAÍ:^&ã\`ÁUSÁUÙÖÈKÓã & Ád^àÁ^ ãdæ}ãæÁd o Áll∖æ^ æ}^ÁÁ []&bãn§j-[¦{æ&b^n{\nf}|[å`\&a^A\*j5}}^\*[A{^}`AUÙÖÈ \$ zǐ O Fa^ Á æna} • czalj as&A ¦[\*¦a aj Á QÚ ænabl • o Á QZ | ænaÁÚ æna) ^ | Á O Fa Bi• o Á EÁ ^ \* ` | æsklænaÁ æn} ^ | ` Á  $\frac{1}{2}$  and  $\frac{1}{2}$   $\frac{1}{2}$   $\frac{1}{2$ c^}ÁÔÖEÜUTÁÁ[:ą̃{ ˇÁÔ\•]∥¦æq[¦æÁY a}å[ ¸•ĚÁ][Á& ˆ{Á|ǎ}ānÁà , ˇ\¦[c}a^Á ã[}^Á20Ú´•^cˇ]l ÈHÈ^¢^ÈÁV[Á][ [åˇbókèĕd[ æĉ& }^Áæã]•œaa∥ æ}ā^Á ] |[\*|æ{ `Á⁄2ÚÁ0Eåbĭ∙oÁ¦æÁ{ aN∙:&^}a^Áã[}^Á∖¦5č ÁٖæÁç [ã[ Á] `|] a&a^È % 2 W & Q { A \ [ \* \ a { AZU and b + o A \ a ab & As \* \ \ [ c} a A a a \$ [ } a A \ \ 5 c A { a + : & [ } ^ b A }æ4) [] 3828 BAY ^\[}æbA\l[\Á|Á\|\ `Á|åæ,æ}^Á§i∙d `\&b^BÁ,Á&^|`Á :[]c´{æ|ã[ˌæ]ānekbæl[&ãk[à¦æ ˇ ʎākā[∙d̥•[ˌæ]ānek]ælæ]^d5 Álan& ʿÁc^¦[ }ãæÁ \*¦æãã#Á

 $D. > U$  kmdUXUdcfO kbUb]Ykm k]YhUWnm@78 na cb]hcfUa] [bYg cdckma] ff FHL k '\_UM[ cf]UW 'dfca ]Yb]ck Ub]U3

\*^}^¦`bÁ{}^Áæàā^bÁæ{^bÁa¶ &ãÁ¦¦{ā^}ā[æ}āæÁÁ|[ā^¦:&@}ā́A\¦æ}`È

ÚUY Ü3 VÄÖUÁJUÔZ VSWÁJVÜUÞŸ

#### <span id="page-6-0"></span>?ca dUmV]`bc in`]bbma ]`i fn XnYb]Ua ]`dYfmZYfmbma ]

D. 7 nma c[ dcXû Wnm a CE\*a cb]hcf @78 Xc Xck c bY[c ca di hYfUD7 z̃gHJW] fcVcWnY^`i V \_ca di hYfU'dfUWY^WY[c'k 'gmghYa ]Y'AUW8

C.Á/æl  $\tilde{E}_3$ •:^•d a  $\tilde{A}$  [ } at i ^ KSOOA a{ ^ KU @ aa] • A A A A y a A [ { ] as a a a A A A a a a a a a A { A ÚÔ ÉAT æ& Á aÁ cæ& bán [à] & ^ biế Y Á&^| "Á [åÿ & ^ } ānen {{} à f¦ædå [Á ^ • c^ { "Á c^ ] "Á T æ& Á \[}ā^&;}^Áo^•oÁ.æ•q[,æ}ā^Áæåæ]c^¦æÁæål[,^\*[ÈÃOæ)•:^Á§-{¦{æ&b^Ás å:ā^Á{[ }æÁ ´:^●\æÁ,[Á\[}cæ\d[æ}ãÁãÁÁ¦:^å●cæ,ā&ã|^{Á|¦:^åæ^ÁÚ@ãa|●È

D. 7 nma cb]hcfm@78 D\]`]dg`cVgû [i ^ D`i [!UbX!D`Un8

C.Á/æ\Ê∯([}ã[{¦^Á\ Á\*[å}^ÁÁ-`}\&bÁÚ|`\*Ëæ}åËÚ|æ^Á^∙c^{5 ِÁYa}å[ ู•íÁJÍËÁJÌĚÁ G<del>∈∈</del>EÁ ¦æ ÁÝÚÈ

D. 7 c 'rc 'Yghl G63 fl b]j YfgU GYfJU 6 i g'!'l b]k YfgUbUa U ]glfUUgnYfY[ ck UL

 $C.A$ U {  $\hat{A}$  | A ANUÓ Asset A A Set C a  $\lambda$  d  $\lambda$  b  $\alpha$  & a  $\lambda$  A  $\alpha$  and  $\lambda$  i  $\lambda$  i  $\alpha$  and  $\lambda$  a  $\alpha$  and  $\lambda$  a  $\lambda$   $\lambda$   $\alpha$   $\alpha$  is  $\lambda$  and  $\lambda$  and  $\lambda$  and  $\lambda$  and  $\lambda$  and  $\lambda$  and  $\lambda$  and  $\lambda$  an æĭd{æcî&}ā^Á|\¦^|æÁæ∙[à^Á@æàā^ÁnæàÁ[]¦[\*¦æ{[¸æ}ā^Ác^¦[¸}ãæÁbãÁæ∙{[Á { as a danaby '{ as an \Aji \ \ A | a : \ } and \ | \ \ \ | b \ EWUOA a [ • c ] } and as [ a ^ As \ : A<br>{ as a danaby '{ as an \Aji \ \ A | : a : \ } and \ \ ^ \ \ b \ EWUOA a [ • c ] } and as [ a ^ As \ : A WÙÓÁ |aj aj bi∰ang ang [\[bo}an Ái à ča[, Ämboliana&oon) |:^åÁå^b{[,an)an{Ái à ča[,^Á \[{] `c^¦æ{\*Á*&^|`Áæã}∙œa{[ æ}ãæAædó{[:•:^¦:æb&`&@Á'¦: å:^ Áj^¦^~^¦^b}^&@ÁÚÔÉÁ \c͡si^Á& •qíÁ ^{ætæobÁs[\[}^ a>jãnaAi\[{]|ã[ a>)^\*[Á •œ a>īao}änaAi:^¦ æ ÁQOÜÛDÀA<br>WÙÓÁ[: ,ã: čbó]¦[à|^{Ásiæ\ Á[ic5 ÈKÓ^:ÁWÙÓÁ[{] c^¦ÁVÔÁ[•ãnaâæÁœ}åæå[,[Á b^å^} $\hat{A}$ [|o<sup>f</sup>å|'\æl\ab $\hat{a}$ å, æl\|: å:^}āne $\hat{A}$ [|c5,  $\hat{A}$ O[{ $\hat{A}$ @:^|^\*[, ^&@ $\hat{a}$ A} $\hat{a}$ æ, ^& anel $\hat{A}$  ^ •: $\hat{A}$ A { [å^{ DĚbônå} [Á ¦: å:^} a^n Á ¦æ& č b &^A Á AN ^] •: [} ^{ A} [¦c^{ Á5, } [|^\*ŷ { A͡G ] ÈÀ \æ} ^ ¦A | àÁæ{^¦æ{}ãå^[DÁ¦æ Áo{^•œ3&\BÉÞækÁ^}\ \Aj[bæ}ãæAhãÁÁo}ãæ{}ækå:ã\Á&{|æ Á': å:^Á ]^|^\_^|^b}^&@&\|aaA[{] \c^|5 A{\cqq{Aa`aaa}^&@A

Ö:ã\ã(MÙÓÁ æÁI{] "c':^Á [^Ás^ Á | "& @ {  $\overline{a}$  } ^ & @ {bo  $a$ } [& ^ } a ^ ka [ÁFGÏ Á ': å:^ EA WÙÓĄÍ[: adao4)ao∰ [åÿ & aa}ā^Á,ao\$ [| & ÄnŽbrā^Á, aa4) [d:^à^Á, ^ÿ & aa}āna4 [{ ] \*c^¦aa£Á ][åÿ&:æ}ãæÁi: å:^}ãæÉÁ^•œdc ÁsÁi Y&@e{ãæ}ãæÁ^c jCÁ,Á&^| Áæãj•œdj. æ}ãæÁ | a:^ A^|^\_^|^b^8@ Do A @A [d:^a^A\_^\[}^, a } a A | [&^a\*|^A a, | [g^b) A ];;^]æå\\*Á&k@Áá^ã}•cæ $\parallel$ ,æ}ãæbÉKÓk,æÁl[}ã^&ÁEÁWÙÓÁj;^\•:cæj&æÁå;ãã^br:^ÁÄÚj\*\*Ëæ}åË Ulæ  $\hat{A}$ QY ÿ &  $\hat{A}$ an så $|\hat{A}$  a D $\hat{A}$ ,  $\hat{A}$  læ, å:  $\tilde{a}$ ,  $\hat{A}$ U|'\* $\tilde{B}$ a  $\tilde{a}$   $\tilde{H}$ U|æ  $\hat{A}$ QY ÿ &  $\hat{A}$ an ( $\tilde{A}$ ,  $\tilde{A}$ ) and  $\tilde{B}$ 

Öæ†∙:^Á§-{¦{æ&b^Ás[c^&: &^ÁWÙÓÉÁ.}æbå\*bÁrãÁ,Ányī.}ã\*È

#### D. 7 c lc 'Ygh cbWbHUcf'l G63'

 $C.AS[}$  &^} dæt[*ÁN*ÙÓÁæ]^ } $\tilde{a}$ ækå[åæd;[ ^Áÿ&ækåi[ÁW}ą̃^¦•æ|}^bÁ{ætãdækaÃ •:^¦^\*[¸^bbĂÚ[¦oÁj•c]ˇb&`Áyi&:^Á[}&^}dæa[¦ÁÁo^å}[∙o\ Ájæå¦: å} ÁEÁæ∍ ĵ&:æokÁ \[{] ઁc^¦^{ÁÚÔBÁY aN][\¦[c}^Á|¦c´Á∙c] ˇ b&^Á Á[}&^}dæq[¦:^Á´{[ |ą̃aæbÁ ][åÿ&^}&^&^[Á§]^\*[Á[}&^}dæq[¦æAn{`àÁ'¦: å:^}@#aAzet&^\*[ÁnætÁ||æ;@#azet|æANUOEÄ \æ{^¦æa∯`àÁå¦`\æ}\æÈ

### ÚLIY Ü3 VÁÖLLÁ LIÔZ VSMÁ MÜLIBŸ

#### <span id="page-7-0"></span>HYW bc`c[]UdUbYi '@'8

### D. 7 c 'rc 'Yghk m k ]YhUWh'VJY\_cc\_f mgHJ ]Whbm8

 $C.A^{\wedge}$ ,  $\partial$  da&  $A\partial$   $\gamma$  \  $\Gamma$  • capilx  $\Gamma$  ^  $\Delta$   $\Delta$   $\Delta$  +  $\Delta$  +  $\Delta$  +  $\Delta$  +  $\Delta$  +  $\Delta$  +  $\Delta$  +  $\Delta$  +  $\Delta$  +  $\Delta$  +  $\Delta$  +  $\Delta$  +  $\Delta$  +  $\Delta$  +  $\Delta$  +  $\Delta$  +  $\Delta$  +  $\Delta$  +  $\Delta$  +  $\Delta$  +  $\Delta$  +  $\Delta$  +  $\Delta$  $J[$ , •: ^&@}  $\hat{a}$   $\hat{A}$ [ $\hat{A}$   $\hat{A}$   $\hat{a}$   $\hat{a}$   $\hat{a}$   $\hat{a}$   $\hat{a}$   $\hat{a}$   $\hat{b}$   $\hat{c}$   $\hat{b}$   $\hat{a}$   $\hat{b}$   $\hat{a}$   $\hat{a}$   $\hat{a}$   $\hat{a}$   $\hat{b}$   $\hat{c}$   $\hat{d}$   $\hat{a}$   $\hat{c}$   $\hat{c}$   $\hat{c}$ ^|^\d[}&&}^&@Azee\&&@Azee\A^\*ae\&A^a\*ee\`|aze[|^B{\&^\*\_\_\_\_\_\_\_\_\_\_\_\_\_\_\_\_\_\_\_\_\_\_\_\_\_\_<br>^|^\d[}&&}^&@Azee\&&@Azee\A^\*ae\&A^a#\`|aze[|^B{\&^\_\_\_\_\_\_\_\_\_\_\_\_\_\_\_\_\_\_\_\_\_\_\_\_\_\_\_\_\_ bi•okv&@ [| | \* ã Á q • [ a a} Ás [ Á ^ c a al: a a} ãna Á ^ \_ a qaa& ^ Ás [ Á [ c a [ [ \ 5 \_ Ás bi} } ^ & @ A {æni}&@A [{`] `c^¦5 . EAÚ[å[à}&^Anea Á, Ác^&@ [|[\*ãnAsã åÁ^|^\d[|`{ā^•&^}&^b}^&@AnA ,<br>★æ[[[日]æ{[ ^&@AŠÔÖÁ]¦æāméA^Á ^ `a^dæ&:^Á{'\* Ás' Á}æ&:}a^&& •:^Á<br>æ}ã^|a{}&^&@}[|[\*ãaÁã}^•\[][ ^bk){ĈÜVDeY´^ ,a^dæ&:^AŠÔÖÁ` ^ ab Á}æ&:}a^Á {} a b4 } ^ | \* a 4 â A ^ a das ^ A | ^ \ d [ | ' { a ^ \* 8 } } & b ^ A \* a A æ [ , [ E] | æ { [ , ^ BA  $\left[\right[\right]$   $\delta$ , æ Á ¦æ& b Á }^Áæ& ^bó}æÁ æ æå: ð Ás $\left[\right\}$  [, æ}āæÁ d  $\left\{ \right\}$   $\delta$ }āæÁ ¸ āægæó}ã Á  $\frac{1}{2}$  at  $\frac{1}{2}$  and  $\frac{1}{2}$ 

#### D. 7 c c Xf CE b] U'd Ugnk b a Ulf mW '@ 8 'c X'U\_ mk b Y "a Ulf mW m @ 83

 $CA^{\wedge}$ ,  $\wedge$  dask:  $\wedge$ s  $\vee$   $\vee$   $\wedge$   $\wedge$ 

] æ ^ } ^ & @ @ adaja [ Á { a ada ^ & ^ Án| ^ { ^ } c5 (  $\overline{h}$ ada c ̃ ) ^ & @ @ An ^ & ^  $\overline{h}$ ada ^ {  $\overline{h}$  A  $\overline{h}$  A  $\overline{h}$  A  $\overline{h}$  A  $\overline{h}$  A  $\overline{h}$  A  $\overline{h}$  A  $\overline{h}$  A  $\overline{h}$  A  $\overline{h}$  A  $\overline$ ] |: ^å: ãnd ^Á ã • ^ |[ ^{ Á { a \* & [ } ^ ko \* o ^ dx = ^ + d | E A c5 | ^ A [ d : ^a ` b A ^ } a bA } ^ | \* a A ^|^\d^&}^bo{*k*&^|`Arc^![¸æ}ãæna}`{ā}æ}&b $\acute{A}$ ã.•^|ænbazké^\*[Á][¸[å`Á] åÁ¸Á , andana& ÁA Á, and ^ & Áme c ໋ } Á [ ^ Án ̂ Á ÿ & ae} ̂ Án Á · y & ae} ̂ Á Á ã ∖•̀: Á & ∙o[dã̞[ &ãBÃ][]¦æ, ãæbo&Á, Áe^}Á•][•5àÁ&: •o[dã̞[ Á[å ¸ã^æ)ãæÁ^\¦æ}ˇÁQ}]BÁ , •∖æ}ãÁ( ^•:^Á,[¦ˇ•:æÁãÁ,æÁ∧¦æ)ãÁ,Á,][•5àÁäæå:ãbÁjỹ}}^DĎĀTæd;̂&æó∫,æ∙^, }æÁ \_a^daa&:aa\$SÔÖÁ,[∙ãanaåaaÁ,ãana\ Á,l:^ [å}ã.5 ÁÁ,ã.∙^|aa{aÃ.{a^bol3[ ã]^{aÃ.Á \æå^{Á|:^å:ãnel^Áãneo\ãE

D. >U\_JYg mUYmia cb]hcfU@78 H: Hk dcfOlk bUb]i na cb]hcfYa \_\_JbYg\_cdck ma ff7 FHL3

 $C.A$   $\hat{A}$  [ }  $\tilde{a}$  |  $\alpha$  &  $\tilde{Q}$   $\tilde{A}$   $\tilde{A}$   $\sim$   $\setminus$  [] [  $\alpha$  &  $\tilde{Q}$   $\tilde{A}$   $\alpha$   $\tilde{B}$   $\alpha$   $\tilde{A}$   $\sim$   $\setminus$   $\setminus$   $\setminus$   $\alpha$   $\alpha$   $\tilde{A}$   $\tilde{B}$   $\sim$   $\sim$   $\alpha$   $\alpha$   $\alpha$   $\alpha$   $\alpha$   $\alpha$ •][|æf`:[¸æj^&@A\|^\d[}5¸Á^•d:^|ą̃æj^&@Aj:^:Áä:æmajA\|^\d[}[ ^ÁæAi:^àa^AÁ ຸ໋æ•c ໋Ă| [l^∙&^}&`b)໋ÉAÙc໋åÁ⊗ Á{[}̃aa[l^Áa]^∙\[][ ^Ãæ•æå}ā&`[Állæ&`bÁÁ<br>æ)æ∥\*[ ິ(Ár\*}æo){ÁÜÕÓÈĀT[}ãa[lÃSÔÖÁVØVÁov•oÁ'l: å:^}ā\{Á ͡ ໋ ໋ สoqæb&`{Á  $\left[ \frac{1}{2} \left( \frac{1}{2} \right)$   $\frac{1}{2} \left( \frac{1}{2} \right)$   $\frac{1}{2} \left( \frac{1}{2} \right)$   $\frac{1}{2} \left( \frac{1}{2} \right)$   $\frac{1}{2} \left( \frac{1}{2} \right)$   $\frac{1}{2} \left( \frac{1}{2} \right)$   $\frac{1}{2} \left( \frac{1}{2} \right)$   $\frac{1}{2} \left( \frac{1}{2} \right)$   $\frac{1}{2} \left( \frac{1}{2} \right)$   $\frac{1}{2} \left($ :ææ)&k:[A§} Ásĭå[, Á,ãÁã,^•∖[]KÁæå^Áæ}^|Á{æÁdˇ\č¦ Áæ∖ĉ }^bÁ{æd^&`ÁáÁ \|^•:œaÿ^{ BÁÕå^ÁæåæÁÁ[{ 5¦^\Áo^•oÁ|[ÿ& [}æÁÁ^|^\d[å ÁãA{[ååæ, æ)æÁs.`ãnoÿæ)ãÁ }æ]ã&ãne∯A d``\c`¦æn&: ∙c^&:\[ æn%ka^\ÿ^\*[Á¦^•:cæyĭÁ{a^}ãneÁãÁsÁc^¦`b^Ás∥ &ãÁ ູ໋ ãnoocjaná & @[å: &^\*[ଇోნၞ[¦: &Ặ Áe^}Ái][●5àĄໂà¦æ ^bÀr ^ ໋ ā^daa&: ÆŠÔÖÁ νØ νΑ( æÁ<br>●:^¦^\*Á æ∤^o Á}[¦5¸}æ}ã Á Á ã ^ ● ∖[]^{ BÃ}[}ā ໋ æ Á{[ ^Á})Ás ̂ Ásælå:[Á&ā^}\ãbãnÁ Ā , `●c ] `b^Á Á ã{ Ár-∧∖cÁ{ ã[cæ}ãæb∯ Á Á æ\*ãÁ,æáo[ÉÁ^Á,a^Áo^•cÁ,Á ã{ Á dृ•[ ِæ}^Á ^àa^¦æ)a^Añalaī ^È

**D. 8 WWY CW qtchlk c** \*\$<ncX k |Y Ub|Ud|cbck Y| c Yq hcdma UbUX Ua cb|lcfOk  $@$  83

 $C.A$ Jå{  $\mathbb{A}$ }} $\mathbb{A}$ Á,  $\mathbb{A}$  Á,  $\mathbb{A}$  :  $\hat{\ }$ ]  $\mathbb{A}$   $\mathbb{A}$  (  $\mathbb{A}$   $\mathbb{A}$   $\mathbb{A}$   $\mathbb{A}$   $\mathbb{A}$   $\mathbb{A}$   $\mathbb{A}$   $\mathbb{A}$   $\mathbb{A}$   $\mathbb{A}$   $\mathbb{A}$   $\mathbb{A}$   $\mathbb{A}$   $\mathbb{A}$   $\mathbb{A}$   $\mathbb{A$ ¦[:å:ā\|& [ BĀ>æÁ}|:^\ÿæåÁ{}ä{¦ÁYÕŒÁ}[•ãæåækF€GI¢HÁQÜBŐÕBÓDÁ¢Ï I IÁ ã •^|ä&ãÁ  $\frac{1}{2}$   $\frac{1}{2}$  Új}ã^ æÁ&: ∙o[dã [ Á,ã)| æ£p|:ã{æÁ‱alæÁæàã^\*[Á^\*æ}æÁ^^}[•ãÂn€P:ĐÌ∖P:ĚÁ & ∙o[dã [ &ãÁ[]c´{æa} Ás|æók^\*[Á( [}ão[æóko^•oÁi€ÁP:È

D. ? KOEmnifcXnUCOE hYW bc`c[]]gnYfc\_]Y[c'\_ HJk]XnYb]U "YghXcgh dbn 8`K 'U\_]gdcgCDU'cbU **XnlUUB** 

 $C.A$ Uza) ^ $|A$ VZVAŠÔÖÁN • o $A$ | ^ $\{c\}$   $A$  of  $C$   $A$   $c$   $\}$  b  $A$   $\tilde{a}$  and  $\{A\}$   $A$   $\tilde{a}$   $\tilde{c}$   $\}$   $A$   $\tilde{c}$   $\}$   $A$   $\tilde{c}$   $\}$   $A$   $\tilde{c}$   $\}$   $A$   $\tilde{c}$   $\}$   $A$   $\tilde{c}$   $\{A\}$ ][å ˌā^dan&:aa∯[]¦:^:Á[å ˌ5b}^Á\*ã&ā^Á,aa∯ý}}^{Á¦^●:caal^BÁY^\[¦:^●c`b&Ác Á ; ÿæ&ã [ BÁ^Á: d , æ)^Á, ãæng Á\*ā, æÁã ÁjÁán l'}\'Áyō, }^bn[•ãA|^{^}c Á  $\bullet$  15 & ^}}  $\delta$  Á \* ã & ãne Á ana sab & ^\* [Á an & a \ ȳ Á l ^  $\bullet$  : canyĂ {  $\delta$  } an  $\delta$  A A  $\circ$  { Á ]æåæ)ānaA, ānagæn2A o 4,ãni:^}ānan&jaenA ^ a`qaas ænVØVASÔÖAn • e^A }æs }a^A · • ^A ã A A<br>]¦:^]æn∆ Ă ā}^ • \[] Y EAz æ , ^& ænb A o 4,ãn :^}ānen[\ ¦^ |ænha Ás|ænh a`br &ænEA A c5 l^{A a •o[•`}^\Á[}dæ∙c`Á¸^}[•ãk∓€ÐÉYÁ&@;ããÁjà^&}^bók;¸aabÁj¦aa&^ÁjæåÁ5}^{ãÁ∙][•[àaa{ãÁ 1 [ • : ^ | : ^ } and can {a a : ^ } and no a } ^{ A ^ A ] [ • [ a 5 } ho • c A a b q • [ } a } a ^ ha j } ^ h[ A : ^ | [ \ a] A \ & 2A Á jãa:^}ãan£Ál[:•:^¦:aeb&^bÁt[Áj[]¦:^:Á{ãae} Á,•]5y&:^}}ãaeÁ\*ã&ãaeÁ jãae@anZiO|aeÁ  $[(\cdot \wedge \cdot \wedge)$  and cool and  $\vee$  and  $(q \cdot [\cdot]$  and  $\vee$  and  $\vee$  and  $\wedge$  and  $\wedge$  and  $\vee$  and  $\wedge$  and  $\wedge$  and  $\wedge$  and  $\wedge$   $\wedge$  and  $\wedge$   $\wedge$   $\wedge$ Ù ã&@3 \* DÁY à ÁT XOEÁQT \* |cãÁX^ ¦cā&aaÁQHã } ^ å DÈ

#### D. 8 UWNY [  $c$  k a cb]  $c$ fnY @ 8 b] Y k mgh di  $\mathbf{Y}$ a ] [  $c$  HJb] Y 3

C.ÁWq \*b&Á:^&:Á&^&@}a&:}a^É{[}ã[¦^ÁŠÔÖÁ;a\*[& ÁË&aA^Á|:^&:^}aa&^\*[Ábæ;a=`\aaÁ<br>b^•o4§}aaÁ;ãÁ;á[}ã[¦aa&@Á;a}^•\[][¸^&@ÁË#áh;a^A{;aaÁ}}aaÁ;]ÿ,\*Á;aa∯aeç;[ Á [\*|åæ}ãæbŽTã'[cæ}ã^Á,Á[}ãn[¦æ&@ÁŠÔÖÁ,å}[•ãÁ∙ã Ás[ÉÁæ, ^&:æbÁ)ã^,^\¦^,æ}^&@ÁÁ  $\frac{1}{2}$ {  $\frac{1}{4}$  and  $\frac{1}{2}$   $\frac{1}{2}$   $\frac{1}{$ `b^{ }^{ BozAsi'\*ābAn d[ }^BA [\* &^A[妿}ãæ Á:¦[\Á åː\ã4́, ã[cæ}ā^Á Á \ãi^●\[]æ&@Áj[\_●cæb^ÉÁ\*å^Ácæb^ÁãÁ;ãå[&;}æó&:^}}[ Á;ÿ&:^}ãæb)^ÿ&:^}āæÁ [aa\c A| [ |^•&\}& b ^\* [ BUJ } a, a A : ^ a\ [ A ^ a & a & a \ y \* [ A |^• : cay A A a + ^| ^ A ŠÔÖÁb • cÁ }æ&; }ā^Á; }ā^br:æÉkæÁ yǐ ][dḁ̃æÁ-[{æÁ] ã [œa}ãæÁ, Á]æ}^ |æ&@ÁŠÔÖÁ, ā^Á ຸ^∙c ] ˇ b∕È

### D. 8 UWIYI c a cbll cf @ 8 | YbYfi Y'blg | Y'nU 005WblUYY Hca U bYmWbY3

 $C.\overline{A}$  as  $\overline{C}$  . A  $\overline{D}$  as  $\overline{D}$  as  $\over$ ][å●cæç [¸ ^&@4&c &a5A\c5¦^A\*^}^¦\*b A§jc^¦~^¦^}&b^BaaAn(:&;^\*5|}ā^A}[|æ4{æ\*}^c^&;}^BA  $U[\ \sin \theta \times \sin \theta]$  and  $\sin \theta \times \sin \theta$  and  $\sin \theta$  in  $\sin \theta$  in  $\sin \$ :æ∙ãjæ&:Áo∿∙oÁàælå:[Á,ã∗∖[∙:ˇ{[ ^È

ÚUY Ü3 VÄÖUÁJUÔZ VSWÁJVÜUÞŸ

#### <span id="page-9-0"></span>9f[ cbca ]UŽY c'c[ ]U] bcfa mVYnd]YWY glk U

D. 7 c'hc 'YghinbU 793

 $C.AJ:$ }æ&:^}æ}{ $A\hat{O}O\hat{O}Q[$ } $\{ \{ \{ \tilde{a} \cdot \hat{A}O' \mid [ \} \ldots \} \} \wedge D\hat{A} \hat{a} \} \hat{a} \hat{a} \hat{a} \hat{b} \hat{c} \hat{c} \}$ [} $\wedge A\hat{a}$ a][ $\hat{a}$ æàab $8\wedge A$ 1: ^ ]  $\tilde{a}$  [{ $\tilde{A}$  |  $\tilde{a}$  '\ $\tilde{c}$   $\tilde{H}$  |: ^ : }  $\partial x$  [} ^  $\tilde{A}$   $\partial A$  ]  $\vdots$  ^  $\partial x$   $\partial A$   $\partial A$   $\vdots$   $\tilde{A}$   $\ddots$   $\tilde{A}$   $\vdots$   $\tilde{A}$   $\vdots$   $\tilde{A}$   $\partial A$   $\partial A$   $\partial A$   $\partial A$ [:} as& as $\hat{A} \wedge \hat{A}$  | [  $\hat{a} \wedge$  oko  $\circ$  ok $\hat{A} \wedge \hat{B}$  |  $\hat{A} \wedge \hat{A}$  as [  $\hat{A}$   $\hat{B} \wedge \hat{C}$  ,  $\hat{A} \vee \hat{C}$  ,  $\hat{C}$   $\hat{C}$  ,  $\hat{C}$   $\hat{C}$  ,  $\hat{C}$  ,  $\hat{C}$  ,  $\hat{C}$  ,  $\hat{C}$  ,  $\hat{C}$  , Ò '¦[]^bo \æn\$o^om^{jiæ, ^{ *Ä*A^ '|[]^bo \ã[ Á Áæ\¦^^o �� Á[&@ [}^Áå¦[ ¸ ãæn∯à^:]��& ^ ^ c æn∯A [&@[}^A|[å[,ã\adon{b \* {^} cada as a [A [å[à} a Ana ANEUD para } a pO|^& d a cap 60 [å^A Opæljál ^ÁSIå^\•ÁÓ|^\d^&}^ÁNÙOEDÁÁNŠÁÙœ}åælå•ÁOPI¦{^ÁNŠDÈ

D. 7 nma cb]hcf @78 'Yghn[cXbmn c[CEbma ] bcfa Ua ] VYnd]YWnY ghk U3

 $C.A$  and  $\overline{B}$  [ } and  $\hat{B}$   $\hat{C}$   $\hat{O}$   $\hat{O}$   $\hat{A}$  as  $\hat{A}$   $\hat{A}$   $\hat{O}$   $\hat{O}$   $\hat{A}$   $\hat{A}$   $\hat{A}$   $\hat{A}$   $\hat{A}$   $\hat{A}$   $\hat{O}$   $\hat{O}$   $\hat{A}$   $\hat{A}$   $\hat{A}$   $\hat{A}$   $\hat{A}$   $\hat{A}$   $\hat{A}$  JJEEHĄ́å}[}ãÁ[}d[|ã4}l[{ã}}ą̃,aa}ãneŽkaqÁl^\d[{æ\*}^c^&}^&@2¤́à}ã[}^\*[Á  $J[\hat{a}]$  i'A $\}$ <sup>1</sup> an  $\hat{a}$  and  $\hat{a}$  is  $\hat{a}$  and  $\hat{a}$  is  $\hat{b}$  and  $\hat{c}$  and  $\hat{a}$  is  $\hat{b}$  is  $\hat{a}$  is  $\hat{b}$  and  $\hat{c}$  and  $\hat{a}$  is  $\hat{a}$  is  $\hat{a}$  is  $\hat{a}$  is  $\hat{b}$  is  $\hat{a}$  is  $\hat{a$ ¦^&^\|āj\*``BÜJd[}æÁæ; ā^¦æb&æn∫ælæ{^d^Áj¦:^å∙æe; āæÁj:&:^\*5yj`,^Ásæ}^Ájå}[}āÁ }[¦{Áà^:] â& ^ • c a主

K i WY^ib Zefa UWibUhYb hYa UhdfnYXqHJk icbc k fcnXniUY=bZefa UWY'c dfnYdiqUWi "

ÚUY Ü3 VÄÖUÁJUÔZ VSWÁJVÜUÞŸ

<span id="page-10-3"></span><span id="page-10-1"></span><span id="page-10-0"></span>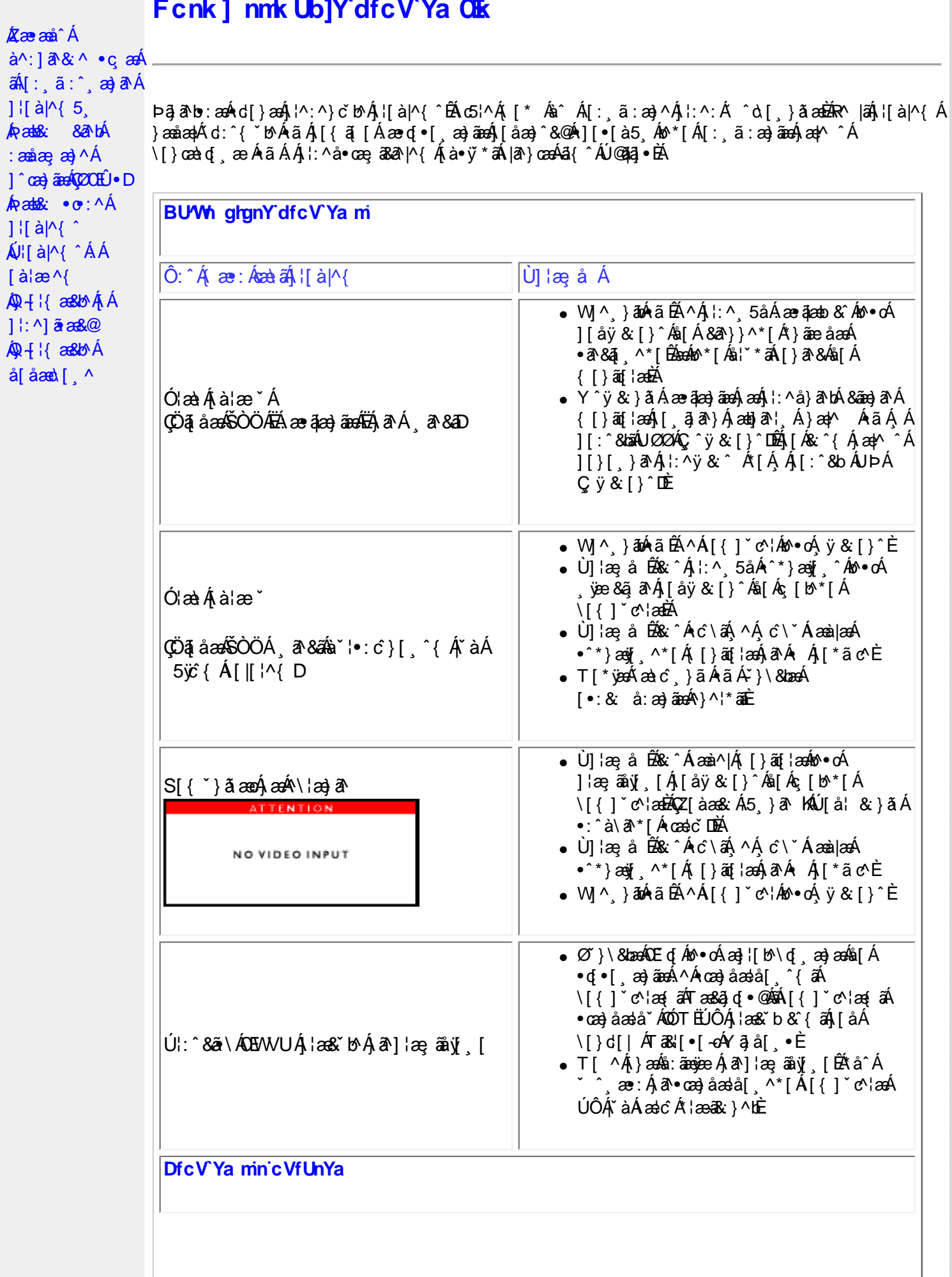

<span id="page-10-2"></span>Á

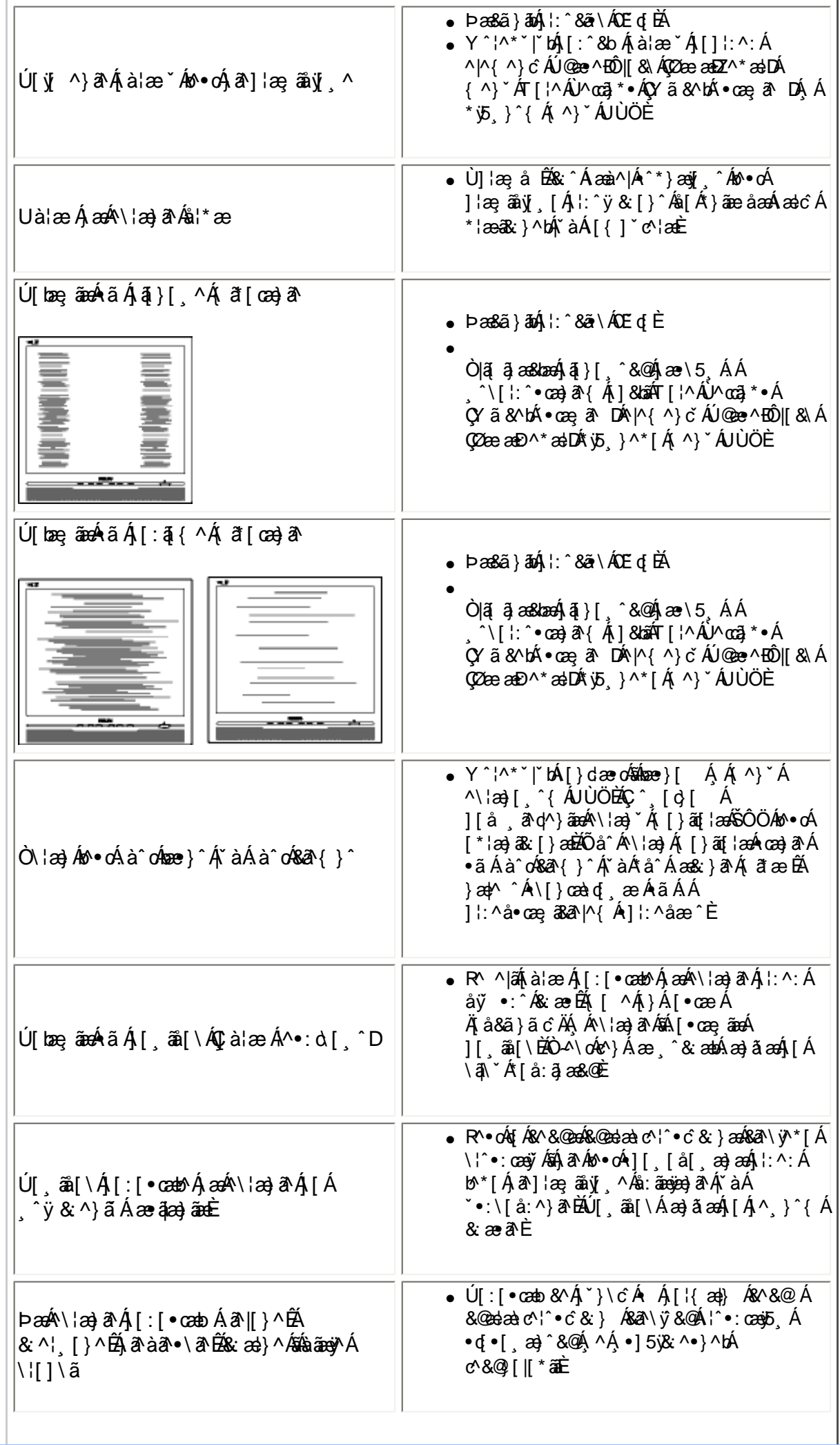

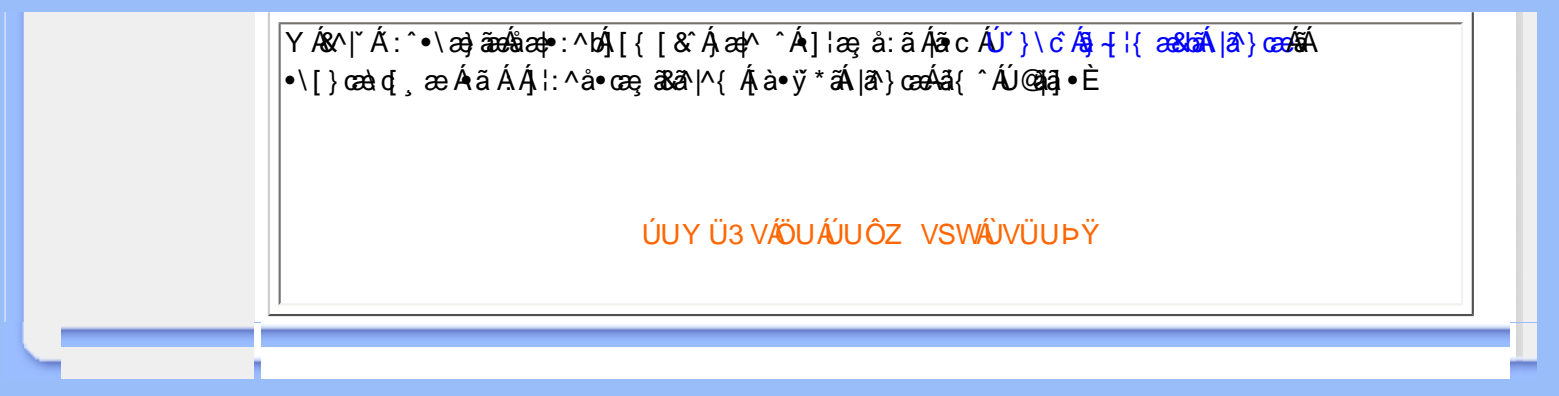

<span id="page-13-2"></span><span id="page-13-1"></span><span id="page-13-0"></span>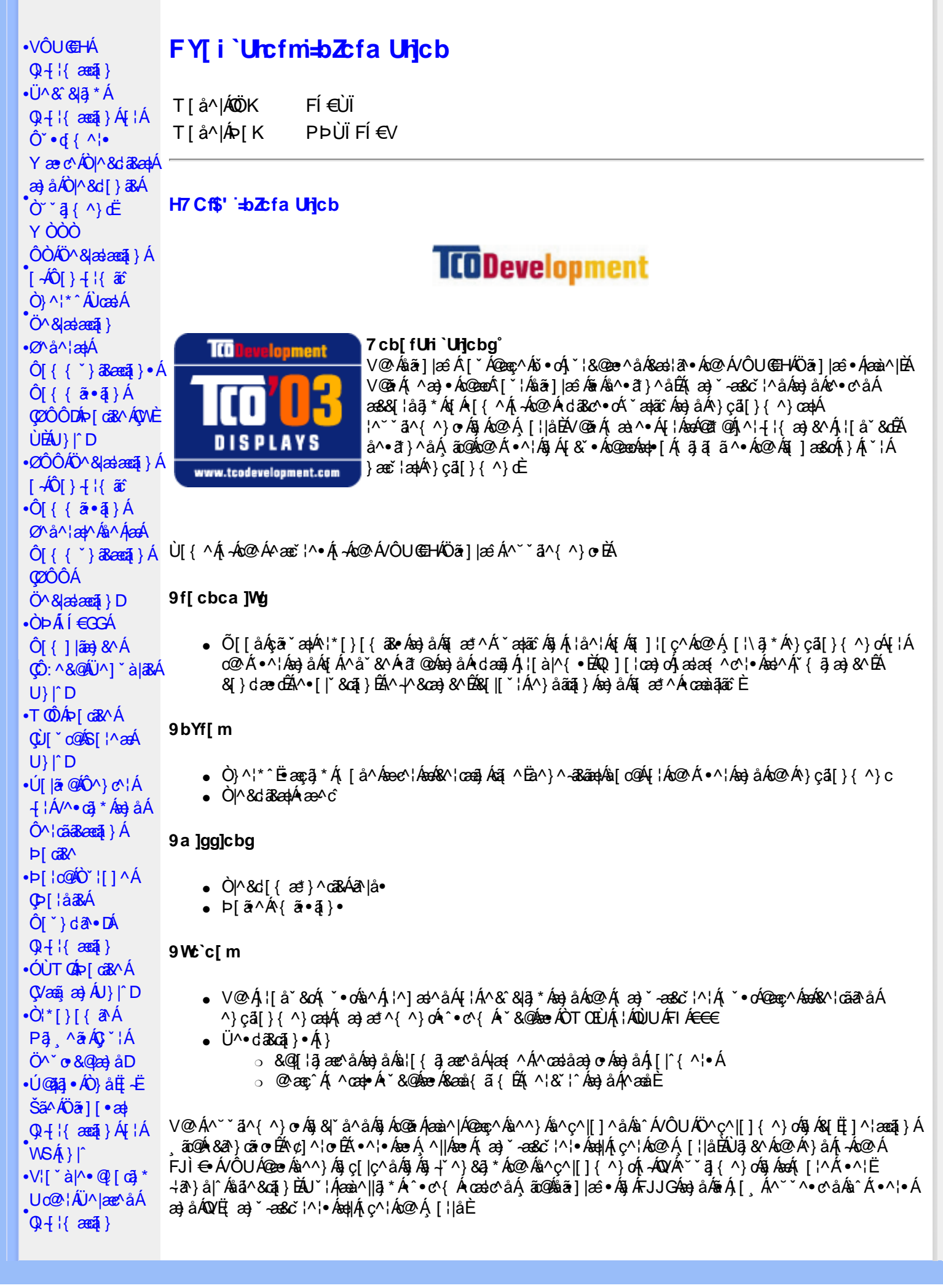

<span id="page-14-0"></span> $\cdot$   $\alpha$ <sup> $\wedge$ </sup>  $\vee$   $\wedge$   $\alpha$   $\wedge$ **CE**\^åÁ  $\hat{U}^* \sim \hat{a}$  }  $\cdot$  A **COL**U-D

### ØlÁll^Ás+l{ænai}ÉÁll^æe^Ácããc k k k '**WŁXY**j Ycda YbHW: a

#### ÜÒVMÜÞÁ/UÁ/ULÚÁJØÁ/PÒÁJOFŐÓ

#### FYWWWJb[ =bZta Unjcb Ztf7ighca Yfg

Ú@ãã • Á • cæà|ã @ • Ác^&@, ākæa|^ Áæ}åÁ^&[}[{ākæa|^Áçãæà|^Ájàb^&oãc^• ÁtjÁ;]cãjã ^Ác@^Á^}çã[}{^}cæa|Á 1^¦-{¦{æ}&^Á{-Án@^Á{'\*æ}ãænaã}©Á¦[å`&dÉA^¦çã&^Áæ}åÁæ&cãçãnã^∙È

Øl{Áo2Álæ}}ã \*Ěå^•ã }ÁæjåÁl¦å `&ã }Áœzŏ^•ĚÁJ@ã •Á{ ]@æ ã ^•Áo2Á∃ ] ¦œa}oÁ-Á{æ}ã \*Á 1 || å 80 ÁG GAO SA Á æ jî Áan Án & 84 å BÁDEÁU GAZ · BÁ } å EL HEZA Á æ æ n { n } of { 3 æ jî Á } cazi · Á ] ascalled and } As A and } as A cash As a cash As a cash As a A  $\sim$  As a A  $\sim$  A  $\sim$  A  $\sim$  A  $\sim$  and  $\sim$  A  $\sim$  A  $\sim$  A  $\sim$  A  $\sim$  A  $\sim$  A  $\sim$  A  $\sim$  A  $\sim$  A  $\sim$  A  $\sim$  A  $\sim$  A  $\sim$  A  $\sim$  A  $\sim$  A  $\sim$  A  $\$ ã Á&I [ ] ^ ¦æaā } Á ão @Á&I { ] ^ cãt ¦ ● È

V@¦^*k*sékX`¦¦^}d^*ksé*k^•c^{*k*i-*k*i^&^&}}\*Á]*ks*}åÁ`}}}\**k*sék@*k*Ò`¦[]^a}kk]`}da^e¥k`&@kseÁ/@Á  $P^{\wedge}$ c@ ¦|æ}å• $\frac{P^{\wedge}Q^{\wedge}}{P^{\wedge}}$ |\* $\tilde{a}$ { $\tilde{B}$  $P$ |  $\tilde{a}$  æ $\tilde{B}$  $\tilde{A}$  $\tilde{B}$  $\tilde{B}$  $\tilde{A}$  $\tilde{B}$  $\tilde{A}$  $\tilde{B}$  $\tilde{B}$  $\tilde{A}$  $\tilde{B}$  $\tilde{C}$  $\tilde{A}$  $\tilde{C}$  $\tilde{C}$   $\tilde{B}$ 

QANEUEEEAU@A3 • AÔ [} • [ ^ | AÔ | ^ 8d [ } as AP [ | c@ACE ^ | as ad@ee As [ } dan c a a 4 } a • A | Ac@ AO | ^ 8d [ } as A Qlå \* • da^• ÁQEHlãæ) & ^ÁQÒQQDEÁÒ|^&d[}ā&• ÁÜ^&^&]ä, \* ÁÚ¦[b^&oÁæ}åÁ∙œæ^Á^&^&]ä, \* Á§ããæãã∧• Á{¦Á^}åËI-ËIã^Á ^|^&d|}&&AHå &@AH{A@ \*\*^@|åA|\*|&^\*EQQA#åãã}Be@AFIc@ædÜ^&`&]4\*AÔ|\*}&@ADOÜÔDA **ElseA** .<br>|dæcær^Ál}Ëllaao^n{i}an{|\*ælãæna]}Ál&Yo•^åÁl}Áll{[cā\*Á^&^&lã\*Á\æl\^o%s^c^|ll}^}oñbÀlælook]Ál  $\tilde{a}$  ] | ^ }  $\alpha$  and  $\alpha$  &  $\alpha$  &  $\tilde{a}$   $\tilde{a}$  +  $\tilde{A}$  |  $\tilde{b}$  +  $\alpha$  +  $\tilde{c}$ 

Q Á VE ã a Á Jæ B á B Á Væã æ) É ho Q Á : [ å " 80 Á B æ) Á h Á æ) ^ } Á a æ Å Á b } ç ã [ } { ^ } O Ú : [ c ° 8 cã } Á Va {  $\bar{a}$  ã d æ tã } Á COUCHENG A HI AGO ADVAIL à 80 A A SUB \* A sa sa 1 A sh a sa 1 A sh a can leas an sa A y i a A A A a A a C E  $\bigwedge$   $\bigwedge^{\bullet}$   $\bigcap$   $\bigcup^{\bullet}$ 

Q[|Á@||Áæ}åÁ^¦çã&^ÉÀ||^æ^Á&|}œa&oÁÔ[}• (^¦•ÁQ}-[|{æaã|}ÁÔ^}c^¦Á, IÁQF¦•oÁÔ@{ã&^ÁÔ[}œa&oÁ Q + {{ and } AÔ ^ } c \ A B A and Q S & ` } d ^ A { A Q A | | || \_ \_ a \* A c as A -AO} c al } { ^ } can A ] ^ 8 and a d & a A Q | ] E A

T HÀY ŸÁÔ @ } HO câ[ } { ^ } of { a} a } ^ | Ú@4ā;•ÁT `|œī{^åædóz]ædŐã]|æ`Á<br>ÒË{æa1ký ÈÈko2}O ]@4ā;•Èa{{ V^IKÉL I Î Á EDIHÁGGGÂ Ï JFÁ

T | EXT asset c^} Ac^} AP | " c^} AEA U^}  $\overline{a}$  | AO} c al | { ^} cao|AO | } • " | cao} c 0 @ 14 = 40 [} = " { ^ ¦ A0 |^ & d [ } a&<br>O E aank{ ad c^} 它 } p [ c^} O ] @ 14 = B { { V^IKAËHFÁREDÁ €ÁGÏÁHH €G

 $T$ : $\overleftrightarrow{BD}$ <sup>1</sup> $R \wedge \overleftrightarrow{AD}$  $\overleftrightarrow{AD}$   $\wedge$   $\uparrow$   $\overleftrightarrow{BC}$  $U$ @18 • AO F > " { ^ | AO | ^ 8d F > 38 e AP I | c@10 E ^ | 38 ae OE aalka & come \* | as O ] @ 14 · B { V^|KÉFÂÎÍÁGFÁHGG

### ÜÒVWÜÞÁ/UÁ/UÚÁJØÁ/PÒÁJOĎÒ

#### <span id="page-14-1"></span>K UghY9`YWf]WU 'UbX'9`YWfcb]W9ei ]da YbHK999

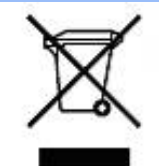

Á/@áÁ(æ\ã,\*Á{}Áo@Á¦[å~̃&oÁ{¦Á{}Áôo∙Á{æ&\æ\*ã}\*Á§||`•dæc^•Áo@edÊX}å^¦ÁÒ `¦[]^æ}Á Öã^&oã∧ÁG€€GEJÎ EÒÕÁ [ç^¦}ã \*Á•^åÁ|^&dā&aoÁao) åÁ|^&d [}ā&Áao] |ãao}&^•ÉÁo@ăÁ ¦[å~`&oÁ] æâÁ [oÁa^Á åã][•^åÁÁ Á ã@Á[¦{ an4@ `•^@|åÁ æ c^EY[ `Ást^Á^•][}•ãt|^Á[¦Átã][•an4Á Á @ Á ``q{^}oÁ  $\frac{1}{100}$  ( $\frac{1}{100}$   $\frac{1}{100}$   $\frac{$ |[8asta]}• Á [lái[]] ā \* Á ~ Á \* 8@ Á æ c^ Á |^ 8d aBaobáo) å Á |^ 8d [} aBÉÁS[} casa Á [\* | Á [8aobát [ç^ |} {^} o Á ~ aR^ ÉÁ c@A{æc^Áåã][•æþÁ¦\*æ}ãæaã}Áv@ænA^¦ç^•Á[ˇ¦Á@[ˇ•^@[|åÁ¦¦Áv@Áq{¦^ÁænA{@&@Á[ˇÁjˇ¦&@æe^åÁv@Á  $1$ ¦ a č $\&$ È

ÜÒVMÜÞÁ/UÁ/UÚÁJØÁ/PÒÁJOFÕÓ

### <span id="page-15-0"></span>79'8 WW Ujcb'cZ7 cb Z fa ] m

Ú@45 • ÁÔ | } • `{ ^ ¦ÁÒ |^ & c' | } 3& Áå ^ &|æ\^Á } å ^ ¦Á \ \* | {Å ^ • ] [} • ãa ãã c´Á @æxÁ @ Á ¦ [å `& cÁē Á§ Á& | } + ¦{ ã c´Á ão @Á c@^Á[||[ ˌã]\*Ácæ}åæåå●Á EKOÞ΀JÍ€EFKGE€FÁQÙæ^c^Á^~~ã^{^}on{⊶AQ}-¦{æna]}Á⁄^&@}|∥\*^ÁO~~ã{^}dDÁ *Ë*ÒÞÍÍ€GGKFJJÌÁ(Üæåã,ÁÖãrč¦àæ)&∧Á^~~ã^{^}cÁ;ÁQ+¦{æã}}Á/^&@}[∥\*^ÁÒ~~ã{^}dDÁ Ë/ÒÞÍÍ€GIKFJJÌÁ ÖQ { `}ãĉ Á∧ ˇ ˇã ∧{ ^}o Á, ~ÁQ }{¦{ ænā}}Á /^&@}[|[ \* ˆ ÁO ˘ ˘ā]{ ^}dDÁ.<br>Ë/ÒÞÎF<del>€€€ËÏËCIXO É€</del>€Á§Šã{ ão Á{¦ÁPæ}{[}ā&ÁÔ ˇ ¦¦^}o/Ò ({ ã ∙ã{}DÁ. ËÄÒÞÎF<del>€€€ËÏËIK</del>FJJÍÁŠŠĘI ãæsēqī}ÁF-ÁK [|œ き^ÁØ]ĭ& čæsāj}Áso}åÁØ|ā&\^¦D -IIII ã \*Á ¦Icãã }∙Á -Áâã^&oãc^∙Áæ}lla&æàl^ HA HOSHOOO ASS AN IGE A AO A AGAN DA ËÅ J<del>IDH</del>Î EÒÒÔÁCÒTÔÁÖã^&ãc^DÁ ËÁJHĐÌ BÒÒÔÁ Œ T ^}å{^}o Áj-ÁÒTÔÁæ}åÁŠ[ ÁK [|cæ'^ÁÖã^&œĩ{^DÁ ao) åÁbor Á, l[å ĭ&^åÁa^Áao4{ao} ĭ aa&c lā \* Á, l \* ao}ã aanā } Á, } Á OUU <del>ECE</del>Á^ c^ lĚA

V@ Á ¦[å č & o bed = [Á& [{] | ^ Á ão @ ko @ Á | | [ , ã \* Á cæ} åædå = Á EADUJGIFEL EADUJGIFEL EADUJGIFEL ACOMI[][{ a&A^~ ~ a^{ ^} o4\ ¦AÔÜVAT [} at ¦DÁ **ÉÁÔUFH €ÎËÓKÔ'\*[}[{ā&Á^``å^{^}cÁ¦¦ÁØ;æÁÚæ}^|ÁÖã]|æ^DÁ** HŐÙÁOSFEGEEEÁÇÕÙÁ]^&ã&æã}DÁ ËA,¦Ò ÞÍ€GÏJKFJJÌÁŞŠI *, Á*ZI^~~^}&^ÁÒ |^&da&Áæ}åÁTæt}^œ&Áæ^|å•Á{¦ÁXã~`æ∤ÁÖã]|æ^DÁ Ë AT ÚÜË OĞO, ÚÜKFJJ€KÌ EFJJ€KF€ÁŠ[, ÁØ∧~~^}&^ÁÓ∣^&d&AÁæ}åÁTæ\*}^G&AÁæ^|å•DÁ EÁVÔU QUẾVÔU GEHÁCÜ ^~~ "ã^{^} cÁ [¦ÁO} cã [} {^} cÁ saà^||ã \* Á -ÁO| \* [} [ { as e ÉÓ} ^ | \*^ ÉÓ & [ || \*^ Áa) åÁ Ò{ã•ą̃}ÊNÔUKÛ ^åã@ŐQ[}^å^¦æã}ÁÁJ|[^••ą̃}æĂÔ{]|[^^^•DĄ́¦Á/ÔUÁ¢^¦•ą̃}•Ă

### ÜÒVMÜÞÁ/UÁ/UÚÁJØÁ/PÒÁJOFŐÓ

### <span id="page-15-1"></span>9bYf[ mGHJF 8 YWU Uncb

V@64[}ãq'¦ÁseÁ `` ā]^åÁ, ão@hao4`}&qā}Áq'¦Áræçã, \*Á^}^¦ \*^Á, @&@Á^`]][¦or Ác@^ÁXÒÙOE4Öã]|æ`Á Ú[ ^¦ÁTæ}æ\*^{^}oAÙã}æ4ã\*Á ¢ÖÚTÙ DÁ cæ}åælå BÁV@šÁ{^æ}•Á o2eaoÁz@^Á{[}ã [¦Á{`\*•oÁa^Á 8 } } ^ 8c a 4 { 4x { 8 } } ^ 8c a 4 { 4x { 8 } } ^ c } {  $\sim$  A  $\sim$  4  $\sim$  4  $\sim$  4  $\sim$  4  $\sim$  4  $\sim$  4  $\sim$  4  $\sim$  4  $\sim$  4  $\sim$  4  $\sim$  4  $\sim$  4  $\sim$  4  $\sim$  4  $\sim$  4  $\sim$  4  $\sim$  4  $\sim$  4  $\sim$  4  $\sim$  4  $\sim$  4  $\sim$  4  $\sim$ ∙^∙c^{Á}ão¥à^Á[ન્દુæ¦^È

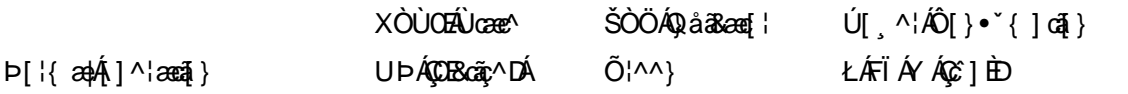

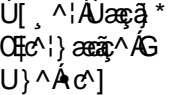

ŁÁFÁY UØØÁQÙM^IDÁ OE à^¦

 $\dot{\mathbf{U}}$  as  $\ddot{\mathbf{W}}$   $\sim$ ŁÁFÁY  $U -$ 

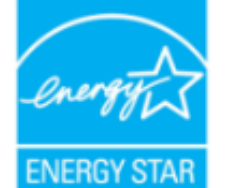

OE ÁB ÁO ÞÓ ÜÖ ŸÁUVOEUÍ ÁUæd ^¦EÁUP ÓSOLÚLÓ @e ÁA ^c^¦{ a ^ åÁ @eeÁ @e Á¦| a \* & cÁ {^^o^@@@^QDDO`UQYAUVOTU!\*\*@^^|@{^\*A{¦A}^¦\*^A~@R@}&^E

Y^Á^&{{{^}åÁ[\*Á、ã&@Á;~Á⊗Â{[}ã{¦Á, @}ÁāÁs{jo4§Á∙^Á{¦ÁæÁ|[}\*Áaã{^È

ÜÒVWÜÞÁ/UÁ/UÚÁJØÁ/PÒÁJŒÕÒ

### <span id="page-16-0"></span>: YXYfU'7 ca a i b]WUrjcbg'7 ca a ]gg]cb'fl 77 L'Bch]WY'fl "G"Cb`nt

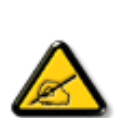

V@sÁ ~ ~ q}{^}o4@ee Ás^^}Á& •e^åÁse}åÁ{~}åÁ{Á§{{]|^Á}ã@Áx@^Áqã ão•Á{¦Áse4Ô|æ •ÁÓÁ åããædh&^ça&^ÉAj~¦•~æ}onk[ÁÚædoFÍÁ,~Áo@*Á*⊘ÓÔÁÜ~|^•ÈV@•^ÁaĮão•Áæl^Á&^•ã}^åÁq{Á 1 || cãi ^ Á ^ æ | }æà|^ Á || c^ & cãi } Áæ!æãi • cÁ@ea {~` |Áã c^ | ^ |^ }&^Áãi ÁæÁ ^ •ãi ^ }cãnd-Á ã • caa∥aooã[} BÁ/@ã Á ``ã { ^} o Á\*^}^¦aoe^• BÁ •^• Áæ) å Á&aa} Á aoâ ãoe^ Áænà ã{ Á√ ``^}&`Á^}^¦\*^Á a) a <del>Éta</del>Á [c/a • caal^ a Áao) a Á • ^ a Áa Áao & BI ¦ a ao & A áo @ Áo e d ` & aā } • Éta a é Áka e ^ Á@ e { ~ i Á 30 claim 1 0 x 4 di Assis 4 kg { { " } assessa } · EEP [ , ^ c ^ | EA @ | ^ / 5 4 b { A " as a } c ^ / 6 @ eo / @ee{~`|ÁBjc^¦^`|^}&^ÁdjÁæåã{Aj¦Ác^|^çãã}}Á^&^|cã}EÀ @a&@A&æ}Áe^^&^c^|{ā^åÀe^Á č¦}ã \*Áo@Á\*~~ã{^}cÁ{→Áa}åÁ{}ÉÁo@Á•^¦Áa{Á}&{~¦ze\*^åÁ{Ád^Á{Á&{¦¦^&oÁo@Á a c'A|^}&\Aa^A } \A | A | | | \A -A@A | || | a \* A \a - \e \ | | \ | \ K

- Ü^[¦ã^}cÁ|¦Á^||&æc^Áo@^Á^&^ãçã\*Áæ}c^}}æbĂ
- $QR^{1}$  $\alpha$  $\alpha$  $\lambda$  $\alpha$  $\beta$  $\lambda$ ]  $\alpha$  $\alpha$  $\beta$  }  $A^{2}$   $\alpha$   $\alpha$   $\lambda$  }  $A^{2}$   $\alpha$   $\beta$   $\lambda$   $\gamma$   $\alpha$   $\alpha$   $\alpha$   $\alpha$   $\alpha$   $\gamma$   $\alpha$
- Ô | }}^&oki@A^~`^ a}{^}oki}q{Azo}A^~d^ok{}Azoki&a&^\*ankaa~}^}ok!{Acezenk[A,@a&@ki@An&^az^}AzoA & 1 } } ^ & c ^ å B \
- Ô |}• `|o/oc@Aå^æp^¦Á\¦Áæ}Á∙¢]^¦@^}&^åÁæåã{BVXÁz^&@}@Kāæ}Á|¦Á@}||BÁ

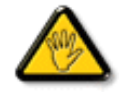

Ô@e}\*^•Á¦Á{åãã&æã{}•Á{cÁ¢]¦^••|^Áæ}}¦[ç^åÁà^Á@^Áæc`Á^•][}•ãa|^Á{¦Á 8[{]|ãn3 8 ^ Á8[ \*|åÁs[ãnÁs@ Á • ^ ¦© Áneš c@ ¦ã ĉÁs[Á ] ^ ¦ær^Ás@ Á \* \* ã {^ }obĂ

W ^ Á }|^ Á U QÁ @ A || à Á & caà| ^ Á coad Á zo Á ` ] || a à Á ā coá co Á [} ā [| Á @ } Á & [}} ^ & cā \* Á coš Á [} ā [| Á t Á e Á 81{| ° c^¦Áa^çã&^ $\overleftrightarrow{BA}$ 

V[Á,¦^ç^}o/åæ{æ\*^Á @&@Á{æ;Á^•`|o/§jÁã^Á;¦Á @{&\Á@eæååÉ/å[á,[o/A¢][•^Ác@áÁæ]]|ãæ}&^Áq{ÁæsājÁ;¦Á ^¢&^••ãc^Á |ãc ¦^BÓ

VE MILŐŠOFÜLLÁÓJŐ MOTŠÁTHLOFUC MALLATÓNULLÁT ŠÁLLÓLLUMILÓT ÓÞVLULA LØÁLE ÓJŐ OT TÖMBA. 

ÜÒVWÜÞÁ/UÁ/UÚÁJØÁ/PÒÁJŒÕÒ

### : 77'8 YWUfUncb'cZ7 cbZtfa 1m

Vlæå^ÁÞæ(^KAÚ@ăal•Á Ú @44 . AÔ [ } . " { ^ | AÔ | ^ 8d [ } a& AP [ | 0 @40 E ^ | a& aÁ <u>Ü</u>A ji FiHJÁ<br>Ü^•][}• ân|^ÁÚælc´hÁl páð œæmérő Orákeee î Elecoî Á FËÌÌËÚPOŠOÚÙ ÁQÏI LẾI Ï DÁ

Ö^&|ææ@\$}ÁF+Ô[}+¦{ ã c´Á|¦ÁÚ|| å ~&or ÁT æ\^åÁ ã @ÁZÔÔÁŠI \* [ BÁ Wiāc^åÁÙcaez^•ÁU}|^Á

Trade Name Model Number

**Tested To Comply** 

With FCC Standards

FOR HOME OR OFFICE USE

V@5A&^caR^ASI{]|@^+Áã@AÚaso4FÍÁÁ@AQOÔAÜ'|^^BU]^¦asā}AsÁ\*àb&oAsÁx@Ai||[\_ā\*Ás\_[ASI}åãã}^HAGEDÁ@5A&^caR^Á {ǽÁ[óksæi•^Á@æ{~[/\$jc^¦^}}&^É&e}åÁQGDÁ@ĕÁ^çæVÁ{`•o&æ&^]o&e}^Á§c^¦^}^}&^Á^&^ãç^åÊ\$§&|`åã}\*Á§c^¦^}}&^Á  $\alpha$ een  $\alpha$  a head  $\alpha \wedge A$  } a  $\alpha \cdot a$  a  $\alpha$  in  $A$  1  $\alpha$  and  $\alpha$  in  $A$ 

ÜÒVMÜÞÁ/UÁ/UÚÁJØÁ/PÒÁJOFŐÓ

### <span id="page-17-0"></span>7 ca a ]gg]cb: YXYfUY'XY``U7 ca a i b]WLh]cb fl 77 8 YWU UHcbL

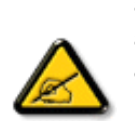

Ô^cÁ.. ` q̃^{^}c<del>led</del>^c.*l*é^•c.*l*é\dé..&|zel..*l*&{} + ¦{^*h*eě ¢|q̃ av•lén^•*l*eq}]zehqī•Á `{...¦ã `^•Á å^Á&|æ•ÁÓÉèĕ¢Á&^¦{^•Áâ^Á@Bcã&|^ÁFÍÁÖ^•Á—\*|^•Áâ^ÁæÁØÔÔÈÁÔ^•Áã{ãe^•Á{}oÁ&[}8°^•Á å^Áæ8[}ÁeÁ[`¦ãÁ}^Á¦[c^&cã}Áæã[}}æà|^Á&[}d^Á^•Á§c^¦~.¦^}&^•Á`ããe|^•Ásæ}•Á^Á 8æå¦^Á&C}^Á§∙œa)|æqã}Á..•ãå^}cð\||^ÈÁÔÒVÁæ}]æl^ãÁ¦¦å ĭãtÉKcãã^ÁcÁ∧\*cÁ.{^cd^Á&^•Á @]^¦-¦;``^}&^•Å``a¤Áaa}]aa^a4Å©•o4 ae 4§•caa|. Á^o4 caā. Á^|[}A^•A&]}•à}^•Á 0 1 ^ } åæ} dÁæ} Á ^ Á ^ \* oft ææ} dá Á @æ} ^ } & ^ & @ c ' ~ .!^ } & ^ & az} . Á ^ & aza} ^ & C } ^ A a • cadlaera } Á adoak lã +^ EÁ Jaíkk o de 1 ad^alA • o hadkad • ^ Ada c 1 ~ 1 ^ } & ^ • Á v ã ad l ^ • Á l v Haah ¦..&^]@{}}&^•Áã}æ`¢Áå^Áæåã{Á\*Áå^Áz.|.çãã}}ÉÁ&^Á\*ã∯^\*oÁd^Áå..&^|..Á^}Á^¦{æ}oÁ IC. 4 ^{^} dà \* ã Á } Á ^ {^ aza} dÁ } Á } & al} BÁC dã æ \* ¦ Á [ \* ¦ ama A · a · a ^ ¦ Á · Á & | | a ^ | ÁæÁ ač æ a } Á } A ¦ ^ } a } o {^ • A ^ • ` ¦ ^ • A ` a a } c ^ • K

- Ü. [¦ã}c^¦Á ˇ Áá. ]|æ&^¦Á@e}c^}}^Ás^Á..&^]cã}ÈÁ
- $CE * \{\wedge\} \circ \hat{A} \circ \hat{B} \circ \hat{C} \times \hat{A} \circ \hat{C} \times \hat{A} \circ \hat{C} \times \hat{C} \times \hat{A} \circ \hat{C} \times \hat{C} \times \hat{C} \$
- Ó læ) & @ lÁC : " a ^ l ^ } o 4 \* lÁ } Á e d ^ Á sa & \* a Á \* ^ Á& ^ | \* a É a a Á a a Á ^ Á . & ^ | c \* l B
- Ö^{æ}å^¦Á@mã^Áã`Á;æ}&@e}åÁi`ÁãC}Áe^&@}&&?}Á&@c¦[}}..Á?}Áæåā{Eq}\_cãā}ÈÁ

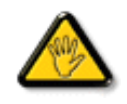

V[ c•́Aí [åãã&æã]}•Á(&éæ}oÁ)æ∙Á^8 (Á@a}]¦[àæã]}Áå^•Á^¦cā&^•Á&]{ ].c^}orÁ^}Á {æã╬Áŝ^Áŝ{}-{¦{ãc…ÁºoÁ`º&^]cãd|^Áŝ@}c^¦åã^ÁeÁCcããæc^`¦ÁCºæ\*^Áŝ`Á¦…•^}cÁ 

ÞCdãx^¦Á`^Á&^•Á&éà|^•ÁÜØÁæ}{…•Á|`¦Á^•Á&]}}^&dã}•Áæç^&Á&^•Á¦åãæc^`¦•Á`´Á…!ã @.!ã`^•ĚÁ

ÔÒVÁŒÚÚŒÜÒĞÁÞWT ÒÜQÛWÒÆÖZŐŠŒÄÛÒÆÓÄÜÒÙÚÒÔVÒÁ/UWVÒÙÆŎÙÆÒÝ@ŎÞÔÒÙÆÖWÁ ÜÒÕŠÒT ÒÞ VÁJWÜÁŠÒÁT ŒVÒÜ@\ŠÁÓÜU WOŠŠÒWÜÁÖWÁԌތÖŒÁ

### ÜÒVMÜÞÁ/UÁ/UÚÁJØÁ/PÒÁJOFÕÒ

### <span id="page-18-0"></span>**9B**)) \$88.7 ca d`]UbWY fV nYW FYdi V ]WCb`nt

This device belongs to category B devices as described in EN 55022, unless it is specifically stated that it is a Class A device on the specification label. The following applies to devices in Class A of EN 55022 (radius of protection up to 30 meters). The user of the device is obliged to take all steps necessary to remove sources of interference to telecommunication or other devices.

Pokud není na typovém štítku počítače uvedeno, že spadá do do třídy A podle EN 55022, spadá automaticky do třídy B podle EN 55022. Pro zařízení zařazená do třídy A (chranné pásmo 30m) podle EN 55022 platí následující. Dojde-li k rušení telekomunikačních nebo jiných zařízení je uživatel povinnen provést taková opatřgní, aby rušení odstranil.

### ÜÒVMÜÞÁ/LIÁ/LIÚÁJØÁ/PÒÁJOFÕÒ

### <span id="page-18-1"></span>A=7 BchWYfGci h '?cfYUCb'mL

Olæ · ÁÓÁÖ^cæR^

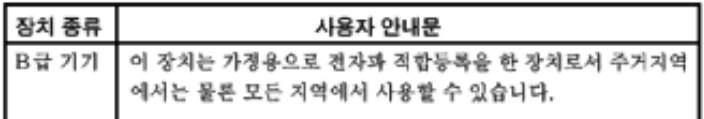

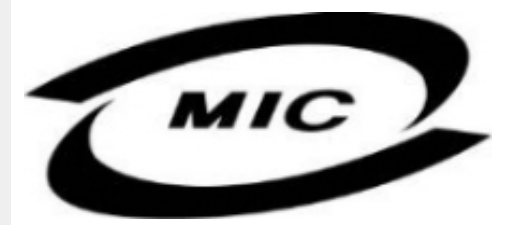

Ú|^æ^Á[c^ÁQenáQãnÁs^çã&^ÁQenÁs^^}Áza}¦{ç^åÁ{¦Á[}Ës`•ã^••Á;`¦][•^•Áza}åÁ{æ}Ás^Á•^åÁ§Áza}^Á  $\wedge$ } câl } {  $\wedge$ } dấn & xi åã \* Á $\wedge$ • ãn $\wedge$ } cãnd Ánd $\wedge$ æ È

ÜÒVMÜÞÁ/UÁ/UÚÁJØÁ/PÒÁJOFÕÒ

### <span id="page-18-2"></span>Dc`]g\ '7 YbhYf 'Zcf 'HYgHb[ 'UbX'7 YfHZJVUHcb'BcHWY

V@Á~~q{^}c4@~|åÁs|æ, 4j[,^|A|{{Áæ4|&^c4}ã@ba}Áæcæ&@å4j|c^&qq}Á&a&~ãbQæb@^^Hj|}\*A •[&^dmĂCH]Á ~ ~ ā]{^}o/ko2eeÁ{|¦\•Áq{\*^o@'¦ÁQ&[{]~c^¦ÉÁ{[}ãq'¦ÉÁ¦¦a]c^¦ÉÁæ}åÁ[Á{}DÁ@{~|å/@aeç^Ác@Á •æ{ ^Á[ ¸ ^¦Á` ] ] | ̂ Á[ ˇ ¦&^Ė

V@A,@cen3j\*A&{}å~`&q{¦A{~Ax@A[[{©A^|^&d&capA§vcaa|aaqã}A@{`|åA@aqc^AaqA^●^¦ç^A\@{¦dB&ã&`ão/ ]¦[c^&cã[}Aå^çã&^A§A&@^A{¦{A[-AseA-`•^A¸ão@eseA}[{ã]aa)Açaa}^^A}[Aeal\*^¦Ao@ea}AFIAse{]^¦^•AQCEE1

V[KR]{]|^c^|^A, a38@4~40@A^~^a}{^}d36@Aj[,^¦A^}]]|^KRazà|^A{~o&^A^{[ç^åAj[{Ac@Aj[,^¦A  $\cdot$   $\frac{1}{2}$ || $\hat{A}$ | &  $\wedge$ d $\hat{B}$  @38@4 @  $\hat{B}$ || $\hat{A}$ | &  $\hat{A}$  &  $\hat{A}$  $\hat{A}$   $\hat{A}$  &  $\hat{A}$  $\hat{A}$   $\hat{C}$   $\hat{A}$   $\hat{C}$   $\hat{A}$   $\hat{C}$   $\hat{A}$   $\hat{C}$   $\hat{A}$   $\hat{C}$   $\hat{A}$   $\hat{C}$   $\hat{A}$   $\hat{C}$ 

\$SURWHFWLRQPDUN%FRQILUPVWKDWWKHHTXLSPHQWLVLQFRPSOLDQFHZLWKWKHSURWHFWLRQXVDJH In and the American asset Automatic CHE And a AUDE JEDER Of FE

### Wymagania Polskiego Centrum Badań i Certyfikacji

Urządzenie powinno być zasilane z gniazda z przyłączonym obwodem ochronnym (gniazdo z<br>kołkiem). Współpracujące ze sobą urządzenia (komputer, monitor, drukarka) powinny być zasilane z tego samego zródła.

Instalacja elektryczna pomieszczenia powinna zawierać w przewodzie fazowym rezerwową ochronę przed zwarciami, w postaci bezpiecznika o wartości znamionowej nie większej niż 16A (amperów). W celu całkowitego wyłączenia urządzenia z sieci zasilania, należy wyjąć wtyczkę kabla<br>zasilającego z gniazdka, które powinno znajdować się w pobliżu urządzenia i być łatwo dostępne. Znak bezpieczeństwa "B" potwierdza zgodność urządzenia z wymaganiami bezpieczeństwa użytkowania zawartymi w PN-93/T-42107 i PN-89/E-06251.

### Pozostałe instrukcje bezpieczeństwa

- Nie należy używać wtyczek adapterowych lub usuwać kołka obwodu ochronnego z wtyczki. Tezeli konseczne jest użycie przedłużacza to należy użyć przedłużacza 3-żyłowego z prawidłowo połączonym przewodem ochronnym.
- System komputerowy należy zabezpieczyć przed nagłymi, chwilowymi wzrostami lub spadkami napięcia, używając eliminatora przepięć, urządzenia dopasowującego lub bezzakłoceniowego źródła zasilania.
- Należy upewnić się, aby nic nie leżało na kablach systemu komputerowego, oraz aby kable nie były umieszczone w miejscu, gdzie można byłoby na nie nadeptywać lub potykać się o nie.
- Nie należy rozlewać napojów ani innych płynów na system komputerowy.
- Nie należy wpychać żadnych przedmiotów do otworów systemu komputerowego, gdyż może to spowodować pożar lub porażenie prądem, poprzez zwarcie elementów wewnętrznych.
- System komputerowy powinien znajdować się z dala od grzejników i źródeł ciepła. Ponadto, nie należy blokować otworów wentylacyjnych. Należy unikać kładzenia lużnych papierów pod komputer oraz umieszczania komputera w ciasnym miejscu bez możliwości cyrkulacji powietrza wokół niego.

### ÜÒVMÜÞÁ/LIÁ/LIÚÁJØÁ/PÒÁJOFÕÒ

### <span id="page-19-0"></span>Bcfh '9i fcdYfBcfXJW7 ci blf]YgŁ=bZfa Ujcb

 $U$ |æ&^¦ $3$  \* $EX^{\wedge}$ } $G$ aæ@{} $\wedge$ 

### **J5FB**B;

ØSS ÜÙT SÜDEÄÖ ŐÓ ÁUT ÁDEVÁR VA VAÖ ÓÜ ŸVO EU ÓÁU ÔP Á VAVOLŐ ÁT ÜL ÁST V±VSUT ŠŐ DEÉNET ÜLÁ ÖWÂJV†ŠŠÒÜÁÖQDÁWÜWÙVÞQDŐÁÚ‡ÚŠOEVÙĚÁ

 $U$ |æ&^¦ $3$  \* $EX^{\wedge}$ } $G$ aæ@i} $\overline{A}$ 

#### **58J5FG9@**

<u>Ù< ÜÕÁKÒÖÁÚŠŒÍÒÜOÞŐÒÞÁZUÜÉÆDYÁÞÒVŠÒÖÞOÞÕÒÞÙÁÙVOSÁJÕÁÙVOSSUÞVŒSVÁ</u> OÜÁDÓT VÁ/GŠŐL ÞÕÒŠŐÕÓŘÁ

 $U$ ana $\lambda$ ana $\mathbb{Q}$ a $\lambda$ a $\lambda$ iqf $\Lambda$ 

### **J5FC+HG**

Ù GRU QY CHẤ CHOY CÓ CHÓ CHÓ CHO LÁ CỦA SU FU VƯỚC LA CHO CHO LA CHU LA CHU LA CÁ CHU LÀ VA @UUWOREAJ@IVUÜCEN@ENVCEEA

3ODVVHULQJ9HQWLODVMRQ

### **58J5FG9@**

b‡ÜÁÖÓVVÒÁWÙVŸÜÒVÁÚŠŒÙÙÒÜÒÜÈÍT‡ÁÖWÁÚŒÙÙÒÁÚ‡ÁŒVÁSUÞVŒSVÒÞÒÁ&UÜÁ ÙV<T VOŠØ<ÜÙÒŠÁÒÜÁŠÒVVÒÁ±ÁÞ±ĚÁ

ÜÒVWÜÞÁ/UÁ/UÚÁJØÁ/PÒÁJOÉÓ

### <span id="page-20-0"></span>6 GA=BcHW **fHUJk Ub Cb nL**

符合乙類資訊產品之標準

### ÜÒVMÜÞÁ/UÁ/UÚÁJØÁ/PÒÁJOFÕÒ

### <span id="page-20-1"></span>**9ff cbca IY'< lbk Ylg'fbi f'8 Yi haw `UbXL**

Ö^¦ÁE[}Á}•Á^|B}~¦c^ÁZœdà{[}ãE¦Á}o]¦B&@Á&^}Á§Á&^¦ÁÀX^¦[¦å}`}\*Á>à^¦Á&^}ÁÙ&@cÁE|¦ÁÙ&@êå^}Á å`¦&@ÄU4}c'^}•dæ@^}Ä4^•c'^|^\*c^}ÁK[¦•&@ãe^}ÈÁ

OE Á&A¦ÁÜ>&\ æ)åÁ&^•ÁÖ^¦êc^•Áâ^-ajå^cÁta&@ÁrajÁOE-\|^à^¦ÈŠ&^{ÁæjÀÁV}à^å^}\|a&@\^ãnÁâ^¦Á Quandana} and nÁOG, na dÉisadéan ÁK [lo & @ ãen} Ásanl Ásan Ábae and of [} Auchlochang Milh, A ana @ 405 [ae nÁODA Á Á  $\widehat{\text{CE}}$ e $\widehat{\text{BA}}$  /  $\widehat{\text{AB}}$ ^  $\widehat{\text{AB}}$  /  $\mathcal{C}$  ^  $\widehat{\text{CB}}$   $\widehat{\text{CB}}$  /  $\widehat{\text{CA}}$  /  $\widehat{\text{CB}}$  /  $\widehat{\text{CB}}$  /  $\widehat{\text{CB}}$  /  $\widehat{\text{CB}}$  /  $\widehat{\text{CB}}$  /  $\widehat{\text{CB}}$ 

 $\mathrm{O}$ ælian $\mathbb{Q}$ Delking | Agi {^\As^}Agi As^{zoologi }\*As^{zoologi }Af^{;As^{xoologi }Af^{zoologi }Ashalagi { $\mathbb{Q}$ }Ashalagi }Ashalagi { $\mathbb{Q}$ }Ashalagi }Af $\mathbb{Q}$ åæiÁ

1.  $\overline{U}$  $\cap$ ] as an  $\vee$   $\wedge$   $\wedge$ 

 $2.$  }  $\mathsf{A}$   $\mathsf{A}$   $\mathsf{B}$   $\mathsf{B}$ 

 $3.$   $\hat{a}^{\wedge}$  $\hat{a}(\hat{b})$   $\cdot$   $\hat{a}\hat{c}$   $\hat{A}^{\wedge}$   $\hat{b}$  $\hat{a}$   $\hat{b}$   $\hat{d}$   $\hat{d}$   $\hat{d}$   $\hat{d}$   $\hat{b}$   $\hat{d}$   $\hat{d}$   $\hat{d}$   $\hat{d}$   $\hat{d}$   $\hat{d}$   $\hat{d}$   $\hat{d}$   $\hat{d}$   $\hat{d}$   $\hat{d}$   $\hat{d}$   $\$ 

 $\mathbb{C}$  • Á ¦\* [} [{  $\tilde{\mathbf{a}}$  &  $\mathcal{O}$ } $\tilde{\mathcal{A}}$  }  $\hat{\mathsf{a}}$ ^} $\hat{\mathsf{A}}$   $\tilde{\mathsf{a}}$  and  $\hat{\mathsf{a}}$  and  $\tilde{\mathsf{a}}$  and  $\tilde{\mathsf{a}}$  and  $\tilde{\mathsf{a}}$  and  $\tilde{\mathsf{a}}$  and  $\tilde{\mathsf{a}}$  and  $\tilde{\mathsf{a}}$  and  $\tilde{\mathsf{a}}$   $W_1$ c' $^*$ ' $\hat{A}$ A' $\hat{A}$ c' $\hat{A}$  'A' $\hat{B}$ A' $\hat{B}$  A' $\hat{B}$  and  $\hat{B}$  and  $\hat{B}$  and  $\hat{B}$  and  $\hat{B}$  and  $\hat{B}$  and  $\hat{B}$  and  $\hat{B}$  and  $\hat{B}$  and  $\hat{B}$  and  $\hat{B}$  and  $\hat{B}$  and  $\hat{B}$  and  $\hat{B$  $Z \wedge \mathbb{R} \mathbb{Q}$ }\[}dæo  $A \in \mathbb{A}$   $\mathbb{A} \wedge \mathbb{R}$ 

Ö^¦Áseà^ão]|æcà^:[\*^}^ÁÙ&@ea∥å¦\*&\]^\*^|Ájæ&@ÁÖQDÁ Í ÂHÍÁs^dê\*dÁ €åÓÁQEDÁ{å^¦Á{^}ã^¦ĚÁ

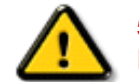

**5.7 < HIB: ÁÓ O Á TAVA IV Ó SSÓÞ Á GO LIG LEV VOLLAG THE SAN A BHA HA LA FA LA FA** bÒVZÙVÒÔSÒÜÁNÞÖÁÞÒVZSŒÓÒŠŒÞÙÔPŠWAŠÓÓФPVÁZWŐ†ÞŐŠŐDPÁUQÞÖFÁ

ÜÒVMÜÞÁ/LIÁ/LIÚÁJØÁ/PÒÁJOFÕÒ

### <span id="page-20-2"></span>**9bX!cZ@ZY8 ladcaU**

YI`'¦Á^ Á [}ã I¦ÁS|}œsã •Á{æe^¦ãed •Áo@eeÁsea}Áa^Á^&^&|^åÁaa}åÁ^`•^åÈÁU|^&ãedã^åÁSI{læ}ã^•Ásea}Á

<u>IA& SIAÁI IÁII a SORÍAS SA A GO ÁGO ÁGHI I JORÍAA A GO GAINA GEALACH ÁGO ARÍA A EIGLA A GO ÁGHI I JORÍANA I</u> åã`l l ∙^åÁ -<del>Й</del>

Ú|^æ^Áð}åÁ, `cÁæà| `cÁn@^Á| &æþÁ^\* `|æã|}•Á|}Á@| Át∫Áåã||•^Áj-Á| `¦Á||åÁj |}ãt¦Á¦|{Á| `¦Á| &æþÁ Ú@nã∙Áa^æl^¦ÈÁ

ft cf W glca Yfg | b 7 UbUXU UbX | 'G'5 'Ł

V@54 . [a "&o4" æ Á&[} cæ]A ^ xaàÁæ}å p}¦A[^ |& ', 'ÈÄÖã][ •^ A, Á§ Áæ&&[ ¦åæ}&^ÁqfAj{ &æ]Ër cæz^Áæ}åÁ^å^ ¦æ]A ¦^\*ଁ|æa্ā}∙Ė **Q' | Ásååãã{} aph{} + | { asā{} A{} A^ & & {3} \* A{{} ca& ch} \_ \_ E <del>à ul</del> | \* A{C0 | } • ` { ^ | A Cà & & esā} AQ ã anesã ^ D** 

### ÜÒVWÜÞÁ/UÁ/UÚÁJØÁ/PÒÁJOTŐÓ

<span id="page-21-0"></span>**+b 左fa Uncb 左fil ? cb m** 

K5FBB: !: H< +G5DD@5B79.AIGH69 : FCI B8-B: "

⊨a dcfhUbhÁ

V @ a had ] adaac \* ha A \* ] ] | a a A a a @ had a had ] | [ c ^ a A {|`|å^åÁFHOEÁ|`\*ÈÁV|Á&@ea}\*^ÁæÁY•^Á§Á⊗@éÁS}^Á [-Á|`\*Á||&^^åÁæoÁ|||| ∙KÁ

FEAU^{[c^Á :•^ÁSIc^¦Áeo}åÁ :•^EA

GEROSTÁN Á . A 2 . A GEROZÁ QU' Jå ÁG A ÁG Ó Ú ÁFHÎ GÁ O ELDELE  $\overrightarrow{UB}$   $\overrightarrow{FO}$   $\overrightarrow{HO}$   $\overrightarrow{Q}$   $\overrightarrow{d}$   $\overrightarrow{d}$   $\overrightarrow{I}$   $\overrightarrow{C}$   $\overrightarrow{Q}$   $\overrightarrow{Q}$   $\overrightarrow{$ 

HEAU ^ adroge A : • ^ ASI C ^ 1 EA

QÁNZZÓ Á ZELLŐÁ TÁG A LOÁ TÁG ZELLŐÁ TÁG A LÓTÓ A LÓTÓ A LÓTÓ A LÓTÓ A LÓTÓ A LÓTÓ A LÓTÓ A LÓTÓ A LÓTÓ A LÓTÓ  $[$   $d \sim \sigma$   $\widetilde{H}$  and  $Q \sim \beta$  and  $\gamma$  and  $\gamma$ ]ã Á | \* Áãoc^åÁ§i Áão∙Á |æ&^ÈÁ

 $Q$ Ác $\mathcal{D}$ Á( $\alpha$ aã $\bullet$ Á $\uparrow$  \*Á $\mathcal{S}$ } $\alpha$ aã $\bullet$ Á $\bullet$  $\bullet$ \* $\bullet$ Á $\alpha$ ě Á $\mathcal{Q}$  \* $\mathcal{A}$ Á @ee ^ Asake as ^ A A CERGAS T \* A and \* obselv . ^ As A \*•^åBáo2A¥•^Áæónó2Aåãdãn`dã}Aà[æåÁQ?`|åA }[of a ^ A ¦ ^ ane ^ ¦ A cone a A O E A O E A

Þ[c^KÁ/@Á^c^¦^åÁ|`\*Á `•cĠ∧Áå^•d[^^åÁţÁ ær[ãnÁæÁ|[••ān|^Á@i&\Á@eeælåÁ@i\*|åÁamáo^Á ã.•^¦c^åÁãdó<del>lad√FHOD</del>A[&\^cÁ^|•^ @}^B

<ck 'h: 'W:bbYWh'U'd'i [ A

V@Áã^•ÁãÁo@Ááæã•Á∧æåÁæò^Á&I∥ `¦^åÁãÁ æ&& ¦åæ)&^Á ão@Áo@^ÁI ||| ã \*Á& jå^kÁ

ÓŠWÒÆÄÞÒWVÜQIŠÄKÖÞÄDÁ

ÓÜUY ÞÁÐARSOXÓÄKGASÄDÁ

ÕÜÒÒÞÁBÁŸÒŠŠUY ÁËÄÕÜUWÞÖÄÁQÄÖÄDÁ

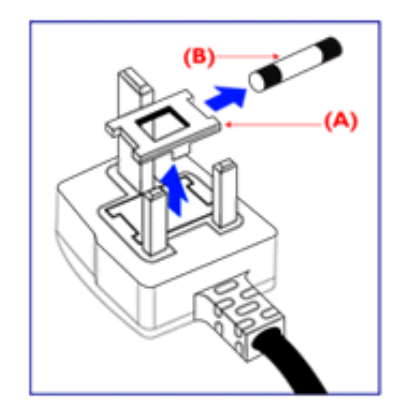

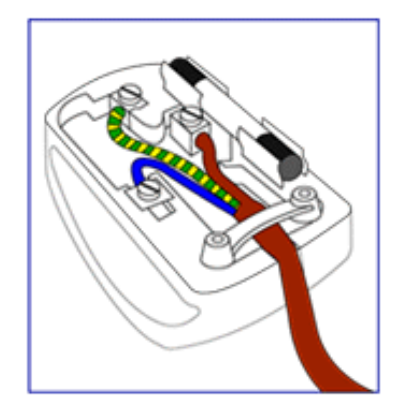

FEV@AŐÜÒÒÞÁŒDÖÄŸÒŠŠUYÁ, ã^Á, voáà^Á 8{}}^&c^åA{Ac@Ae^¦{ 3} and 5}Ac@Af| \* A @R@ SEA  $\frac{1}{2}$  as  $\wedge$  a  $\hat{A}$  and  $\hat{B}$  and  $\hat{A}$   $\hat{C}$   $\hat{A}$   $\hat{C}$   $\hat{B}$   $\hat{C}$   $\hat{A}$   $\hat{C}$   $\hat{C}$   $\hat{C}$   $\hat{C}$   $\hat{C}$   $\hat{C}$   $\hat{C}$   $\hat{C}$   $\hat{C}$   $\hat{C}$   $\hat{C}$   $\hat{C}$   $\hat{C}$   $\hat{C}$   $\hat{C}$ 

•^{ à[|={A}{XE||\*¦^åAŐÜÒÒÞÁ¦{QÜÒÒÞÁOEÖÁ YOŠŠUY BA

GEN@ÁÓŠWÒÁ ã^Á \*·œá^ÁS[}}^&c^åÁs[Á@Á c'i{ 3 and conscribe A as a soluce A control A the AA iA **SECORE IN B** 

HEAV@AÓÜUY ÞÁ ānÁ \* • ofanÁSI }} ^ 8c a á bi Ás@A c'i a and one of a booking the control of a control of the same of the control of the control of the control o **SET IN BEAU** 

0^{|^A^]|a&}\*A@A|`\*A&|ç^|BA a>^A&^|aa}A cozento oz ASI¦å Afia Kosas j^å Aj c^¦ho oz An ozerozhi A c@Á^æå#Ä}[cÁã]|^Á c^¦Ác@Ác@^^Á ã^•ÈÁ

ÜÒVWÜÞÁ/UÁ/UÚÁJØÁ/PÒÁÚQIÕÒ

### <span id="page-23-3"></span><span id="page-23-1"></span><span id="page-23-0"></span>**Alæres A** à^: ] aै& ^ • c a Å  $\tilde{a}$ Mi:  $\tilde{a}$ :  $\hat{a}$   $\hat{a}$   $\tilde{a}$   $\tilde{a}$   $\tilde{a}$   $\tilde{a}$   $\tilde{a}$  $] | [ \hat{a} | \hat{ } \rangle \{ 5 \} |$ Apatok 821bH :æåæ;æ}^Á  $W:$  å: ^} $\tilde{a}$  $\theta$   $\tilde{d}$  : ^ $\bullet$   $\theta$   $\bullet$   $\tilde{f}$  a) ^ $\tilde{d}$  a  $f$   $\tilde{a}$   $\tilde{a}$   $\theta$   $\tilde{a}$   $\tilde{a}$   $\theta$   $\tilde{a}$   $\tilde{b}$   $\tilde{a}$   $\tilde{b}$   $\tilde{a}$   $\tilde{f}$   $\tilde{f}$   $\tilde{f}$   $\tilde{f}$   $\tilde{f}$   $\tilde{f}$ ]  $\cos \frac{\pi i}{2}$ Ŵ[:,ã:^,æ}ã^Á þæµ^^Áæeq[.æÁ^•æe}Á¦:^,[å[,^ÁbćÁ,Á^\æjāÁNŠÉA\ÿæåæb&^ÁãÁÁsb^y],^\*[Á ] |: ^ [å [Å |^å} & A [a a ] { A ] A EY Õ A G { ^ |^\ a • \ a { } [ | { a } ] A ^ • ca { A |^å} a { & | ' c [ E k ] ' A  $1!$   $\hat{a}$   $\uparrow$   $4$  5. ÙXVẤ à ÂURVẾà Á, æà∙̂{æ]}^bốkšyĭ\*[&ã ẤFÍÁ c5]ÁQ ∖ÈĂÁ{DĂ[¦æÁ ĉ& ∖ã∯¦:^ÿ& ^}ą[^bÁÁ :ą̃{^{ÁÁ  $A + 1$ {  $\frac{1}{2}$  $|5 \rangle$   $| \wedge^* \hat{v} |$  and a same and  $|8$  and  $\hat{A}$  and  $|8 \rangle$  and  $|3 \rangle$  and  $|3 \rangle$  and  $|4 \rangle$  and  $|4 \rangle$  and  $|4 \rangle$  and  $|4 \rangle$  $]$ : ^]  $\tilde{a}$   $\partial \tilde{a}$   $\partial \tilde{b}$  $Q + \frac{1}{2}$  as to  $\frac{2}{3}$ `^d[}ã5 Á W.: å:^}ãneAjl:^●d̥•[ˌæ}^Áå[Áæ∙ã]æ}ãneAjæ]ã&ã^{ÁÐH€ÁXKÁ. **ÁNÙŒ** QH¦{æ&boÁs|æÁ Þæþ^^Áæ∙d∙[æÁ^•æe Á¦:^ [å[^Ábc´ÁÁ^\æ að ÁNŠÉÀ\ÿæåæb&`ÁãÁÁd5b^y]^\*[Á ]|:^ [å ĂĀ ¦^å}ā& A{ā aj k[k͡h ĀŒY ÕBés] AĴXVA{`àAĴRVBÃ{A{æote^{æa}^bó&yĭ\* [&ãkFÍ Á c5]ÁQ:\BĂÁ.  $\hat{d}$ [, }ã5,  $\hat{A}$ {DÁIæÁc̃&∖ãÁI:^ÿ&^}ā[^bÁÁ:ā[^{ÁÁ[å 5b)^{āÁ| æ{āÁQa||&æ{āDÃÁ æld[&ān&@Á  $\cdot$  1 [ :  $\frac{\partial f}{\partial x}$  ]  $\frac{1}{2}$ :}æ(āl}[ ^&@ÁFÍÁQEÁGÍ€ÁKÈÁ **bizita UWY'X'Ui** mh\_ck b]\_O K 'gdcnU'l G5 W: å:^}ãne4,l:^•d • [aa}^Áa [Á ao ãna]ãne4, aa]ã & a}{Á br€ÁK KÁ. Þæ¦^^Áæ∙q′∙[¸æÁ^•æ-ॄÁ¦:^¸[å[¸^Á́Á¦^å}æS`Á{ã{ã \*{ÁFÌÁŒY ÕÁ¦æÁ¿ĉ&∖Á ]¦:^ÿ&^}ā[ ÁÁ:āj{^{ÁFÍÁQEÉKÖZ^•œe Á¦:^ [å[ ^Á[ āa^}Á[•āæåæÁå][ ā^å}āÁ &^¦c^-ãænobà^:]ā^& ^ ● c ænÁ¦æbĭÉÁ,Ác5¦^{Á¦: å:^}ā^Áà å:ā^Áæa∄●cæo∥ aa}^ÁadpĭàÁà^ Ái:}æ&:[}^Á ∶}æ∖ð∛{ÁPOEÜÈ

<span id="page-23-2"></span>ÚUY Ü3 VÄÖUÁJUÔZ VSWÁJVÜUÞŸ ÁÁ

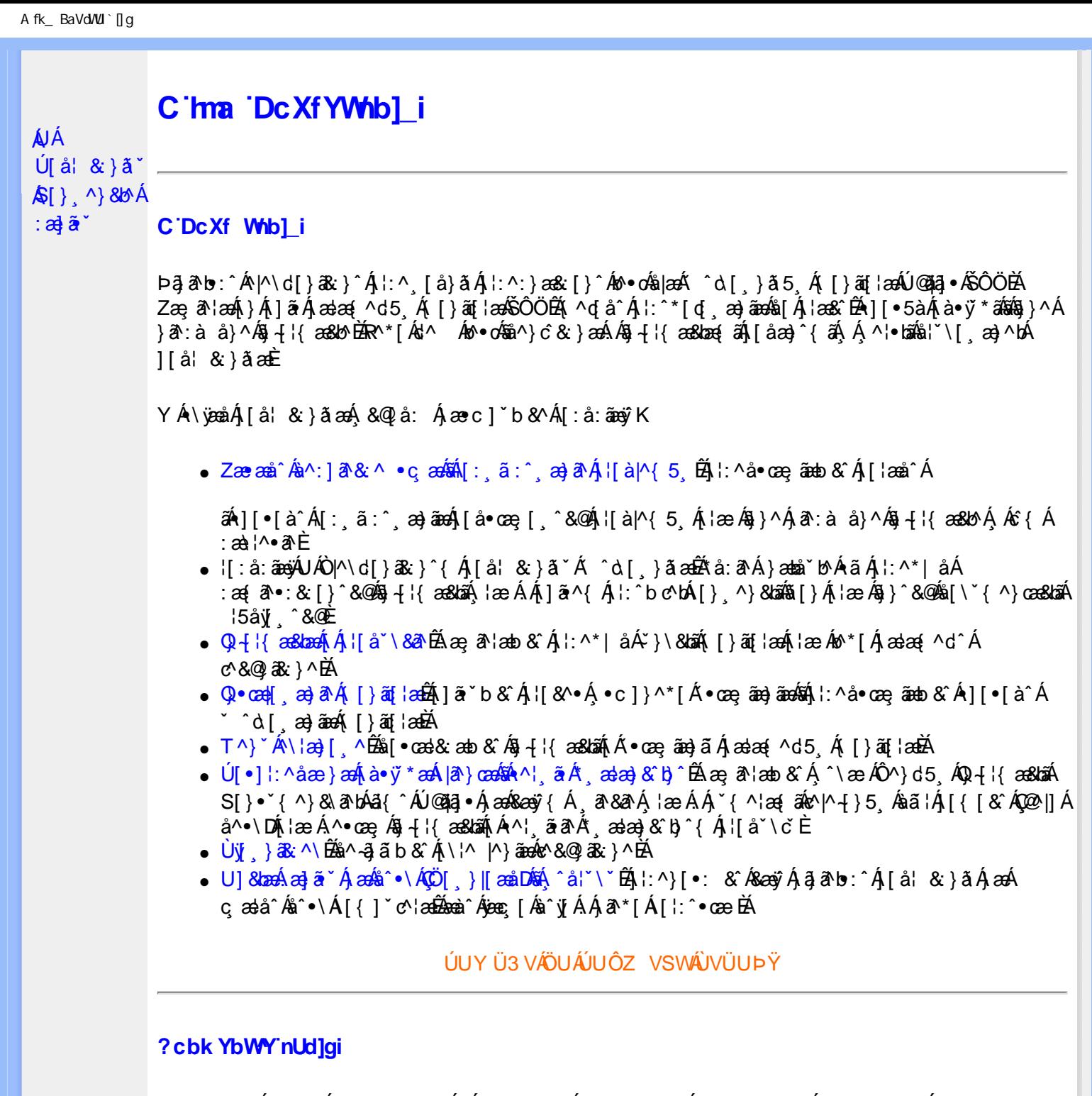

 $S[\}$ , ^}&b^Áæ] $\tilde{\mathbf{a}}^*$ Áæq $\mathbf{\Phi}$ [, æ]^ÁÁ $\mathbf{\hat{A}}\tilde{\mathbf{\hat{a}}}$ ab:^{ $\mathbf{\hat{A}}\tilde{\mathbf{\hat{a}}}$ [\'{^}&a^Á^\[¦:^•čbÁæc]\*b&^Ál^{^}CK

I k U UŽCglfc b]YŽCglfnY Yb]Y

YA,ã,ãNb:^{A|:^,[å}ã`A,^,}^Aà|[\ã&^\•čA{[\* Aà^A,^¦5}ã|}^A}[]|:^:A æq^•[¸æ}ã^/ ][\*¦ˇàð^}ãnen]YàĄ[&©2|^}ãnen&:&ã[}\āB{[\* Ae^ Aq[,as:^●:^ A§(A§[}^BD0|[\ãkbæ\ð\A æ्,ð^¦ænbAí ætāB .<br>.^: an)ãnanÁs[Áæ&Q2].an)ãnanÁ∙d[}[&ãÁ,YàÁ(∙d:^^}ãnabÀÙ Á{}^Áq{∙[,aa}^Á{Á,æ∘c] b&^Á][∙5àK

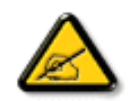

I K5; 5. HULcbUkg\_Uni YkU b ']bZtfa UW ']fUX ž\_KEUdca c YWTYd]Y<sup>x</sup> km\_cfnmgHJ ac ']kc W**gdfn hi**"

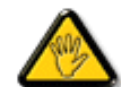

**26752ĩ1,(7DLNRQDZVND]XMHLQIRUPDFMHMDNXQLNQąüSRWHQFMDOQHJR ign\_cXnYb]Ugdfn hi "i V'i htUmXUbmW"** 

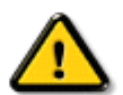

**2675 CGHFN9 9B-9. HULCbUkg Uni Yac 'kc 'dckghUb]UnU fc Yb]UXU** nXfck JU`i V mWJUcfUn'gm[bU]ni ^YgdcgCEV'i b]\_b] WJUdfcVYa i "

ÞāNoS¦^Á(•d:^^}ãnaÁ{[\*Á{ā^Á§}Á{¦{Á{¦æÁ;^•c][¸æÁs^:Á§{}ÈÁYÁæàā&@Á}¦:^]æå\æ&@Á<br>[\¦^|[}^Á][•5àÁ;¦^:^}œækbáÁ{∙d:^^}ãnaÁol•oÁ;æ\ææ}^Á;¦:^:Á[å][¸ā^å}ā^Á;¦:^]ā^È

ÚUY Ü3 VÄÖUÁJUÔZ VSWÁJVÜUÞŸ

î G€€ÎÁS[}ā¦∖|ā\^ÁÚ@ăa|∙ÁÒ|^&d[}ā&•ÁÞÈXÈ

Y•:^•o\a^Ajlæ,æAiæ∙d:^[}^BÄU^]¦[åˇ\[¸æ}a^BĂ[]a[¸æ}a^BĂ ^o\[¸æ}a^BĂ{[å^—ă[¸æ}a^BĂ^}æa([¸æ}a^BĂ<br>¸^][ ^&æ}a^BĂjl^:^}q′¸æ}a^Aj`à|a&;}^BĂdæ}•{aq̃,æ}a^AapĭàAjæåæ;æ}a^AjAkeæoj{&aaXjA&:&aaMov•oÁæàl[}a[}^Aa^:A 1 ã ^{ } ^bá \* [ å^ Á ä { ^ Á Ú @ ja] • Á Ò |^ & d [ } a & Á P È C È

<span id="page-26-2"></span><span id="page-26-1"></span><span id="page-26-0"></span>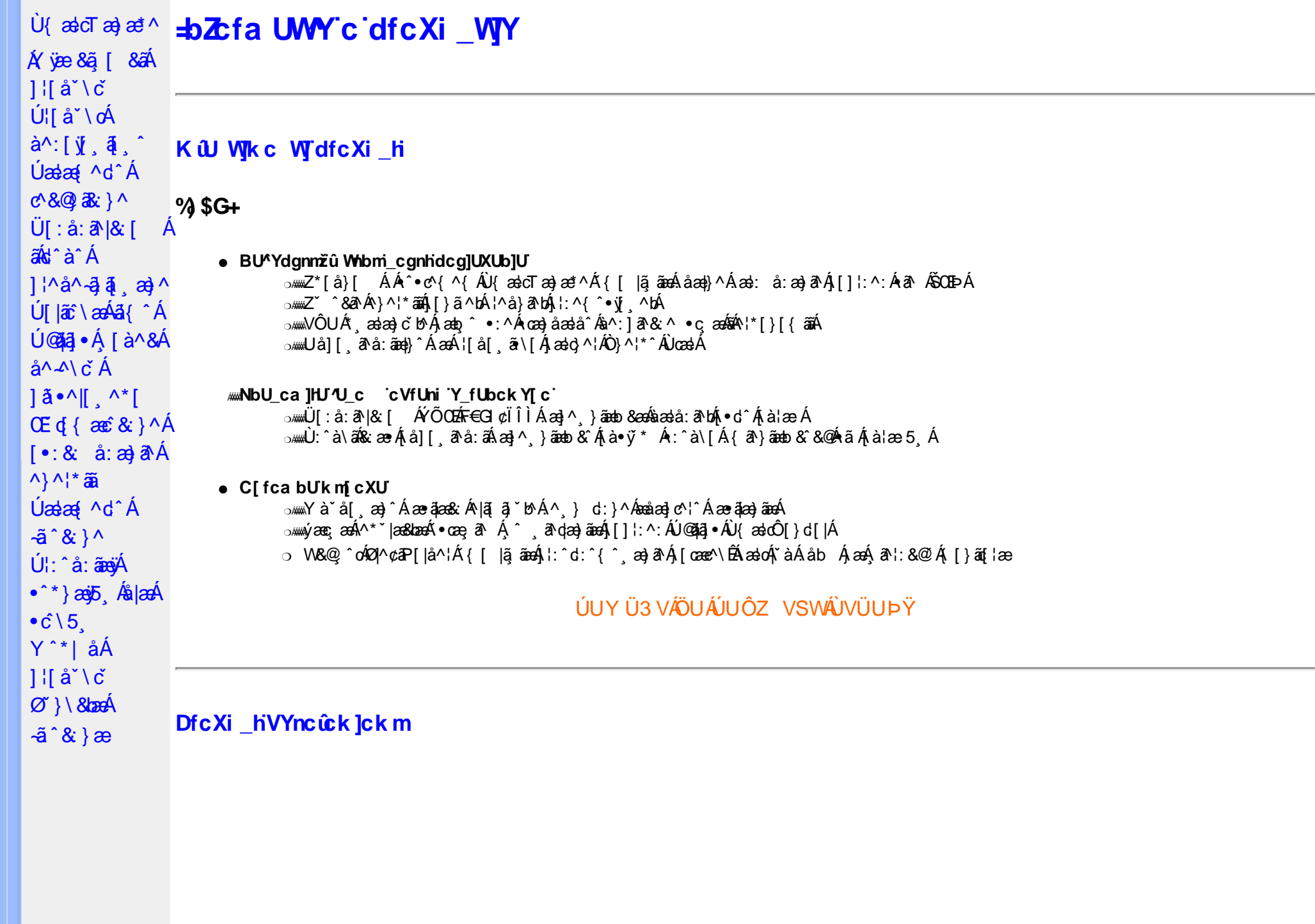

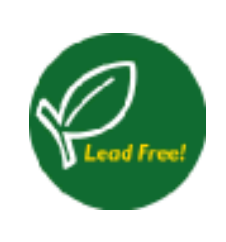

Øä{æÁÚ@ãã,•Á ^^|ã[ ã][ æġæÁÁ, ¦[åˇ∖[ æ}^&@Á ^ a^dæ& ^Áæà ā^Á \* à •œa}&b^Áq{\ •^& }^ÁæàÁ, yō EÁ  $V + \frac{1}{2}$  a san A A  $\frac{1}{2}$  a dask  $\frac{1}{2}$  a A  $\frac{1}{2}$  a data san  $\frac{1}{2}$  a data  $\frac{1}{2}$  a dask  $\frac{1}{2}$  a  $\frac{1}{2}$  a dask  $\frac{1}{2}$  a  $\frac{1}{2}$  a dask  $\frac{1}{2}$  a  $\frac{1}{2}$  a dask  $\frac{1}{2}$  a  $\frac{1}{2}$  a da W ; a)  $\partial A$  ,  $\partial A$  ,  $\partial A$  a)  $\partial A$   $\partial B$   $\partial C$   $\partial A$   $\partial C$  ,  $\partial C$   $\partial A$  ,  $\partial C$   $\partial A$  ;  $\partial A$   $\partial A$   $\partial A$  ;  $\partial C$   $\partial C$   $\partial A$  $\frac{3}{8}$  and  $\frac{3}{8}$   $\frac{1}{4}$   $\frac{3}{8}$   $\frac{1}{10}$   $\frac{3}{8}$   $\frac{1}{10}$ 

### <span id="page-27-0"></span>DUI Ua YIfmihYV b]WhbYł

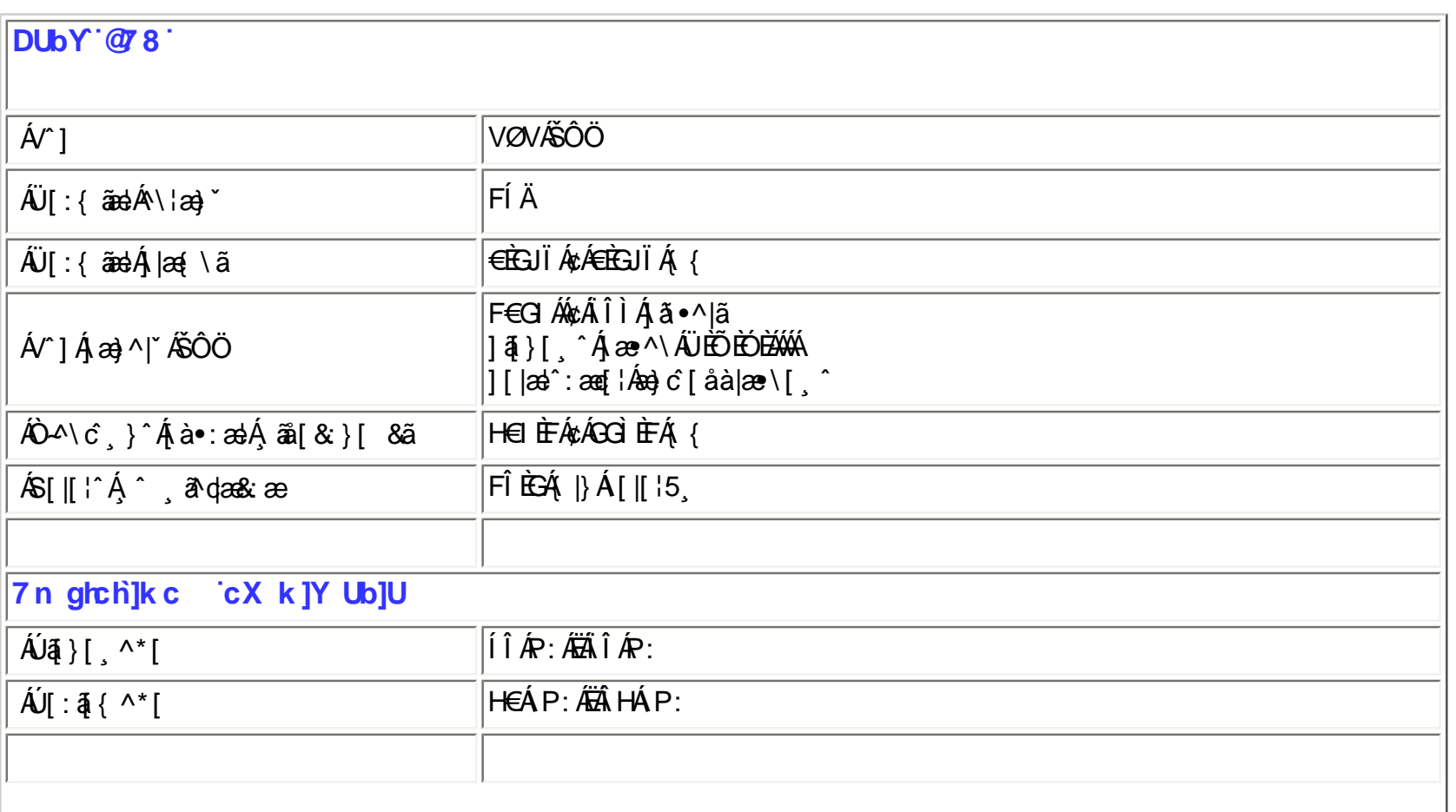

XW!!5n6aUg\_Wfe \$"SV \$"EVff[Yel\_gf[#)+!6Ve]fab!3A52BZ[{be \$"?SgS?BA>E: !# "E)!bdaVgUf!bdaVgUfzf\_ /\$aX#"f\$!\$\$!\$""(),#"," \*B?

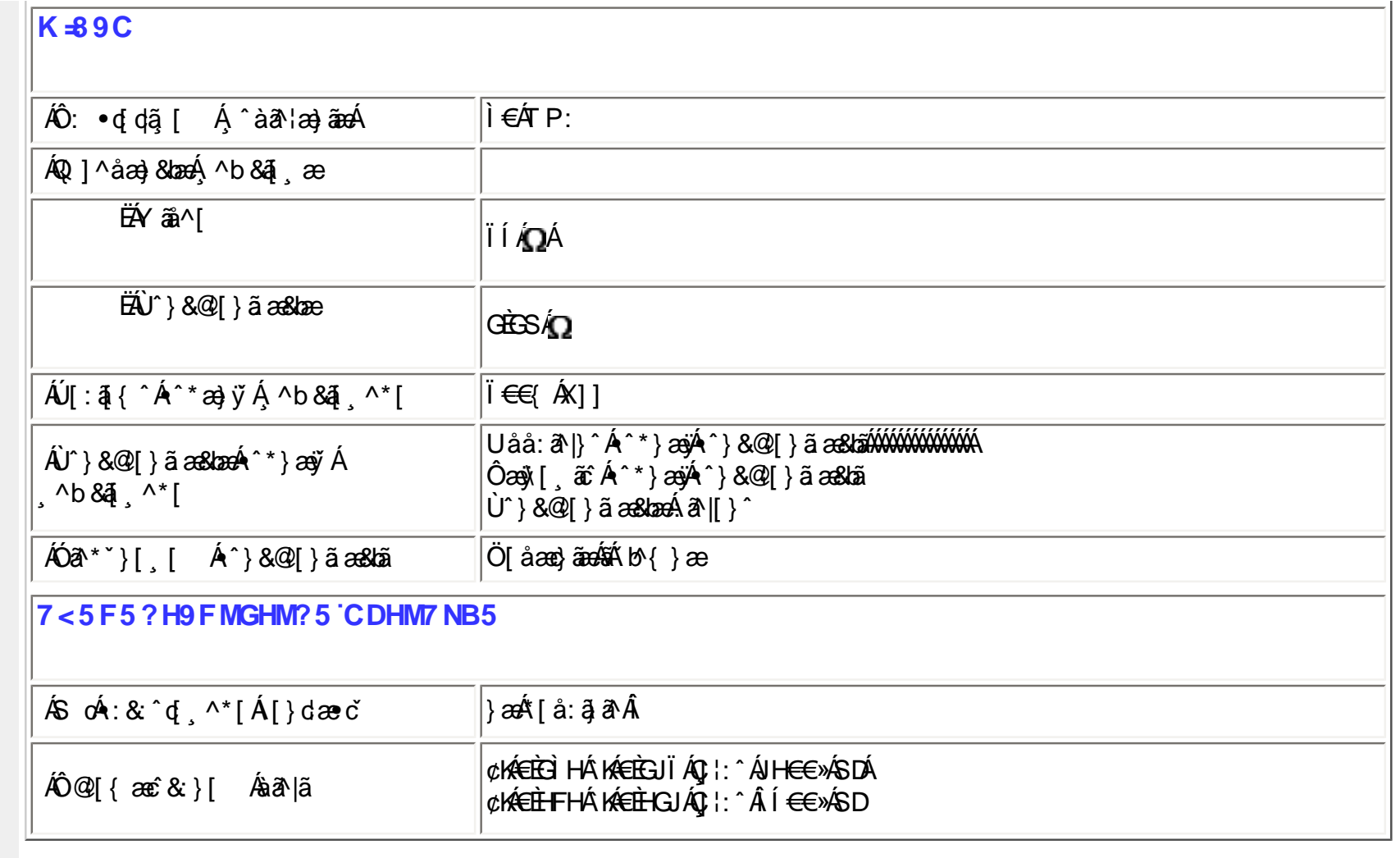

 $E^{(n)}$   $\mathcal{A}$   $\mathcal{A}$   $\mathcal{A}$   $\mathcal{A}$   $\mathcal{A}$   $\mathcal{A}$   $\mathcal{A}$   $\mathcal{A}$   $\mathcal{A}$   $\mathcal{A}$   $\mathcal{A}$   $\mathcal{A}$   $\mathcal{A}$   $\mathcal{A}$   $\mathcal{A}$   $\mathcal{A}$   $\mathcal{B}$   $\mathcal{B}$   $\mathcal{B}$   $\mathcal{B}$   $\mathcal{B}$   $\mathcal{B}$   $\mathcal{B}$   $\mathcal{B$ 

ÚUY Ü3 VÄÖUÁÚUÔZ VSWÁJVÜUÞŸ

<span id="page-28-0"></span>**FcnXnJYWc** ThinVmdfYXYZb]ck UbY OEÁ Tæ\∙^{æ|}æÁ[:å:ã^|& [ Á ËÁ Ö|æ√FÍ€ÙÏÁ F€GIÁ¢ÁÎÌÁ¦:^ÁÎÁP:ÁÇ ^b&ðAæ}æ∥\*[¸^DÁ ÓÐÁ Zæl^&æ}æÁ[:å:ā^|& [ Á ËÁ Ö|æÍFÍ€ÙÏÁ F€GIÁ¢ÁÎÌÁ, ¦:^€ÁP:ÁÇ,^b&∂Áæ)æ∥\*[¸^DÁ

### % 'If mVO E i gIUk ]cbmW 'ZUVfmWhb]Y.

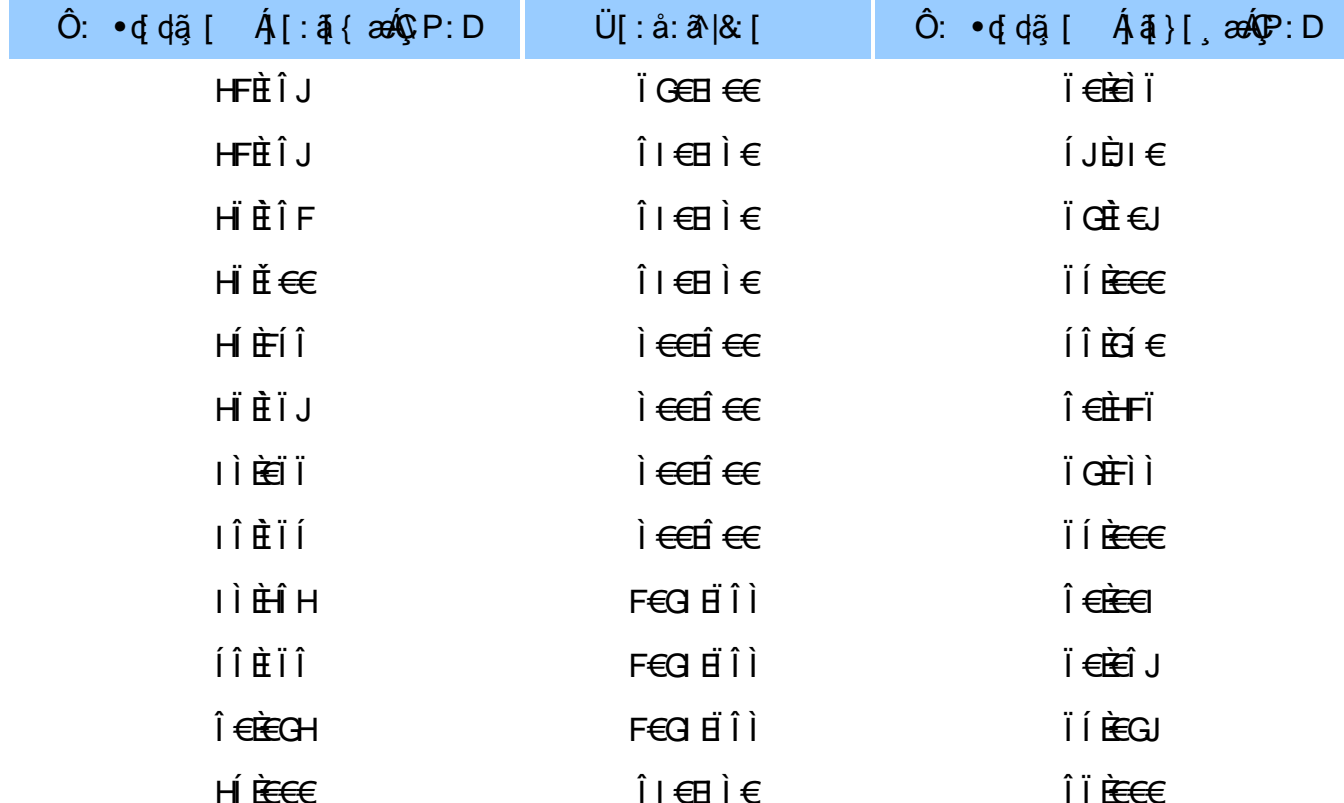

 $I \cup \tilde{H} \in \in$ 

ो भक्मी (1

 $\overline{I}$   $\overline{I}$   $\overline{R}$   $\in$   $\in$ 

ÚUY Ü3 VÄÖUÁJUÔZ VSWÂJVÜUÞŸ

### <span id="page-30-0"></span>5i hca UmWhbYcgnWh XnUb]Y'YbYf[]]

R ^|ãA [•ānaåær: Áækc Álæða ãA \*|å} Á^Á ]^&^-ǎækb ÁKÒÙŒÆÖÚTÙÁ YàÁ å|[ ð\å}ðrÁ ]¦[\*¦æ( ] æ}ðrÁæaā]•æa∥ æ}^ÁæÁ \[{] o^l:^Bố{[}āq[lÁ{[^Áeěd[{æc^&}a^Á{}a^be:^Á \*^&a^Á[àa^læ}^bĂ^}^l\*ānÁ{Aoæ}a^Á][&`^}\\*BÚ[Á ^\l^&a^Á^\*}æyĭÁ ][& @]å: &^\*[ÁÁ|æ, āneč ¦^白ÃåÁ, ^•:^Á, `àÁ§}^\*[Á'; å:^}āneBĂ, [}ān[khèo]{æc^& }ā^Ákmi`å:āÁÃã ÄBŽcæ, ā^•:& [}æn4][}ã^bÁ cæà^|æÁ|¦:^å●cæ ãæÁ|[:āl{Á\*^&ãæÁ^}^¦\*ããkãÁ}||•5àÁ^\*}æŀãæ&kãkàečd{æc^&;}^&@Á\*}\&kāÁ\•:&: å:æ}ãæÁ^}^¦\*ãnÈ

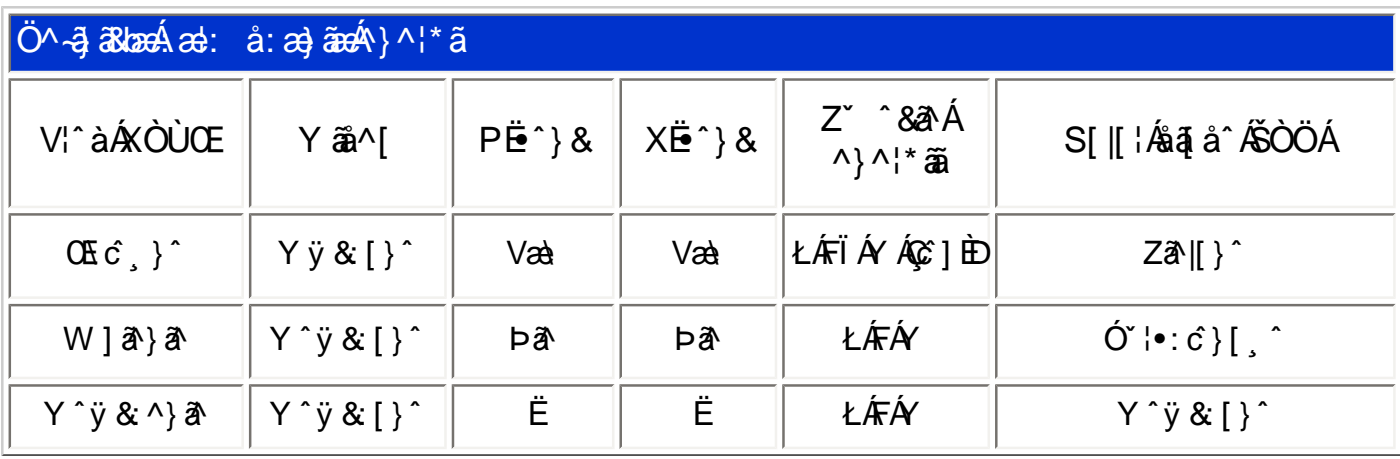

T[}ãn[¦Áz^}Áno•oÁ\*[å}^ÁÁ}[¦{ÁÒÞÒÜÕŸÁÙVŒÜíÈÁRæl[Ájælo}^¦Á¦[\*¦æ{ˇÁÒÞÒÜÕŸÁÙVŒÜ  $\overline{A}$ ÚPOŠOÚÙÁ asaajčbhĚÁ^Á¦[å`\cÁ]^yìãnaÁ ^c^&}^Á[¦{ ^ÁO ÞÒ ÜÕŸÁUVO EUÍ Á å}ā •ā^}ã Ás[Á •  $|\gg\rangle$   $|$  8  $\frac{25}{100}\$   $\wedge$   $|^{*} \wedge C \&$   $\rangle \wedge \pm \frac{1}{100}$ 

ÚUY Ü3 VÄÖUÁJUÔZ VSWÂJVÜUÞŸ

### <span id="page-31-0"></span>DUFUa YIfmZnmWhbY

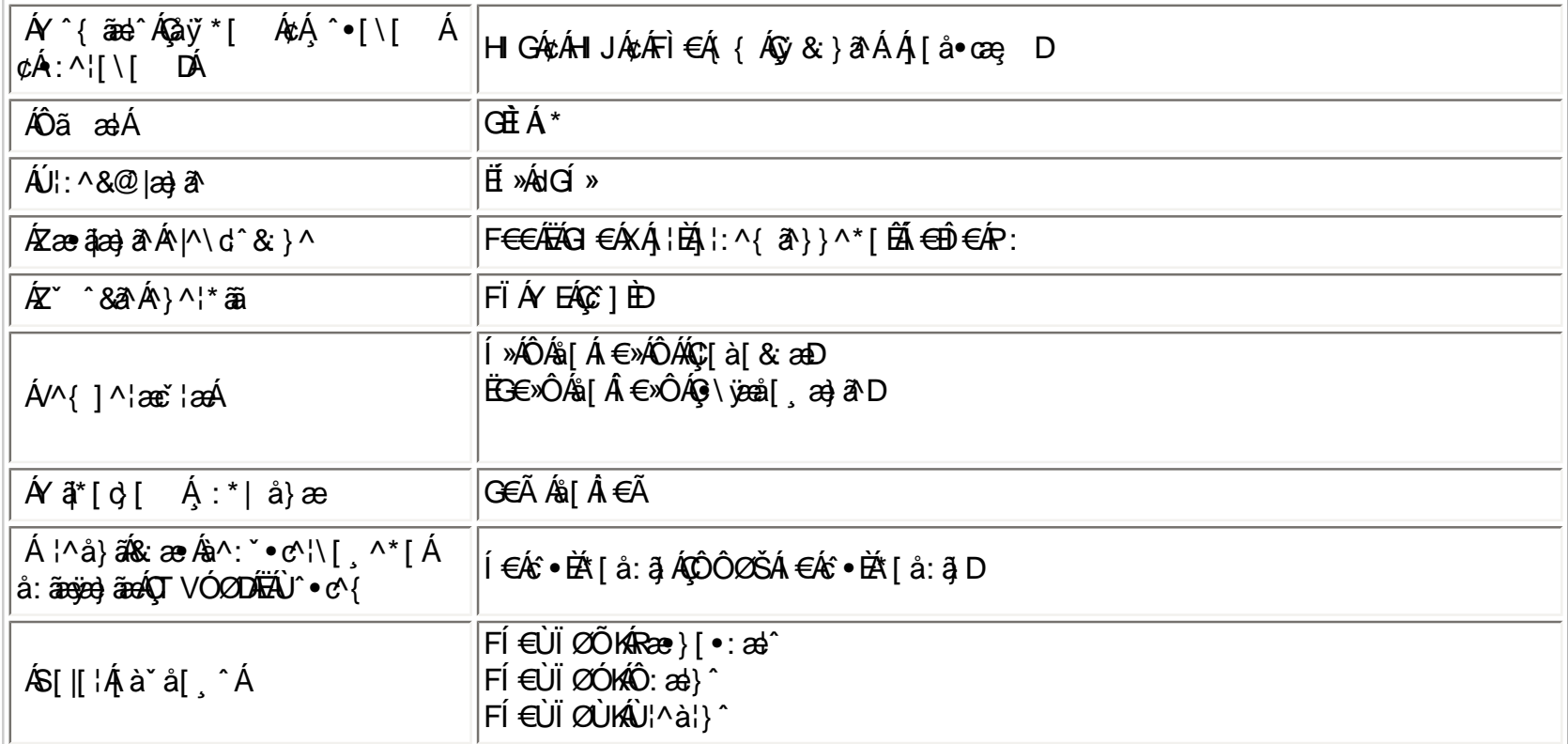

 $E^{(0)} + i$ {  $\cos\theta \hat{A}$  [  $*$   $\hat{A}$  |  $\cos\theta \hat{A}$  {  $\sin\theta \hat{B}$   $\hat{B}$   $\hat{C}$ 

EÜ[:å:ð|&[ ÁFO24Á¢ÁÎÌÈÜ}åælå[¸æ∫ð|\[ ÉÃ{æ}•ÈÁ[}dærdÉnære\¦æç[ Á€ÃÉÂÍ€€≫ÁSÁË&æ}N[¸&&^Ánãæj?́√Áâ¦æÈ

ÚUY Ü3 VÄÖUÁJUÔZ VSWÁJVÜUÞŸ

<span id="page-31-1"></span>DfnnXn]Uugm[bUOK XUghm\_Ok

#### ; Xad\_ SUWa bdaVg] U[W

FÍËc^([ˌ^Áÿ&^Ác^] ˇ ÁÖË ˇ àÁQ; ◆ ∖ā^DÁæà|æÁ ˆ \*}æÿ[ˌ^\*[KÁ

5 6 10 15

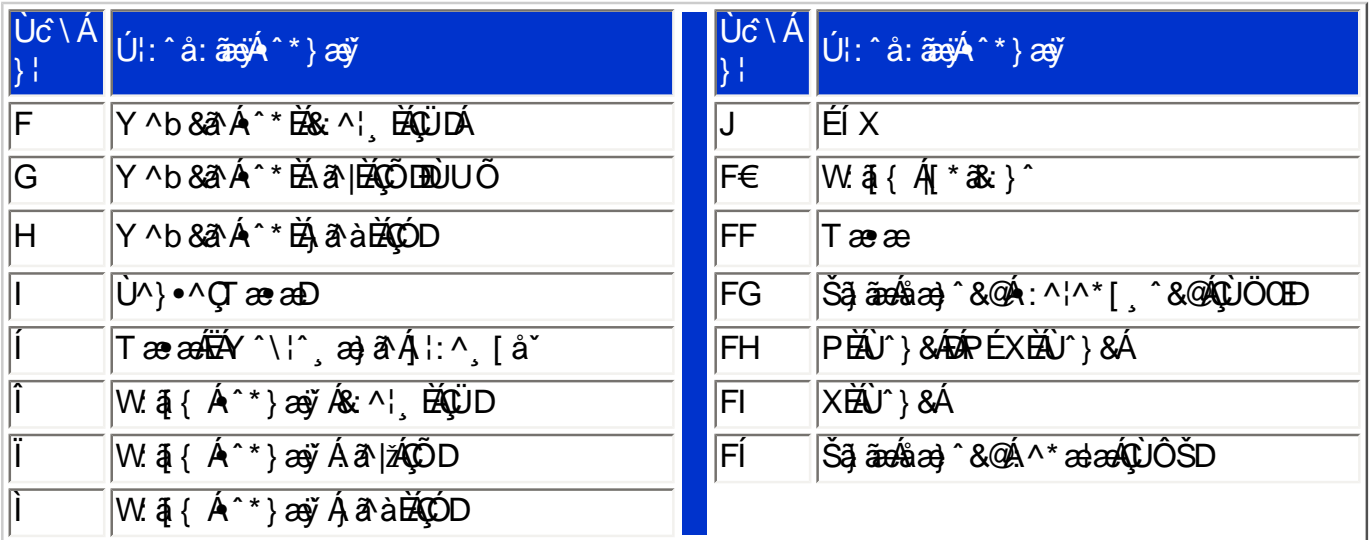

# ÚUY Ü3 VÄÖUÁJUÔZ VSWÁJVÜUÞŸ

## <span id="page-32-0"></span>CdWY'Y\_fUbi [ 00k bY c

WY`&Q2{*Á*ã}\Á[}ã^bobboàn^Á[àæ&:^ Á5}^Á[}&b^Á\¦æ}\*Á`yō}}^\*[Á{[}ãq{*aé*sabo^\*[Á^|^}c5<sub>}</sub>È

U]ãÁ\¦æ} \* Á j5 } ^\* [ Á ¦ [ å \* \ c ̆

# ÚUY Ü3 VÄÖUÁJUÔZ VSWÂJVÜUÞŸ

# <span id="page-33-0"></span>: i b\_WUZnnWhbU

# **%EBUW** mUb]Y

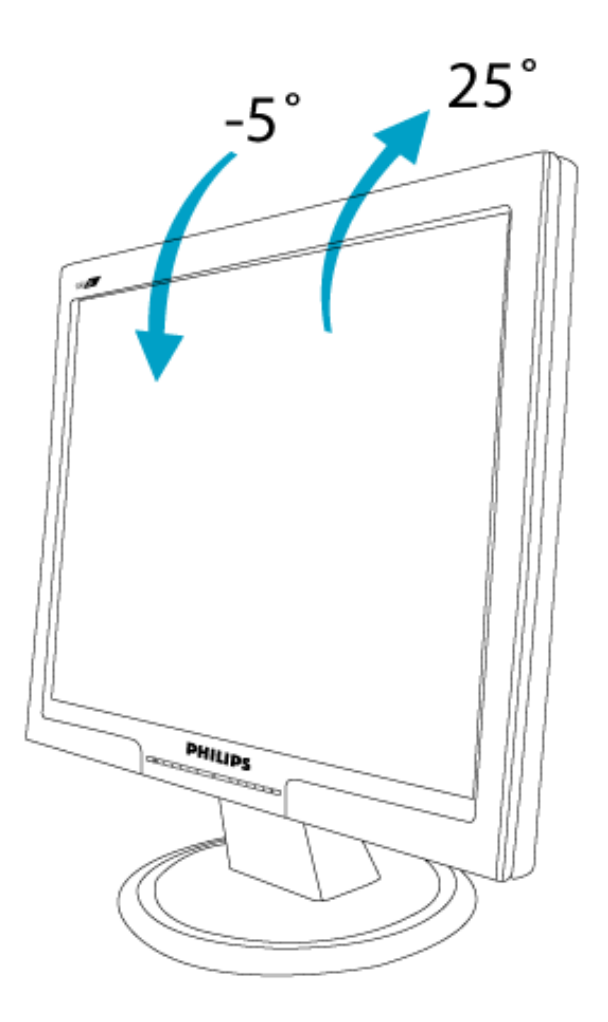

XW!!5n6aUg\_Wfe. \$"SV. \$"EVff[Yel\_gf[#)+!6Ve]fab!3A5ZEZ[{be. \$"?S gS?BA>E: !#"E)!bdaVgUf!bdaVgUfZf\_/\*aX#"f\$!\$\$!\$""(),#","\*B?

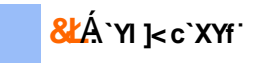

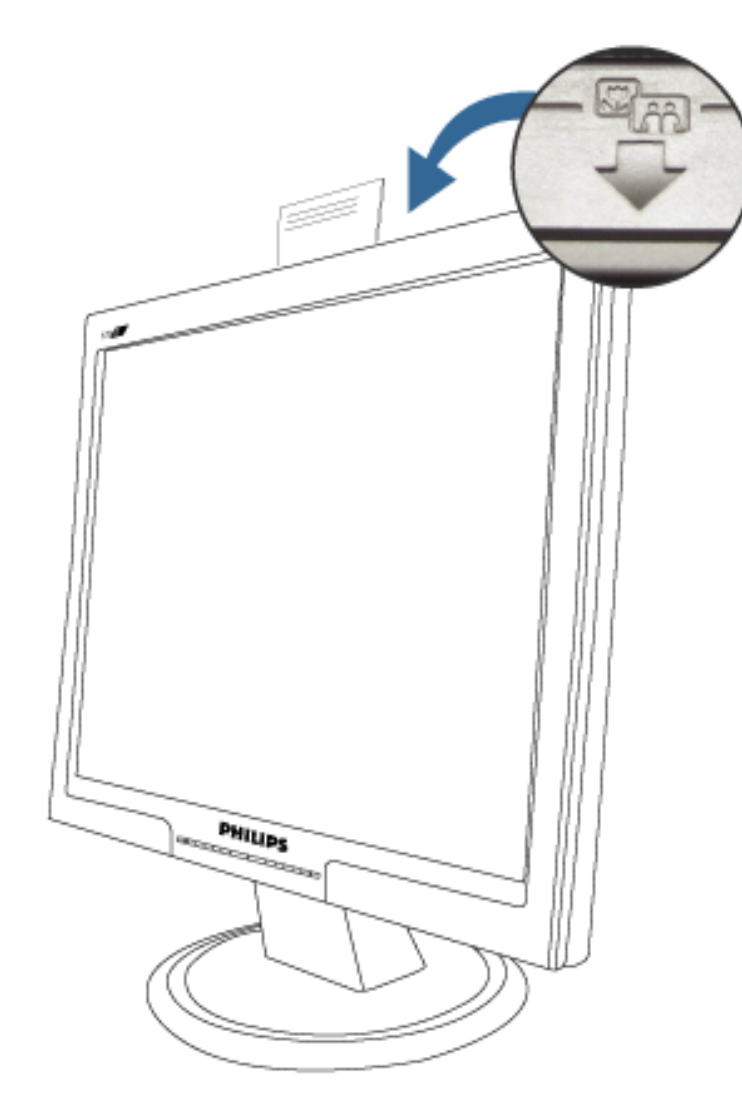

ÚUY Ü3 VÄÖUÁÚUÔZ VSWÁJVÜUÞŸ

;` Xad\_ SUWa bdaVg] U[W
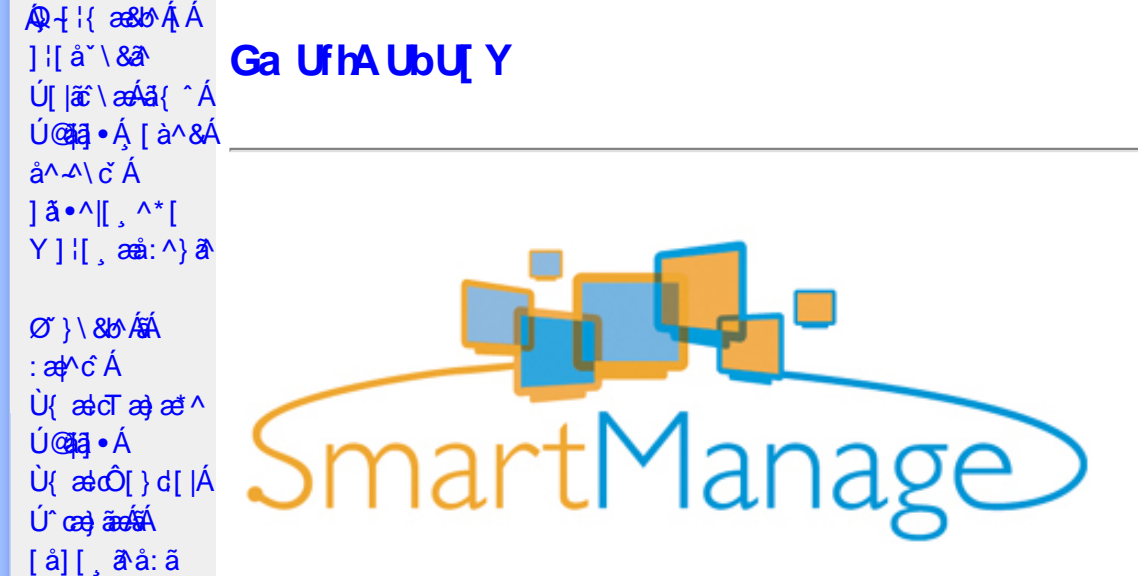

#### **K dfck UXnYb]Y**

Ù •c^{ ÁÚ @ãã •ÁÙ { ældTæ}æ\*^Áq{Á ææ ; æ}•[ အ}^Á[: ,ã:æ}ã^Ás|æÁ ^d[ , }ã5 , Éæá√;Á :& ^\*5|}[ &ãÁ å|æÁæå{ ā}ārdæn[¦5¸ Ár^∙c^{5¸ Áā}-[¦{æn£&;}^&@Á[¦][¦æ&bāñā}∙c^c č&bāĎ£([ |ą̃āæb&^{Áæel: å:æ}ā^Á {[}āo[lao[âû/Qābā∙Ána—à[Á&: &ãKsaao}\*[Á.|[å[ ã(aoA.aa): å:aa)āanbāÜJ[: ã:aa)ā^ÁqfÁ.aa, ā^ laaÁd;^Áardjd,^Á \[{][}^}c^BÚ@A3j•AÛ{ædTæ}æ\*^AOEa{ājādæq[¦A[¦æ AÚ@A3j•AÛ{ædÔ[}d[|A5AOE^}dE

Ú@ãal•ÁÙ {ædTæ}æ\*^Áol•oÁ[: ã:æ}a^{Á|¦æ&] æ}^{Á|•]5|}a^Á¦:^:Áa{^ÁÚ@ãal•ÁaK00bcãa`ÁQR&È

#### : i b\_WY']'nU YhniGa UfhA UbU[Y

Ú@ãã,•ÂU{ælcTæ}æ\*^Áo^•oÁ[}•[|Á[à[&: Áæd: å:æ}ãæÁQVÁ]¦:^:}æ&:[} Ási[Á':^•\ã;æ}ãæÁ§i-[¦{æ&bãÁ [Áæ∙[àæ&@Ai[}ã(¦¦5, ÉÀ][¦: å:æ}ãæÁæ}[¦o5, Á,Áæ∙[àæ&@ÉÀ\]¦æ, å:æ}ãæÁà^:]ð^& ^ ●c, æA.æ∙[à5, ÉÀ  $\{ [\}$  aq̃ $\| [\,$  a $\}$  and  $\$  ^  $\}$  and  $\alpha$  [as ] and  $\alpha$  and  $\alpha$   $\alpha$   $\alpha$  and  $\alpha$  and  $\alpha$  are  $\alpha$  and  $\alpha$   $\alpha$   $\alpha$   $\beta$   $\alpha$   $\beta$   $\alpha$   $\beta$   $\alpha$   $\beta$   $\beta$   $\alpha$   $\beta$   $\beta$  $\hat{a}$ [,  $\hat{a}$ 5,  $\hat{A}$ [} $\hat{a}$ [ $\hat{a}$ [ $\hat{b}$ ]  $\hat{c}$ Ú@ãã • ÁU{ædTæ}æ\*^Á [ •ãæåæÁæ∙c ] `b&^ÉÁv5\_}^Á `}\&b^K

#ž:æ]^,}ā^ā}^Ás[åæd:[ˌ^&@A`l[å\5,Åænà^:]ā^&:æb&^&@Asi|æokāj.^●c^&naA`^d:[ˌ}ã5,Å \[¦][¦æ&^b}^&@Ë

\$ z̃[•:&: å:æ}ā^Á^}^¦\*ããÁ(Á&^|ˇÁ.¦^åˇ\[ˌæ}ãæÁl[•:c5 ِÁ^}^¦\*ããÃãÁnãĵ´Á [à[& ^bó][d:^à}^bÁâ [Á ÿ& æ}ãæÐ ^ÿ& æ}ãæ4{[}ão[¦5 E

%ZU{ækoÖ[}d[|A[^|`b^Aâ[åæal[ˌ^A^][•5àÁ^\*`|æ&baãk&@edæa\c^|^•c^\Aãn{}ærcæ, Aí[}ão[l5 Ê

&ž, à ઁå[, æ}^Áæ][¦q[, æ}ã^Á[Áæ][àæ&@Á^å ˇ\ ˇb^Áæå¦ Áå|æó][d:^àÁæiå ̂o5 ¸ £0[}●^¦, æ&babækiæ∙Á  $\hat{\mathbf{B}}$   $\hat{\mathbf{B}}$   $\hat{\mathbf{B}}$   $\hat{\mathbf{B}}$   $\hat{\mathbf{B}}$   $\hat{\mathbf{B}}$   $\hat{\mathbf{B}}$   $\hat{\mathbf{B}}$   $\hat{\mathbf{B}}$   $\hat{\mathbf{B}}$ 

 $\sqrt{4}$  ( A ^ + b A ^ • c^{  $\sqrt{4}$  & dT a } a  $\sqrt{4}$  [ } a  $\sqrt{4}$  [ à l  $\sqrt{4}$  [  $\frac{4}{3}$   $\frac{4}{3}$  a  $\frac{4}{3}$  |  $\frac{4}{3}$   $\frac{4}{3}$  |  $\frac{4}{3}$   $\frac{4}{3}$  |  $\frac{4}{3}$   $\frac{4}{3}$  |  $\frac{4}{3}$  |  $\frac{4}{3}$  |  $\frac{4}{3}$  |  $\circledcirc$  and  $\circledcircledast$   $\circledast$   $\circledast$ 

Ö[åæn\[ˌ^Á§l-[¦{æn&b^Ás[ĉ&: &^ÁÚ@ăa]∙ÁÙ{ædTæ}æ\*^Á{[ }ænÁ:^∙\æ Á Álæn§ ˌ^\*[Á 1: ^ å · cæ 382 all ^ \* [ Á 3 { ^ Á Ú @ 13 · È

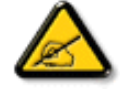

Ù{ædTæ}æ\*^Áq{Á]¦[\*¦æ{[ˌæ}æ^kå^å^\[ˌæ}^Á¦[å[ˌæ̃\[{Áaã}^•[ˌ^{ĔĂ 

#### D\ []dg Ga Uf h7 cb Hc"

Úl[\*læ(^ÁU{ældÔl}d[lÁlælÁU{ældTæ)æ\*^Á0E\*}dÁl Ál: ānæ)^Áskāj•cæl| æ}^ÁlÁl{]\*d^læ&@Á

<u>^\[¦:^●čb&^&@4\[}ãď¦^ÁÚ@ãal•ÈÃÖ:ã\ã4\¦[\*¦æ{[{ÁÙ{ækÔ[}d[|Á\¦ækÛ{æ¦cTæ}æ\*^ÁŒl^}d</u>Ã {[}ão[¦^ÁãÁ[{] ઁc^¦^ÁÚÔÁ{[\* Ájå][¸ãæåæ ÁjæÁiæ]^cæ}ãæÁæå{ ãjãrdæo[¦æÈÁÚ[}ã^¸æ Áj¦[\*¦æ{ Á Ù{ascO[}d[|Ás:ānogen4}an4}[b^å^}&^{Á[{] o^:^AÚÔÉÁ ^d[,}& A[&],a4{[\* Ascal ^A[|:^•cae AA] ]¦[\*¦æ{ ઁÂU{ældÔ[}d[|ÉÁn∫Á^\* ˇ|æ&NaãÁ ●œ =्a》Ájælæ{ ^d5 ¸Áj¦æ& ̂Á{ [}ãq[¦æÈ

 $F\cancel{H}$   $\left\{ \begin{array}{c} \mathbf{r} & \mathbf{r} \\ \mathbf{r} & \mathbf{r} \end{array} \right\}$  are

- Sælc´Át¦æðak:}^ÁÁ&@}•^œ {aేAt¦æðak:}^{aేAjX©ÒQDEÁQVÞVGÉÃÕ^Ø[¦&^ÉÂÙ\*æå¦[Áj`àÁ}[¸•:^DÁ|¦æÁ **OEVOLÜæå^[}Á `àÁ [ ·· ^ Dà à• y̌ \* ` b & A {a c^ ¦ ~ b AÖÖÔEÔQ**
- Ù º º º { ^Á ] ^ ¦æ& ̂b ^ÁT a& [ [ -eÁY ā å[ . •ÁG€€€ÁãÁY ÚÈ
- Y•:^•dā^Á|}ã[¦^ÁÚ@ãa]•Árà•y̌\*ˇb&∧Áãjc^¦-^bó/ÖÖÓÐÔOÈD

#### GEQ · catacolae

Real Á liàiæ Á lã ÁÄU {ædÔ l} d{lÁQ • œalænā}ÄKQ • œalæn&beaÁ l{\* læa{ × ÁU {ædÔ l} d{lDK

#žUå ārå Árd[} Á ocod KBĐÁ , È OGA al-ÈSI{ \$žY^àã': ÁÄŸ[ ' ¦ÁÔ[ ' } d^ÁQV, 5bÁ ¦æbbÄ &žY]¦[ æå Á ˇ { ^¦Á[ ● ãæåæ}^\*[Á[ [å^|ˇ 'žY^bå ÁjæÁnd[}ÁÄÙ[~cˌæl^ÁBÁÖ¦ãç^¦ÁQÁU]¦[\*¦æ[ˌæ]ârÁãÁnc^¦[ˌ}ã.ÁDÄ  $(\check{Z}Y \hat{a}\check{a}':\hat{A}X\hat{A}U$ {  $\check{a}\check{a}\check{O}[\hat{c}]$  d[ $|\hat{A}U| \leq \check{a}\check{a}\check{A}\check{A}\check{A}U$ ] i[\* $\check{a}\check{a}$ {[,  $\check{a}\check{a}\check{a}\check{A}U$ {  $\check{a}\check{a}\check{O}(\check{c})$  d[ $|\hat{A}\check{A}\check{A}U\check{a}\check{a}U\check{a}U\check{a}U\check{a}U\check{a}U\check{a}U\check{a}U\check{a}U$  $|||^*$ ¦æ(ÁU{ædÓ $[|d||$ Ædob\*[Ác^¦[ˌ}ãæÃ[Ác^|ǐ/畜ækæsüã

Ú [ • c ] [ æ Á \* [ å } ā^Á Á æ ( & 2 } } ãn é ã Å ¦ [ \* ¦ æ ˇ Á § • œ þæ & ̂ b} ^ \* [ Á Ù { æ dÔ [ } d [ |

 $H\ddot{E}$ Öl $\cdot$ c ]ÁsilÁÙ $\cdot$ ældÓl $\cdot$ ldil

- Slã} Álæ^{Ál:^&ã\ā\{Á^•:^ÁæÁ\\læ)āÀ[{]`c^¦æ∰á\^àlæ ÁÁl: ābæ}^\*[Á^}`Á
- S| $\delta$ } Áæ\ÿæå\ ÁughUk ]Yb]UfGYhh]b[gk $\hat{B}$ æk)æ $\circ$ c]}ðA| $\delta$ } Ál $\circ$ 8 $\delta$ \ÁNUUk Ubgck UbY f5 Xj UbWYXŁE
- S|ã} Áæ∖ÿæå∖ÁD\]`]dg`GaUfh7cbhfc`È

 $\bullet$  Ò ¦æ}Áska ã ∖ÁsÖã ] |æ Áæ}åÁÙ [ ` }åD Úl:^&ã \*æb&Á \* ¸æàÁ,Á ^ ¸[Á ̌àÁ,Á læ [ĚÁ ^d[ ¸ }ã Á [ ^Á^ \* ˇ | [ ¸æ Áæe } [ ÉÁ [ }dæ dÉÁ a-ĕåājÁtyj}[ÁD)|äÁà[c^& ^DĐÁt. ˇ{^Á^\*}aayĭÁşãà^[ÁQ}a^Áqf•[ a=}^Á,Á¦:^]a=å\ˇÁ \[¦:^●œa}ãæÁÁ^b&ãæÁÖXQËÖDÁ\¦æÁe^{]^¦æč¦Á[|[¦5 È

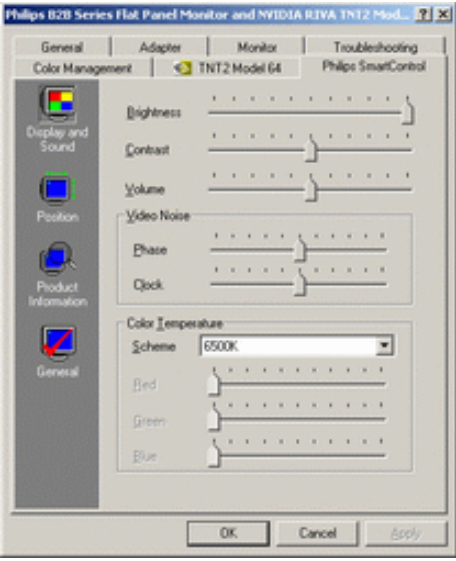

## $\bullet$  U  $\overline{y}$   $\land$   $\overline{a}$   $\overline{a}$   $\overline{a}$   $\overline{a}$   $\overline{a}$   $\overline{b}$

W^d[ˌ}an͡c^Ă[\* Á^\*\*|[ˌæÁjā][ˌ^ÁnĀ[:ā[{ā^Áj[yǐ^}ā^Átàlæ\*ÉÀj¦:^●\*¸anb&ÁjÁ^,[Ár`àÁ<br>¸Ájae,[Á\*¸ae\ÈÁo7}\&banÁzaeÁjā^Ás:ãaosjaeÁjÁj¦:^]ænå\\*Á[¦:^●cae}ãnaeÁÁj^b&ãnaeÃÖXOËÖÁQ&c^⊹[ˌ^DÈ

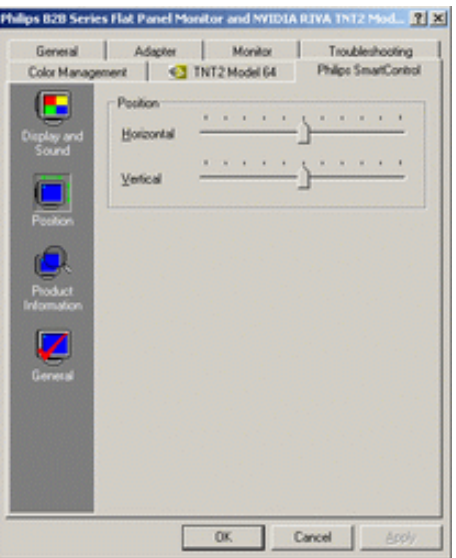

•  $Q + \frac{1}{3}$  as large  $A + \frac{1}{2}$  a  $\frac{1}{2}$  a  $\frac{1}{2}$  a  $\frac{1}{2}$  a  $\frac{1}{2}$  a  $\frac{1}{2}$  a  $\frac{1}{2}$  a  $\frac{1}{2}$  a  $\frac{1}{2}$  a  $\frac{1}{2}$  a  $\frac{1}{2}$  a  $\frac{1}{2}$  a  $\frac{1}{2}$  a  $\frac{1}{2}$  a  $\frac{1}{2}$  a  $\frac{1}{2}$  a  $\frac{$ YÁ&^|ˇÁ, ¦:^b:^}ãæÁ§ -{¦{æ&bãÁ[Á, ¦[åˇ∖&ã^Áæ]ãæ}ˆ&@Á∫Áæ{ã&ãÁ{[}ãą[¦æÁ|ã} ÁæÁ}¦:ˆ&ãላÁ .Áæ)^|ˇÁ-líÁ^.^bÁdl}a^È

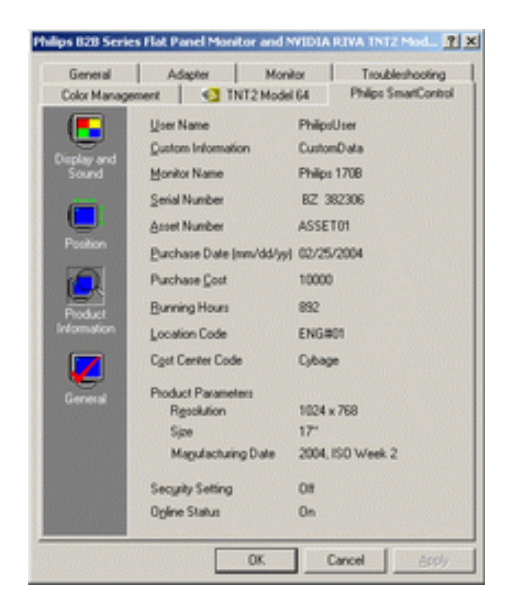

•  $Q + \{ \{ ab \land A * 5 \} \land \{ QD \land \} \land \}$ abD  $S|\tilde{a}\rangle$   $\tilde{a}\tilde{b}\tilde{O}\wedge\tilde{1}\wedge\tilde{a}\tilde{b}\tilde{A}$   $\tilde{C}$   $\tilde{A}$   $\tilde{B}$   $\tilde{C}$   $\tilde{A}$   $\tilde{C}$   $\tilde{C}$   $\tilde{C}$   $\tilde{C}$   $\tilde{C}$   $\tilde{C}$   $\tilde{C}$   $\tilde{C}$   $\tilde{C}$   $\tilde{C}$   $\tilde{C}$   $\tilde{C}$   $\tilde{C}$   $\til$ 

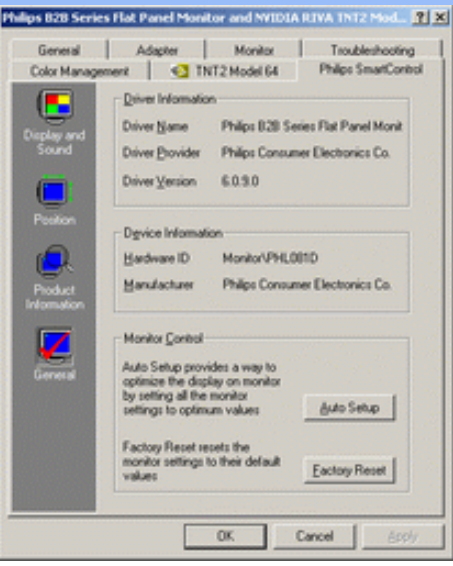

YÁc^¦[¸æ}ãÁ([}ã[¦^{Á ^d[¸}ãÁ{[^Á|ã} Áæá}¦:^&ã\ÁOEq{Á∪^c\*]Á¸Á&^|`Á :^●\æ}ãæÁ [] c´{ aa}^&@\$&@adaa\c^\^•c´\Á,`àÁ|ã} Á,aa∯\:^&ã\ÁW•caa, ã\}ãaaÁaaà\^&`}^É{ Á&^|`Á,':^, \5&^}ãaaÁ ~æài^&}^&@Ă}æbæ{^d5 Á{}ã{¦æběY^à5¦Á¢^}Áno•oÁæà|[\[ æ}^Á;Á{¦:^]æå\\*Á[¦:^•œa}ãæÁÁ;^b&ãæÁ OXOEOAQ&^+I^DE

#### DntLb]U] cXdck [YXn]

**Dni Lib JY'% Rea adolo - cÁ** 5 }  $\frac{3}{2}$  adol {  $\frac{5}{4}$  and  $\frac{1}{4}$  and  $\frac{1}{4}$  and  $\frac{1}{4}$  and  $\frac{1}{4}$  and  $\frac{1}{4}$  and  $\frac{1}{4}$  and  $\frac{1}{4}$  and  $\frac{1}{4}$  and  $\frac{1}{4}$  and  $\frac{1}{4}$  and  $\frac{1}{4}$  and  $\$  $\text{CXdck }$   $\text{YX}$   $\dot{\cup}$ {  $\text{ad}$  $\sigma$  $\text{ad}$   $\text{ad}$  $\{\wedge\}$ æå  $\wedge$ ¦5 ÁQVÉÁ, ¦:^:}æ& [}^{Áâ[Áæ}: å:æ}ãæÁ([}ã[¦æ{ãÁ, Á∙ã\&Æ]

Ù{ædÔ[}d[|Áo^•oÁ[:•:^¦:^}&}{Áæ}^|`Ác^¦[¸æ}ãæ£Ád5¦^Á[{æ\*æk^^d[¸}ã[{Á^¦^\*`|[¸æÁ ]  $\frac{1}{2}$  a&  $\frac{1}{2}$  a  $\frac{1}{2}$  a  $\frac{1}{2}$  a  $\frac{1}{2}$  a  $\frac{1}{2}$  a  $\frac{1}{2}$  a  $\frac{1}{2}$   $\frac{1}{2}$  a  $\frac{1}{2}$  a  $\frac{1}{2}$  a  $\frac{1}{2}$   $\frac{1}{2}$  a  $\frac{1}{2}$   $\frac{1}{2}$   $\frac{1}{2}$   $\frac{1}{2}$   $\frac{1}{2}$   $\frac{1}{2}$   $\frac{1}{$ •];: d[ ^&@A }ænbå b& ^&@A^ã ÁA};:[å `Á[}ãd[¦æĒ

DmHUb]Y&Z{ & } ay{ A{[} at :A A[{] "c^:: ^A ada } ^ AaN{ado [} d[|A cadA a A a " ^ c^& } ^ Exa{ A  $1$ [  $3a$ } $\land$ {  $\land$   $\land$  [  $\land$   $\land$ CXdck TYX W & @ {  $\tilde{a}A$  [ } ]  $\tilde{a}A$  [ { ]  $\tilde{c}$  ( $\tilde{a}\tilde{a}$  |  $\tilde{c}$  a :  $\tilde{a}$   $\tilde{c}\tilde{a}$   $\tilde{c}$  a  $\tilde{c}$   $\tilde{b}$   $\tilde{c}$   $\tilde{c}$   $\tilde{a}$   $\tilde{c}$   $\tilde{c}$   $\tilde{c}$   $\tilde{c}$   $\tilde{c}$   $\tilde{c}$  }æt^^Áråã,●cæt[¸æ ÁsÁæã,●cæt[¸æ Á][}[¸}ðAÛ{ætoÔ[}d[|Á,Á&^|ˇÁæ]^¸}ð}ãæbÃ^Áæã,●cæt[¸æ}^Á :[∙cæÿÁ ÿæ &ą̃^Ác^¦[¸ }ãĖ

**DmtUb]Y''** U[& d[ [AÛ { asto $\hat{O}$ [ } d[|As:  $\hat{a}$ anyanan []  $\hat{a}$  }  $\hat{a}$   $\hat{B}$ ana $\hat{A}$   $\hat{A}$  5 }  $\hat{a}$  bon  $\hat{A}$  }:  $\hat{a}$   $\hat{a}$  and  $\hat{A}$   $\hat{A}$   $\hat{B}$   $\hat{C}$   $\hat{A}$   $\hat{C}$   $\hat{A}$   $\hat{C}$  ∶¦ſ àã N CXdck ]YX ÁR |aĂ ^\[}^ a}^Áa ^ŷ Á[}ã•:^Á& ^}}[ & a $\tilde{A}$ {[ ^Á a & Q å: ã Á[} a & }[  $\tilde{A}$ [ }[  $\}$  ^\* [Á :æãj∙cæo∥ æ)ãæÁ∙c^¦[ }ãæÁ{ [}ão[¦æÈ

- Sækcad<sup>k</sup> læð ki}ædni jæ $A_1$  (ði}ān) ædni jæ $A_2$ ædni  $B_3$  )  $\dot{E}$
- $\bullet$  OE cॅæþã [ˌæ]^Ásî yĂrc^¦[ˌ}ã Áædc´Á\*¦æa3k:}^bÈ
- Ö[\[}^, aa}^Áa^ÿÁ{ãaa}^Á}Á^•c^{ã^Á{]^¦aa&^b}^{*Á*aaà ã^Ánaaà Á§•caa¦aa&haanÁ^¦cã&^Á aa&\Á^àÁnaaà áÈ
- Ö:ãno oponý Yājå[ˌ•Á V]åær∆ÁbÁ [•cæyĂæ\čæn|ã [ˌæ}^Á c^ ¦[ˌ}ã Á [}ãn[læn\$E0]àÁælc´Á ¦æ a3c }^ bÈ
- Ù º c^{ÁY ãjå[ˌ ●Án ̂ýÁ ¦ ˇ& @æ{ãæ}^Án^:Á[åy & [}^\*[Á æ∙ãjæ}ãæÁ{ [}ãn[¦æÁj `àÁ Á¸ ^ ÿ & [}^{Á  $\{ | \}$ ăt $| \wedge$ { E

YÁ&^|ˇÁ∙]¦æ, å:^}ãæÁ)æ,^^Á|ã} Á¦æ, ^{Á¦:^&ã∖ā^{Á(^•:^Á)æÁT5bÁl[{]ˇc^¦ÉÁ)æ∙c]}ā^Á|ã} Á ][|^&^}ārÁY ÿæ&ã[ &āËNÙ]¦: dËNÁT^}^å^¦Á¦: å:^ ÈÁQÚ¦[]^¦cã^∙ËNPæ¦å æ¦^ËNÖ^çã&^ÁTæ}æ\*^¦D R |aĂ Á || Ă || āt | Á aã | & }aaks å:ā A b + 1 {aas baak $\overline{X}$  | }at 1 Å Á caa) åælå:ā Ă Ú | \* Áaa) å Á Ú | \* Áaa) å Á Ú Ú|ǽÁT[}ã[¦DÃÁ)æ)^^Ás[\[}æÁ[}[¸}^bÁ§•œa‡æ&bãÁ}¦[\*¦æ(\*ÈÁY^•œa÷&`Á[åã}•œa#[¸æÁáÁ :æn\$•œn#[,æ Á [}[,}âAÛ{ækô [}d[|E

D("Ú LÁ æā∙cæ] æ)ãÁ¦lf\*¦æ{ ઁÁÙ{æ}cÔ [}d [|BÁ|lã}ã&ãÁæ∖æå∖ãÂÙ {æ}cÔ [}d [|BÁ| [å ĭb^Á | Á&@ ããÁ :æ}ãÁ(à¦æ ˇÁ( ` âÁ ´ ¸ãd^}ãA [{ ˇ }ãæčÁsÿå ˘ÉÁnæàæÁo^∙oÁ¦ ¦:ˆ& ˆ }æÑ C"AU: ^& ^}  $A$  [ ^As ^ Asizo A \* [ à} [ & ah zo c´A læ ak } ^b A h [ \* læ ^{ A U{ æ cÔ [ } d [ | EA ^ ^ | ah as \ as A \ædc^Alæna&`}^bÁ}ænbå b^ÁãÁ ¦5åÁ^{a^}ą̃}^&@A∫[^^^bpÃaA^^Á[àlæ Áænb][^•:^Áædc`æn}a^}a^Á ∙c∿l[ }ãæÁælc̃В́∆^Ád[}^Á^àÁohóÁ¦l[åˇ&^}cæbbZæãj∙cæ]ŭÁc^l[ }ãВА́W•ˇ Ájl[\*læ{ÁÙ{ældÔ[}d[|ÁãÁ :æã∙cæ)ŭÁl[}[ }ðrÈ

R^^|āŠàaa∱bÁjārÁ[]}æÁj^•\æ Áj¦æ;ãnyj ^\*[Ás:ãneyèn}āne∯}¦:^&;^} Áo^•oŚs¦æ\Ájà•y̌\*ãÁj[•ãneàæ)^bÁ \ælc^A`¦æ&c`}^bBDJ¦[•ã{^A`A^]¦æ;å:^}ā^A}æA^d[}ā^A}^àA&n{{^AU@ã{}•B&n[•c]}^&@Aæ\c`æpãæ&bãA` 

 $D$ ) "Ú  $\overrightarrow{A}$  |  $\overrightarrow{a}$  |  $\overrightarrow{a}$  |  $\overrightarrow{a}$  |  $\overrightarrow{a}$  |  $\overrightarrow{a}$  |  $\overrightarrow{a}$  |  $\overrightarrow{a}$  |  $\overrightarrow{a}$  |  $\overrightarrow{a}$  |  $\overrightarrow{a}$  |  $\overrightarrow{a}$  |  $\overrightarrow{a}$  |  $\overrightarrow{a}$  |  $\overrightarrow{a}$  |  $\overrightarrow{a}$  |  $\overrightarrow{a}$  |  $\overrightarrow{a}$  |  $\overrightarrow{a}$  |  $\overrightarrow$ Á  $\tilde{a} + \frac{1}{6}$  as laided as to  $\tilde{a}$  and  $\tilde{b}$  and  $\tilde{b}$ 

1^yìãnໂà•y̌\*ˇbóã]c^¦4^bó/ÖÖÔĐÔOĎÚ jiàãN:Áæb}[ •:^Áæ\čæ{}ãŊ àÁc^¦[ }ãæÁæ¦c´Á`¦ææ}}^bÁ^Á ∙d[}^Á ^àÁobóÁ,¦[åˇ&^}cæbóZæãj∙cæþ"bÁrc^¦[ˌ}ãběW•ˇ Áj¦\*¦æ(Á){ædoÔ[}d[|ÁãÁæãj∙cæþ"bó][}[ˌ}ãÈ

 $] |$ [\* $|$ æ{  $\mathbf{\hat{A}}$ { æ $\mathbf{\hat{O}}$ [  $\}$  d[| $\mathbf{\tilde{N}}$  $C''$ ÚJÁ yz& ^}ã ÁSã @ 20 a { ^  $A^*$  as loan UÕÓ Áo • o { ^ yz& a } an e é & } a  $A$  a a  $A$  ^ a a  $A$  UÕÓ  $A$ }æ†^^Á,æbjð^¦ Á,^ÿz&:^ ÁŠðî@⊘đæ{^Ė

ÚUY Ü3 VÁÖUÁJUÔZ VSWÁJVÜUÞŸ

<span id="page-41-1"></span><span id="page-41-0"></span>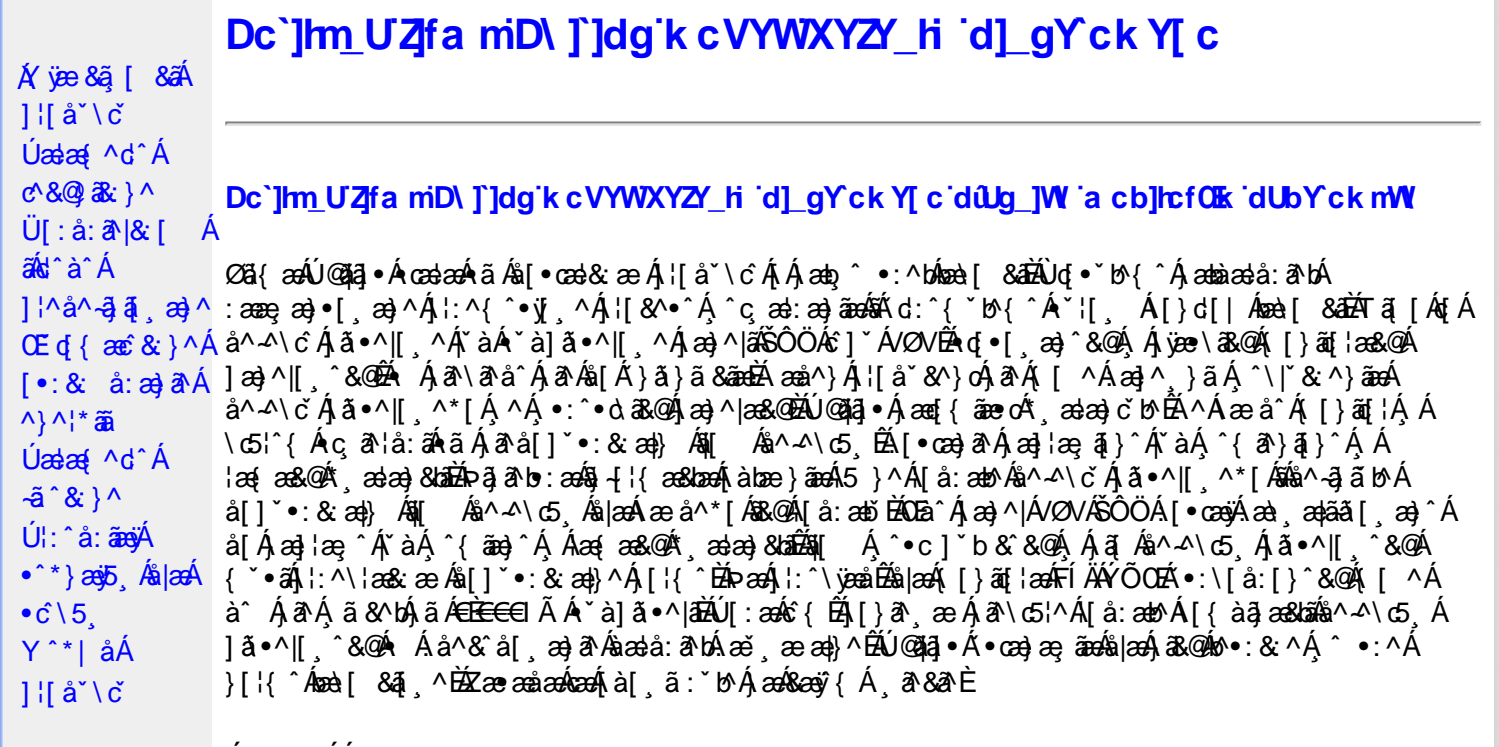

Úã•^|^*Á*ãA\*à]ã•^|^

Úã •^|Á,ĭàÁ§jæ&:^bÁ^|^{^}oÁjà¦æ [¸´ÊÁ∧\ÿæåæÁãÁÁd:^&@Á``à]ã •^|ãÁ,Á [∥¦æ&@Áj[啜 -ृ[¸´&@AÁ & ^¦ [}^{ BÁ&^|[}^{ ÁBÁ,&^àa&^\*\a] BÁS[{ àa]æ&NæzÁjã \*^|aốk; [¦:^Ájà¦æ BÁŐå^Á, \*:^\*d,&^Á\*à]ã \*^|^Á  $\alpha$ <br> $\alpha$   $\alpha$   $\beta$   $\gamma$   $\beta$   $\alpha$   $\beta$   $\beta$   $\beta$   $\beta$   $\gamma$   $\beta$   $\gamma$   $\beta$   $\gamma$   $\beta$   $\gamma$   $\beta$   $\gamma$   $\beta$   $\gamma$   $\beta$   $\alpha$   $\beta$   $\beta$   $\gamma$   $\beta$   $\alpha$   $\gamma$   $\beta$   $\alpha$   $\gamma$   $\beta$   $\alpha$   $\gamma$   $\beta$   $\alpha$   $\gamma$   $\beta$   $\alpha$   $\gamma$   $\beta$   $\alpha$  23) 23 | \* 我 } ^ & @ A [ | | a& @ E

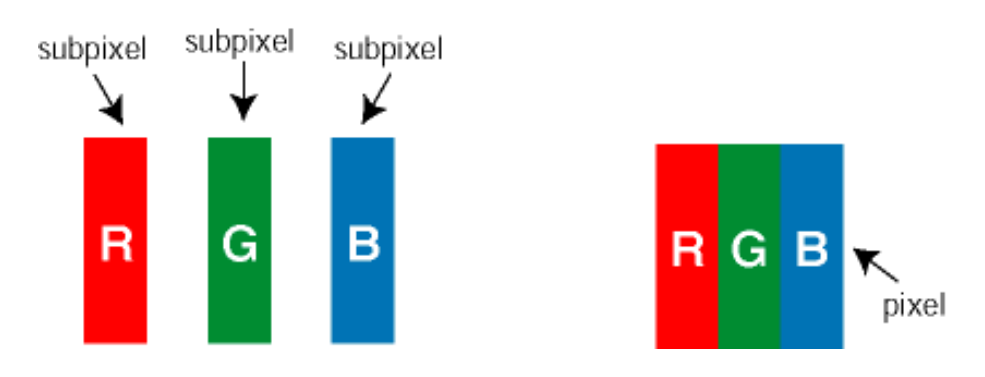

 $\ddot{\mathsf{U}}$ [ å: ab $\hat{\mathsf{A}}$ a $\land$  $\land$ \c  $\dot{\mathsf{A}}$   $\ddot{\mathsf{a}} \cdot \land$ |[  $\land$ \* [  $\dot{\mathsf{A}}$ 

Ö^~^\c∮ã •^|[¸^ÁãÁ `à]ã •^|[¸^Á¦:^bæ;ãæÁãÁ,æÁ∿¦æ}ãÁ,Á5}^Á][•5àÈÁ@c}ā^bÁå¸ãÁæe^\*[¦ãÁ 

Ö^~^\c^\$zee}^&@\$\|aq{^\AÖ^~^\c^Azee}^&@\$\|aq{^\A{àbae; aado A^a{A}&ea\aA{][ • 5àBaea}à^Aja[•^|^Aj`àA ∙ `à]ã∙^|^Árcapl^Á ¸ãl&ãŷÁ, `àÁà^ÿÁÇ ÿ& [}^OÉkRæ}æ4∫|æ{\æÁol∙oÁ-`à]ã∙^|^{Ájãå[&:}^{ÁjæÁ^\¦æ}ãPÁ. \*å^Á([}ãq[¦Á^ ¸ã^dæó&ã^{}^Á:5¦ÈĀT[ }æó∫^¦5 }ãÁæ∙c]\*b&^Ác^]^Áå^~^\c5 ¸Áæ∙e}^&@Áj|æ{^\K ÁÁ

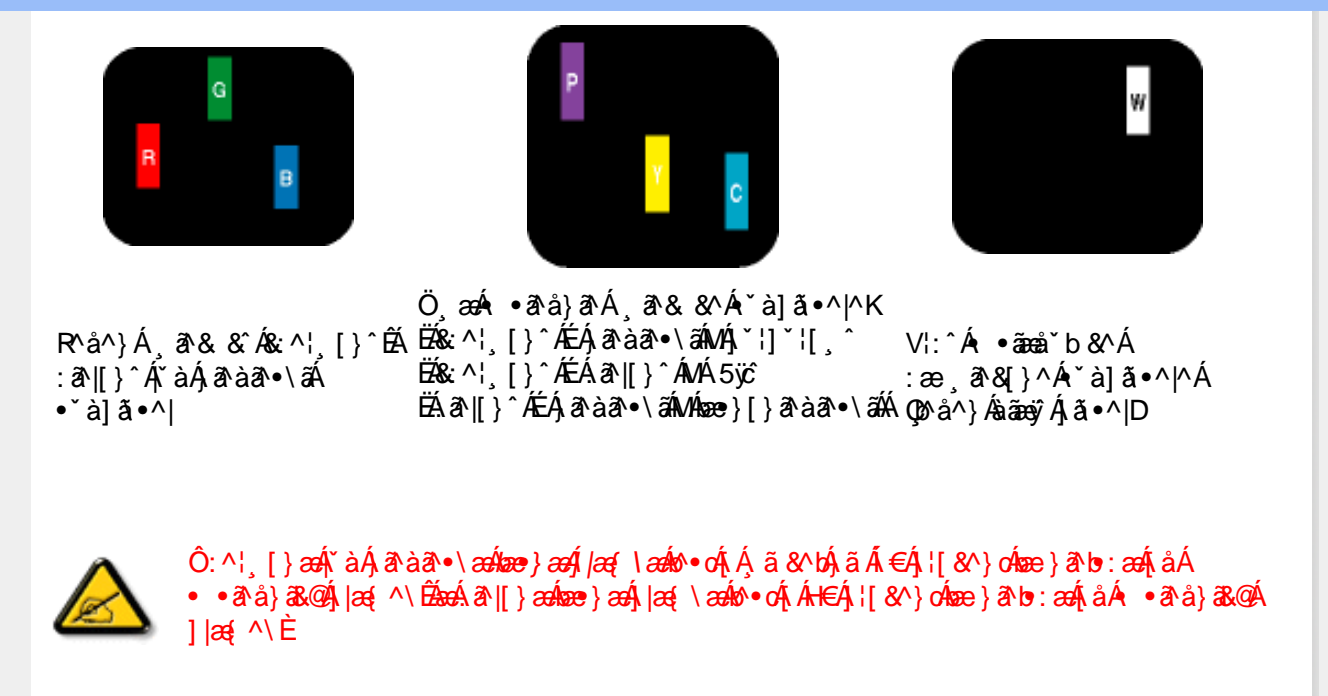

Ö^~^\c^{&\; za}^&@4\|za{^\AÖ^~^\c^{&\; za}^&@4\|za{^\A`a`laze; aade A^a A{Aaza`a4\][ • 5a`Bazaa`a^A{a`o^|^A{`aA • `à]ã •^|^Árcao|^Ás^ÿÁ&a^{}^Á(`àÁÇ^`ÿ&`[}^O2ÓQ^&{*}ae*∯|æ{\aaÁo^•cÁ\*à]ã •^|^{Ájãa[&;}^{ÁjæÁ <u> ^\¦æ}ð∂ĚŘå^Á[}ã[¦Á^ ð}dæóðææ}^Á:5¦ĚĀT[}æÁ^¦5}ãÁæec]\*b&^Ác]^Áå^∡\σ[Á&æ}^&④Á</u>  $1$ læf  $\land$ K

ÁÁ

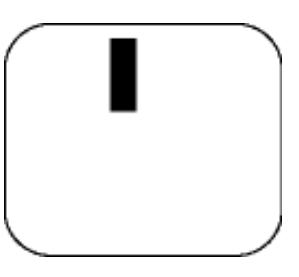

 $R^{a}$   $\hat{a}$   $\hat{A}$   $\hat{a}$   $\hat{B}$   $\hat{A}$   $\hat{A}$   $\hat{a}$   $\hat{a}$   $\hat{a}$   $\hat{b}$   $\hat{c}$   $\hat{c}$ 

Ö æÁ ràÁd: ^Á •āæå b& ^Á&a^{}^Á \*à]ã •^|^

 $Z\hat{a}|\tilde{a} \wedge \tilde{a} \hat{a} \wedge \tilde{a} \wedge \tilde{b}$  (5,  $\hat{A} \tilde{a} \cdot \tilde{b}$ )  $\hat{a} \cdot \tilde{a}$ 

Új}a ee Ás^~^\c^Á,ã•^|| ^ÁsÁ `à]ã•^|| ^Ás^\*|Áea{^\*|Áljå:æbĭĚÁl^ &^Á,Áljà|ã `Áa^àa^ĔÁ; [\* Á  $a^{\hat{a}}$  Ágæla: að bÁæi ææl}^EÁa}{æÁÚ@dal •Á∖¦^ |æÁ5}a^Áa[|^¦æ}&b^Ág|æÁa à|ã^}aænáå^∡\c5 Á  $|\tilde{a} \cdot \wedge|| \quad \hat{8} \times \hat{C}$ 

VII^¦æ}&b^&^~^\c`Áã•^|[ ^\*|

05a^Ájæ}^|AŠÔÖÁc^]`^Á/ØVÁ[●œ¥jÁæ\;æ|aã{[,æ}^ÁjÁl\¦^●æ^Á\*,æ|æ}&^b}^{Á&[Áæ}¦æ;^Á|`àÁj^{ãæ}^Á : Áļ [å ´Áã^-△ \ c5 ถ Á ã ● ^ |[ , ^& @à `● : Á Á ã Á ^ ● c ] ã Áã^-△ \ c Á ã ● ^ |[ . ^Á | : ^ \ ¦æ& æb & `Á d | ^ ¦æ}&b^Á [åæ}^Á Á [}ã•:^&@Áœæà^|æ&@È

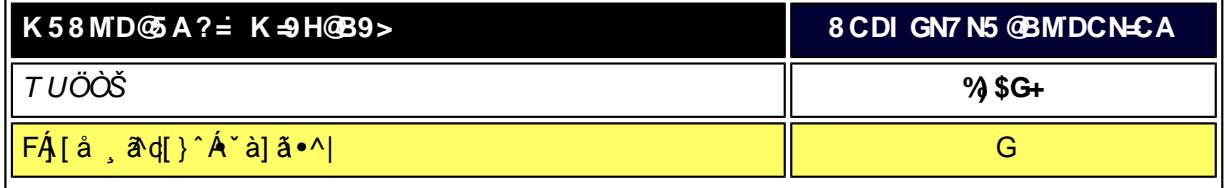

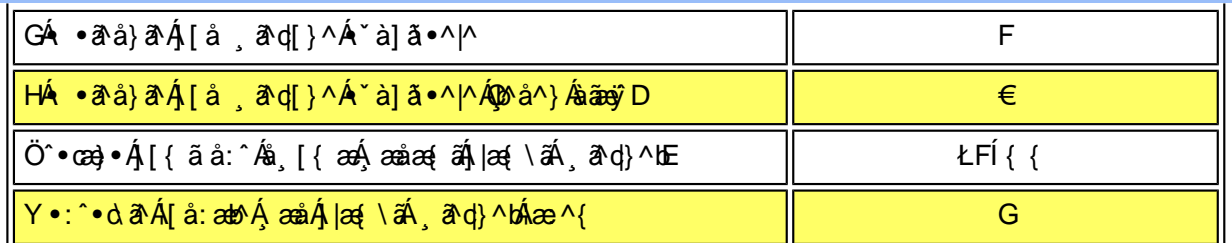

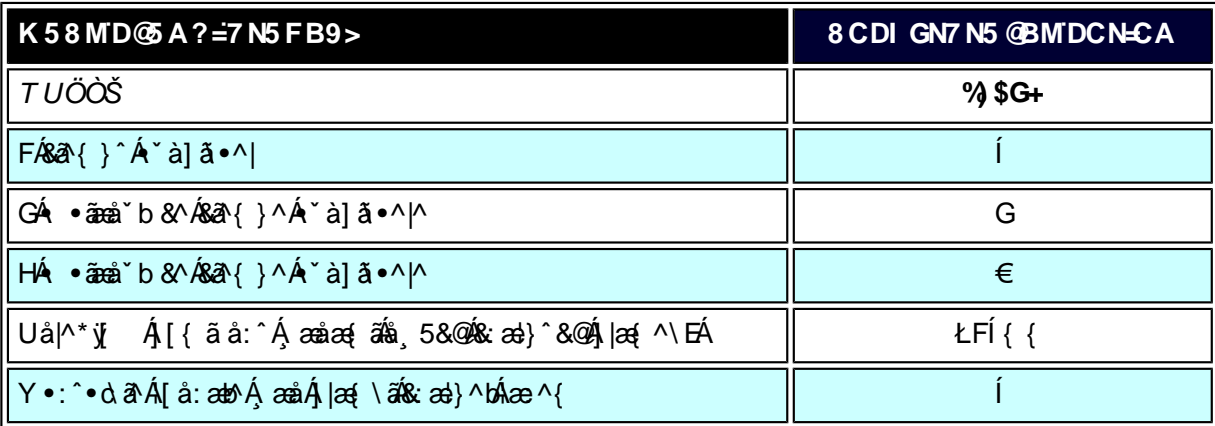

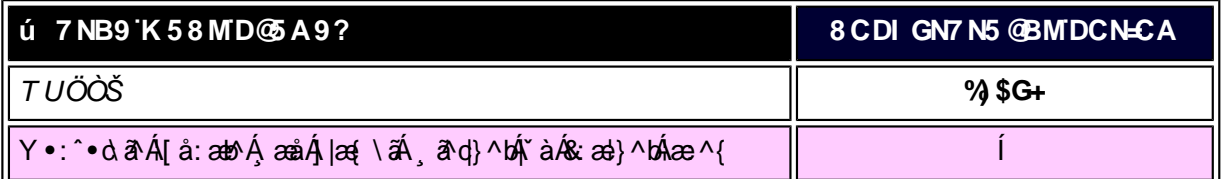

W<sub>s</sub> ætæká

*EÁ*Yæå^ÁFÁ,~àÁGÁ •ãæå~b&^&@Á~à]ã •^|ãÁMÁ,æåæ√FÁ,|æ{\ã

V^}Á[}ã[¦ÁÚ@j3]•Án•oÁ\*[å}^ÁÁŴUFH€ÎËG

ÁÁ

ÚUY Ü3 VÁÖUÁÚUÔZ VSWÁÚVÜUÞŸ

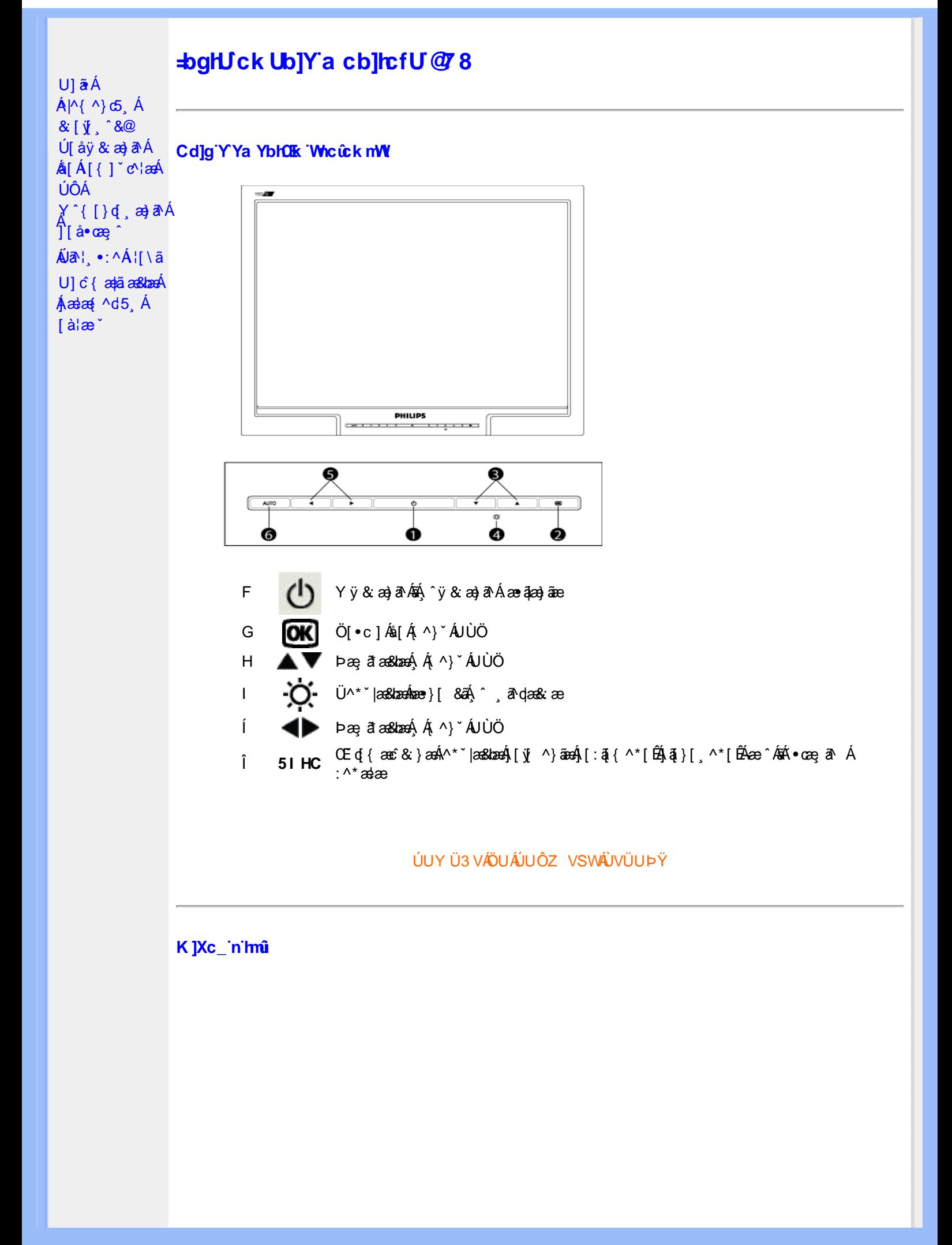

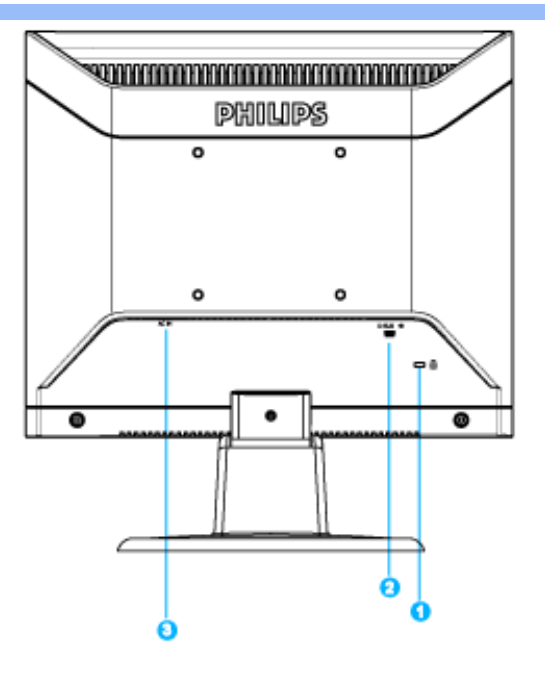

- F. Zæà^: ] a\& ^} a\A |: ^ å A | æå: a AS^} • a \* q' } A
- G Y^b&a^&OCE
- Y^b&a^Áæraaa}aae  $H$

#### ÚUY Ü3 VÁÖUÁJUÔZ VSWÁJVÜUÞŸ

#### Cdha U]nUWUdUfUa YHOK cVfUni

• Œha^Á(•ã\*} Á)æob|^]•: Ánæà[ Ájà¦æ ˇBÁ}¦æ;å Éó&k ^Ájæaa{^d^Á ^ aªdæ}ānaÁ(•æa;āj}^Á ÁjæÁ F€GIÁ¢ÁÎÌÈÂi€P:ÁQà|æÁ|[å^| ÁFÍÄDÈ

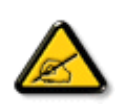

I k U[U 6]Y WYi glUk ]Yb]Uk m k ]YhUb]Ua c bUgdfUk Xn] bUNJg U W dc "YXnbWnc dfnnWg\_'fC?ff6]Y WnifrnVk m k ]YhUb]U "Yghdc\_Unnk Ubnik" [ Wik bna 'Y'Ya YbWY'ghYfck UbJU'CG8 'nk Ubna 'F9GC @ HCB'  $F$ CN8N=9  $Q$ TNC  $F'$ 

• T[^•:Á5¸}&^Áæã)•œa∰,æÁ¦¦\*¦æ(Á⊘@anÁÚæ}^|ÁΩãbĭ•oÁOZÚæåbĭ•oDÄÄÜ^\*\*|æ&bæÁjæ}^|\*Ájæ∙∖&\\*[Á Ё́Х{ã•:&[}^Á,æÁ,ã́,ã№:^bó}у̂&ã^АО̀О́Ё́А́[{æ ab & ́А[•ã \*} Á,æb|^ . А́ва̀[ A[àlæ `́Á[}ã[læ£Ă **ÞæÁ¦ \ `Á}æbå bÁãÁ5 }ã Á§•d \&bÁ¦[ æå: & Á¦[\Á|[Á¦[\ \*Á¦:^:Á¦[& ^•Á§•œdæ&baŘ** W & Q2 { A 3 \ A [ } ã ^ b Bear Ás [ a a a A a A a a v b A a { A i [ \* l a { a E

Yã & vá dí···č]

ÚLIY Ü3 VAÖLLÁJLIÔZ VSWÁJVÜLIÞŸ

<span id="page-46-3"></span><span id="page-46-2"></span><span id="page-46-1"></span><span id="page-46-0"></span>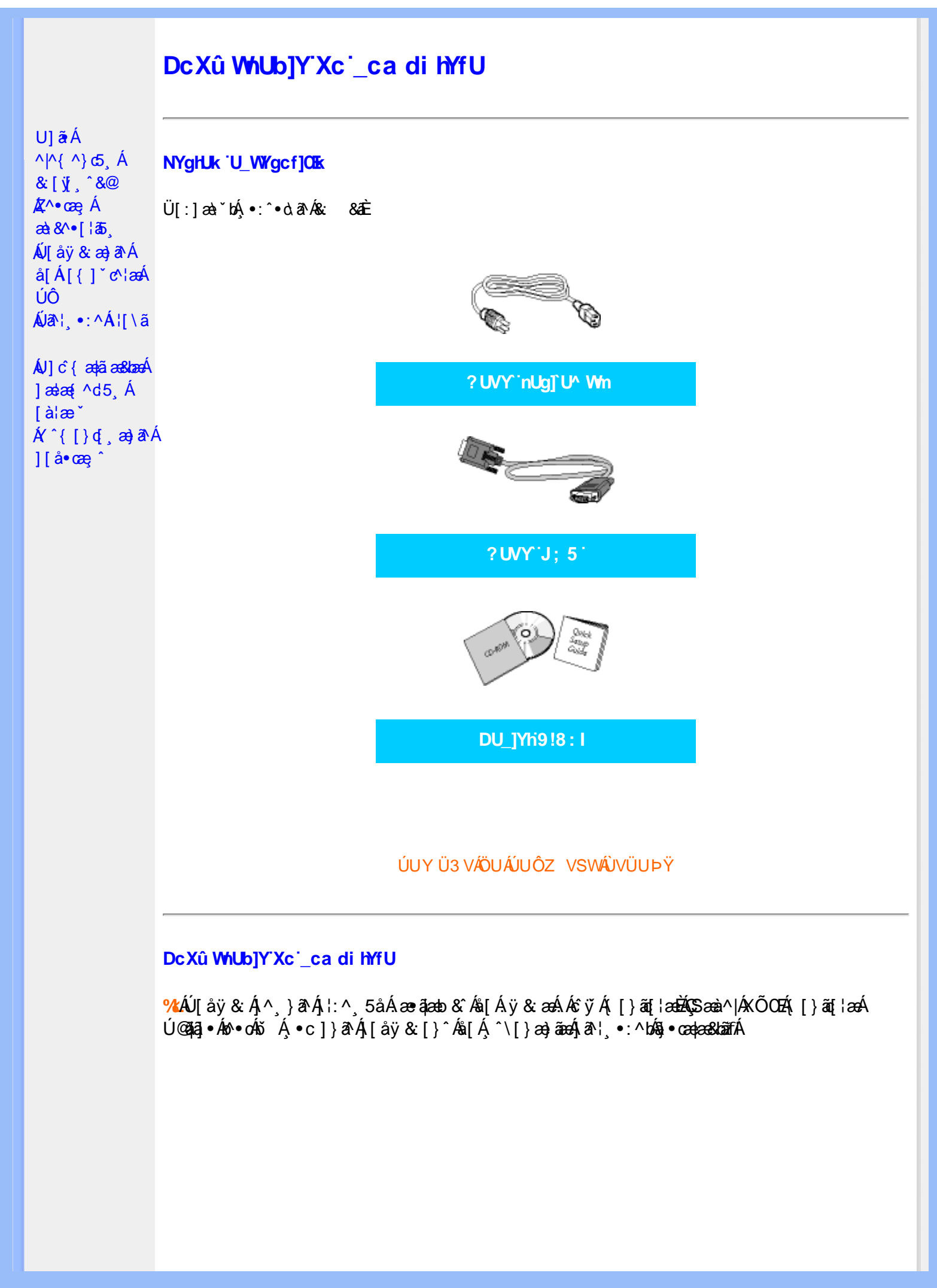

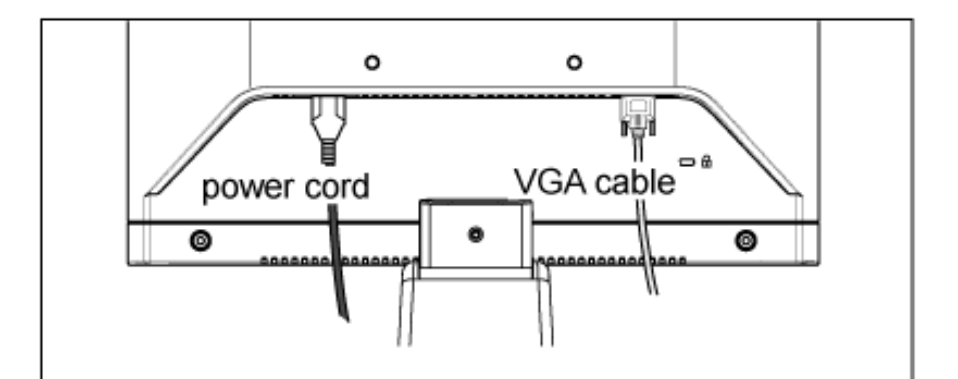

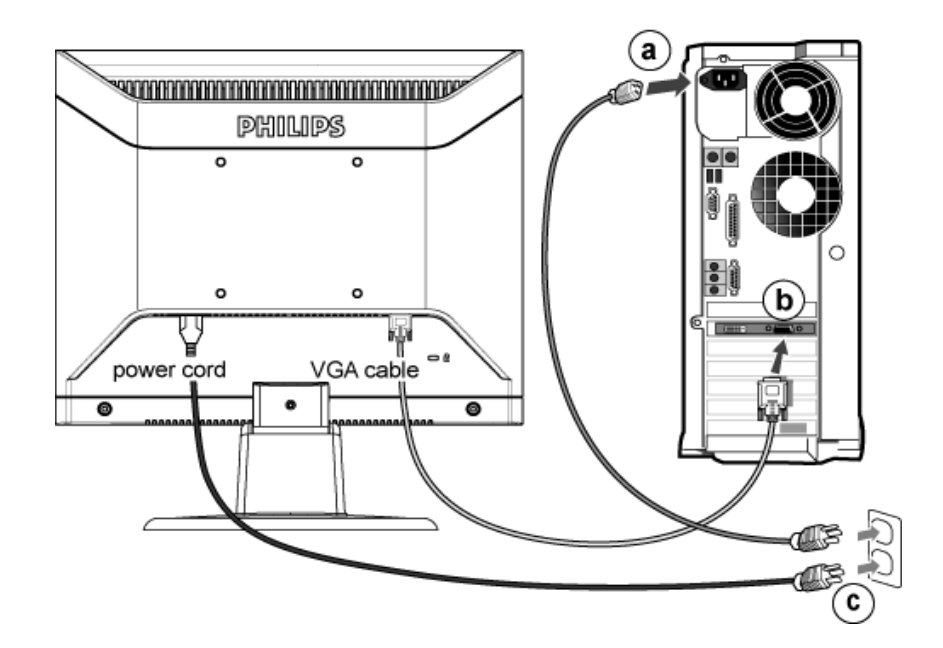

## **&ŁÁ**J[ åÿ & Áå[ ÁJÔ

- GAD Y ^ ÿ & Á [ { ] ~ c^ | Á ah ^ & ã \* } an A æ à ^ | Á æ a}æ} aæ
- GD Ú[åÿ& Áæà|^Á\*yī }ã[¸^Á([}ãq[¦æÁ^Áÿ& ^{Ájã^b)^{Áj&^|}^bó& 8ãÁ  $\setminus$ [{]  $\check{c}$  c $\star$  as
- Q&D Y yō Á æà^|Á æ∙ãæ}ãæÁ[{] \*c^¦æÁãÁ{[}ãq'¦æÁà[Á\*}ãæ åæÈ
- Yÿ& Á [{] "c^¦ÁsÁ([}ãq[¦ÈÁR^|ãÁ)æÁ([}ãq[¦:^Á,[bæ, ãÁ ã Áiàlæ ÈÁi:}æ&:æÁq{ÉÁ ^Á **GD** a · capa&banÁ [ · cagaaÁ aà [ & [ } aÈ

#### ÚUY Ü3 VÄÖUÁJUÔZ VSWÁJVÜUÞŸ

<span id="page-48-3"></span><span id="page-48-2"></span><span id="page-48-1"></span><span id="page-48-0"></span>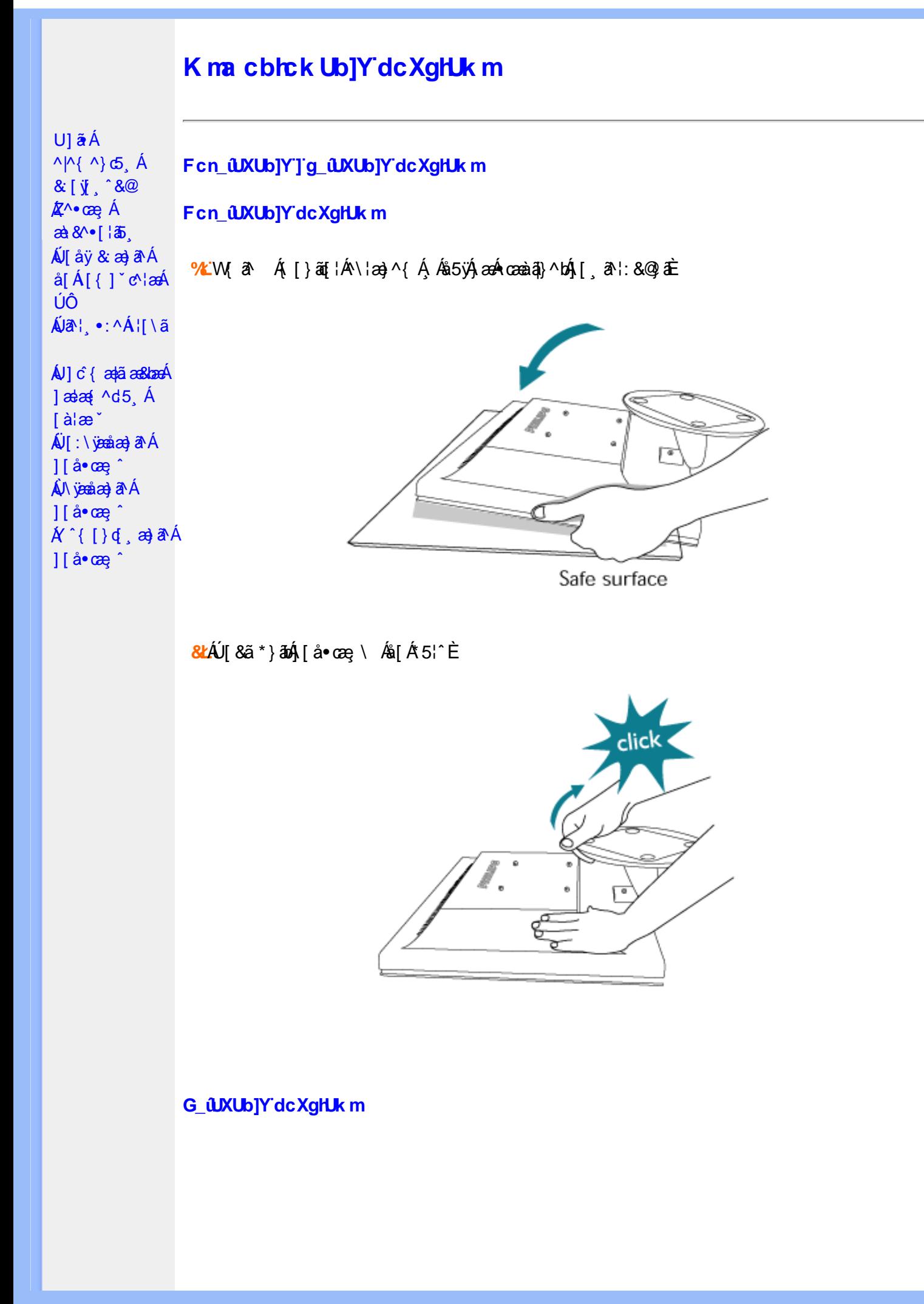

<span id="page-49-0"></span>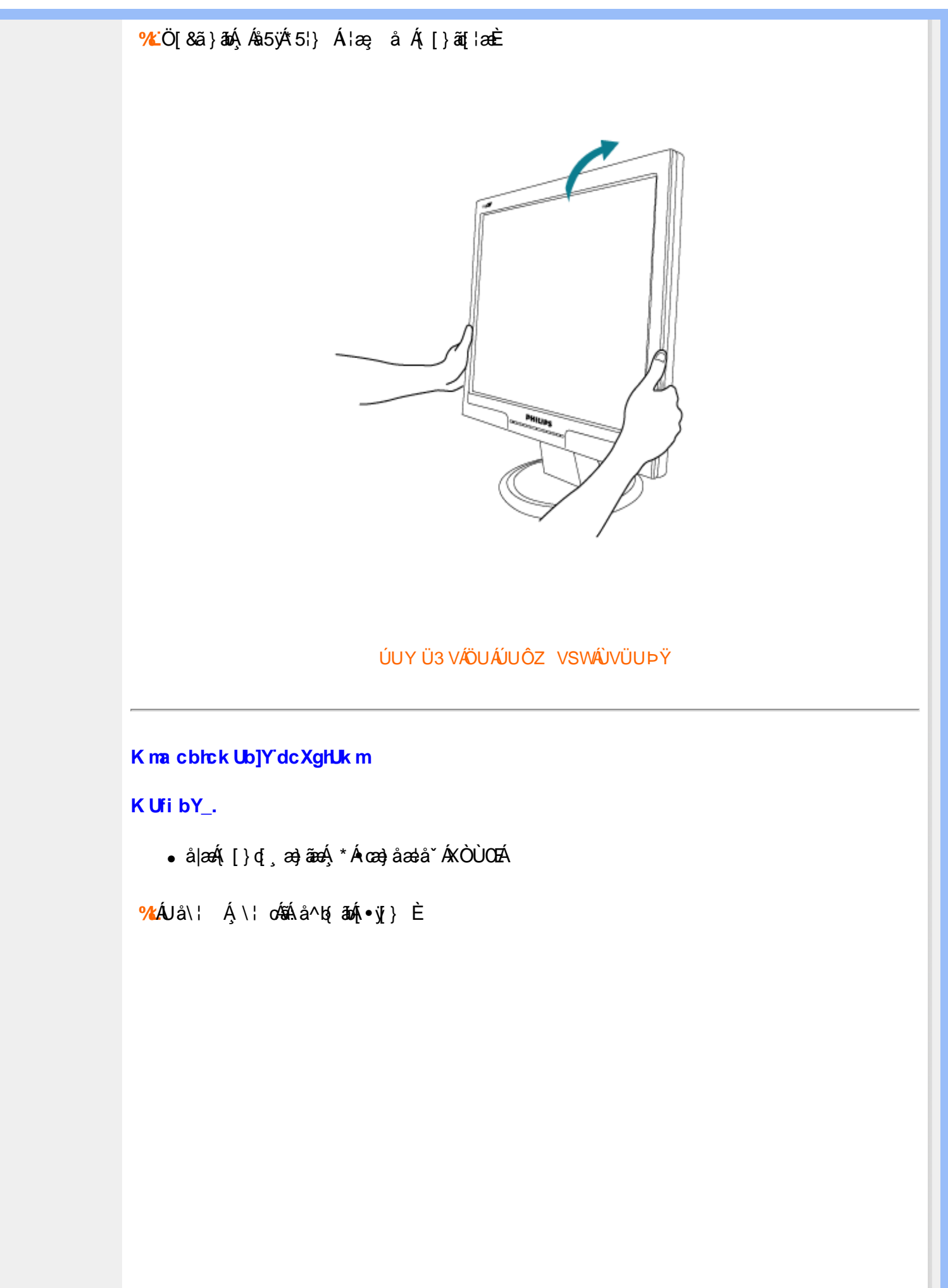

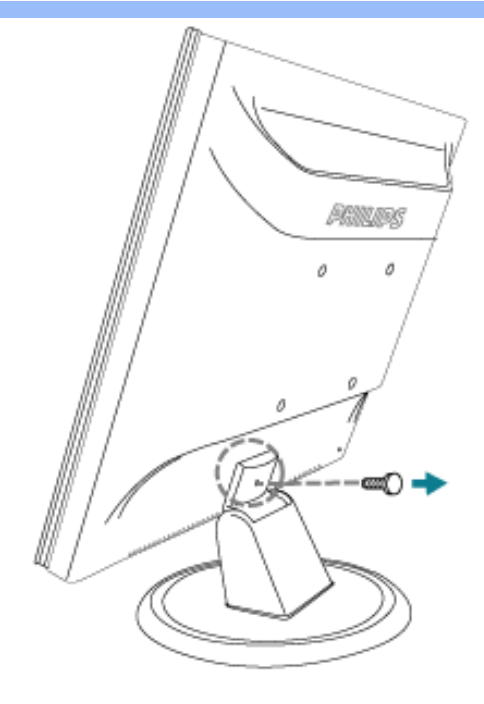

<mark>&L</mark>Uå\¦ ÁnÁ∫\¦ c^Á¥n∫åÿ&∶Á∫[å∙œ çaĂ∫åÁ{[}ãn[¦æÈ

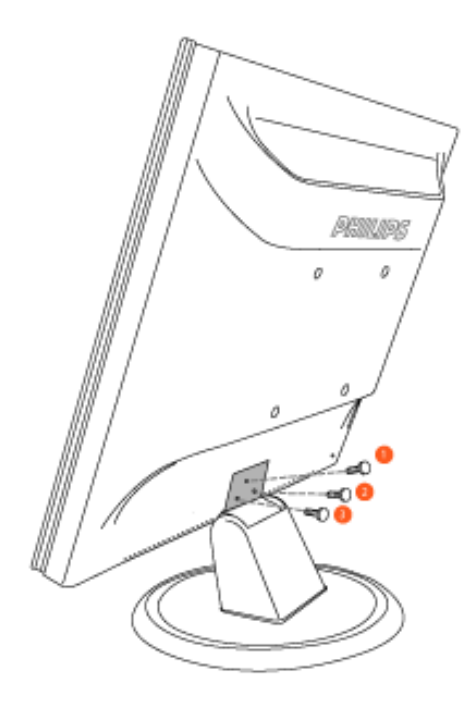

<mark>Ⅰk U[U</mark>ÁT[}ã{¦Á[ }æÁ{[&],æÁæÁ][{[&Á&@ှ^c´ÁF€€¢F€€Á{ Á\*[å}^\*[Á^Á<br>•æ}åælå^{ÁKÒÙŒÈ

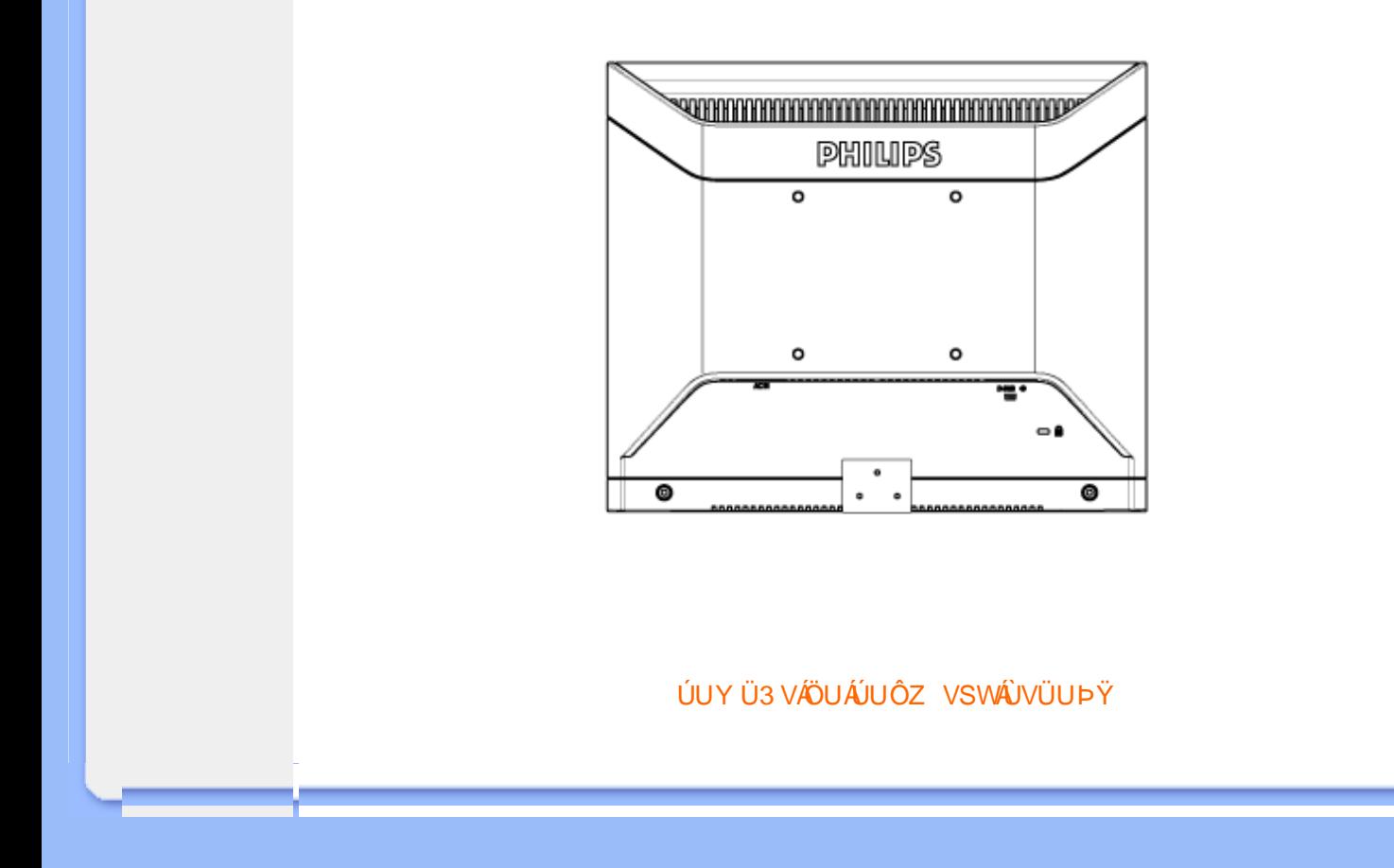

<span id="page-52-0"></span>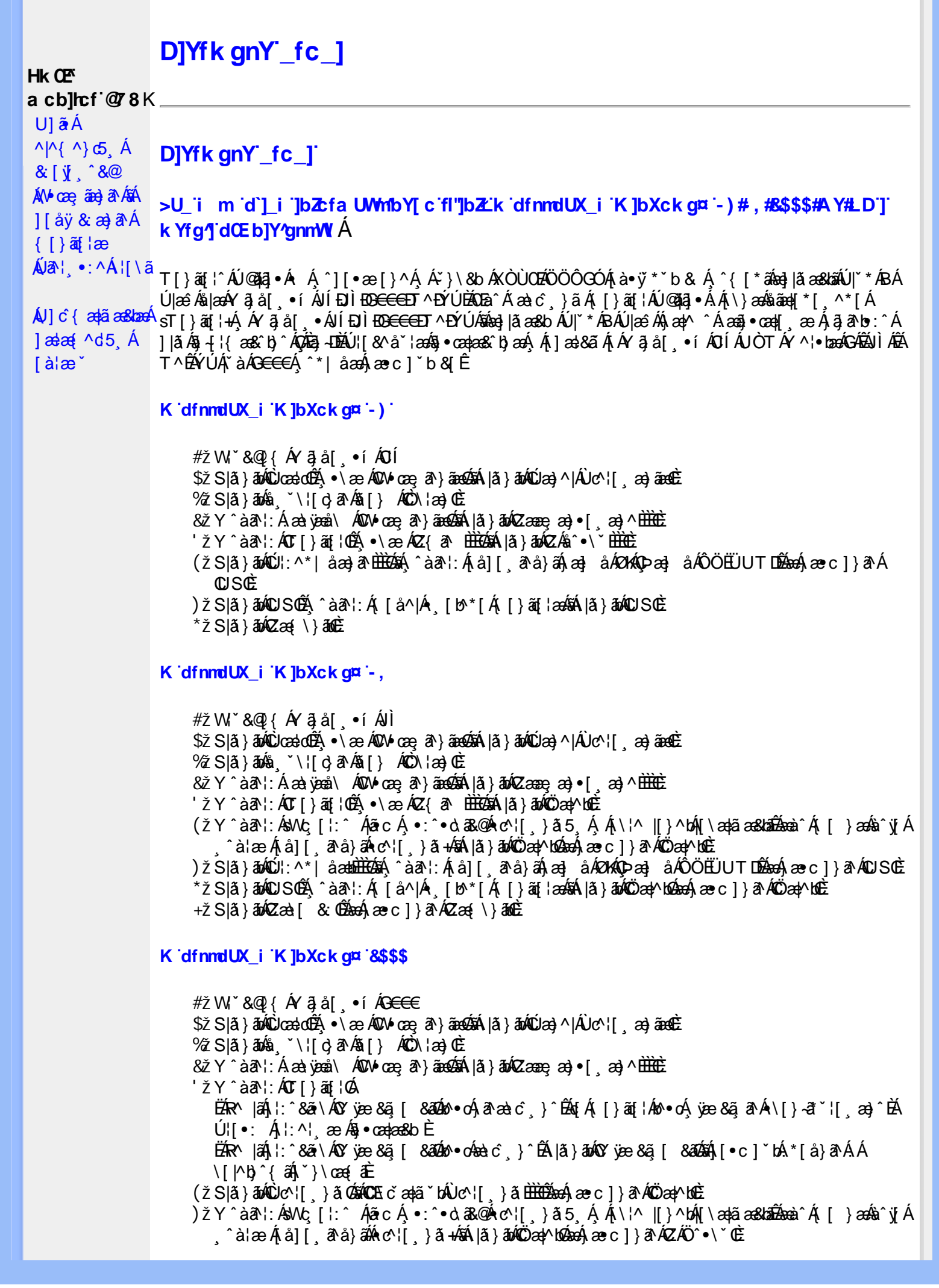

\*žS|ã}āmúúl:^\*|åæbbbbbô4}î:Átå|[ãtå}āÁtæ]åÁØKAOÞæ]åÁÔÖEÜUTDÈ  $+ \check{z}$  SI $\check{a}$  }  $\check{a}$  $\hat{w}$ Uc 5  $\vdots$   $\check{w}$  $\check{a}$  $\check{a}$   $\check{a}$   $c$   $\vdots$   $\check{a}$   $\check{a}$   $\check{w}$  S $\check{c}$ #"žS|ã}ānkŪSOÃ,^àã'l:Á([å^|Á) [b^\*[Á,[}ãq[¦ækāk|ã}ānkÖæ∤^bókæo}æ∘c]}ã^AÖæγ^boÉ ##ŽS|ã}ānóZæà| & Œmed-ae c ] }ān ÁZæ{\}ānoĒ R | aĂ \ æ ^Á ã Á \ } [ ÄP a Á å } ap ^ :  $\tilde{a}$  } [ Á [ å ]  $\tilde{a}$  \* Á | ^ \ d [ } ax } ^ \* [ Ä |  $\tilde{a}$  } ab ÄV as Ä $\tilde{A}$ K dfnndUX i K ]bXck g¤ A Y #  $\sharp$  X W  $\check{B}$  &  $\mathbb{Q}$  {  $\check{A}$  a  $\check{B}$  a  $\check{A}$  a  $\check{B}$  a  $\check{C}$  a  $\check{B}$  a  $\check{C}$ %ZS|ã} 3m/s ( `\¦[c} a^Áš[} ÁÒC\¦æ}Œ & z̃Y^àan': Á æà væå\ ÁQM•œe, an } aanoochán lã } abnQzæne, æn) • [ æ}^ milione  $'$ žY ^àan': ÁOT[}ãi¦Øaálaí}abókZ{an b<del>ùôc</del> (žY^àãN:ÁsU\¦^|Á[\æ}ãæ&b^Á∙c^¦[¸}ãæÁQZææ;æ}•[¸æ}^DeÁãÁ|ã}ānÁÕæ{^bnÈ )žY^àā^l:ÁsWc,[¦:^ ÁlãcÁ,•:^•o\a&o@Árc^![ }ã5 Á,Á[\¦^ |[}^bóA[\æ¦ãæ&babãæà^Á{ [ }æśà^y[Á ^àlæÁ[å][ˌã^å}ã/00004^l[ˌ}ã+/5ál|ã}āo/00`aq/^bo2aqA}æc]}ã^AZÁÖ^•\\*0È \*žS|ã}ānkŪl:^\*|åæbbbbb2n{^àā'l:Á[å][ˌã^å}ā4jæ]åÁØK4Opæ]åÁÖÖEÜUTDb2ne4jæc]}ā^AOSOÈ +žS|ã}ānkŪSOÃÁ,^àā^¦:Á([å^|Á-[b^\*[Á([}ān[¦æn\$āk|ã}ānkÕæn}MoãzexA}æ∘c]}ā^AÖæn}MoË #"žS|ã}ānóZæ\[&:028eo4)æc]}ã^óZæ{\}ānêE K dfnmdUX i K lbXck a¤ LD #žWi\*&Q2{Á^●c^{Á}^¦æ&îb}^ÁYãjå[ˌ●íÁYÚÈ \$zĭS|ã}ānÁ¦:^&ã\ÁÙœdeôbenÁæc]}ã^ÁÔ[}d[|ÁÚæ}^|ÁOÚæ}^|Ác^¦[ æ}ãæDÈ  $\%$  Y ^ à $\delta$  l: Á æ $\circ$ \* [lã Á JI a]  $\circ$  l• Á an) à Á J c@ l Á P and à and Á C Ji ` \ and  $\delta$  and  $\delta$  and  $\delta$  if  $\delta$  left  $\delta$ 'žY^àði':Áæ¦cÁÙ^ocā,\*∙ÁOW∙œe,ð^}ãæb∰ænÁæ∙c]}ð^Á|ã}āoÁ¦:^&ði∖ÁOãcæ}&^åÁ  $(2x\rightarrow 0)$   $($   $x\rightarrow 0)$  $(\check{Z}Y \hat{a}\check{a}$  :  $\check{A}$  as  $\check{A}$   $\uparrow$   $\check{A}$   $\uparrow$   $\check{a}$   $\sharp$   $\check{E}$ EAR |aAil:^&ā\AÚ¦[]^¦cã • ÁOY ÿæ &ã [ &āDnko • cÁ ā^æà c´ }^ÉAi [}ān[¦Áo • cÁ ¦æ ãå yǐ [Á •\[}–ã ˇ ¦[ a) ˆ ÈÁÚ¦:^¦ ān/o§ • cadaa&b È ËRN |ãA|:^&ã∖ÁÚ|||^¦cã∿Á(Y ÿæ&ã| &āDko∿okaàĉ }^ÉA|ă}ādA\*|È  $U[•c]~bA*[a]~aAA[~a•:^{\circ}$  ( $\frac{35}{48}$   $\cdot$  d'\& bead a  $\pm$ ) ž Slã}ānÁ ælc ÁÖ¦ãc^¦ÁOUc^¦[} ă Dà æhá æe c]}ā^Á lã}ānÁ ¦:^&ã \Á Viåaæ^ÁÖ¦ãc^¦ÈÈÁ COE c ̃ælã `bÁ  $\cdot$ c^¦[  $\}$   $\delta$  DE \*žY^àāN:Á,l:^&ãNÁ,]&bãÁQ)•cæ∥Á√[{ÁnaÁãroÁ,lÁ^]^&ãã&Á{&enaã¦}ÁŽæåçæ}&^åáÁQQ)•cæ∤ĭbÁ.Áãrc^Á,ĭàÁ [\¦^|[}^bh|\aa|ãa&laibhanka}aec]}a^A|ã}abh|:^&ã\ÁP^¢o4Qõan|^bbe +žY^àãN:¦:^&ã\Â|&bãÃO|}″oÁ∪^æ}&@ĂQA;ã|A&@}[•^Áv@^As¦ã;^¦Áq{A\$•cæ||ÁQDã^À ^•:`\`bÉÀ ^àą̃¦Ac^¦[ˌ}ãÁä[Áæa]∙œa∥ˌæ}āæb $\widetilde{B}$ Pæ∘c]}ãÁ|ã}ānÁ¦:^&ã∖ÁP^¢o4QÖæn^boÈ #"žS|ã}ānÁ¦:^&ã\ÁPæc^Áâã\ÈÈÈÁQZÁâ^•\\*DĚænÁæc]}ãÁ¦:^&ã\ÁÓ¦[ •^ÈÈÈÁQÚ¦:^\*|åæbbĚÁ Y ^àaN: Á[å][ ā^å}ā∜à ^• \ÁØKÁQ}æ] åÁÔÖËÜUTDÈ ##žS|ã}āno}|:^&ã\ÁU]^}ÁQUc,5|:Déason{ae c]}â^Á|ã}āno{|:^&ã\ÁUSÈ #\$žY^àāN:Á[|å^|Á[|}ã[|æśbál|ã}ābó|:^&ã\ÁP^¢o4QÖæ{^boE ËRN |ãÁl •œò}āAÁ ^ \_āNd| }^Ál { `}ãæoA‱@e∙Ál oÁæ∙•^åÁYājå| •í ÁŠl \*l Áe∿•cā \*ÁqfÁq^¦ã∹Á ãor Á& [{]æaãàããôr Á, ão @ÁY ā}å [ ู ● í ÁÝ Ú″ÁQ& ^● ÓHY ā}å [ ¸ ● í ÁŠ [ \* [Á, Á& ^ | `Á, ^ ¦ ^ –ă æ& baÁ \  $\setminus$ [{] as  $\hat{a}$   $\hat{a}$ ]  $\setminus$   $\setminus$  ]  $\left| \begin{array}{cc} .& \hat{c} \end{array} \right|$   $\left| \begin{array}{cc} \hat{c} \end{array} \right|$   $\left| \begin{array}{cc} \hat{c} \end{array} \right|$   $\left| \begin{array}{cc} \hat{c} \end{array} \right|$   $\left| \begin{array}{cc} \hat{c} \end{array} \right|$   $\left| \begin{array}{cc} \hat{c} \end{array} \right|$   $\left| \begin{array}{cc} \hat{c} \end{array} \right|$   $\left| \begin{array}{cc} \hat{c} \end{array} \right|$   $\left| \begin{array}{$ #% 2 S|ã } ānÁ ¦:^&ã \ÁQã ã @ÁQZæ\[&:DÉeenÁ æ c] } ã Á ¦:^&ã \ÁÔ|[•^ÁQZæ{\}ābDĒ #&ŽS|å}ānÁ¦:^&ã\ÁUSÉ&œÁæc]}ã^Áo+:&^ÁæÁ|ã}ānÁ¦:^&ã\ÁUSÉ&œà^Áæ{\} Á\}[Á åãæ{|\*[ˌ^ÁÖã]|æ°´Ú¦[]^¦œî∙ÁQY ÿæ &ą̃[ &ã́A\¦æ} ĭDĒ R^|āĂ||∙ãneåæ∙:Áã}}Á,^¦∙bÁYã¦å| ∙íÁJÍÐDÌÐ<del>O CC</del>EDT^ĐÝÚÁ,ĭàÁ,[d:^àˇb^•:Áaælå:ãNoÁ •:&^\*5Vj ^&@45j-{{ana&bañAs[c^& &^&@45j•cadaa&bañA\[¦:^●cadanÁ[å¦&;}ãaaÁ ^o\[ }ãaaÁYāja[ •íÁ JÍ ĐÌ FO<del>FFET</del>T ^FÝLÍPÁ ÚUY Ü3 VÄÖUÁJUÔZ VSWÁJVÜUÞŸ

#### A Ybi 'Y fUbck Y'CG8 U] $\tilde{a}$   $\tilde{A} \wedge$   $\tilde{A}$  $\wedge$ |a |  $\wedge$ \*| $\wedge$ UÙÖ  $\dot{\mathsf{U}}$ d' $\dot{\mathsf{C}}$  and Cdlg'a Ybi 'Y fUbck YJ c'CG8  $\{\wedge\}$   $\wedge$   $\wedge$ A<sub>\{a}</sub>[, ^\*[Á7nna '^YghAYbi 'Y\_fUbck YCG83 **UÙÖ**

R^•o4d{Á•]5|}^Á∩^{^}oÁ•:^•à&R@Á{}ãd{5 ÁŠÔÖÁ&{^ÁÚ@Aa]•ĚÁ{[|ããæb&^Á ^à[}à[|ã{  $\frac{1}{2}$ (\*  $\frac{1}{2}$  )  $\frac{1}{2}$  ( $\frac{1}{2}$  )  $\frac{1}{2}$  ( $\frac{1}{2}$  )  $\frac{1}{2}$  ( $\frac{1}{2}$  )  $\frac{1}{2}$  ( $\frac{1}{2}$  )  $\frac{1}{2}$  ( $\frac{1}{2}$  )  $\frac{1}{2}$  ( $\frac{1}{2}$  )  $\frac{1}{2}$  ( $\frac{1}{2}$  )  $\frac{1}{2}$  ( $\frac{1}{2}$  )  $\frac{1}{2}$   $\frac$  $\wedge$   $\exists$ a) a $\wedge$   $\wedge$  and  $\wedge$   $\wedge$   $\wedge$   $\wedge$   $\wedge$   $\wedge$  and  $\wedge$   $\wedge$   $\wedge$   $\wedge$   $\wedge$   $\wedge$   $\wedge$   $\wedge$   $\wedge$   $\wedge$   $\wedge$   $\wedge$   $\wedge$   $\wedge$   $\wedge$   $\wedge$   $\wedge$   $\wedge$   $\wedge$   $\wedge$   $\wedge$   $\wedge$   $\wedge$   $\wedge$   $\wedge$ 

DcXgHJk ck Y']bglfi \_WY'XclmWn WY'\_'Uk ]gnmghYfi ^ WrW "

Ú[Áo^å}[\¦[d^{Á &ã}ã&ãÁ|:^&ã\\*A<mark>OKK</mark>Á}æbå\*b&^\*[ÁãÁ ¦5åÁq|^{^}c5 Ác^¦[ æ}ãæÁÁ ] |: [å ´Ái [}ãt |æBĂ] : ā ā Á ã Á v̄b [}^Á \} [Ār ^} `Á \ |æ} [ ^\* [Á U Ù Ö Æ AU} Á U & ^^} Á Ö ã ] |æ DBÁ [Á& ^{ Á {[ }æn∫\:^●c ]ãÁä[Á^\* ˇ |[ ˌæ}ãæn∫\æaa{^d5 ِÁ( [}ão[¦æÈ

Ü^\*`|aa&book} Áæ{aa&@&bæ}^\*[Áææ{^d`Ás[\[}`b^ÁãÁ^,aab&Á¦:^&ã\5 Á^Ád:aa}aa{ã **I`à/▲▼È** 

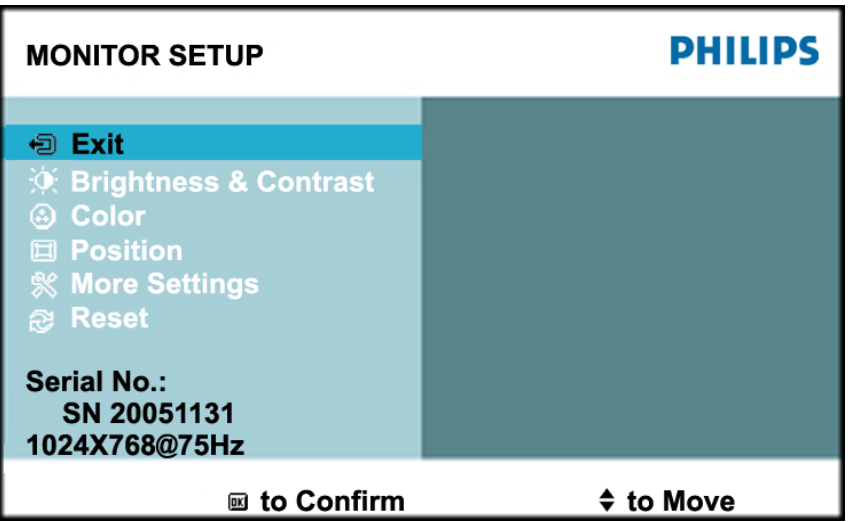

ÚUY Ü3 VÄÖUÁJUÔZ VSWÁJVÜUÞŸ

#### Ghi hif UA Ybi 'Y fubck YI c'CG8

Ú Jiǎ^bÁæ(ã•:& [}^Áb^•cÁãå[\Ái\*5|}^Ád `\c`i^ÁT^} `Á\¦æ}[ ^\*[ÈĀT ]}æÁtJÁ ^ æ Ábæ\JÁ 1 `}\c`Á å} a \* • a } am { l : ^ Á 5 } a b : ^ { Á ^ • : `\ a a } a à Á & a ^ \ Ás [ Á [ • : & ^ \* 5 |} ^ & @ A • cae a È

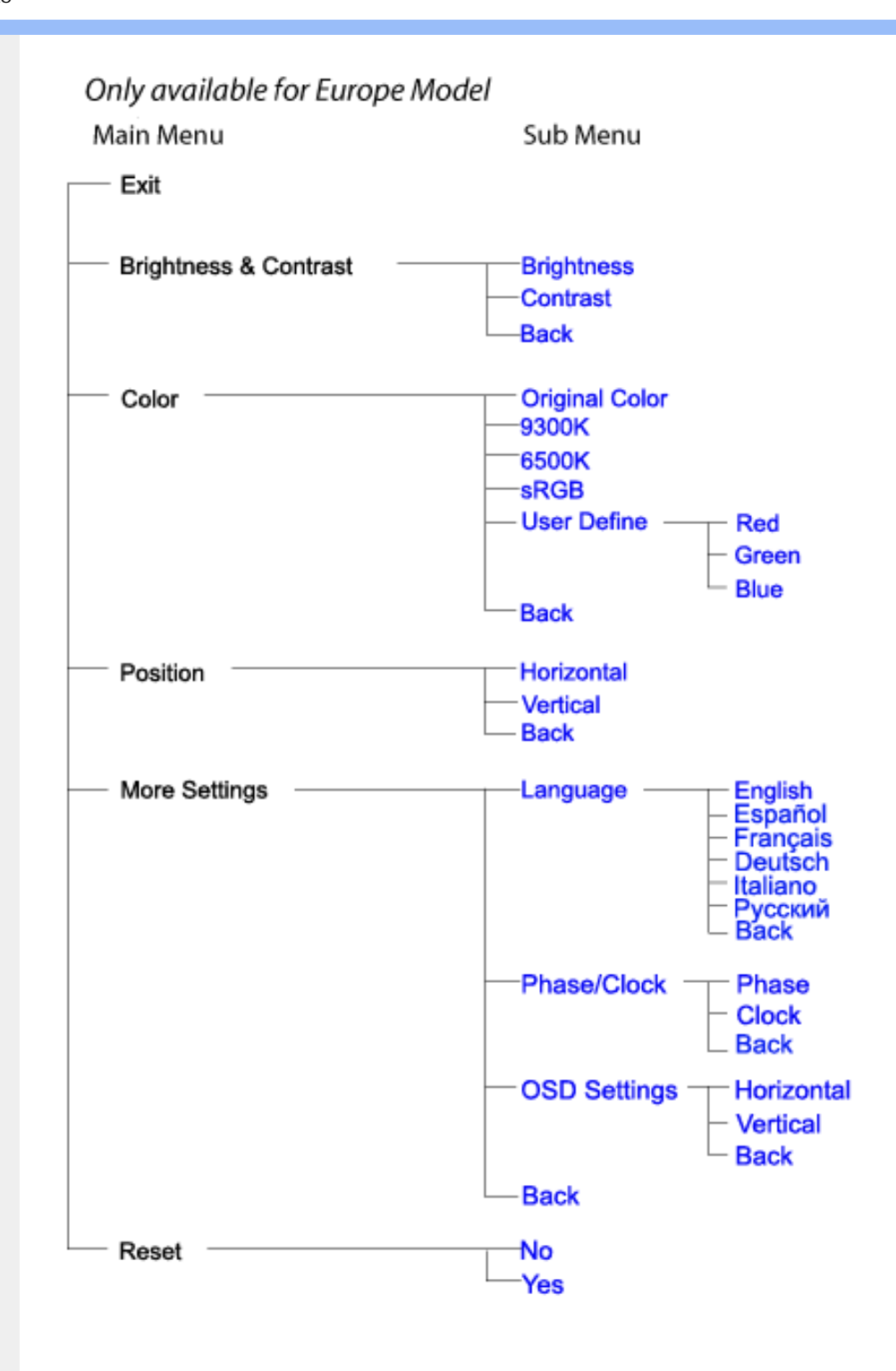

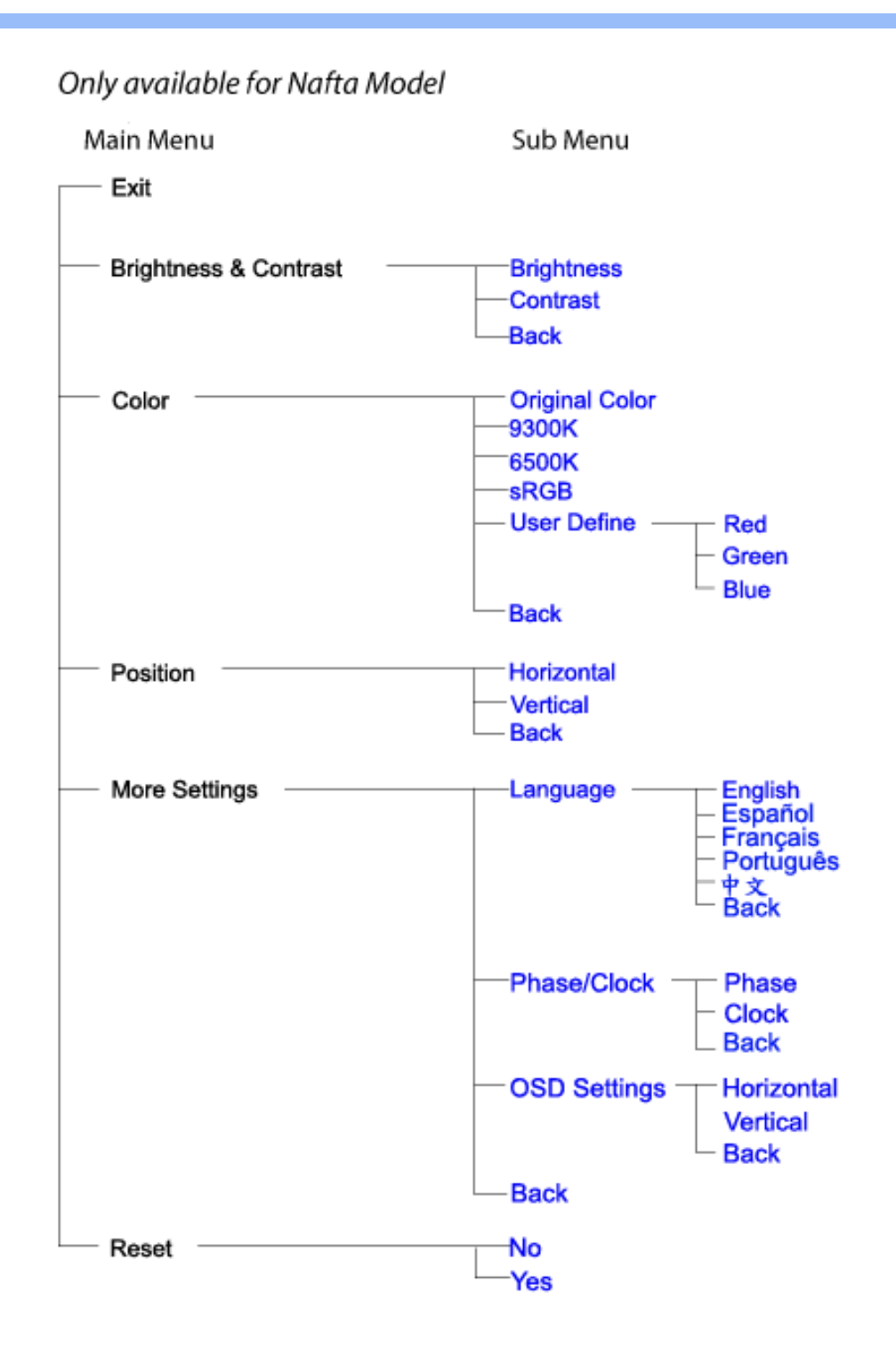

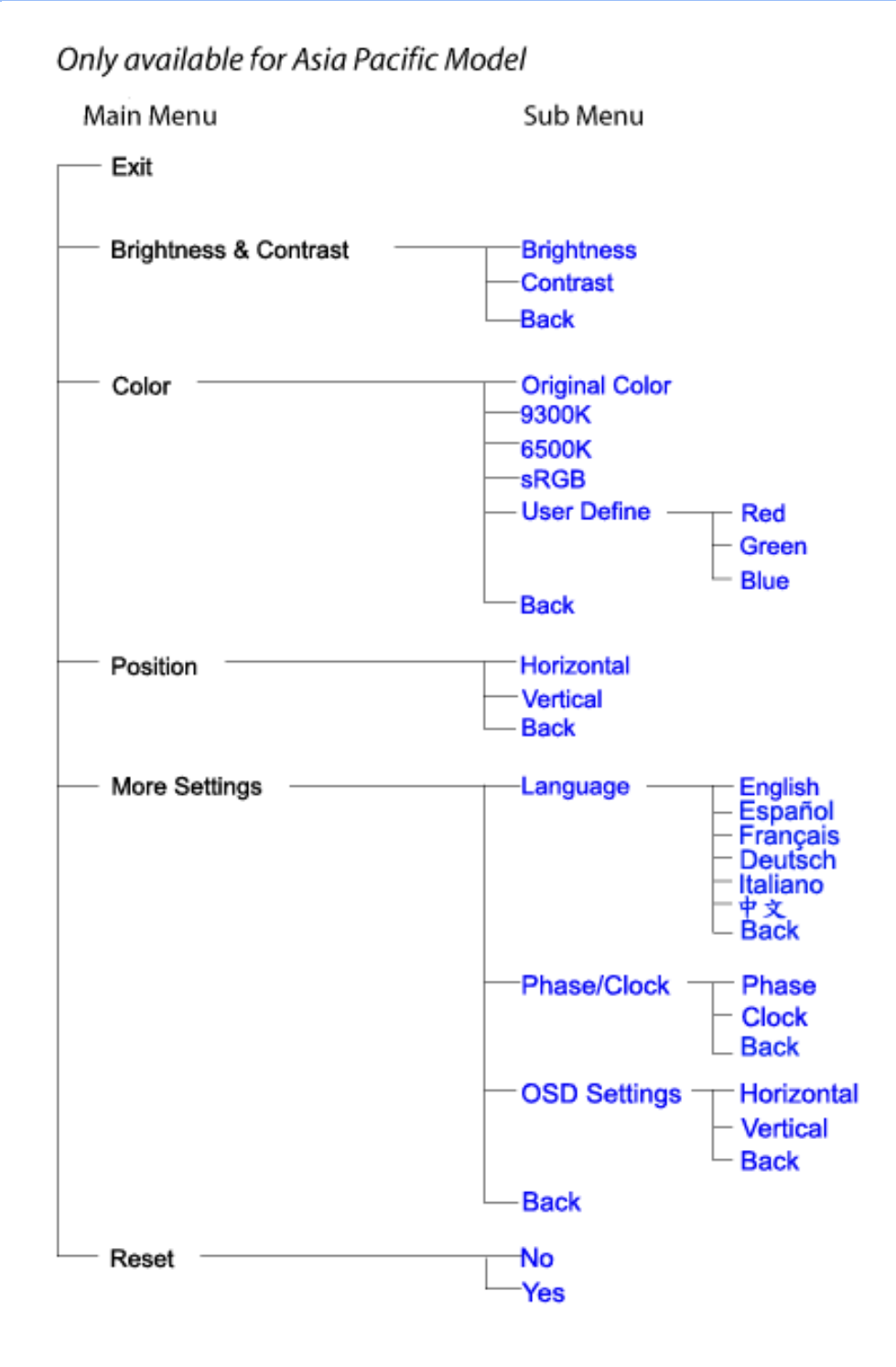

## ÚUY Ü3 VÁÖUÁJUÔZ VSWÁJVÜUÞŸ

## GYfk ]g<sup>'</sup>]<sup>'</sup>[ k Uf UbWU

ÚÜUÙZ ÁY ŸÓÜCE ÂUY 3 RÁSÜCIRADÜ ÖŐQUÞÉÁDEÓ YÁZCALÚUZÞOE ÁUQ ÁZÓÁUZŐZÓŐ 3 ÝOET QÁ ÖU VŸÔZ ÔŸT QIZOTSÜÒÙ WIỐY OFÜQEYÔRO

ÒWÜUÚCERCEÓPUÖÞCOEKKE · dærÁKÓ^|\* ærÁKÖæ) ærÁKRIæ) 8bærÁÁÞ& { & ÁKŐ¦^8bærÁKREJ læ) åærÁÁ  $Q(z) = \frac{1}{2} \int_{0}^{z} \frac{1}{2} \int_{0}^{z} \frac{1}{2} \int_{0}^{z} \frac{1}{2} \int_{0}^{z} \frac{1}{2} \int_{0}^{z} \frac{1}{2} \int_{0}^{z} \frac{1}{2} \int_{0}^{z} \frac{1}{2} \int_{0}^{z} \frac{1}{2} \int_{0}^{z} \frac{1}{2} \int_{0}^{z} \frac{1}{2} \int_{0}^{z} \frac{1}{2} \int_{0}^{z} \frac{1}{2} \int_{0}^{z} \frac{1}{2} \int_{0}^{z} \frac{1}{2$  $\overline{P\tilde{a}}$ :  $\overline{a}$  at  $\overline{a}$  at  $\overline{A}$   $\overline{A}$   $\overline{B}$   $\overline{C}$   $\overline{C}$   $\overline{a}$   $\overline{b}$   $\overline{a}$   $\overline{b}$ 

ÒWÜUÚCEÁY ÙÔPUÖÞQEKÜ^] \* à lã ælÔ: ^• \ælÁÁY \* |^ ÁÁJI |• \ælÁÁJI • bælÁÁJI , æsbælÁÁJI , ^} äælÁ 

OET Ò ÜŸSOFÁYOFÓQ Ù SOFÁGEE, c'|^Á ÁGE \*^} c'} ará ÁÓ ¦ae ^|araá ÁÔ @AMÁÁS[| ( à araá ÁT ^\ •^\ÁÁ Úzdat abÁÁVI ÁÁW \* abÁÁV ^}^:  $\wedge$ læ

OF OUYSORUS VPUÔPORÍS a ana ANUCE

UÔÒŒPQEKAE · dataréAP[ ax2^|a} åae

 $OZROE40a$ <sup>\*</sup> $\left| \frac{\partial a}{\partial A} \right|$   $\left| \frac{\partial a}{\partial A} \right|$   $\left| \frac{\partial a}{\partial A} \right|$   $\left| \frac{\partial a}{\partial A} \right|$   $\left| \frac{\partial a}{\partial A} \right|$   $\left| \frac{\partial a}{\partial A} \right|$   $\left| \frac{\partial a}{\partial A} \right|$   $\left| \frac{\partial a}{\partial A} \right|$   $\left| \frac{\partial a}{\partial A} \right|$ Úæl ã ce) ÁÁDãã ã ^ÁÂJã \*æl \*¦ÁÁ/æb æl ÁÁ/æblæl åãæ

**OBOÜŸSOBÁT asI \ [ÁÄJÚCE** 

ÓŠOUS ON UÔP3 ÖKÖ astÁÁO\* a c

Á

## <span id="page-60-0"></span>; k UfUbWUD\  $\int$ ]dg $:$  %gh7\ c]WY

8n] i Ya minUnU i d'a cb]hcfUZjfa miD\ i`]dg"

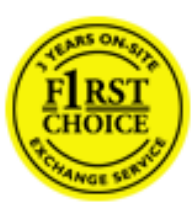

Y•:^•  $\Delta$   $\partial$   $\hat{A}$  [ }  $\tilde{a}$  [ ^  $\tilde{A}$  a{ ^  $\tilde{A}$   $\tilde{U}$   $\tilde{C}$   $\tilde{a}$   $\tilde{A}$   $\tilde{I}$  [  $\tilde{b}$   $\tilde{A}$   $\tilde{I}$  [  $\tilde{a}$   $\tilde{B}$   $\tilde{A}$   $\tilde{I}$   $\tilde{I}$   $\tilde{B}$   $\tilde{A}$   $\tilde{A}$   $\tilde{I}$  &ãyï{ãÁ|¦{æ{ābóZæ]^ sãndo Ái}^Á ^ ∙[\ Ánanèi[ Ái¦æ&îÁi¦æ Ánjæ [ Áià •y̌\*ãkãÁ ã • cadaa&boãÁY Á, l:^]æå\ ઁ Á, ^ • c ]ã }ãæÁj l[à|^{5, Á, Áæl ¦^•ã^Áãj • cadaa&bãÁj àÁ  $\wedge \bullet$ ] |[acaskaà | [ å \ c Á aa $\wedge$  ^ Á \ [ } cas d a as Á a Á a $\wedge$  : ] [  $\wedge$  å }  $\bar{a}$  Á Á  $\check{A}$  ` } \ c  $\wedge$  {  $\bar{A}$  [  $\wedge$  [ & Á c^&@ a& }^bAa{^AU@Aaj•A A&^|`A \[|:^•caa) aaaA A\* aaaaa}&baAU@Aa]•AQF|•o4O@ a&^EA Vi:^|^c}ãne4\*, ælæ}&bane4\^|, ã{, æ4\]¦æ; }ãne4\|a^}cae4&{[Á, ^{ ãne}^Á{[}ãn[¦æ4Á, Á{ a^bo & `Á ã•cadaaskbãÁ, Ál:^]æå\ˇÁæ, adaāáhǐàÁ,æå|ã, ^\*[Áã:āæġæ)ānebékOã{æÁÚ@ãã•Áã[\ÿæåæÁ  $\bullet$ :^|\a&@Áxcadæ Basaà^Ás[\[}æÁ ^{ aaa)^Á & ã\*`Á lÁ [å:āj Á åÁ d:^{ aa}aaaÁ :\*γř∙:^}ãadÈ

## NU fYg'[ k UfUbW]'

Õ asag & baná U@A aj • ÁO F¦ • o 4Ô @ a&^ Á à [ ã : ˇ b^ Á ā Áo^¦^} ā ÁO Ej å [ ¦ ̂ ÉKO E • d anÉKÓ ^| \* anÉKÔ ^ ] ¦ ̃ ÉKÖ ag anÉKO ag & banÉ Õ¦^&bôŽk?ã:]æ}ãôÉk?[|æ}åãôÉÁØã}|æ}åãôÉÁQ1æ}åãôÉÁŠã&@2^}•c^ã} ÉÁŠ\*\•^{à\*¦\*æÉÁT[}æ&[ÉÁÞã^{ã^&ÉÁ Þ[¦ ^\*ãEÁÚ[¦cǐ\*æ]áEÁÚ: æb&æsãEÁÚ: ^&boEÁY&^|\&^bóQ¦^cæ}ãábéYyj&@Ásáléc& ^Á ^ÿ& }&^Á([}ãq[¦5 Á :æ]¦[b^\d[æ}^&@2A{^]¦[å\*\[\_æ}^&@2A{æc\_ā^¦å:[}^&@2600f`aA\$q[]\*●:&:[}^&@2\$q[A´^o\\*A{A 

U\¦^•Á asa}&`b}^Á[:][& ^}aaÁãÁ,Á§}ãÁæ\\*]\*Á{[}ãq{adéY*Á&ã* \*\*Ád:^&@4aa4{[}ãq{¦Á[•œ}ãÁ . ^{ 8} a}^Á æÁæà ãÁ æ{ Á čáÁ^] •: ^Á [å^|Á Á|:^]æå\ ^Á ^•c ] a^}āæÁ •c^¦^\Á àb c^&@Á\*, æ}æ}&b È

Þ[ ^Á[ }ã tiÁ cabo Á ã Á ÿæ} [ & ã Á |aħ } cab $\hat{A}$  and { äær o Á al{ aaÁÚ @ ja] • Á and : ^ { \* b^Á cab ^ÉÁ anà |ā ^Á {[}ãn[hĎZan{ãn}}^Á{[}ãn[lÁtàb c^Áo^•oÁt asaa}&b Á|:^:Ál\¦^•Á5 }^Ál\¦^•[ ãÁt asaa}&`b}^{ \*Á ]ãN, [ʤ ^\* [Á([}ãn[¦æn∯c;}ÈÁnfÎÁ(ã^∙ã&^Án,åÁnåæn∂Áæn\\*]\*Á[āN, [ʤ ^\* [Á([}ãn[¦æÈ

#### 7 nYI c'bIY'cVY'a i 'Y'I k UfUbWU3

 $\tilde{O}$  as a stand  $\tilde{O}$  and  $\tilde{O}$  and  $\tilde{O}$  as  $\tilde{O}$  and  $\tilde{O}$  and  $\tilde{O}$  and  $\tilde{O}$  and  $\tilde{O}$  and  $\tilde{O}$  and  $\tilde{O}$  and  $\tilde{O}$  and  $\tilde{O}$  and  $\tilde{O}$  and  $\tilde{O}$  and  $\tilde{O}$  and  $\tilde{O}$ , yee &ajā∧&n \*[å}ā∧Án 4 :^:}æ&:^}ā^{Én ^åy \*Án •d `\&ban[à•y \*ān bol]åæn [, ^{ Á æn `}\ā^{ Án •cÁ ] |: ^å•cæ ā^}ā^Á |^\*ā æyĭÁæàc '|^Á `àÁæ&@ } \ ` Á.Á ( :\*| å}ā^}ā^{ Ásæc Áæà `] ` BÁæ ( ^Á] |: ^åæ & Á [¦æÁ[å^|ˇÁáá{^¦ˇÁ^¦^b}^\*[Á¦[åˇ\čÈ

 $\tilde{O}$ , as a constructed  $\tilde{O}$  and  $\tilde{O}$  and  $\tilde{O}$  and  $\tilde{O}$  and  $\tilde{O}$  and  $\tilde{O}$  and  $\tilde{O}$  and  $\tilde{O}$  and  $\tilde{O}$  and  $\tilde{O}$  and  $\tilde{O}$  and  $\tilde{O}$  and  $\tilde{O}$  and  $\tilde{O}$  and  $\tilde{O}$  and

- b^ |ãÁsi[\\*{^}c´Á[•cæo)^Á Ánæo\ã[| ā^\Á][•5àÁ{ā^}ā]}^Á,\*àÁ• Á,ā^&:^c^|}^LÁ
- b^|ãÁ| å^|Á, `àÁ, `{^¦Á^¦^b}^Á¦| å `\cॅÁ[ •œo¥Á{ ā^} ā[}^ÉÁ.æ{ææ}^ÉÁ `}ã c^Á, `àÁ œo¥Áã Á
- b^ |ã∯\:[åˇ \cÁ [ cæjiĂ] [ååæ}^Á æ] ¦æ [ { Á ř àÁ [ å ̂ ~ã æ&b[ { Á ^ \[ } ̂ ¸ æ} ^ { Á ¦ : ^ : Á }ã^`][ æ}ã}^Á|æ35 \ãÁ^¦ ã[ ^Á `àÁ •[à^LÁ
- b^ |aĂ(^•c ]ay Á•:\[å:^}aanok][ [å[ aa}^Áåæd:^}aana{ a1k|•[ ^{ abakaea a]anakaeakakaeana [ aa}aanak æg [•–^¦^&`}^BÅæ)æ}ð?BÅ[æbB),ð≷ ÿæ & ą̃^Á ^o\[ˌæ}ð^Áa å Áæ}ð^åàæ}ð^LÁ
- b^ |ãÁ(^●c]ˇbÁæò√jō&^}ãæóÁ,ÁÁåàã[¦:^Á^][〔|å[ˌæ}^Ánæà[ &ãÁ^\*}æoÿÁà å Áæà|æ{āÁr`àÁ  $\partial A \circ B$  as  $\partial A$  :  $\partial A$  :  $\partial A$  :  $\partial A$  :  $\partial A$
- b^ |ãÁ(^●c ]ãŷÁ●c^¦\ãÁ+][ [å[ ˌæ}^Á,a^` yæ &ą̃ ^{Á ^o\[ ˌæ}a^{Á [}ãq[¦æ±.
- b^ |ãA\:[åˇ\cĂ̩ ^{ æ fæakí [列ã æ& bãakǐà Ásu[•d̥•[ æ] ãæĀ, Á&^|ˇÅæa}^ ှ}ð} ãæak.\*[å}[ &ãÅ.Å

||\æl}^{ãA`àÁ¦ælþ{^{ãA}[¦{æ{ãk^&@}a3k}^{ãA{à[ˌãːˇb&^{ãA{A|ælæ&@éA{Ad5¦^&@4{[}ãq[¦Á }ā^Án^`ýn[xoo][c}a^n^j{|b^\q[\_aa}^E{}|[a``\[\_aa}^E{A`aoe;a^\|a`:[}^A{`a`A\$u[]`●:& [}^A{G}aa|^\_^A :æ;•:^Ái]¦æ;å:ãÉÁ&:^Ái¦¦åˇ∖oÁo^•oÁ¦:^:}æ&;[}^ÁæÁ^}^\Áåæ}^\*[Á¦æbĭDÈ • Ū¦[åˇ\ĉBĂd5¦^Ájā^Á[•œooĵÁjā^¦, [ʤjā^Áæ]¦[b^\q[,æ}^BĂ໋^]¦[åˇ\[,æ}^BĂæaq;ā^¦å:[}^ÁBD)`àÁ

å[] `•:& [}^Ási[Ái à¦[cǐÁi Álaboas&@Ái àb c̃&@Á\* asaa}&b ÁÚ@ãa]•Á20F¦•oÁÔ@}&R^Áj&^Áj[å|^\*aabÁe^bÁi \* ælæ)&NoardAY Ázeala3&@Ál¦:^]ænå\æs&@Ánaj[ã:`bÁæ∙ænå^Álja`æn}^bÁt\_ælæ)&Noar4A3{^ÁÚ@ãa]●BÁ

#### K ngHJ fWnn YXbc [1] b] WY

YÁ, ¦:^]æå\ˇÁnæà&hQ{| ˌãNÁ, ¦[à|^{5 ِÉÁæ|^&æ{^Áå[\ÿæå}^Á, ¦:^&:^œa}ā^Á§∙dˇ\&bãÁ{à∙ÿ\*ãÁ{`àÁ (^b&a^Á)æÁrd[}Á§jc^¦}^d[ Á, , Èj@ãa]∙È&[{Bo`]][¦cÁ,Á&^|ˇÁ :^∙∖æ}ãæÁs[åæs\[ ^\*[Á,∙]æ}&ãæÈÁ

#### KnaH If Whm 'Y X Yb 'H' Y Zb

O Fa ^ Á } ã } Ánzob 38 @ [| ã \ Á ā o å [ \* [å } [ & a fá a d ^ & a { ^ \ \ yea } ^ Á :: ^ & ^ cao}ā ^ Á § • d ` \ & haà à • y ` \* a Ă ` à Á ,^b&a^ÁæÁnd[}Á§c^¦}^q[, Á], Èi@Aā]●È&[{Bo`]][¦cÁjÁ&^|`Á :^●\æ}ãæÁs[åæs\[,^\*[Áj●]æ}&ãæÉÁ  $]$ |:^å $A \setminus$ [}cæ\d] æ}a\{ $A$ ã $A \setminus$ ]\c^{ $A$ [{[&^&\&\@}a&`}^b $\Delta$ a\{^ $A$ U@sa] $\bullet \dot{E}$ 

c^&@}a3x;}^bÁnā{^ÁÚ@āpā|∙Á,æ†^^Á,¦:^\*[q[ æ.Á,æ^c ]`b&^Á§+[¦ æ&b^K

- [:}æ&:^}æ^Á [å^| `Á¦[å `\ c`Áā{ ^ÁÚ@ăa] L
- 
- $\bullet$  åæræÁæt`] [Á $\mathcal{G}$  [^Áat Á ^{ætæ)æÁ []āæÁa [[å `Áæt`] [DL
- $-1$   $8^{\circ}$   $($   $4\pi)$   $3^{\circ}$   $320$   $4\pi$   $($   $)$   $\circ$   $3\pi$ 
	- $\circ$  GÌ lੋ ĐHÌ lੋ ĐHÌ lੋ ĐƯ  $\circ$ } cã { ÁU¦ [Đ] as { a }  $\wedge$  } d: } as L
	- o •^•c^{Á]^¦æ&îb}^ÁQYājå[ุ•ÉKÖUÙÉÁUÙEGÉKOE]|^ÁTæ&ājd[•@00L
	- ~æn£O|[å^{E0}:^\*|åæ√\æa§ic^¦}^d[ æÑ|
- $\bullet$   $\tilde{a}$  }^ $\tilde{A}$  æ $\tilde{a}$   $\bullet$  cæ $\sharp$  @e}^ $\tilde{A}$  æ $\circ$  E

Ú¦[&^●Á[à●ў \*ãÁ \*yř•:^}ãæÁ[ \* Á|:^●]ā^●:^ Á5 }ā^ Á æ∙c ] \*b&^Á§ -[¦{ æ&b^K

- •å[, 5åÁæ\\*]\*ÁÁ\¦^|^}æ}{K&åæc^Áæ\\*]\*ÉÁæ\_^Á]¦:^åæ;&°ÉÁ\[å^|\*ÁáÅ\\*{^¦\*Á^¦^b}^\*[Á  $\frac{1}{6}$  is  $\check{c}$  if and  $\check{c}$  if and  $\check{c}$
- Þæ ^^Á [åæ Á^ỳ^Áæå¦^•ĚA] [åÁc5¦^\* [Áæ |^^Áå^à¦æ Á•:\[å: [}^Á [}ā [iĚán) æÁc5¦^Á }æ|^^*Å*a[∙œa¦& ^ Á[|}ão[¦Áæ∙c]& ^Ė

å[∙c]Áä[Á§i-[¦{æ&bãÁi[}œa\q[¸^&@4}l[\*¦æ{`*Á*ØFl∙o/Ô@{&A∆È

T[}ækê^Á\[}œàq[æéÂãÁÁæ(ãĦ:^:K

 $\bullet$  d[}  $\#$  c^ l}^d  $\bullet$  KAO207/KED  $\bullet$   $\#$  O363  $\bullet$  EV  $\{$  B  $\prime$  ] ] [/c

# <span id="page-62-0"></span>**JbZta UWj\_cbHJ\_hck nW 'dfc[fUai': %gh7\cjWY**

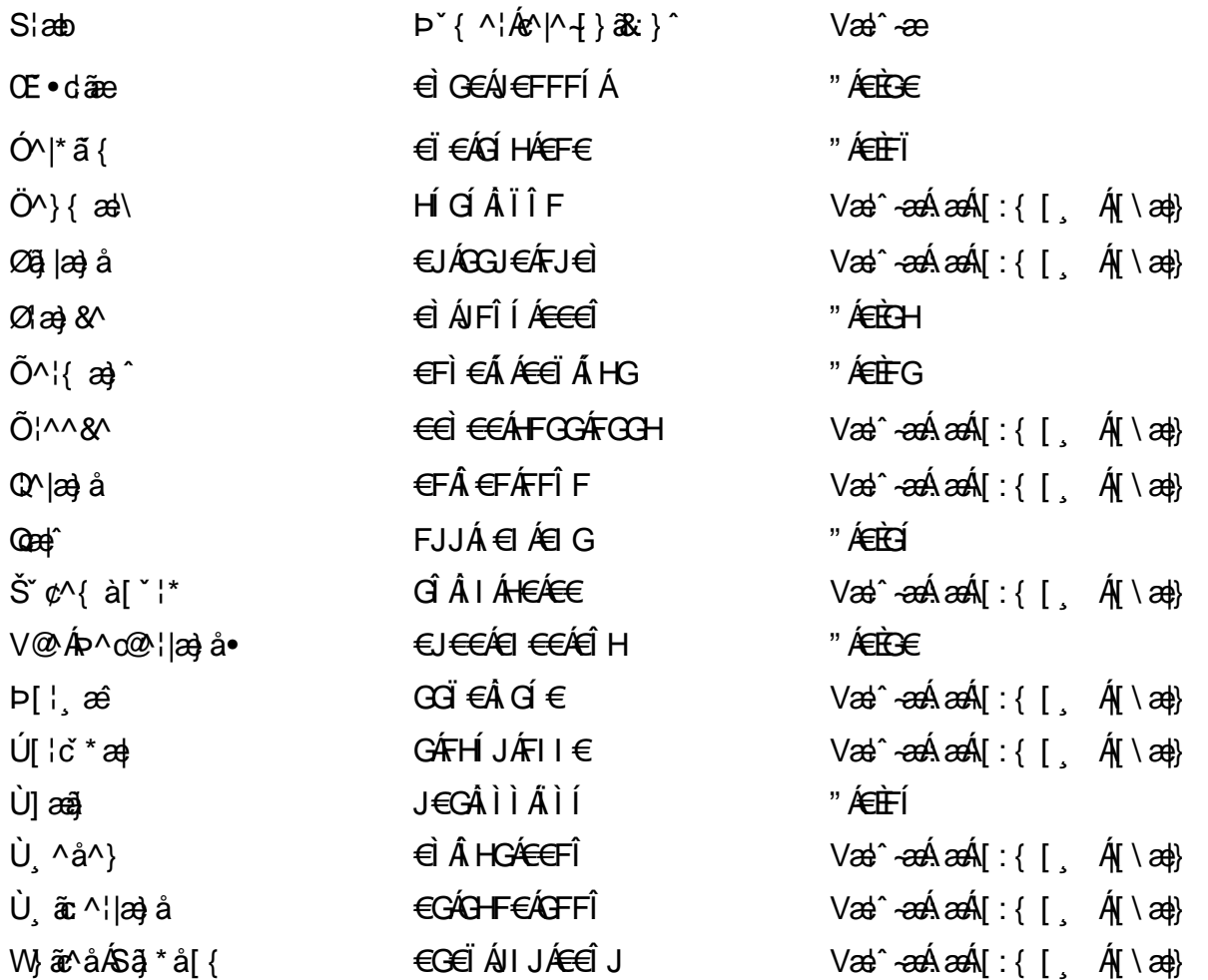

## <span id="page-63-0"></span>: k UfUbWUk '9i fcd]Y'7 YbHUbY"]'K qW cXb]Y^

Ö¦[ \* a\$|a\}&a\Ê

Ö:ã\ `b^{^ÁæÁæ\`]ā^}ā^Áz^\*[Á:|[å `\ c Áā{^ÁÚ@ãa]•ĚÁæ}:|b^\d \_æ}^\*[ÁãÁ ^c [::[}^\*[Á ^åy \*Á }æto ^•:^&@Ávca-)åælå5 Ánæl[&abŽkP^|aBÁja^-{¦c´}}a^BÁ.æsão}a^bzÁja^]¦æ, aãy[ [&aÁj Ás:āæjæ-)ã Áe^\*[Á ]¦[åˇ\čBÁã{æÁÚ@ãã]∙Á\* ææ}čbÁà^:]yæe}zÁjæa}¦æ, ÁãÁ∖^{ãæ} Á&: &ãÁ;Ái∖¦^∙ã^ÁnÎÁ{ã^∙ã&^ÁjåÁ åæcî Áæn``l `BÀ

#### 7 c'c VY'a i Y'[ k Uf Ub WU3

Õ ælæ)&bæÁða{^ÁÚ@ða]•Ás|æÁÒ\*¦[]^ÁÔ^}dæ}}^bÁsÁY•&@]å}æ`bÁja^bj\*bóÄJ^]\*à|ã ÁÔ:^•\zÉÁY \*¦^ÉÁ Ùyǐ æ&bÉÂÙyǐ^}ãÉÁÚ[l●\ÉÄÜ[●bÁ≨ÁV ¦&bÁsÁá[ĉ& ^Á[[}ãn[¦5 Ái|^\*ã]æ}}ã^Áæ]¦[b^\dí æ}^&@ÉÁ . ^c [|:[}^&@^B{ane; a^|å:[}^&@^S\$ED}`àÁbe`d |^:[ aa}^&@Å\$[Á ^&aôeoÁ, Ác^&@A^|adoza&@Ē

Uàb & a Á as a & bzÁ [: ] [& ^ } an Á ã Á å Ás an É Á a N ] a } an á [} a [an EV Ás z \* 4 km2 · ^ & @ Hean Á å Ás an É Á *: æ*t ˇ*] ā*^}ãæn∯ Áj¦:^]ænå\ˇ Árc ā^¦å:^}ãæk\$a^-△\c5 ଔ{[}ãq[¦Áà å:ā^Á^¦ ã[ ˌæ}^Á \*[å}ā^ÁÁ{[ ˌzÁ \* aslaa)&^b}zÈ

#### 7 nY[ c b]Y c VY'a i 'Y' [ k Uf UbWU3

Õ saba)&baaÁaî{^ÁÚ@ăp]•Ás[ĉ&^Áj¦[åˇ\c5 ໋∯kà•y̌\*ã̞æ}^&@Áj¦æçãay][Á\*[å}ðAÁÁj:^:}æ&:^}ð^{Á \_●\æ ˇbz&^&@Ánaaz Áæ\\*]ā^}ãæb∯kæ \_ Án¦●cæ &^Á[¦æ Á{[å^|Ásá{\\*{^¦Á¦[å\*\&^b}^Á¦[å\*\c`È

 $U$ ¦[åˇ\cÁã{^ÁÚ@ã¤]•Á, að Á[å|^\*æÁ\* ææ}&bô $\hat{z}$ eð ^|aK

- å[\ [^} c´Áz^Á [ cænỹ Á { a} }  $\tilde{a}$  } ^ Á Áa [ [|} ^ Á ] [ 5 à Á čá Á cænzekc^Á C} a 8 x ^ c^ |} ^ DL
- ĉ]Áx àÁ ˇ { ^¦Á ^¦^b} ^Á ¦[åˇ \ č Á [ cænŷÁ { æొ}} ā } ^ËÀ \ ¦^ |[ } ^ËK ˇ } ã c^Áx àÁæææ}c^Á **GA& 0 | ^D**
- •}æ]¦æ;^Á;`àÁ;[å^-ãíæ&b^ÁãÁ;{ãæ}^Á;![å\*\čÁ[•œaÿÁã[\[}æ}^Á;!:^:Á;ā^æ`d;|^:[ˌæ}^Á;•[à^Á  $\upharpoonright$  à $\upharpoonright$   $\upharpoonright$   $\upharpoonright$   $\upharpoonright$   $\upharpoonright$   $\upharpoonright$   $\upharpoonright$   $\upharpoonright$   $\upharpoonright$   $\upharpoonright$   $\upharpoonright$   $\upharpoonright$   $\upharpoonright$   $\upharpoonright$
- ˇ●:\[å:^}ā^Á[●cæo}[Á][ [å[ æo}^Á]:^:Á ^]æoå\ãÁ|●[ ^É&œotā^ÁnæotÁ ^ ÿæoå[ æo]ãneÁ æ [·^¦^&}^B ][, 5å B ][ æ h |æ h a } yæ & a ^ A ^ & a h `a h æ a àæ a B m å}æ h a h a h  $\lceil$  \*  $\lceil$  as  $\rceil$   $\setminus$  A  $\hat{ }$  v &  $\setminus$  a  $\hat{ }$  a  $\hat{ }$  a  $\stackrel{1}{\sim}$  a  $\stackrel{1}{\sim}$
- Úl[à|^{^Á¸ãːæ}^ÁÁáàã[^{Á][¸[å[¸æ}^ÁÿÁæà[ &ãzÁ^\*}æyĭÁřàÁå:ãæġæ}ā^{Á^•c^{5 Á \æà|[^&@Á\`àÁæ}c^}[^&@Á\[:æÁ\:zå:^}ā^{LÁ
- $O(\sqrt{2} \cdot 4)$  [, [ å [,  $\frac{34}{4}$   $\frac{4}{4}$   $\frac{31}{4}$   $\frac{33}{4}$   $\frac{1}{4}$   $\frac{31}{4}$   $\frac{1}{4}$   $\frac{1}{4}$   $\frac{1}{4}$   $\frac{1}{4}$   $\frac{1}{4}$   $\frac{1}{4}$   $\frac{1}{4}$   $\frac{1}{4}$   $\frac{1}{4}$   $\frac{1}{4}$   $\frac{1}{4}$   $\frac{1}{4}$   $\frac{1}{4}$
- Úl[åˇ\cḀ́^{ætæÁj[å^-ãæ&bãÁj`àÁæåæ]cæ&bãÃzÁ,Á&^|ˇÁ{[|ã̞ãł}ãæÁb⁄\*[Áà:ãæġæ}ãæÁ,\*[å}ā^Á.Á  $\| \cdot \|$  and  $\|$  and  $\|$  and  $\|$  and  $\|$  and  $\|$  and  $\|$  and  $\|$  and  $\|$  and  $\|$  and  $\|$  and  $\|$  and  $\|$  and  $\|$  and  $\|$  and  $\|$  and  $\|$  and  $\|$  and  $\|$  and  $\|$  and  $\|$  and  $\|$  and  $\|$  and  $\|$  and  $\$ ] ||åˇ\cÁ[●cæj́Ą[¦^\*ã]æ]}ā^Áæ] ||b^\dृæ}^ÉĄ^c [|:[}^ÉÁæe;ā^¦å:[}^ÁābĭàÁæč d̥[|^:[ˌæ}^ĖÁ Ö|æ^\*[&^ 白ap^^Aag •:^A] | ag å: ā B& ^A | [ å ` \ oq{ [ ^Aa^ A ^ \_ ag ^A A \ |^ | [ } ^{ A | ab) E

Þæl^ ^Á ,¦5&ãÁ ,æ\* Á)ælÁældŐA^Á ^\[}æ}ð^Ájð\:à å}^&@Á{[å^–ðiæ&bãÁj¦[å\*\čÁ{[ |ã¸ãæbz&^&@Á b^\*[Á\*[å}[ ÁÁ[\æl}^{ãA|`àÁlælþ[^{ãA^cæ}åælåæ{ãko^&@}āk:}^{āpéks[c^&:z&^{ãA\læb5,Ás|æA^c5l^&@Á ] |[å'\cÁ[•cæjÁ[¦^\*ã]æ]} a^Áæ] |[b^\q[ a>} ^ Ænpĭ àÁ ^ c}[|:[} ^ 白��� Â][ , [å 'b^Áa^~^\c5 , Áe^\*[Á|[å '\c' 白A  $\overrightarrow{O}$ | $\overrightarrow{ae}$   $\overrightarrow{A}$   $\overrightarrow{B}$   $\overrightarrow{ap}$   $\hat{A}$   $\overrightarrow{A}$   $\overrightarrow{a}$   $\overrightarrow{r}$   $\overrightarrow{A}$   $\overrightarrow{a}$   $\overrightarrow{A}$   $\overrightarrow{r}$   $\overrightarrow{A}$   $\overrightarrow{a}$   $\overrightarrow{r}$   $\overrightarrow{A}$   $\overrightarrow{r}$   $\overrightarrow{A}$   $\overrightarrow{r}$   $\overrightarrow{A}$   $\overrightarrow{r}$   $\overrightarrow{A}$   $\overrightarrow{r}$   $\overrightarrow{A$ 

Dc'dfcgh [1]b]^

YÁ, l:^]æå\ `Ánza ā& @ [| ̯a^\Á, l[à|^{5 ̯ Étå [¦æå:æ{^Á ˈ̥æ}^Á, l:^& ^œa}a^Á§ • d `\&bãÁà:ānaġea}ãeo∯ àÁ [å ˌðråː^}ðrÁd[}^Áðr&ãÁ,^àÁ , ˌÈj@ãþ]•È&[{Ð`]][¦cÁ,Á&^|`Á:^●\æ}ãnækå[åæn\[ ˌ^bÁ][{ [&`È

#### Dc'dfcghi 'nUXnk c

O Fa ^ Á } ã } z Á ā^ ] [d:^à} ^ & @Á ā^ å [\* [å} [ & a bà } : ^ å Á \ [} cæ\d [ e a) ā { Á ã Á Á a [ • cæ\_ & æ{ ã Á ~ š } \ cæ{ ã Á  $3 + 1$ { $3\frac{3}{4}$ } $\frac{3}{4}$ } $\frac{3}{4}$ } $\frac{3}{4}$ } $\frac{3}{4}$ } $\frac{3}{4}$   $\frac{3}{4}$   $\frac{3}{4}$   $\frac{3}{4}$   $\frac{3}{4}$   $\frac{3}{4}$   $\frac{3}{4}$   $\frac{3}{4}$   $\frac{3}{4}$   $\frac{3}{4}$   $\frac{3}{4}$   $\frac{3}{4}$   $\frac{3}{4}$   $\frac{3}{4}$   $\frac{3}{4}$   $\frac{3}{4}$   $\frac$ 

YÁ, ¦:^]æå\ˇÉÁ\*å^Á, ¦[åˇ∖cÁã{^ÁÚ@ă@]•Áå:ãæÿæÁ;&^]¦æ¸ãåy[¸[Á,ˇàÁo^•oÁ•:\[å:[}^ÉÁ;æ∤^^Á  $3 + 1$ {  $3 + 1$ }  $3 + 1$ }  $3 + 1$ 

Ud[} $\alpha$ 4 a 8 $\tilde{a}$  ^ a K $\alpha$  $d$   $H$ ,  $\beta$   $\tilde{q}$   $\tilde{q}$   $\tilde{r}$   $\tilde{q}$   $\tilde{r}$   $\tilde{r}$   $f$   $B$   $\tilde{r}$   $J$   $J$   $l$   $c$ 

## <span id="page-65-0"></span>7 cbgi a Yf =b Zefa Unicb 7 YbhYfg

OH cill^•ÁÁDH\*^} cả adÁÁDE • d'adjandÁÓad \* læå^•@ÁÁÓlae jiÁÁÔad anà adÁÁÔ@MAÁÔ@A adÁÁÔ | | { à anal Á Ó 122 · Á Ó 1\* zdázdÁÖ 1 azázd Ô: ^ &@Ü^] \* à 1364 Ò d } ãzd Ö \* àzádÁR 1 } \* ÁS 1 } \* ÁR \* } \* zd \* ÁÁ Q å änd ÁQ å [} ^ • änd ÁS [¦ ^ and Á Sanc änd Á Sai @ as änd Á T alse • änd Á T ^ ¢ as T Á T | [] 88 T Á Á P ^ K ^ alse à Á •Ájæl ã ca) ÁÁjælær \*æ ÁÁj^¦\*ÁÁj@la] ā ^•ÁÁj[ |æ} åÁÁj]{ æ} ãæÁÄj\* ••ãæÁÁj^¦àãæÍBÁ T [ } c^} ^\* | [ ÁÁJā \* az] [ ¦ ^ ÁÁJ|[ cao ãaÁÁJ|[ c^} ãaÁÁJ[ \* c@ÁJE } asaÁÁ/am az ÁÁ/@eajazo åÁÁ/" ¦ \ ^^ ÁÁ Wilan AAW \* \* & AA \ \ . \* ^ | æ

## $\left| \hat{O}$ æc' $\right|$   $\left| \hat{A} \right|$   $\left| \left[ \right] \right|$   $\wedge$

## <span id="page-65-1"></span>**ÓÒŠŒÜWÙ**

V^&@ a&abAO^} c^ A ARXAQOOE TEKÓ f\*åæ) [ca&@Ád EkFÍÍ ÓŸÆÄGG<del>E</del>EI €ÁT ã •\ V^IKAÉHĨÍÁFÏÁGFÏÁHAÎÎ

## <span id="page-65-2"></span>**ÓVIŠÕOTUDE**

ŠOIDAU<sup>1</sup>caR^ Fl€ EXTã ã Ó cal∖æi∙∖æ Û dÈ  $U - 380.681$   $c'$   $|\Delta x|$   $\omega$   $\bullet$   $|| *$ FÍI€ÁÙ F<del>adã</del>Ó l\*ælaæ V^|KAÉHÍJÁGÁJ΀ÁGH΀ ,,, Èæ}Ë∙¦ça&^Èà\*Á

## <span id="page-65-4"></span>ÔZÒÔPÁJÒÚWÓŠÔ

 $\dot{Y}1 \wedge 8d^{\prime}$  $\tilde{S}$   $\tilde{z}$   $\tilde{A}$  JFD ÔZÁ<del>JÁT</del>Î €Á EEÁ V¦æQQEAÎ Á MIKÂI <del>E</del>EÁ FEEFÎ JÏ O (a a a 4 O c 1 ^ 8 d' { B c 

## <span id="page-65-3"></span>**ÔÜUŒ/Œ**

Ü^}[] | [ { / & E E E T|ã ∙∖æÁi ÉÀÙd{ ^& PÜÄBAIFIH€ÂUæ [à[¦ V^IKÉHÌ Í ÁFÁHH HÉJÏ I

#### <span id="page-66-0"></span>**OUVUPOE**

ØNROYÙWAUOÜXOÔOÙÁJW O E as a n of a series AGFO OOFG FI Availa } V^|KÉHÏGÂÍFJJ€€ ,, E^Biçãade≍bão∙`B&[{Á

#### <span id="page-66-1"></span>**PWPՌܟ**

 $\hat{U}$ <sup>1</sup> ad $\hat{A}$  $\hat{U}$ :  $\hat{A}$  $\hat{G}$ Xãã [|}ı¦Á BÁGEÏ PW<del>ÄÄT∈HFÁÓ</del> åæ}^•c V^|KẤEHÎ ÁFÁGIGÎHHF  $\dot{O}$ ( $\ddot{a}$ ank $\ddot{a}$ ) a  $\dot{c}$ ( $\dot{c}$ O  $\cdot$   $\cdot$ ,  $\dot{a}$  $\dot{b}$ )  $\ddot{c}$ <sub>zzz</sub>En¦ad^E@

#### <span id="page-66-2"></span> $\angle X$   $\angle A$

Ù^¦ca&^Þ^o4ŠX R<sup>I\*</sup> acce An at H ŠXÆÄF€Í Í ÄUã æÊ V^IK ÉHÏFÁ I Î €HJJ O {  $\alpha$  and  $\alpha$  and  $\alpha$  and  $\alpha$  is control of  $\alpha$ 

#### <span id="page-66-3"></span> $\text{SQVP}$ VO **ID** OF

Ù^¦caMÞ^okSV  $\tilde{O}$ æãã $V$   $\tilde{O}$ m $\tilde{O}$ ŠVÆ<del>ÄNEC</del>JÁSOEMPOEÙ V^|KÁËHÏ€ÁÏI€€€ÌÌ (PDLOVHUYLVDV#VHUYLFHQHWOW ∑∑ Ei^¦ça&∧}^d मे**c** 

#### <span id="page-66-4"></span> $ÜUT$ **CEP ODE**

O|`^AJãi\*^AQ}oOO[{ ] `c^¦∙AJUS FFIELT areasing a  $\sim$  8 Audion 8d + AG UU AL CHEGEEI I AO 80264^. V^IKAĖI€ÁGFÁGF€FJÎJ

## <span id="page-66-5"></span>ÚÒÜÓ@ÉBÁT UÞVÓÞÓŐÜU

V^@ a& { AU^¦ca&v Ashe ie E  $\acute{\mathrm{O}}$  |  $\circ$ cæk $\acute{\mathrm{A}}$  [  $\mathrm{tr}$  [  $\acute{\mathrm{a}}$   $\circ$  A  $\acute{\mathrm{A}}$   $\ddot{\mathrm{B}}$  a  $\mathrm{R}\mathrm{a}$  a  $\acute{\mathrm{A}}$   $\acute{\mathrm{B}}$   $\mathrm{O}$ ŸW**ÆÆF€€€ÁÓ**^|\*¦æå^ V^lKÁÉHÌFÁFFÁH⊟΀ÂÌÎ

#### <span id="page-67-1"></span> $\dot{0}$  $\dot{S}$  $0 \times$  $\dot{0}$  $\dot{S}$  $0$  $\dot{E}$

Öæææ) ÁV^¦çã}^ÁJd^åã\[Á  $U^*$  &  $\mathbb{Q}$   $\mathbb{C}$   $\bullet \setminus$   $\mathbb{R}$   $\mathbb{A}$   $\mathbb{A}$ ÙSAEA HFÁEI ÁÓlæra læra Á V^|KAÉIGFÁGÁJG €ÏFÍÍ  $\dot{O}$ ( $\alpha$ analk $\dot{A}$   $\wedge$   $\alpha$   $\ddot{C}$   $\alpha$ )  $\ddot{C}$  a  $\alpha$   $\alpha$   $\alpha$   $\alpha$   $\beta$   $\ddot{C}$   $\ddot{C}$ 

## <span id="page-67-2"></span>**ÚŠU XÒ DOF**

ÚÔÁRO ĐÖÁ  $Q' \cdot I$  c&  $A \in A$ ÙQËÄFGHÎ Á/¦: ã Á V^IKAÉHÌ Î ÁFÁÍHEÁEÌ ÁGI O lasallón Nicão 1 & Centra a beia

## $|11\rangle$  $\frac{\text{S}}{\text{S}}$

 $Z[|C^c|]$ <sup>≚</sup>lÈZ^c}ãneo—krÁ ÚŠÆFEÍ EL EEÁJãne ^ & } [ Á V^|KAÉIÌÁGGÁÏÍ€FÏÎÎ  $\dot{Q}$   $\dot{B}$   $\dot{B}$   $\dot{C}$   $\dot{C}$   $\dot{C}$   $\ddot{C}$   $\ddot{C}$   $\ddot{C}$   $\ddot{C}$   $\ddot{C}$   $\ddot{C}$   $\ddot{C}$   $\ddot{C}$   $\ddot{C}$   $\ddot{C}$   $\ddot{C}$   $\ddot{C}$   $\ddot{C}$   $\ddot{C}$   $\ddot{C}$   $\ddot{C}$   $\ddot{C}$   $\ddot{C}$   $\ddot{C}$   $\$  $\frac{1}{2}$   $\frac{1}{2}$  E [ | c^ | B&|  $\frac{1}{2}$  |  $\frac{1}{2}$  |

### <span id="page-67-0"></span>**ÜWUUTE**

VAIK EI ÁEJÍ ÁJÎ FÜFFFF V^IK E <del>EEETCEEE</del>TE Ì €Á Y^à∙ão^KÁ , Èi@ăa]∙Èi

#### <span id="page-67-3"></span>**VWÜSÒŸ**

V>II AU @ Fala + AVaRead ^ of Q THUE Ÿˇ∖ælã4Öˇåˇ∥ˇÁU¦\*ÈÙæ}ÈÓ[|\*^∙ã GEÓ ænå Aprik GGÁ HIÏÏËW, ¦æ}ã^BQncæ}à\*| V^IKKEE <del>EELIKS</del>Î FÁHHEG

#### <span id="page-67-4"></span>**WSÜCKEDO**

 $\hat{O}[\ \wedge \ \wedge]$ U@c&@}\[Ad^^oAG WOE HEAD}^] i[ ] ^d [ c• \ V^IKÉHÌ €Á Î GHO € Í  $\ldots$   $\mathbb{R}$   $\mathbb{R}$   $\mathbb{R}$   $\{ \wedge \mathbb{R} \}$   $\{ \wedge \mathbb{R} \}$ 

#### $S$ and  $\overline{A}$   $\overline{B}$   $\overline{C}$   $\overline{C}$

#### <span id="page-68-0"></span>**(TEVGŠŠOL)**

Ú@na • ÁO E cálæ) æÁÞ EXE Sat a aat the disc of  $\mathbf{A}$ Z^^|æ}å俤eÄÚnÈULDeÁn GHEHEÍF Yäl^{ •cæåÉÃÔ ¦æ&æ∮ Ú @ } ^ KAGEJ DEÏÎFGÏJJ Øær ÁKAGEJ DEI ÎFGI IG

#### <span id="page-68-1"></span>**OHÜÕÒÞVOD OE**

Ú@Ma •ÁCHE cálæ) æÁÞÈXÈ X^åäæhlJGQda äæbo<sup>n</sup>å^¦æb ÔÚKÁFIHEÁÓ ^}[ • ÁDEI^•  $U@$ }^EOZeogk $R$ EEFFDEIII $N$ EEII

## <span id="page-68-2"></span> $\ddot{\text{O}}$

 $\dot{U}$ @Ad • Ás $\alpha$ ÁQ ar  $f$ } an  $\alpha$ Quada  $\dot{H}$ Ü `æÁX^¦à[ÁÖãç㦠ÉÁFI€€ËÜë[ÁÚæੱ∥ËÜÚ ÔÒÚËEI Ï FJË<del>EC</del>G Ú@}^•KFAFGFEGEHÜGIÁJzĕII ÁBJEL EFEGEHEU c@¦ÁÜ^\* ã}•Á ãn@~ dÂJëI ÁUzé II ÁÔãô

## <span id="page-68-3"></span> $\hat{O}P\check{S}\hat{O}$

 $\hat{U}$ @ a + $\hat{A}$ O @  $\land$  a  $\hat{A}$ U ED  $E$ OE^}ãnasÁ Jaa}casÁT aa ãasÁ Ei΀ ÚÈUÈÀGILIÙ an cãe fÁn ÁÔ @M UQ } ^ KAGEGIDE HEAGEEE Øær ÁKAGEGDEÏ Ï Ï Â Ï HE

### <span id="page-68-4"></span>ÔUŠUTÓ <del>ODE</del>

Qa<sup>x</sup>•dãne ÁU@AaI•Áa^ÁÔ [ | { àãne UELHÖTGE A } Á AU ca ÔŒÜÜŎÜŒÆTÍ ÁPIÈ<del>ÉFEI</del>H Ó[\*[cæÉÃÔ[∥{àãæ Ú@}^K)€FDÈL<del>ECE</del>ÁFF<del>EC</del>FÁQI||Á¦^^D ØærÁKWAGEFDÉ FJËLHEGÐÎ FJËLFEL

## <span id="page-69-0"></span>T OY ON J

 $\hat{O}$ |  $\langle \hat{O} \rangle$ |  $\langle \hat{O} \rangle$  |  $\langle \hat{O} \rangle$  |  $\langle \hat{O} \rangle$  |  $\langle \hat{O} \rangle$  |  $\langle \hat{O} \rangle$  |  $\langle \hat{O} \rangle$ **Þ**[¦c^Á Í ÁÞ[ ËÌ J Ô[|È4QQå o°dãneopÁXæn|^b[ ÔEUFEGHEERET ^¢a& PÖÖEDE Ú@}^KAGEÍDËHÎÌÏÏÌĂAÁNFÌ<del>∈</del>EÍ€IÎG Øær ÁKAGEÍ DË GÌ I GÏ G

## <span id="page-69-1"></span>ÚO EU O EÓ VOBY

O EBÜ *sa*betCH<sup>\*</sup> ^} cã aafri Ì €ASHOUH-¦^å [ÂJ^ã^¦@ lå ÚÈUÈÁÓ ¢Â€Í ÚO2}^KÁQÍJÍÁGFDÂIÎIÁHH Øæ¢KAÓ JÍ ÁGFDÂII ÁHHI  $\hat{O}^* \cdot d$  {  $\wedge$   $\hat{A}$  $\hat{O}$  $\wedge \bullet$   $\hat{K}$ Ú@}^KÉEJÂ<del>E</del>EÃIÁF<del>ÉEE</del>I

#### <span id="page-69-2"></span>**LIQUIM**

 $\dot{U}$ @Na  $\cdot$   $\dot{A}$ <sup>1</sup> $\cdot$  as  $\dot{\alpha}$  $\dot{\alpha}$ UECE  $\hat{O}^* \cdot d$  {  $\land$   $\hat{AO} \cdot \land$  $\hat{O}$ [{ $\hat{\alpha}$ } a $\hat{\alpha}$ } $\hat{\alpha}$   $\hat{\alpha}$ **)**  $\hat{\beta}$   $\hat{\alpha}$  a $\hat{\beta}$  FJ Oæ ålæ<sup>f</sup>ri IF Šã æàFÌ Ú@}^KAGEFDEGEHÎGEE Øær ÁKREFLÖR FHÎ GÏÎ

#### <span id="page-69-3"></span>WÜWÕWOB<sup>Y</sup>

Uæ(à|æAUCPã\*ã,∙A.H€HAT[}c^çãå^[  $W^*$ \* a $\hat{e}$ Ú @ }^K \$Q JÌ DÂ FJÂ Î Â Î Øær**KÚ** JI DÂFJÁ I Á I  $\hat{O}^* \cdot d$  {  $\wedge$   $\hat{AO} \cdot \times$   $\wedge$  K Ú@}^kÁ<del>€€</del>El€ÍIFÏÎ

#### <span id="page-69-4"></span>**XÒPÒZWÒŠŒ**

Qa<sup>x</sup>·dae $\hat{A}^{(A)}$  ^: [as as  $\hat{A}^{(B)}$ @ as  $\hat{A}^{(B)}$ O Elascasi Áuli•casÁFFÎ Ü ÔæææÆ<del>€F€E</del>DE ÚQ?}^KAGEGDÁGHÏÏÍÏÍ Øær ÁKREGDÁGHI I GE

#### $\ddot{\text{O}}$  $\ddot{\text{O}}$  $\ddot{\text{O}}$  $\dddot{\text{O}}$  $\dddot{\text{O}}$

## <span id="page-70-2"></span> $\hat{O}$  $\times$  $\hat{O}$  $\hat{O}$  $\hat{O}$  $\hat{O}$  $\hat{O}$  $\hat{O}$  $\hat{O}$

 $\hat{U}$ @Aa • $\hat{A}$ O|^&d [ } a&  $\hat{A}$ ScåÈ  $\overrightarrow{d}$  FÁPal $\{$  [ $\check{ }$ } $\overrightarrow{d}$ U[æå Tæl@a{BU}æa{ASÎÔAQUH Ú@}^KAQ<del>Ù ∈</del>EDAÎÏJËÎÎJÎ

#### **Ú**a8ã&

## <span id="page-70-0"></span>**CEVU VÜ CESCOE**

 $\widehat{U}$ @\$4  $\bullet$   $\widehat{A}$   $\widehat{O}$   $\upharpoonright$   $\bullet$   $\check{\circ}$   $\{ \land |A\widehat{O}|\land 8d\}$  as Ô[}• '{ ^¦ ÂÔ and ÂÔ ^} c^ |  $\overrightarrow{S}$ <sup>V</sup>C<sup>^</sup>| $\overrightarrow{A}$ EÂ Í ÁO ] ]  $\overrightarrow{a}$  \* ÁUa b[  $100$ W  $a^6$ Ap UY AGFFH Ú@}^K#F<del>I€€ÁI</del>ÎHÁHJF Øær ÁKÉ Í FÁGÁJJI Ï Á<del>CC</del>ÎH.

#### <span id="page-70-4"></span>**ÞÒY ÁZÒOBŐD**Ö

Ú@Ha·ÁP^ ÁZ^adad-åÁŠcåÈ  $\hat{O}[\ \} \bullet^{\times} \{ \ \wedge |\hat{A}P \wedge| |\hat{A}Q \wedge \bullet| \}$ GÁY æi^}^¦ÁU|æ&^ÉAT dÉO#à^¦c  $\hat{U}$ EU EÀS[ $\phi$ ÁF€IF OE & a ÚQ }^KÉ <del>EE</del>Á Ï Ï ÁJJÁQI ||Á¦^^D ØæcÁKÊ E€ÁGÌ Ì Á Ì Ì

## OE ãe

#### <span id="page-70-1"></span> $($  $($  $($  $($  $\frac{1}{2})$  $($  $\frac{1}{2})$  $($  $\frac{1$

 $U$ @Aa $\bullet$ A $V$  | case A $\hat{O}$  \cases ] d ^ F<del>∈</del>€ÁSæãÍÞæ¦ĽIÁ®læí OE^} ^ ^ \$ a a i a i A Ó a a a Á Ó EDE  $0$ @ $A$  $A$  $H$  $F$  $F$  $I$ Ú@}^KAGEGODÊ FGJ€J Øær ÁKIGEGILLE FHEI G

## <span id="page-70-3"></span> $\hat{O}$ P $\Phi$  $\Gamma$

 $UPO\oplus \tilde{O}PO\oplus$  $U\{F\in E\cap K\}$   $\sim$   $\{X\}$  and  $\sim$   $\{X\}$  and  $\sim$   $\{X\}$  and  $\sim$   $\{X\}$  and  $\sim$ GEEEÎHÛQQA) \* QQQãNÜÜBŐQZA æ ÚQU}^KÁ<del>LE</del> À<del>LEÉE</del> È OperKAFH G FEEIL

## <span id="page-71-0"></span>PUÞÕÁSUÞÕ

 $\bigcup_{k=1}^{\infty}$   $\bigcup_{k=1}^{\infty}$   $\bigcup_{k=1}^{\infty}$   $\bigcup_{k=1}^{\infty}$   $\bigcup_{k=1}^{\infty}$   $\bigcup_{k=1}^{\infty}$   $\bigcup_{k=1}^{\infty}$   $\bigcup_{k=1}^{\infty}$   $\bigcup_{k=1}^{\infty}$   $\bigcup_{k=1}^{\infty}$   $\bigcup_{k=1}^{\infty}$   $\bigcup_{k=1}^{\infty}$   $\bigcup_{k=1}^{\infty}$   $\bigcup_{k=1}^{\infty$  $\hat{O}$ |  $\cdot$   $\cdot$   $\{ \land |\hat{A} \land |\hat{c} \times \rangle$ 8QLW\$)3DUN6XQ%XLOGLQJ F<del>€HË</del>€ÏÁY [ÁŸãkP[]ÁÜ[æå  $S$   $\alpha \tilde{\alpha} \hat{O} \omega$   $\alpha$ <sup>+</sup> $\tilde{E}$  $\tilde{E}$  $\tilde{E}$  $\tilde{E}$  $\tilde{E}$  $P[ \ \}$  \*  $\&$   $\&$   $\}$  \* ÚQ?}^K\$QìíGDBÎFJJÎÎH Øærkkû í GDB Ì FÍ Ì I Ï

#### <span id="page-71-1"></span> $Q$ <sub> $Q$ </sub> $Q$  $Q$  $Q$  $E$

ÚQU}^KÁJFÉGEEË FGÁGEIÌÁ^¢dKÁGÏÎÍ ØærkNFEGEET FGÆFÍ Í Í

**ÓUTÓOBY** Ú**@Aa·ÁQ**åãee  $\hat{O}^*$  •  $d \{ \wedge |\hat{A} \cup \hat{A}| \}$   $\langle \hat{O} \rangle$   $d \wedge$ Óæ}åà[¢ÁP[ $\sim$ ^ GIL EÖ AÖ HEÁDEÁÓ^•æ} GÁU [æå EÁY [¦|ã  $\mathsf{O}$  { à  $\mathcal{\hat{A}} \in \mathsf{\hat{H}}$ 

ÔŒŠÔWVVŒ  $\hat{O}^*$ • $d \{ \wedge |\hat{A} \cup \hat{A}| \}$   $\langle \hat{O} \rangle$ } d^ ÏÁN ∙œ3K^ÁÔ@ea)妿ÁTæå@eaàÁÜ[æå ÔækXĭ coad i<del>∈</del>€ÆG€

T OBÖÜCEÙ  $\hat{O}^*$  •  $d \in \Delta \mathbb{R}$  +  $\mathbb{Z}$  +  $\mathbb{Z$  $H$  $\hat{H}$  $R$  $\hat{B}$  $\hat{B}$  $\hat{C}$  $\hat{A}$  $\hat{C}$  $\hat{A}$  $\hat{C}$  $\hat{C}$  $\hat{A}$  $\hat{C}$  $\hat{C}$  $\hat{A}$  $\hat{C}$  $\hat{C}$ Tanå¦ane Â<del>∈€Á∈</del>€Î

**ÞÒY ÁÖÒŠPQ**  $\hat{O}^*$  •  $d \nmid \Lambda$ | $\hat{A}$ U $\land$ | $\alpha$ a $\hat{A}$   $\}$   $\hat{A}$  $\hat{O}$  $\land$   $\}$   $d \land$ Î LÂÛ QQîcabaXTaa' b^ AÖ^@aFF€AEFÍ

#### <span id="page-71-2"></span>,1'21(6,\$

 $\dot{U}$ @Aā • $\dot{A}$ O $\dot{S}$ l $\dot{A}$  + $\dot{A}$ O $\dot{I}$ laa a $\dot{A}$  + $\dot{A}$ a $\dot{A}$ a $\dot{A}$ l $\dot{A}$  +  $\ddot{a}$ e $\dot{B}$  $\hat{O}$ [ } •  $\check{O}$  {  $\land$   $\hat{A}$ Q {  $\lor$  {  $\hat{O}$   $\land$   $\hat{A}$   $\hat{O}$   $\land$   $\hat{O}$   $\land$   $\}$   $d \land$ RÈÓ }&ãÁÜæâs&aşÈÁJËF€€ FGÍF€ÁRæ∖ækæe Ú@}^KAGEGFDEÏJI<del>E</del>EI€ÁÁR¢dKÁGF<del>E</del>E Øæ¢ÁKÁGEGFDEÏJIÁ Í FFÁÐÁ JIÁ Í HJ
# $SU(3)$  $\overline{O}$

 $\bigcup_{i=1}^{\infty}$   $\bigcap_{i=1}^{\infty}$   $\bigcap_{i=1}^{\infty}$   $\bigcap_{i=1}^{\infty}$   $\bigcap_{i=1}^{\infty}$   $\bigcap_{i=1}^{\infty}$   $\bigcap_{i=1}^{\infty}$   $\bigcap_{i=1}^{\infty}$   $\bigcap_{i=1}^{\infty}$   $\bigcap_{i=1}^{\infty}$   $\bigcap_{i=1}^{\infty}$   $\bigcap_{i=1}^{\infty}$   $\bigcap_{i=1}^{\infty}$   $\bigcap_{i=1}^{\infty$  $R\left[\right]$  \* ÁO E ÁÓ Jå \* EFFGEG  $O$ a $\cdot$ ] [ $E$ a $[3 \times E$ K $\cdot$ ]  $[8 \times E \times E]$  $W$ [ $\tilde{B}$ ] $\tilde{B}$ ]  $\sim$   $\tilde{B}$ Ô≚∙d{^¦ÁÔæ¦^|ã}^k#€Ì<del>€</del>EËÎÎ<del>∈</del>€ Ú@}^KASEGDA €JËFGEE ØærÁKKEGDÁ JÍ ËJÎ Ì Ì

#### T OBSOBY UGDE

O Ee^¦ÁTæ\^oÂU[| `qã{} • Á Jå}ÁÓ @AÊ Ú@Hā·ÁDEc@!ā^åÁJ^¦caR^ÁÔ^}c^¦Ê SI OR EERGERED AGGI EAU AGGI } A FOLE I Î F€€ÁÚ^cadã \* ÁRaêanÊ  $\dot{U}$ ^ $|\dot{a}|\cdot|$ / $\ddot{0}$ æ $\ddot{a}$   $|\dot{0}$ @ æ} $\dot{E}$ Tadaê •ãa E Ú@}^KÁÔC <del>∈HD</del>ËJÍIÁJÎJFÐÏJÍÎÁHÎJÍ Øæ¢KAÛ <del>€H</del>DËJÍI Í€I Ô ઁ ∙ d{ ^¦ÁÔæ¦^|㦠^kk∓Ì <del>∈∈Ë</del>Ì Ì <del>∈ËF</del>Ì ∈

# $\angle$ 00 $\angle$ 50 $\angle$ 00 $\angle$

 $\dot{U}$ @13 •  $\hat{A}$ O[ } •  $\check{A}$  ^ { ^ { $\hat{A}$ U^ } c 3R^ T `àælæ\Á æ}:ą̃iÊ HUBHQGaan AUT ana BHQgaad E Sælæ&@äËll<del>∈</del>€ V^|KQOGFDÁGÏHİIFFEFÎ ØærkiQ GGFDIG GFFI I OE GENAS GENOLOGIA · BEN { Y^à•ãc^KÁ . . 日@12]•B3【日\

#### $UP$  $\tilde{S}$  $\tilde{O}$  $U$  $\tilde{O}$  $\tilde{O}$  $\tilde{O}$

ÚPOŠOÚÙ Á DŠO VŮU ÞO ÔÙ ÁB Á SỐ P VO ĐẾ ÔĐ Ô L  $\hat{O}[\ \} \bullet^{\times} \{ \wedge | \hat{A} \hat{O} | \wedge 8 \text{d} \} \}$  are IÌØAÚÓÔUTÁN, A  $\hat{\Pi}$   $\overline{\Pi}$   $\overline{\Delta}$   $\overline{\Delta$ Uat&^al AKalae ^ FGG AT as assaíos séun coid ÚQU}^KAGEQODË I LÉTI QË AÖT{^•QSLÁVI||ÁRI^^KAFËL <del>CEËT C</del>ËLIP QŠQÚÙÁI; AFËL <del>CEËT C</del>ËTI I ÁI I Ï ØædkAGEGDEÌ I ÁEÍ IF

# ÙODÕO TÚUÜÒ

 $O$ Bo $S$ ¦å $\hat{A}O$ ' $\cdot$ q $\{$   $\wedge$ ¦ $\hat{O}$ æ $\wedge$  $\hat{A}$ U[|' $\hat{q}$ } $\cdot$  $\hat{A}$ Scå OE coulã ^ åÁÚ @ja • ÁJ^¦caR^ÁÔ^} c^¦  $\hat{O}$ |  $\cdot$   $\cdot$   $\cdot$   $\wedge$   $\hat{A}$  $\wedge$   $\cdot$   $\cdot$   $\hat{C}$  $\hat{B}$  $\wedge$  $\tilde{B}$  Georgis $\{ | \}$ \* $\tilde{A}$ FÁ/ $\tilde{A}$ zá $\tilde{B}$ jæ $\tilde{B}$ Ùã \*æ∃¦^Á+FJÏ Î G VAIKEEI Í AII I GÁHJJJ ØædKaÊÎÍ G̀ €HÏ

#### VOEY OF

Ú@4ā∙Á⁄æãa}ÁŠcåÈ  $\hat{O}$ [ } •  $\check{\ }$  { ^ |  $\hat{A}$ QQ - { {  $\cos \xi$  }  $\hat{A}$   $\hat{O}$  ^ }  $d \wedge$  $F$ HOĐÁD  $\hat{H}$ hođÁ $\hat{H}^*$ za) Á $\hat{U}^*$ Áudðábraa) Á $\hat{O}$ za) \* Á $\hat{O}$ ā dö $\hat{H}$ Væ¶l^ã kFFÍ BÝæã, æ} Ú@}^KKEÌ<del>∈€ËQF</del>ËSUJ Øær ÁKAGEGDÖH I JËGÎ IF

#### VPOESSOEDO

 $\dot{U}$ @A al-Á $\dot{O}$ |^&c | } a ke Á $\dot{V}$ @ea al-Án al-Án ca È GEGORHIIEA OBEANIA T FÜ I ÁP^ ÁV^o&@a`¦ãÄU[æå  $SO(2e^x) * SO(2e^x)$  and  $ESO(2e^x)$ Óæ}\*\[\F€HG€ÁV@eaãjæ}å V^|KAQÎÎDO⊞ÎÍGÌÎÍG OH aalkasasA/@eaO | @lai•Bol{

# OE Read

# **TUÜUÔÔU**

 $\hat{U}$ @Aa • $\hat{A}$ O|^&d[}ã ˇ^ÁTæl[& HEI ÉÓÖÁT [@ea4 ^åÁK Ôææia}&D Ú@}^K@<del>@QDËK</del>GJJG Øær ÁKKEGDÜF HEHI I Î

# ÙUWPÁBEÜQŐCE

ÚP GŠOÚÙ ÁÙ OEÁDÚVŸ DÁŠVÖ  $\hat{O}$  ·  $d \{ \wedge | \hat{A} \hat{O} \text{a} \text{b} \wedge \hat{A} \hat{O} \text{c} \}$ FJÍ ÁT æna ÁU ama Tælcājåæ|^Book]^•à'¦\* ÚÈUÈ À DI ¢Ă Ì <del>d</del>Ì b^, çã<sup>i∧ ÁGFFI</sup> VAPJ@}^KÉG Á EDÁFFÁ Ï FÁ FJI ØærktEGI Á GEDÁFFÁ I FÁ FGH OË assikkes of { ^ | & asi^È asO ] @ asi + B& {

# Tãåå|^Âdæc

#### $\ddot{\text{OWO}}$

Ú@ja· Á aå|^Ádæ dÓBKÈ  $\hat{O}$ [ $\}$ • '{  $\land$  | $\hat{O}$ Q<sub>1</sub> + |{  $\text{deg}$  }  $\hat{A}$  $\hat{O}$  $\land$  }  $d \land$ ÚÈUEÓJ ¢ÂÏIÍ  $\ddot{\text{OWO}}$ ÚQP}^KAGEIDËHÍÁHÎÎÎ ØærÁKAGEID<del>ÜH</del>ÍÁHJJ

# ; k UfUbWUa ] XnmbUfcXck U

 $\hat{U}$ :  $\omega$  [  $\hat{S}$   $\hat{S}$   $\hat{A}$   $\hat{S}$   $\hat{B}$   $\hat{B}$   $\hat{S}$   $\hat{B}$   $\hat{E}$ 

Õ¦æč| ĭb^{^Áæ\\*] \*Á¦| å\*\c\*Áä{^ÁÚ@ãã • ĚÁæ]| b^\d; æ}^\*[ÁãÁ^]¦[å\*\[\_æ}^\*[ÁÁ  $\check{ }$  : \*| å}æ}}a}{ $\acute{ } A$ æb; ^  $\bullet$ : ^&@Ácæo}åæla5 (Ánæol, / & alj ^&@È

R ^|aẤ ã [Á •:^● o\[Á ^● c ]ãy Á ā^|¦æ, ãàyǐ [ &ãÁ ୂã :æ}^Á Á ¦[å `\ơ { BẤ voo3ā] ● Á ¸ææ}čb^Á Á [\¦^● @^\okFGA{ @^●ã&^^A{åAäæc^A{æ\\*]\*Aä^:]ÿæq}^A^¦ @^A{\$@kk: &aA{æq{ @^}}^Ba{@^:æq^}@^A{åA{¦æbĭBa{A \c5¦^{Á æ∙c ]āÁ æl¦æ, æÐŽÞã ælb∙:æÁ\*, ædæ)&bæÁ∧ ã å:^}æljå[ æÁvã{^ÁÚ@ãã ∙Áo^∙cÁ \* jå}æÁÁ ão}āb& {ãÁ[à[ ã :aa}ãaa{ãÁ sabaa}& b} {ã‰^aa^!5 ÁU@ãã •aaÁ Á laob Á aa`'] `Ánãà aaÁ ]y `Á aaÁ Úæ) ænDúæ) af læ, ænÁ •æ, [ ^Ánæ) [Á |að }æÈ

Ú¦[å `\oÁã{ ^ÁÚ@ãã •Áo^•oÁ∖àb c´Á\* asaa}&b Á|[åÁ̩ as'}\ã^{ Á yee &ã ^bÁià•y̌ \*ãkãÁn d̥ •[ as}ãnaÁ\*[Á :\*[å}ā^Á.Áo^\*[Á,¦:^:}æ&:^}ā^{ÉÁ.\*[å}ā^Á.Á[å}[ }^{äÃã,●d``\&bæ{äÃià●y`\*äÃi¦æ.Á[Á,¦:^å.●cæ, ā^}ã.Á.  $1$ :^: $\hat{\delta}$ |ai}cæn{i^\*a]anyĭÁæn}c´i^Á, `àÁ, æn|azi]``Áæne [ ^\*[ $\hat{B}$ æ, ai]anb $8$ ^\*[Ánsane Áæn\' $\hat{B}$ æ, Ánan $\hat{A}$ anan $\hat{A}$  $\left[ \frac{1}{2}$   $\frac{1}{2}$   $\frac{1}{2}$   $\frac{1}{2}$   $\frac{1}{2}$   $\frac{1}{2}$   $\frac{1}{2}$   $\left[ \frac{1}{2}$   $\frac{1}{2}$   $\frac{1}{2}$   $\frac{1}{2}$   $\frac{1}{2}$   $\frac{1}{2}$   $\frac{1}{2}$   $\frac{1}{2}$   $\frac{1}{2}$   $\frac{1}{2}$   $\frac{1}{2}$   $\frac{1}{2}$   $\frac{1}{2}$   $\frac{1}{2}$   $\frac{1$ 

Úl[å \ cÁãl{^ÁÚ@ãã • Á ã Á [å|^ \*æÁ\*, ælæ}&bãm2ol^|3K

- å[\'{^} c´Áz^Á [ œaŷ Á { a}} a]}^Á Áa [ [|}^Á ] [ 5 àÁ `à Á A´æædc^Á C}a^& ^c^|}^ DL
- ĉ]Áx àÁ ˇ { ^¦Á ^¦^b} ^Á ¦[åˇ \ č Á [ •œəỹ Á { æొ} ā } ^ÊÀ \ ¦^ |[ } ^ĚK ˇ } ã c^Áx àÁæææd c^Á Ga&^c\}^D
- •}æ]¦æ, ^Á, `àÁ, [å^-ã, æ&b^ÁãÁ,{ ãæ}^Á, ¦[å `\čÁ,[•œó)⁄Ãã,[\[}æ}^Á, ¦:^:Á, ā^æ`d, ¦^:[ æ}^Á,•[à^Á.  $|\tilde{a}(\tilde{A}^{\star})\rangle \tilde{c}(\tilde{A}^{\wedge}|_{\tilde{a}}\tilde{a})$  ^L
- °• \[å:^}ā^Á[•œayĭÁ][ [å[ æ)^Á|:^:Á^]æå\ãÁ[•[ ^É&æ)a^Ánæ)Á^`ÿæå[ æ)ãæÁ æg [• △¦^& }^日 }[ 5å 白 ][ æk ∱¦æ Á ð} yæ & ã ^Á ^&�� Á `à Á æ} ðr åæ} ðr 白 bor å }æ Á ðr Á  $\mathbb{R}^*$  as  $\mathbb{R}$   $\mathbb{R}$   $\mathbb{R}$

YÁ [: `{ a}}ã Á ā a^bo:^bÁ\* asaa}&baÃil[å `\cÁ a^ Áo •oÁ analā ^Á Á l:^]ana\`Á a^ Áo \*[Á [å^ –ǎ ana&b Á Á \[} a\& }^Á Á&^| `Á æ]^ } a`} a`aná \* [ a`} [ & aĂ Á| \ ana} ^ { aĂ `a Á ¦ anb} ^ { aĂ can}a and a ana ana{ ake^& @} a & } ^ { a BA Tài ã "bố" aà Á æ • c æ&@ BàlæÁ c5 i & @ Á ¦i å \ cÁ a Áa û Aja } j d a Á æ ¦i b \ d a} Abou à Á , ^] |[å `\[, aa}^**bbzÂc bolj |: ^& ^}^Á** aa|^ ^Á] lae, å:ãÉ&k ^Á |[å `\σ́{[ ^Áa^ Á ^ ¸aa}^Á Á [}\ |^c}^{ Á ∖¦æbĭÈ

YÁ æ ā^Á c ā^¦å:^}ãæÁ, ā^ ÿæ & ą̃^\*[Áâ:ãæjæ)ãæÁ, `àÁ •c^¦^\Á æ\`]ā[}^\*[Á, ¦:^:ÁÚ æ •c æÁ, ¦[å `\čÁ -ā{^ÁÚ@ãal•BÁ¦li•ã^ÁÁ∖l}œ à djan ð Áã ÁÁå^æl^¦^{ÁÚ@ãal•æbÐYÁ¦:^]æå\\*Ál}ð & }[&ãÁ āc'\^}&bãn(^¦ ã A [å& æ A [à^c A æ ¦æ)ā& Ébæå¦^•Áa^æ|^¦æn4\[ ^&a^A Jæ • c [A :^•\æ A A&^}dæ&@A å[¦æå&:[Ë^¦ ã[ ^&@Ãid5¦^&@Á; `{^¦^Áz^|^-{}5 *Á*aÁæà∙5 Á}æbå\*bÁãÁ,Ájå}[ }^bÁ&: 8ãA 

Ú¦:^åÁ\[}œ\d[,æ}ð\{ÁãÁÁå^æ|^¦^{Áæå:ã[^Á,æ}ðAÁæ][:}æÁãÁÁ§•d`\&bÁ{à•y`\*ãÁ {[}ão[¦ænbŽkR^^|ãÁ{ænbÁÚæ∙c;[Ál^œa}ãneÁ,YàÁl¦à∣^{^ÉÁÁd5¦^{ãÁa}^æn}¦Á,&^Á{&^Á[à&^Á[¦ænå:ãÉÁ ] || ● ã ^ Á, Á [ } cæ\o ók^ |^ -{ } ā& } ^ Á, ÁÔ ^} dæ{ ãk\$i ||ænå& [Ë ^ |, ã [ , ^ { ãk} à Á ænÁ [ ¦^å} ā& c, ^ { Á Q c^ |} ^ c K

 $\bigcirc$  and  $\bigcirc$   $\bigcirc$ 

Ŧ

# : k UfUbWUD\  $\int dq$ : %gh7\ c Wfl G5 L

# $\tilde{O}$   $\alpha$   $\tilde{E}$   $\beta$   $\alpha$   $\beta$   $\alpha$   $\alpha$   $\alpha$   $\beta$   $\alpha$   $\beta$   $\alpha$   $\beta$   $\alpha$   $\beta$   $\alpha$   $\beta$   $\alpha$   $\beta$   $\alpha$

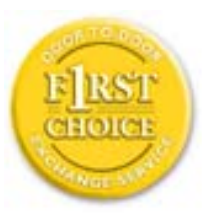

Y•:^•o\a^A{|}aq{|^AÚ@Aq}•A{A{||b^\d}aa}^A{A}{||a\*\[aa}^A{A}:\*|a`}a^}a^{A{A}  $\frac{1}{2}$  at  $\frac{1}{2}$  .  $\frac{1}{2}$  .  $\frac{1}{2}$  and  $\frac{1}{2}$  and  $\frac{1}{2}$   $\frac{1}{2}$  and  $\frac{1}{2}$   $\frac{1}{2}$  and  $\frac{1}{2}$   $\frac{1}{2}$  and  $\frac{1}{2}$   $\frac{1}{2}$  and  $\frac{1}{2}$   $\frac{1}{2}$   $\frac{1}{2}$   $\frac{1}{2}$   $\frac{1}{2}$   $\frac{1}{2}$   $\tilde{a}$  • cateas trains  $\tilde{a}$  and  $\tilde{b}$  and  $\tilde{a}$  and  $\tilde{a}$   $\tilde{b}$  and  $\tilde{a}$  and  $\tilde{a}$  and  $\tilde{a}$  and  $\tilde{a}$  and  $\tilde{a}$  and  $\tilde{a}$  and  $\tilde{a}$  and  $\tilde{a}$  and  $\tilde{a}$  and  $\tilde{a}$  and  $\tilde{$ dæ\&a\A§ • cæ| æ} amak à Á ^ d[ æ} amak] [å \ c Ék| [ • a] ^ Á Áa^ : ] [ ¦ ^ å } ak] } cæ\ cÁ : Ál: ^å • cæ ä&ð |^{ Áäl{ ^ÁÚ@4a] • Á Á&^| `Á\[¦: ^ • cæ} ãæÁÁ', ælæ}&laáÚ@4a] • ÁØF¦ • cÁ 0 @ 28 X BY and : ^ | ^ c} and sand stand ^ | a [ and ] | and  $48a * 4a$  |  $\cdot$  ^ \* [ A  $\frac{1}{2}$   $\frac{1}{2}$  8 a \* \* A I A J a : a A a A & @ a a A : \* b & a a A \* y · · ^ } a a a a m a i a . • c ] a A a a  $3\backslash$  [ | a  $\backslash$  A ] || à|^{^ÁÁ | } ãi |^{ Á Ádæl&a^Áa| \* \* a \* [Á `àÁd: ^&a \* [Á | \ `Á åÁæ\ `] `ËÀ [Á ]  $\therefore$  ^•yeo}ãÁ [}ã $\sharp$  |  $\frac{1}{20}$  |  $\sharp$  |  $\frac{1}{20}$  |  $\sharp$  |  $\sharp$  |  $\sharp$   $\sharp$  |  $\sharp$  |  $\sharp$  |  $\sharp$  |  $\sharp$  |  $\sharp$  |  $\sharp$  |  $\sharp$  |  $\sharp$  |  $\sharp$  |  $\sharp$  |  $\sharp$  |  $\sharp$  |  $\sharp$  |  $\sharp$  |  $\sharp$  |  $\sharp$  |  $\sharp$  |  $\sharp$  |  $\sharp$  |  $\$ }æ]¦æ, ð^}ānanbán\, ¦5& aj ^Ár[Á Ál¦:^& ã\* \*Álã& ãÁn§}ān[à[&: ^& ooÈ

# : K5F5B7>5 C: F5B=7 NCB5 fAcblcf cadi hYfck nt

# ?`] b]^h HJŽUVmk m k ]Yh`] K UffUbmF YJ ]qlfUr]cb 7 UfX

# HfnmYlb]UVYndûUbUfcVcWinbU#HfnmYlb]UVYndûUbUXcglUkUW WinUa ]YbbmW # FcWhbmic fYg'k mallubmi

EÚ¦[å \cếa å:ā^Á ^{ā^}ā[}^ÁæÁ[ ^Á `àÁ[å}[ â] ^Á ^åÿ \*Á[ā^¦ [c}^bÁ]^&^–ãæ&bãÁ Á&ã \* `Áa 5&@Á å}ä4[à[&^&Q9[!^^:A[a^!\e:^A[\Ad\aa}aad\aaa}&aba $\vec{A}$ VAal'\*\*a]Aski:^&a]Ai[\\*A^\aaaa}&ba3{i[a`\cA  $\int$  \* •  $\partial \hat{\theta}$  \*  $\hat{\theta}$  / •  $\partial \partial \theta$   $\partial \xi$  /  $\int$   $\hat{\theta}$  /  $\hat{A}$  /  $\int$   $\hat{\theta}$   $\int$   $\hat{\theta}$  /  $\partial \theta$  /  $\partial \theta$  /  $\partial \theta$  /  $\hat{\theta}$  /  $\partial \theta$  /  $\hat{\theta}$  /  $\partial \theta$  /  $\hat{\theta}$  /  $\partial \theta$  /  $\hat{\theta}$  /  $\hat{\theta}$  /  $\hat{\theta}$  /  $\hat$ 

#### ?HC > 9 GH C 6 > HM; K 5 F 5 B 7 > 3

05a^Á:^•\æÁ¦æ[Ás[Á^¦ ã `Á saæ}&`b}^\*[白[}ã&}^Áo^•oÁ¦:^å^œ a}ãÁs[ [å `Áæ\`] `Á }æn\$i[\[}æ}ā^Á|:^:Á|ā^}œn-Áæt`] `Á|[å \ c`ÈÀYÁ ã :\ `ÁÁc { Áæt^ ^Á|:^& @ ^ æ Ási[ 5åÁ :æ\`]`ÁBA,æbl^]ā^bÁ, ¦æ Á.Á§ ∙d`\&b Árà∙y`\*ãÁ, ¦[å`\c`È

# 7C > 9GHC6 > H9; K5F5B7 > 3

Õ asaa) & baan{\à [ , ã : `b^ 4 å / å} ãana $\tilde{B}$ } A c5 ¦ ^ {  $\tilde{A}$  [ \[ } aa} [ A aa` ] ` $\tilde{A}$  : [ å `\ č  $\tilde{B}$ ( $U'$ : ^ :  $A$ : ` $A$  [  $\wedge$   $\varphi$  ^  $A$ acaa $A$ à å  $A$ à^: |væ?} a^Á æ]¦æ, ama}^Á, àÁ ^{ a^}ama}^Á •:^•o\a^Áx: &ababa4N à[&ã}æ4o^•o4à^: |væ?}æb¥Ú/Á/jv? a^Á  $d: \wedge \& \mathbb{Q}$  and  $\wedge$  and  $\wedge$  and  $\wedge$   $\wedge$   $\left| \right|$  à  $\left| \right|$  &  $\left| \right| \right|$   $\left| \right|$   $\left| \right|$ 

Y•:^•o\a^Á&: &abA{y`&:aab&Á,ÁqfÁ&: &aĂ}aa}¦aa,ãaa}^ÁaÁ\^{a^}āaa}^ÉÀ Áfàbc^Á\* aa'aa}&bÁ,^ÿ&:}a^Á ,  $\hat{A}$   $\hat{a}$   $\vert$ ,  $\vert$   $\hat{q}$   $\vert$   $\hat{A}$   $\vert$   $\cdots$   $\hat{a}$   $\hat{A}$   $\hat{b}$   $\vert$   $\hat{a}$   $\cdots$   $\hat{c}$   $\hat{a}$   $\hat{b}$   $\hat{c}$   $\cdots$   $\hat{c}$   $\hat{a}$   $\cdots$   $\hat{c}$   $\hat{d}$   $\cdots$   $\hat{c}$   $\hat{d}$   $\cdots$   $\hat{c}$   $\hat{d$ ุælæ}&bæn∫)ænÁ ∙:^∙α`æ^Á ^{æ^}ą[}^Áan∫æ]¦æ ุa⊺}^Áil[åˇ\c´Áank3c: &ãnĺ5 ู}a^ Á ^\*æ∙ænĖ

# 7 C > 9 GHK Mú 7 NCB9 N; K 5 F 5 B 7 > 3 A

 $\tilde{O}$   $\alpha$  and  $\alpha$   $\alpha$   $\beta$   $\alpha$   $\beta$   $\alpha$   $\beta$   $\gamma$   $\beta$   $\gamma$ 

- \[•: c5 Al[à[&ã}^Á æ\$o]• cæbæ\$b Á `àÁ \[}-ã ``|[ æ}ā^Á \| å `\c`Ē&n[\[}æ}ā^Á ^\* `|æ&bãÁ \  $\frac{1}{2}$ ækæ(^d5 Állæ&^Állå'\c'Á^åy̆\*Álld:^àÁlat}œælækælÁ5 }a Á§l•œælækælhǎnĂ`àÁlæ-læ ^Á •^•c^{5,  $\hat{A}$ a}c^}[, ^&@ $\hat{A}$ ^, } d:}^&@ $\hat{A}$ :\*| å^{ $\hat{A}$ <sup>1</sup>[å<sup>\*</sup>\čL
- }ã^æ`q'¦^:[\_æ}^b\$;æ}¦æ; ^Á'¦[å`\c`Á;`àÁ§}^b\$\!:^&^}^Á^ &^b\$\[:æÁÚ@ã{•ÁÔ[}•`{^¦Á  $O/N$  &  $I$  }  $\frac{3}{2}$  &  $IA$
- ] |[à|^{5, Á[åàã[| ^Á][, [å[, æ] ^&@Áæty5&^}ãæ{ãÁ^\*}æyḯÁ, `àÁ^ •c^{æ{ãÁæà|[, ^{ã&æa|a[Á  $\partial A$  c<sup>{</sup>}  $\partial A$   $\partial A$   $\partial_1$   $\partial_2$   $\partial_3$   $\partial_4$   $\partial_5$   $\partial_6$   $\partial_7$   $\partial_8$   $\partial_9$   $\partial_9$
- •]¦[åˇ\čÁ,^{æ\*ænb&^\*[Á{[å^~ãæ&bãÁjYàÁæåæ]cæ&bãÁi{[ |ḁ̃ãænb&^bÁno^\*[Ás:ãæġæ}ā^Á,Ás[ [|}^{Á \¦æbĭÁ§}^{ÁãÁ&^}ÉÁs|æÁd5¦^\*[Á[•œe)Á|}Áæ]¦|b^\d[æ}^ÉÁ^]¦[å\*\[\_æ}^ÉÁæe;ã^¦å:[}^ÁÐD
- •• \5åÁ à [& }^&@ban [& @ å }^&@A ] [ [å [ a ]^&@A ^ a ] a } { A } [ å `\ c EA QU a a [ A A a \ c5 | ^& @A \ about 2004 a As [] \* · & and ^ \ | \* & ^ } and \* : \ 5 a A `a [ & } \* & @ \$ 4 [ & Q a } \* & @ \$ a a A \* } \ o A ][^ •:^Á(I ^ÁÚæ •c, æÁ)ā^Ás[ć& ^ BÁ∨æ∖āÁ\l:^]ã+Á,¦æ, æÁjà^bj ˇbókæ∖ ^B&Q? Á,ā^kč|\[BÁ {æv¦ãneyĭÁ& ^}āNaÁæd¦æ)^ÉÁãn:æl^}ānÁåÁz^\*[Á& ^Á ÉÁ& ^Áz^Á Áiað ÁnÁlæ, æ( ãÁ æid ¦∙∖ãi a⊞0∟
- ĉ]Áx àÁ ˇ { ^¦Á^¦^b} ^Á ¦[åˇ \ č Á [ •œoŷ Á { aొ} ā } ^ÊÀ \ ¦^ |[ } ^ĚK ˇ } ã c^Áx àÁæædo^Á G a\& ^ c^|} ^ DDA

#### :  $8$ N=9  $8$  CGH DBM > 9 GH G9 FK = G3 $\acute{A}$

 $\hat{U}$  ,  $\tilde{a}$   $\hat{A}$  as  $\hat{a}$   $\hat{b}$   $\hat{c}$   $\hat{b}$   $\hat{b}$   $\hat{c}$   $\hat{d}$   $\hat{b}$   $\hat{c}$   $\hat{d}$   $\hat{c}$   $\hat{d}$   $\hat{c}$   $\hat{d}$   $\hat{c}$   $\hat{d}$   $\hat{c}$   $\hat{d}$   $\hat{c}$   $\hat{d}$   $\hat{c}$   $\hat{d}$   $\hat{c}$   $\hat{d}$ 1[: ] 1 [ as a c a  $\hat{A}$  | ^ K U @ a  $\hat{A}$  |  $\hat{O}$  |  $\hat{O}$  |  $\hat{O}$  |  $\hat{O}$  |  $\hat{O}$  |  $\hat{O}$  |  $\hat{O}$  |  $\hat{O}$  |  $\hat{O}$  |  $\hat{O}$  |  $\hat{O}$  |  $\hat{O}$  |  $\hat{O}$  |  $\hat{O}$  |  $\hat{O}$  |  $\hat{O}$  |  $\hat{O}$  |  $\hat$  $\hat{O}$ |^&d[}ā&^Á^ā^Á[:]¦[ æå:æÁ||åˇ\č $\hat{E}$ A^| ã Á æ]^ }ãæÁ|\æ}}^Á ˇ}\ $\hat{O}$ |^&1| ã [ ^ÁÚ@ã[a]•æÁÁQ;Á $\hat{c}$ {Á ]|:^]æå\ˇÁ( |ä ^Á•Á-1,5 }ā^}ãæÁ;Á,æ]¦æ, ā^Ē#o^ ^|ã&à¦æ∖Áo^•oÁ,å][ ā^å}ā&@Á&: &ãÁ.æ{ ā^}}^&@ÁãÁ  $1$   $\int$   $a'$   $\int$   $a'$   $\delta$   $5$   $\int$   $a''$   $\delta$   $Q$   $\delta$   $a$   $\int$   $\int$   $\delta$   $Q$   $\int$   $\int$   $\delta$   $Q$   $\int$   $\int$   $\delta$   $Q$   $\int$   $\int$   $\int$   $\delta$   $\int$   $\delta$   $Q$   $\int$   $\int$   $\delta$   $\int$   $\int$   $\delta$   $\int$   $\delta$   $\int$   $\delta$   $\int$   $\delta$   $\int$   $\delta$ 

### : 8 N=9 A C B5 CHFNMA5  $K = 79$  =  $\pm$ B: CFA57 >  $\approx$ A

YÁ&^|゙Átd:^{æ}ãnæÁl:&:^\*5\jr ^&@Á§l-|¦{æ&Nañ£Á¦|∙ã{^Á[}cæ\d] æ:ÁãÁÁÔ^}d`{ÁÖ|¦æå&:[Ë Ù^¦ã[ ^{ÁÚ@ãã•ÁQÚ@ãã•ÁÔ \*•đ{^¦ÁÔæ¦^ÁÔ^}c^¦DÁ![åÁ \*{^¦^{Á^|^+}`ÁQ`IÏDÂHÍËTÌHÌÁ Q ^ÿ & } a^Á |a^} & aÁ Á MÙ O ENÁ à Á Q FJ DÁ Ï HË Ì Í Í Æ Á

#### **NUbja k Ynk jYgn gYfk jg "'A**

 $U$ |:^å $\hat{A}$ ,^:  $\alpha$ }  $\hat{a}$  {  $\hat{A}$ ^|,  $\tilde{a}$  ` $\hat{A}$  |[• $\tilde{a}$  ^ $\hat{A}$  $\tilde{A}$ ,  $\alpha$ } ^ $\hat{A}$  $\alpha$ }[:} $\alpha$ }  $\tilde{a}$   $\hat{A}$  $\tilde{A}$  $\tilde{A}$  $\tilde{A}$  $\tilde{A}$  $\tilde{A}$  $\tilde{A}$  $\tilde{A}$  $\tilde{A}$  $\tilde{A}$  $\tilde{A}$  $\tilde$  $\overrightarrow{O}[\setminus]$  a)  $\partial A$  { 5,  $\overline{a}$  }  $\partial A$  &  $\overrightarrow{A}$   $\overrightarrow{A}$  a)  $\overrightarrow{A}$  and  $\overrightarrow{A}$  and  $\overrightarrow{A}$  and  $\overrightarrow{A}$  and  $\overrightarrow{A}$  and  $\overrightarrow{A}$  and  $\overrightarrow{A}$  and  $\overrightarrow{A}$  and  $\overrightarrow{A}$  and  $\overrightarrow{A}$  and  $\overrightarrow{A}$  and  $\overrightarrow{A}$  an

56 MINMG?5 G9FK=G; K5F5B7MbBMK IG5 ZDCFHCFM?C @ 6 B5 KMGD57<  $8$  N-9 K  $\leq$  NM7  $<$  "" A

05a^Á:^•\æÁ[{[&Áa[ĉ& & Á¦[â\čÁah[&^â'|^Á^¦\_ã[\_aa} ãneBÁ¦|•ã|^ÁA[}œa}oÁÁÔ^}d {{Á  $\ddot{O}$ [ $\ddot{\text{cos}}$ & [ $\ddot{E}$  $\text{M}$ ] $\ddot{\text{a}}$ [ $\ddot{\text{m}}$  {  $\acute{A}$  $\ddot{\text{cos}}$  $\ddot{\text{a}}$   $\cdot$  K

 $\hat{U}$ @  $\hat{H}$  •  $\hat{A}$   $\hat{O}$  •  $d \in N$  / $\hat{A}$   $\hat{O}$   $\hat{O}$  / $\hat{A}$  / $\hat{O}$  / $\hat{A}$  / $\hat{O}$ 

*Q*iïDĂH ËFÌHÌ Á `àÁQFJDÁÏHËÏÌÍÁ

QY ÁNÙ CHÉÁU |q |^\[ÁBÁ æÁY ^•] æ&@Ő: & s& ^&@4 •:^|\&\Ab[{}&{ æ}^Á s&æ}&bÉ4 ÿ& æb&4 Ág Á a[{} a}{ a} ^A sad &b Aa[] `\* : & a} [ &aa [A] !: ^a ae ^An aae} [ &aa [A \ !^ [[} ^& @ kv |5 B A [\*|æ}æ}:[}^Á Á&:æ∙ā^Ás[Ái\¦^• `Ázi æ}āækjã[ā^b;^bÁ ^¦æ}^bŤt æ¦æ}&laībĀR^å}æl ^ÁÁ æ\*ākjaeÁ ^\|^&^\}&`A{!:^:A{&\c5!^A{&obA^\*!ag&&^A{{G&`&^&@A{\!^•\*Ad{ag}&@&{{}&\{ag}^&@A{&ag}&b&A  $1^{\circ}$ }\o4 $1^{\circ}$  •  $A$   $1^{\circ}A$   $\sim$   $A\acute{u}$ æ •  $c$   $\omega A$   $A\acute{u}$  $\acute{u}$  $\acute{u}$  $C\&$   $\sim$   $D\acute{u}$ 

# 56 MINMG?5 G9 FK=G; K5 F5 B7 MbBMK '?5 B58 N=9 ""A

 $U$ ||• $\tilde{a}$  ^ $\tilde{A}$  $\tilde{A}$ || $\tilde{c}$ æ\ $c\tilde{A}$  $\tilde{A}$ | $\tilde{A}$ | $\tilde{d}$ | $\tilde{d}$ | $\tilde{a}$ | $\tilde{A}$   $\tilde{f}$ | $\tilde{A}$ | $\tilde{f}$ | $\tilde{f}$ | $\tilde{f}$ | $\tilde{f}$ | $\tilde{f}$ | $\tilde{f}$ | $\tilde{f}$ | $\tilde{f}$ | $\tilde{f}$ | $\tilde{f}$ | $\tilde{f$ 

# Ò€€DÁÏJËÎJÎÁ

 $O':$ ] yean ^ Á& 8 a 4 a 3 } ^ Á ¦ a a Án ^ : ] yean a a h[ à [8 a ] a a Á Á \ ¦ ^ • a Á d : ^ 8 @ haneofoù à Á a a  $\wedge$  } a } ^ Á ¦ : ^ : Á 

QYÁSæ)ænå:ā^Á\*,ælæ)&bazán{jā^bo:ænÁærc]\*b^Á•:^|\ā^Á§}^Á\*,ælæ)&b^EÁnpā^Á^å:ā^|æmÁãÁænå}^&@Á ā}^&@Á^¦æ}^&@ÁX`àÁå[{}a^{aa}^&@Á\*`asaa}&bánÃkjÿ&:aab&Á,Áq{Á.•:^|\a^Áà[{}a^{aa}^Á\*`asaa}&b^Á å[] \*•:&:æ[}[ &æ̃kå[Á]|:^åæ ^Á, `àÁåææ}[ &æ̃kå[Á̩\|^ |[}^&@Á&^|5 ; EĂÚ@ã¤]•Á, Áæå}^&@Á [\[|a3c}[ & aana& @4) a^Ao^•o4[å][ a^å:aaa}^Á aa4 aanå}^Á][}a^•a[}^Á ¦:^:ÁS|a^} aaa4 :\[å^Áa^:][ ¦^å}a^BA ][ˈ^å}ā^ÊA:& ^\*5|}^ÊA^à[&`}^Á,Y`àÁ}[&QQ`å}^ÊA}æ;^o4o^^|ãÁ.[•œaòyÁ][¸ãæå[{ã[}^Á,Á[ |ã[ &ãÁ 

D5A=H5>""Dfcg]a mc nUd]gUb]Ydcb] Y^nbU'Xi ^ WWY g] bUdfcXi WYYmdi jbi a Yfi qYfmbYI c"Á

ÙÒÜQIŠÁD WT ÒÜÂJÒÜŸRDŸDÂÁ \*\*\*\*\*\*\*\*\*\*\*\*\*\*\*\*\*

 $\tilde{O}$  ada) & lang  $\tilde{a}$  and  $\tilde{a}$  and  $\tilde{a}$  and  $\tilde{a}$  and  $\tilde{a}$  is a  $\tilde{a}$  and  $\tilde{a}$  and  $\tilde{a}$  and  $\tilde{a}$  and  $\tilde{a}$  and  $\tilde{a}$  and  $\tilde{a}$  and  $\tilde{a}$  and  $\tilde{a}$  and  $\tilde{a}$  and  $\tilde$  $^{\circ}$ ] læ } ði} ðær $\widetilde{P}$ ( Áær $\rightarrow$  } [ &  $\widetilde{a}$ / å å $\mathring{a}$ æ) ^ \* [Á lærbĭ $D$  il]  $\widetilde{q}$  &  $\widetilde{a}$ a $\widetilde{P}$   $\widetilde{A}$  /  $\widetilde{a}$  /  $\widetilde{B}$  /  $\widetilde{a}$  /  $\widetilde{a}$  /  $\widetilde{a}$  /  $\widetilde{a}$  /  $\widetilde{a}$  /  $\wid$ 

 $U$ |:^å $A \setminus$ [}cæ\d], æ}ā^{ $A$ ã Á $A$ ā{ $A$ Ú@ãa] • $A \setminus$ [•a]  $A \setminus A$ |:^\*[d], æ}ā^ $A$ æ^c]  $\setminus$ b& &@&åæ}  $\setminus$ &@ $\hat{A}$  $^{\circ}$ {[|ä, ãæb & ̂&@Á: ̂à•:^Á[: ˌã:æ) aħ ÁÚæ •ç æÁ|¦à|^{5 K

- $\bullet$   $\hat{C}$   $\hat{A}$   $\hat{B}$   $\hat{a}$   $\hat{b}$   $\hat{c}$   $\hat{d}$   $\hat{b}$   $\hat{d}$   $\hat{c}$   $\hat{A}$
- } [ ^ | Á ^ | ^ |} ^ | { | } at | ao | Q | Q | 0 | A
- $\bullet$  åæræÁæli]  $\mathbf{A}$ [ ^Áa^ Á ^{ætæ)æÁl[]āneÁæ&@}\ DÁ
- $\hat{C}$  |  $\hat{A}$  || & ^ | | æ Á æ ã æ a|| æ) ^ \* | Á  $\hat{A}$  | { |  $\check{C}$  c^ |: ^ $\hat{A}$ JÔ KÁ
	- Gìî <del>Dì</del>l îĐù îĐú^}cã{ ÁÚ¦[ĐÚæ(ã Áִ^़}d:}æ
- o Ù c^{ Á[]^¦æ&`b}^ÁQY āj å[ . ÉKÖUÙËÁUÙEŒÁŒET]|^ÁTæ&ād @DÁ
- Øæt•日[å^{ ĐÚ¦[\*¦æ( ゟ\$q c^¦}^d ^ ^ Á
- ã}^Áæã•œa∥ æ}^ÁæéćÁ[:•:^¦:^ È
- $\hat{U}$ <sup>1</sup>,  $\tilde{a}$   $\hat{A}$ ,  $\tilde{a}$   $\tilde{a}$   $\tilde{a}$   $\tilde{b}$   $\tilde{c}$   $\tilde{A}$   $\tilde{b}$   $\tilde{c}$   $\tilde{d}$   $\tilde{b}$   $\tilde{c}$   $\tilde{d}$   $\tilde{b}$   $\tilde{d}$   $\tilde{d}$   $\tilde{d}$   $\tilde{d}$   $\tilde{f}$   $\tilde{f}$   $\tilde{f}$   $\tilde{e}$   $\$
- å[ 5åÁæl ] Aæ ālæb&^& æc Áæl "] Ba e Áæl amblæðas ] Aj [å \ c Áan ( ^ ¦A  $\bullet$  ^ | ^ |  $\bullet$   $\bullet$   $\circ$   $\circ$   $\circ$   $\circ$
- ]^y}^Áæå¦^●ǘÁ{[åÁc5¦^Á{ā}a^}Áà^ Áå[●cæł&: [}^Á{[å^|Áæ{a^}}^ÉÁ

#### HYYZbJWhbUdca cW

U | [å\ä∯] { [&`Áz^&@}a&`}^bÁ|a^}cæÁz}{^ÁÚ@4z]•Á}æbå\*bÁãÁæÁ&æj}{Á¸a^&a^EÁYÁWÙOEÉ∯[] |:^:Á ັ^&2^Áo^å}^\*[ÁÁ[}cæ\d[ˌ^&@Ájˇ{^¦5ˌÁc^|^-{}ā&:}^&@ÕÃ{[}cæ\d[}cæ\d[ˌæ.ÁãÁÁsã¦æ{āĂjà●yĭ\*ãÁ \|ā^}cæÁnā{^ÁÚ@ăpā•BĂ{āÁÚ[}ā^å:ãæn∛\\*Án[ÁÚãd\\*Á[åáÁf[å:ā}^ÁiK≡∈Áæ}[ÁEÁUK≡∈Á{ā^&:[¦^{Á&:æ∙`Á ્ ∙&@[å}ā^\*[ÁQÒVDÁ[¦æÁ, ÁÙ[à[ćÁ,åÁf[å:ã]^ÁF€Ł€€Áæ}[Áå[Á\*[å:ã]^ÁiK≡€Á][Á|jyĭå}ãÁÒVÈ

Öæb•:^Á§ +¦{æ8b^Á Ác´{Á#§}^&@Á •]æ}ãæÿ&@Á¦¦å`\œa&@Áz}{^ÁÚ@ã¤]•ĚÁ}æbå`bÁãÁæÁc¦}ã^Áã&ãÁ .^àĂ[åÁæå¦^•^{KÁ

 $\dot{U}$ d[}æÁð 824 ^ à kÁO2d KED  $\hat{E}$   $\hat{H}$ O3d  $\hat{B}$   $\hat{B}$  {  $\hat{A}$ 

# Gûck b]WYY

# 

#### 5

# 5 Wij Ya Ufil 'f5\_mk bUa UfmWL

V[Á[å:æookãː\yji···cæpak:}^béd `\c | Â ^ , a qaak:æ $\hat{A}$  Á c5¦^b∮l:^ÿ& a }^Áda}: ^ • q | ^ Á M ][åÿ& [}^Á§[Áæå^\*[ÁÁã•^|aÐÁÁ&^|ˇÁc^¦[ an}āneÁ ÿ& an}ā^{Đ ^ÿ& an}ā^{Á an}ã &āneĎeĀ W[ | aj āneÁ d Á: ^•\æ}ā^Ásædå:ā^bÁnæe}^\*[Á#i•d^\*[Átàlæ Ă::^Á:^!•:^{ Á 8a^Á ãa:^}ānen{ã Á Á ^ a^dæ& æ&@Á  $\hat{A}$  and  $\hat{B}$   $\hat{A}$  and  $\hat{A}$   $\hat{B}$   $\hat{C}$   $\hat{A}$   $\hat{C}$   $\hat{C}$   $\hat{C}$   $\hat{C}$   $\hat{C}$   $\hat{A}$   $\hat{C}$   $\hat{C}$   $\hat{C}$   $\hat{C}$   $\hat{A}$   $\hat{C}$   $\hat{C}$   $\hat{C}$   $\hat{C}$   $\hat{C}$   $\hat{C}$   $\hat{C}$   $\hat{C}$   $\hat{C$ 

# 5a cfd\ ci g'g]`]Wcb`fU!G]ŁfPfnYa 'Ua cfZ]WnbmL

Tæc^¦ãneoyĂj 5 vj¦:^, [å}ã [ˌîĂ̯ ^\[¦:^●ĉ, æ}^Ás[Ă̯ ^ç æd:æ}ãneoĂ,æl•c, ^Á /Ø VÁCc@3}Áa}{Ádaa}•ã q[¦•Á 

# 5 gd YWrif Unic fK gd CEW mbb] gnH Uni Ł

Ùq • `} ^ \ Á : ^ ¦ [ \ [ & a´Ás [ Á ^ • [ \ [ & a´Áseà ĉ , } ^ \* [ Á à • : æb ` Á ^ , a^d asa&: ashe $X$ , ^ \ |^ EĂ ã \ • : [ Á [ } ãt ¦ 5, Á { an (  $\bullet$  | 5) & ^ } }  $\tilde{a}$  A  $\bullet$  : cango A K+EAY  $\bullet$  | 5) & ^ } }  $\tilde{a}$  A  $\bullet$  : cango A FIK = A  $\tilde{a}$  and A : ^ ¦ [ \ [ ^ \ ¦ a } [  $\tilde{a}$  A {[}ão['ấx'àÁo^|^ ã[| ̂È

ÚUY Ü3 VÄÖUÁJUÔZ VSWÁJVÜUÞŸ

#### 6

#### 6 UW II \ htDcX k ]YhYb]YŁ

 $15$ ay  $A$ , are jeekted +  $a^a$  b  $a^b$  & @  $\ddot{a}$  O  $\dot{B}$  +  $15$   $\ddot{a}$   $A$   $\ddot{A}$  +  $d$   $\ddot{A}$  & @  $\ddot{a}$   $\ddot{b}$   $\ddot{b}$   $\ddot{c}$   $\ddot{c}$   $a$   $a \wedge \dot{A}$   $a$   $a \wedge \dot{A}$   $a$   $a \wedge \dot{A}$   $a$   $a \wedge \dot{A}$  c^&@}ããEAYã\•:[Áæ}^|ãÁVØVÁŠÔÖÁ^\[¦:^•čbÁÔÔØŠ•ÁQ&I|åÁ&æ@}å^Á√`[¦^•&^}oÁã@eÃZã}[Á \ægfå[^Á ãægjfÁ|Y[¦^●&^}&^b}^aDÁsÁnaa}^|Ás^~`●^¦ænÁs^:][¦^å}ājÁæÁ;榕c; Á&a^\vj\¦^●œab&c;} ÈÁ. Y & a Á[: , diang and or on [ , and x & @ [ | | \* and | | ^ \* and & and and ^ \ [ | : ^ • can) a A ŠOÖA S at @AO  $\sim$  arc a \* AO q a  $\sim$  A 

# $6$  f  $\parallel$  \ tb Ygg fb Ugbc  $t$

Y^{ãæÁ[|[¦ˇÁjå}[●: &^ÁjãÁa[Ái∧æþãðæ&@]{æє̂&;}^béÃÁæà¦^•ā^ÁjåÁ&:^¦}ãÁa[Áajā]ãÉxæà ^Á

 $1$   $\frac{1}{2}$  and  $\frac{1}{2}$  and  $\frac{1}{2$ :æ)a^&@eeÁ^ æ)a<del>ãæ</del>ko^\*[Áo^¦{ā \*È

# ÚUY Ü3 VÄÖUÁJUÔZ VSWÁJVÜUÞŸ

#### $\overline{\mathbf{z}}$

# 77: QUYC`X`VUH\ cXY`Zi cfYgWYbh`][\ H:fh]a bc` UrcXck Y` k ]Urîc Zi cfYgWYbWmbYŁ

ÙÁdákaoet]^Á√Y[¦^●&^}&^b}^Áæ}^}ãæb&^Á ãæqyfÁ([åˇv] ãÁŠÔÖBÁŠæo[]^Ác^Á Á ^\|^Áaæå∴[Á &a^}\a^B{\aob A\|y`AGA{{A`¦^å}a&^È

# 7\fca UHWmifV\fca ]bUbWUL

 $\mathbf{A}$ ]^&^- $\mathbf{\tilde{a}}$ æ&ba $\mathbf{\tilde{a}}$  [[|' $\mathbf{\tilde{B}}$  c5 ¦æ $\mathbf{\hat{A}}$  a $\mathbf{\hat{A}}$  [c^ & ^ $\mathbf{\hat{A}}$  æc $\mathbf{\hat{A}}$  \absolution  $\mathbf{\hat{A}}$  and  $\mathbf{\hat{A}}$  and  $\mathbf{\hat{A}}$  and  $\mathbf{\hat{A}}$  and  $\mathbf{\hat{A}}$  and  $\mathbf{\hat{A}}$  and  $\mathbf$ Vad& å ǐ î{ãad[adãnh\¦^ |æ}ænhædær ãnhā& à Énkæða ã ãnhæða Áns[{ā \*b &ænhaŭ y\*[ Áænhãnkāk:^∙d; È

# 7→ fr ca a jogicb =bhYfbUHcbU XY=49 WUlfU YŁfA i XnnbUfcXck U?ca jo'U  $C$   $k$  *[YhYblck UL*

Tãå:^}æljå[ æ/Si{ãbæ/N \_ã^d^}ā[ æl∯t\jō }æ4)\i\*æ}ãæ&bæ/n{ãå:^}æljå[ æ4)à^bj\*b&æ/n\ [ã]Á å:ãæġæ)àYÁ ^•cã^Á [∥¦5 ÁãA [{ãæ} Á [∥¦5 Ė

#### 7c'cf'hYa dYfUri fY'fHYa dYfUri fU'VUfk ck UL

TäadaaÁ [||¦ `Á äaoajaaÁ ^ ]¦ [{ a}}ā[ aa}^ \* [Á ¦:^:Á àaొ \oÁ [å&:aa•Áo^ \* [Á [å \* ¦:^ aa}äadeÀTäadaadoo∙oÁ iae aa)aaÁ,Áe∿¦{ãjaa&@Áh\aajáÁnaà∙[|ˇc}^béÁo§d[]}ãna&@ÁS^|çãjaaDéÁÞã∙:^Áe∿{]^¦aač¦i^ÁS^|çãjaaÁnaà,ã^ÁnaàÁ Gl€€≫ÁSÁ[å}[∙: ÁãÁå[Á [∥¦ ʿÁ&: ^¦ [}^\*[LÁ ^ ∙:^Ác^{]^¦æč ¦^Áæàā^ÁnæàÁlH€€≫ÁSÁå[Á,ā^àā^∙∖ā^\* [ÈÁ Þ^ dæn}ænkor{]^¦æc`¦æn∱å][ ãænåænkbið^|âÐÁ,Á Í€l »KSÈAT[}ãn[¦^ÁÚ@ña]•Á (`\|^Áj-^\'b Áo^{]^¦æc`¦^Á JH€€≫ÁSÉÂLÍ€€≫ÁSÁ∖¦æÁs^{]^¦æč¦^Áå^~ãã[æ}^Ál¦:^:Á ^d[}ãæÈ

# 7 c b H Ught P c b H Ught

Z¦5 }ā8[ aa}ā^Á, `{ ā} aa}&bāÁ\ [{ ã å: ^Ánæe } ^ { ā#āk&a^{ } ^ { ā#∖à•: aa}aa{ ā#∖à¦æ `Ē

#### 7 cbHUghfUnc fK gdCEWnnbb] cbHUgh Ł

Y • 15 KB: ^ } }  $\delta$  Á ǐ {  $\delta$  as  $\delta$  & as Á [ {  $\tilde{a}$  as ^ Á astaicas a:  $\delta$  bókaze } ^ {  $\acute{A}$  : [  $\delta$  &  $\acute{a}$  as  $\delta$  astaicas a:  $\delta$  bókaze {  $\delta$  ^ {  $\acute{A}$ 

# ÚLIY Ü3 VAÖLLÁ JLLÔZ VSMÁ JVÜLLÞŸ

#### 8

 $8!G$  6

OEjæa∥\*[^ÁKŐOEÁÿ&:^Á^b&ãæbÉT[}ãn[¦Áe^}Áo∙•oÁå[∙œa&:æ}^Á Á æà|^{ÁÖEÜ'àÈ

Úælæ { ^d^ÁÔ^~| ^\*|Á§c^¦-^b^`Á ã `æ}}^\*|ÁÆÖXODÁ æ}^}ãæbÁ&^~| ^Á|ÿ& ^}ā^Á Á ^•|\ā^bÁ ] | å\[ & a bànaa)^& @ kĉ`] \* Á ã \* aa} ^ \* [ BÁ c5 | ^ Áo \* o Á, ā \*: aa|^ }^Á, å Áo \* & @ [ | [ \* āaKi : ^ • \ã aa}āan kí à læ \* BÁ Qc^¦~\bok^}A``]ãnaÁãĄ́¦:^å^Ą́•:^•dą̃Ą́anÁæ}^¸}a^}ãĄ́[ÿ&^}ãna∯[{ãå:^Á[{] c^¦^{Á æ10\*[Á¦: å:^} ð { Á[à|æ] [ ( ŘÚæ)æ( ^d ^ Á ÖXQÁæ)][ \æ10æb Á [d:^à^Á •:^• d & @4 ^\* { ^} d5 A ]|:^{^•y̆ ÁÚÔÁQ`[{] `c^¦5, Á|•[àã ĉ & @ AbĕA cæskhāÁ [à[& ^& @ BÁ [{] `c^¦5, Ás^] `Ás^•\d[] BÁ)a=}d[]Ásq] BÉ&A[Á ˇ{[|ạ̃ãæÁ^●][|^}ā^Á5}^&@Á^\*{^}c5¸Á{[\5ÿ¥o^å}^\*[Ájææ{^dˇÁ§jc^¦-^boႚÁ{[}ãq[¦æÈ

 $Q\mathcal{C}$   $\rightarrow$   $\bullet$   $\ddot{R}$   $\times$   $\ddot{Q}$   $\left\{ \begin{array}{cc} \end{array}$   $\begin{array}{cc} \end{array}$   $\ddot{q}$   $\ddot{q}$   $\ddot{q}$   $\ddot{q}$   $\ddot{q}$ 

#žÚ[:[•œ a)a)Ást^&ãÁ,Ás^:•dæn}^bÁs[{^}a^Á&^~|[^bÁnåÁ{[{^}c`ÁnobÁc [¦:^}ānaÁs[Á&@ ājāÁ  $\hat{\text{Rät}}$ \$ ž Þð : æ (^ } [ Á å Ál⁄° & @ [|| \* ãã kُs [¦: ^ } ãæ kí à ¦æ ˇ È % 2010 United as the Second of the Second of Text A and the Second of the Second of Table A Diagnos (1) Second S ÒÖÖÁSIÖÖŐGÓÈ & žUà• y̌ \* Á ^ \* }æyĭÁ& î ~ | ^ \* |Áaska-)æs| \* | ^ \* |Á ¦:^:Á | b^å ̂ }& ^Á y & ^Ė

ÚUY Ü3 VÄÖUÁJUÔZ VSWÁJVÜUÞŸ

#### $9$

# 9bYff mGHJf 7 ca di hYfg Dfcf fUa a Y Dfc[fUa 9bYff[mGHUf"

Ú¦[\*¦æ{Á•:& å}[&ãA^}^¦\*ããBæˇ&@{{ā}^Á|:^:ÁQE{^¦^\æ•\ÁQE^}&bÁU&@[}^Á¦[å[\_ã\æÁ COUCHERAGI^\*[A[å•cæ]] { AS^|^{ Abrook][{ [8|zeAl|] a \ 8|zaA}}^|\*[[•: & a}^\*[Aes d{ and & }^\*[A •] |: č Ásã |[ ̥ ^\* [ BiÚ| : ^å • ã à $\frac{5}{4}$  | • c̥ æn∯ |: ^ÿ & æn & ʿÁsā Ás[ Á] | \* |æ{ ˇ Á [ à [ ¸ ã : ˇ b Á ã Ás [ Á ^c æl:æ}ãækb^å}^\*[Á,ˇàÁ,ã&^bó}l[åˇ∖c5 Áå[|}^&@kâ[Á,l:^&@[å:^}ãæÁ,Árcæ}Á.{}ā^br:[}^\*[Á ][à[¦ ʿÁ}^¦ \* ã xûQLHEÁY DÁ][Ą́\¦^• à Áāad ĉ }[ & án `à Á][Ą́\¦^ |[} ^{ As: anne à Á ^ ঠanne { Á]¦: ^ à} aٓ Á  $1$  : ^:  $\acute{A}$  ^ d [ }  $3a\dot{E}$ 

ÚUY Ü3 VÁÖUÁJUÔZ VSWÁJVÜUÞŸ

Š"{ā}æ}&bæÁ^\¦æ}"Ánæ}[Á-`}\&bæ4}æ]ã&ãæÁçãå^[Á.à|ã[}æÁâ[Á[æe^{æc^&:}^bÁ-`}\&bãÁ{[&^Á-^\*}æyĭÁ ຸ^b&ãneÁçãå^[ÉÁlo5¦^bÁl^\ÿenå}ãÁo^∙oÁlæe^ a}^Áraa{{anÈ

## ; fUngWUYfG\_UUgnUfc WL

Ù\apanba&@[{anc`&}ano{Áant|^•a^ÁáÁ&^¦}an{[]|:^:Á^¦a^Á&[¦ae Ánae}a^bo:^&@Á:ae[&añ&[Á[|[¦`Á àãæo)\*[BĎU^¦ā^Áe^Á{[\* Áà^ Á.yǐ[}^Á.Á.¦[\5 ِBÁ[:{ā^∙:&:[}^&@Á,Á5 }^bók[å|^\*yǐ &ãÁn,åÁ∙ā^àā^BÁR^ |ãÁ \[} ^¦c^¦Áea}æn∥\*[ ^EÁ&^⊹[ ^Áo^•c Áaãn[ ^ÉÁa[ Á [ }ãa[¦Á [ ^Á ^ , a^dæ Á ænbo ã &^bÁG]ÁAÁG[ Î Á  $\frac{1}{2}$   $\left[\frac{1}{4}\left\{5\right\}\right]$   $\frac{1}{4}\left[\frac{1}{4}\right]$   $\frac{1}{4}\left[\frac{1}{4}\right]$   $\left[\frac{1}{4}\right]$   $\left[\frac{1}{4}\right]$   $\left[\frac{1}{4}\right]$   $\frac{1}{4}\left[\frac{1}{4}\right]$   $\left[\frac{1}{4}\right]$   $\left[\frac{1}{4}\right]$   $\left[\frac{1}{4}\right]$   $\left[\frac{1}{4}\right]$   $\left[\frac{1}{4}\right]$   $\left[\frac{1}{4}\right]$   $\left$ &æ∛i[, ãæÁ¦a&:àæÁi[∥¦5, Á ^}j•ãÁGÍ΢GÍ΢GÍÎMÁFÎËÍÁ, ã¦ā}æÈ

ÚUY Ü3 VÁÖUÁÚUÔZ VSWÁÚVÜUÞŸ

#### $\prec$

#### <i Yf6 Ufk UL

Õyō }^Áæd^àˇoÁ [|[¦ˇ白Ãiå¦5 }ãæb&^Á [ÁiåÁ§}}^&@Á [|[¦5 ِEÁÚ¦:^\ÿæå [ [EÁ [|[¦Á [ ^Ái â^ Áàæ} Á :āN [} BÁ5yc Á, àÁ, ˇ l] ˇ l[, BÁS[|[¦^Á∖¦^ |[}^Ánæà[Á, æho&^Ánaae, Ár Á,æe^, æa}^Á [|[¦æ{ ãÁ &@ [{æє̂& }^{ ābéS [| ¦ Áa ãæ)^É&&:æ}^ÁaÁ [| ¦^Á :æ!^Á, â^Á [ • ãæåæb Áaæ!^Ė

ÚUY Ü3 VÄÖUÁÚUÔZ VSWÂJVÜUÞŸ

#### Ξ

# =DG f#b D`UbY Gk IHN Ibl E

V^&@?  $\tilde{a}$  æn []  $\tilde{a}$  and  $\tilde{a}$  and  $\tilde{a}$  and  $\tilde{a}$  : ^}  $\tilde{a}$  and  $\tilde{b}$   $\tilde{c}$   $\tilde{c}$   $\tilde{c}$   $\tilde{c}$   $\tilde{a}$  :  $\tilde{a}$   $\tilde{a}$   $\tilde{b}$   $\tilde{c}$   $\tilde{c}$   $\tilde{c}$   $\tilde{c}$   $\tilde{c}$   $\tilde{a}$ ¦5 }[|^\*|^Á§[Á æl∙c ^ÁŠÔÖÉæÁjãAi¦|∙djæå|^Á§|ÁjãNĖ

# ÚUY Ü3 VÁÖUÁJUÔZ VSWÁJVÜUÞŸ

#### $\circleda$

#### @78 filei JX WingHJ X]gd`UnŁfk m k JYhUWh WJY ûc fingHJ JWhbnt

Y^, @^qa&cÁ\`yanâæb&^ÁãÁÁ&@^\`y`&@Á|^●:cæj5,Á●^c`[,æ}^&@Á][{ãå:^Áå,@^{æn{\|:^:|[& ^●c^{ãÁ ] ỹcæ{  $\vec{a}$ éY ^ \_ ādæ&: Ál\yæåæÁnã Á Á $\hat{\mathcal{C}}$  • ã & ̂Á[aǐ+^| $\vec{a}$ Ãld d͡ː l^Á [\* Áa ̂ Á] ȳ & æ}^Á|`ȳ & æ}^Á|[] ::^:Á •c´{ `|æ&bÁ^|^\d^&`} ĚKÖ:ã\ãkY{ `Ě{{[ }æ4}^\*^}^¦[ ূæ Á[|[¦[ ˌ^Á[à¦æ ^Ex^\•cÈ

# **Glei IX WngHJ fly IY OY fngnHJunt**

Ù veoà}ã Á ^ ã dæ& ^ Á&ã \vj\¦^•œda& }^&@èÁÔã \v^Á ¦^•:œov`Á^æ\* `b Á Á ] [•5àÁ ¦:^ ãå ^ æl}^Á Á ^}ã `Á c´{ ` |æ&|aĂ^|^\d^& }^bmbÙ]¦æ, ãæAqfBÁ ^Á Á&n^æ}^{Á¦[å\ā^{Áq[ÁÄ, ÿ& æ}ãæÄÁ,`àÁ Ä ^ÿ&:æ}ãnao¥Á,ã •^|ãKŠÔÖBÁÔãN v}^Á ¦^ •:cæ)∂Á Á&:æ∙æ{ ãÁi\¦^ |æ}^Ái\¦5d[ Áæ}[ÁŠÔÈ

## **Q a lbUbW fQ a lbUbWUL**

Tänden hanne) [8 alki à Á B c'} • ^ . } [8 alki alki alki h b ki anangan alki h ki h anangan alki h anangan alki h chanas anki h ki anangan alki h chanas alki h chanas alki h chanas alki h chanas alki h chanas alki h chana \æ}å^|æ4}æ4{\^dÁ,æå¦æa[,^Á3&åEQ}GDÁ)\`àÁ{[o4Šæ{à^¦dÈ4FÁŠM—HÊQÎÁ&åEQ}GÈ

# ÚUY Ü3 VÄÖUÁJUÔZ VSWÁJVÜUÞŸ

#### B

# **Blh**

R a } [ · a a ah } { a a a 8ta h 5 } a fr h s a h E f c h a h E f c h s E F c h s a h E f c h s E F

# ÚUY Ü3 VÄÖUÁJUÔZ VSWÂJVÜUÞŸ

#### D

# D]I Y fDLgYŁ

ÒN {^} on[à]æ `LÁ æntj}āNb :^ÁN {^} on[{] `c^|[ ^\* [Á à]æ `ÁÔÜVÁ `à ÁŠÔÖÁ {[ |ã ãneb & ̂ Áb^\* [Á . ^ . a^dæ}a^È

# Dc`Uf]nYf`fI ]`H`dc`UfmUWnbmL

 $\emptyset$ ādá (ãængeo Á { [ |ã ãænb & Á Á ^ }ã  $\check{A}\setminus\{ \wedge$  | [ }^\* [Á à | c Á  $\}$ : ^ & @ å: ^ }ā^kba ^ }ā^kjā $\setminus$ c5 | ^ & @ hænki ãneociamExt ane^¦ãneo Allanica and Allanica Allanica Allanica Allanica Allanica Allanica and Allanica Hossena G å[Ájā\\*|Áno•o Áj`\[¦:^•c^ a}^ÁjÁn^&@}[|[\*ããkŠÔÖÉ&\[Á&a^\y`&@Áj^•:caa)5, È#Ôa^\y`Aj^•:caay`Áj Á }æc]}ā^Á,^\[¦:^●c^,aa}^Ánaa}[Á¦[å^\Ánå[Á|:^\| &aa}ānaóÁaaokÁ . ãnaosaankÁke="Ank"A|:^| '●:& aa}ānakÁ  $\|\hat{a}\| \|\|$  and  $\|\hat{a}\|$  : ^ & @  $\hat{a}$  : ^  $\|\hat{a}\|$   $\|\hat{a}\|$ 

# ÚUY Ü3 VÄÖUÁJUÔZ VSWÁJVÜUÞŸ

#### F

# FYZYg\ fUN'fV'n glch]kc cX k ]Y Ub]UL

QE Áær^ÁæÁ∧\\*}åÁÁæàÁÂå¸ã�æ}^ÁřàÁ¦:^¦^•[¸^¸æ}^Áo∙oÁ∖¦æ}ÈÁQE ÁæaÁo∿•oÁ¸^\|^Á [\¦^|æ}æoÁÁP;ÁQP^¦&æ&©DÁ)`àÁ&î\|æ&©Á)æÁ∙^\`}å ÈÁÔ: •o[dã[ Âi€ÁP:Áiå][ ãæåæÁi€Áæe [{ÁæÁ •^\`}å È

# ÚLIY Ü3 VÁÖLLÁ LIÔZ VSWÁ MÜLIBŸ

#### G

# $gF$ ; 6

 •ÜÕÓÁn{Árcaa}åælåÁæ]^ }äæb&^Á¦¦æ aãy] Á ^{ aãaa} Á [∥¦5 Á [{ã å:^Á5 }^{aà ¦: å:^}äæ{aîQ}]ÈÁ 

Ú[]¦:^:Á ^\[¦:^•œ}ā^Áœ}åælå[ˌ^bǚÁ`}ãã[ˌæ}^bÁl:^•d:^}ã¥àæl,[ˌ^bǚÁÜÕÓÁ̯•][{ætæÁ  $\frac{1}{2}$  and  $\frac{1}{2}$   $\frac{1}{2}$   $\frac{1}{2$ {[}ãn[¦æ&@ÁÚ@ãa]•ÁÁ,ÿ& [}^{Ácæ}åælå^{ÁÜÕÓÈÁYÁ^}Á^][•5àÉÁL||¦^Á Áælãà¦[\_æ}^ÉÁS|Á :æ]^} ãæb&©Á al`}^Ál åc æl:æ}a^Ál æÁ^\¦æ}a^È

Ú jå& æ Á [¦:^•œ}ãæÁ ^Á œ}åælå ĭÁ ÜÕÓ ÊÁ æ }^Áo •œ́{^}æ}}[&ãÃã [}dæ čÁ [}ã [¦æ4)Á  $1! \triangle A \triangle A$   $\hat{a}$ ,  $\hat{a}$   $\hat{b}$  ( $\hat{A} \cdot \hat{c}$  as  $\hat{a}$  )  $\hat{a}$   $\hat{B}$  and  $\hat{c}$   $\hat{A} \cdot \hat{c}$  as  $\hat{a}$   $\hat{b}$  and  $\hat{a}$   $\hat{b}$  and  $\hat{a}$   $\hat{b}$  and  $\hat{c}$   $\hat{a}$  and  $\hat{c}$   $\hat{a}$  and  $\hat{a}$   $\$  $\check{ }$   $\bullet$  cae and and  $\check{ }$  and  $\check{ }$   $\check{ }$   $\check{ }$   $\bullet$   $\check{ }$   $\check{ }$   $\bullet$   $\check{ }$   $\bullet$   $\check{ }$   $\check{ }$   $\bullet$   $\check{ }$   $\check{ }$   $\check{ }$   $\check{ }$   $\bullet$   $\check{ }$   $\check{ }$   $\bullet$   $\check{ }$   $\check{ }$   $\check{ }$   $\check{ }$   $\check{ }$   $\check{ }$   $\check{ }$   $\check{ }$   $\$ 

O Fa ^ Án[Á ¦[àã 白头 an|^ ^ Án c [¦: ^ Án \} [ÁU Ù Ö 白头 an suán \anb & Á ¦: ^ & an \AU SÁ an 4} an}^| ^ Án ¦: ^ å} a [ Án [ } an ¦ an EÀ Öæl^bÁ)æl^^Á,æ&ã} Á¦:^&ã∖Á¦:^•\*}ã&ãæÁ,Áå5ÿÁ¦:^&@{å:&Áå[Á|&bãÁÔ[||¦ÁQS[||¦DÁãÁ,æ&ã} ][}[, } a^N SEN ^, ab & Al: ^ & a \ \* A { | ae [A a p ^ A | : ^ b As[A ] & a A U O OE b as c ] } a A a p ^ A  $1$ [}[,}ā^A,as&ā} A[:^&ā\A, As5ÿ&n[:^&ā\AUSĒrbaà^A]` &ã AUÙÖÈ

ÚJÁ ^\[}æ}ãÁc^\*[Á•œ a}}ãæbà a^Á æ{^ ^Á {a}}ãæ Ánæ}[ & ã&a}ãÁ [}dæ∙c Á [}ā[¦æbĂÚJÁ {āæ}a^Á \c5¦^\*[ÁÁc^&@4`asba {^d5`É4`[}ãq[¦Á|] `&ãkd^àÁÜÕÓkã4\:^bå:ã^Á∙œ {ã}ãnako^{]^¦æč¦^Áaza}[^bÁ ÎÍ€€SÈ

ÚUY Ü3 VÁÖUÁJUÔZ VSWÁJVÜUÞŸ

#### н

# H: Hfh ]b ]a `HUbg]ghcf LfHUbnnghcf mWYb\_ck Ufghk ck YL

Y^c as:as)^Á ^\|^ÁÁãã[} `Áse{ [¦-a3x }^\*[Á@adEUaDÁsÁ ^\[¦:^●c^ as)^Ánast[Á¦:^ÿ&}ãÁ\ÿana`Á  $\int [\hat{a}d:\hat{a} + \hat{b}]\hat{a}d\hat{b}d\hat{c}d\hat{d}$  )\ $\hat{B}(\hat{a} - \hat{c})\hat{c} + \hat{c}d\hat{d}d\hat{c}d\hat{c} + \hat{d}d\hat{c}d\hat{d}d\hat{c}d\hat{c}d\hat{c}d\hat{c}d\hat{c}d\hat{c}d\hat{c}d\hat{c}d\hat{c}d\hat{c}d\hat{c}d\hat{c}d\hat{c}d\hat{c}d\hat{c}d\hat{c}d\hat{c}d\hat{c}d\$ 

# ÚUY Ü3 VÄÖUÁÚUÔZ VSWÂJVÜUÞŸ

ı

# I G6 ``i V'I b]j YfgU GYf]U 6 i g`fl b]k YfgUbUa U ]gIfUUgnYfY[ ck UL

Qc^|ã^} g an é c & \an s an áian á : ^ Á ^ |^ ~ |^ b ^ & @ ÚO DÁW UÓ Á e q { an c & } a ^ Á \ |^ |an Á an [ à ^ Á @ an Á manh Á []¦[\*¦æ{[ˌæ}ā^Ác^¦[ˌ}ãæśbó{ae}{[Á[æ\*ãdæ)aDÁ(^{æ\*æ}^Áj¦:^:Á¦: å:^}āæo{^¦^~^|^b}^EkÖ:ã\ãÁ c^{ `Áæelà^Á Án{|•c]}^Áa^:Áac^¦ ^}&baĂ ^d[ }ãæÈ

- WÙÓÁN Lã ã ˇ bhÂ $\hat{a}$  að  $\hat{a}$ ] [\[b^} að Án à ˇ á[  $\hat{a}$   $\hat{A}$ i $\hat{a}$ à  $\hat{a}$ e  $\hat{A}$   $\hat{A}$ : ^ å $\hat{A}$  å $\hat{a}$  ^ á[  $\hat{A}$  à  $\hat{a}$   $\hat{a}$ ]  $\hat{A}$   $\hat{A}$  à  $\hat{a}$   $\hat{a}$   $\hat{a}$   $\hat{b}$   $\hat{c}$   $\$  $\setminus [\{ ]$  ° c^ | and A&^|  $\setminus$  A and  $\bullet$  cand  $\setminus$  and  $\setminus$  and  $\setminus$  A  $\setminus$   $\cdot$   $\setminus$   $\setminus$  and  $\setminus$   $\setminus$   $\setminus$   $\setminus$   $\setminus$   $\setminus$   $\setminus$   $\setminus$   $\setminus$   $\setminus$   $\setminus$   $\setminus$   $\setminus$   $\setminus$   $\setminus$   $\setminus$   $\setminus$   $\setminus$   $\setminus$   $\setminus$  $\bullet$ ][ $\bullet$  5àÅ[}ā^&;}[ Åå[\[}^, a $\bullet$  āna $\bullet$ \[{]| $\delta$ [, a $\bullet$  ^\*[Å $\bullet$  aa $\bullet$  aa $\bullet$  aa $\delta$ }|: ^ ¦, ae  $\Lambda$ QOUUDA)|: ^A a • cal a a a A [ 8. 84 ^ | ^ 4 a E
- WÙÓÁ [: ă : ̌bÁ l[à|^{ Áàlæ\ ̌Á [lo5 BÉÓ ^ : ÁNÙÓÁ [{ ] ˇ c^ lÁÚÔÁ [ ãneåæÁ ¸ ˆ& æb[ ¸ [Áo^å^}Á ][lo4al \as\a2a a4\l: a:^} and [lo5, A0 [{ A ] : ^ |^\* [, ^ & @ # 2A as , ^ & and ( ^ | . A \$4 { De2l by a } [ A ´¦: å:^}ā^Á|¦æ&`b&^ÁÁ|^]●:[}^{Á[|c^{Á5¸}[|^\*ÿ{ÁQ}]ÈÀ\æ}^¦Á{`àÁæ{^¦æÁ∖ãå^[DÁ [ˈæ Ánʃ^•œī&\BÁÞænÁ^}\\*Á[bæ, ãneÁã Á Án}ãneÁænÁs:ã^Á&{¦æ Á ã &^bÁ'; å:^ Á ^¦^~^¦^b,^&@Ás|æÁ \[{] ° c^ | 5, Á ° | cã ^ å a a |} ^ & @ 20 à \ a { A \ U O Á a A [{] ° c^ | : ^ Á [ ^ A ^ A | ° & @ {  $\bar{a}$  } ^ & @ A b^å}[& ^ } a^&a[ ÁFGÏ Á ¦: å: ^ È
- WÙÓÁI: abaoÁ ao¼Nilåÿ& að ðA ao4Nil & ÄnderðA á aoÁid:^à^Á ^ÿ& að ãnaÁi{ ] \*c^¦aoBÁ  $\left| \int$ å $\vee$  & æ) ãne $\triangle$ l: å:^}ãne $\triangle$ ^•œdc Ási $\triangle$ i & @eo{ãne}ãne $\triangle$ ^c  $\left| \int$  Á Ás $\wedge$ | Á æã $\triangle$ •œo} æni $\triangle$ æ) ãne $\triangle$ l: å:^ Á ]^|^~^|^b}^&@@@Q\$@\\$A{\æa45\_}@\A[}@\&`}[&@{\^\[}^\_æ}@@z4{\å\_|[c}^bo{\![&^å`|^A\_{\A 1 : 1 æå\ *` Á*& @Áa^ã • œal æ}ãæÈ

S¦5d [Á, 5 ă & BĂN ÙÓ Á, ¦: ^ \ • : cæny& an Áa : ã ā br : ^ Á AU ) \* Ean} a EÚ¦æ ÄKOY ÿ & Á an{ 5 a |Á a TÁ, Á ¦æ, å: ã ^ ÁU | \* Ë and a EU and ADY y & Ana contract and a

R •o4of Ál: å: ^}ā^Á}ą̃ ^¦•æ}}^b4{æ\*ādæ pāki: ^¦^\*[ˌ^bébǎ[•œa-&:æb & ^kâ[åæol[ˌ^Áÿ & æskâ[Á WÙÓÈ

S[}&^}dæq['^Á Á| Loog[ ^{ Á| M{^}c^{ Á Áæb&@ac^\c`|:^ÁNÙÓ ÁG`] `Á| `\* Ëæ}åË||æ`ÈÄU`•`}^\Á ][\æ `b^kô:`][ ^A[}&^}dæo[¦BÉS[}&^}dæo[¦^A^vj A\$[A´]¦[•:& ^}ãæA∫¦:^ÿ&:æ}ãæAÂA^¦•]^\c^ ^A ັ^d[ˌ}ãiæઇeĂæ]^ sãeboÆÄ¦:^Á{æoj&©Á[∙:cæ&©ઇeĂ;ã∗∖ã{Ád[]}ãÁvj[}[&ãkËÀ{^ l}[ Ás:ãeojæo}ãeÈ

S[}&^}dæq[¦^Á Á :ÿæ{äĂ\æà|[¸æ}ãæśãĂ^æþã \*bÁ ã^|[]¦:^ÿ& ^}ą̃, Á&@edæ\c^¦^•c^\ ÁNÙÓBĂ  $U^{\prime}$ }\c^A |:^y & æ}āmanĀ\|^ |æ}^Ár Ánanè][Á][|c^EkSæ å^Á[}&^}dæn[¦Á|:^\•:cæn&ænÁ[|b^å^}&^Á\*}\cÁ  $\setminus$   $\setminus$  8 $\setminus$  dæn  $\setminus$  5  $\setminus$  E

Ú[¦oÁ • c ] b & A [}& } dæn[¦æAj & ^A [A A [{] o^| ^ {E @ • c^{A C [•] [åæ}: ^ {DES æ å ^A A ][:[●cænÿ&@Á||¦c5 Á•c ] `b & ̂&@Á|}&^}dæn[¦æÁ{| |ã ãæÁ|[åÿ& ^}ā^Áa|Á§}^\*[Á|}&^}dæn[¦æÁ|`àÁ ~)\&bookbook[}&^}dæq[|^Á([\* Á^\[}^, æ Á& ^}}[ &aÁy ^\|^, aa)aadéAj|:^ÿ& aa)aadéan{aiy & aa)aadéan{a \æ å^{Á[¦&ã^Á∙c]\*b&^{Á|¦æ Á{[ |ą̃ãæb Á[:]¦[ æå:æ}ā^Áæ∙ã@}ãæÁä[Á¦: å:^Á∙c]\*b&^&@ÀÁ Sæ å^Á [¦cÁ • c ] `b & ̂Á [ ^Áa ̂ Á§ å ̂ ¸ãa ̌ æ} ā^Á ÿ & æ} ^ÁāÁ [} -ã `|[ ¸æ} ^Á æ 5 ] [Á æ Á ^yì É bæà ÁāÁ æ Á {ā ā æ) Á ¦å\[ BSS[}&^}dæn[¦Áss[|`b^Á [¦c´Á Á ã ∖ā^bÁ) ¦å\[ &aĂ åÁajãaÁ^\*}ænj ^&@Á Á ^y}^bÁ ]  $\hat{a}$  [ &  $\hat{a}$   $\hat{b}$  [ &  $\hat{b}$   $\hat{c}$ 

S[}&^}dæo[¦Á\ÿæåæÁãÁÁå 5&@Á&: &āKÁ[}d[|^¦æÁ[}&^}dæo[¦æÁQ@?àÁ&J}d[||^¦DÁBÁ :{æ&}ãæ}æÁ \[}&^}dæn[¦æÁQ@`àÁ^]^æ^:|DĚÁY:{æ&}ãæ\Áo^∙oÁ∙c^:|[ æ}^{Á||di\|vĭ}{Á|:^v;&:}ã&^{Á|[{ãå:^Á ][¦c^{Á •c ] `b & ^{*k*ao4}[¦cao{ãÁ •c ] `b & ^{â¤ĂÚ[•ãæåæÁ{}Á5 }& Á •]æ}&&^Á]¦: q ^Áå[Á 1^•^d, a) and læ Áæ, a^•: a) and l:^, lasseo) and ^\*}ana askands [} d[|^|Á[ • ana ad ^b • d^Ág c^| ^b \* Á  $^{\circ}$ {[|ḁ̃ãæb&^Ás/æ}•{ãbÁs[Á ã∯tåÁ[{] č^¦ælË[∙][åæ}:æl@Q2}•cælDÃU\¦^ |[}^Árœač∙Á[}&^}dæq[¦æl∱¦æ Á[{^}å^Árc^¦`b&^Á

][: aakaob Á [ { ] ˇ c^¦[ al ét [ • ] [åæi: [ ˌãÁ [ } –ã ˇ ¦[ ˌæ Á [ } & ^} dæot ¦ Á ¦æ Á ænå: [¦ [ ˌæ Á Á c^¦[ ˌæ Á b^\* [Á  $|| \cdot |$ casi aE

#### $O^{(n)}$ ca $R^{(n)}$ ÁOM: å: ^} and DÁ

R ^ å } [ • d æ4 [ \* ā & } æ4 \ `a Á a ^ & } æ4 A c5 | æ4 \ ^ \ [ } `b ^ 4 \ | ^ | [ } A `} \ & b  $\mathbb{H}$  ): ^ & ^ ,  $\tilde{a}$  cæ4 \ ]  $\tilde{a}$  ^ , a } æ4 \  $\mathbb{H}$ b^å}[•dæAæt^^ÁnåÁ[}c^\•c`Ánå}ā^•a^}āæb $\overleftrightarrow{a}$ æthana4)ã•:^{Á[:ā[a^Ál: å:^}a^Á[^Ánå}[•ãÁãÁ å[Á]b^å^}& ^\*[Á^|^{^}c´Á]|: q[^\*[Éxecè Ánaoà Á}Á|:^]æå\ ^A`i: å:^}āneo4jæ{ā &āŽkÞæa $\delta$ ^ •:^{Á ][:  $\overline{a}$ {  $\overline{a}$  A [ ^ A  $\overline{a}$  A } [ A  $\overline{a}$  A ]  $\overline{A}$  ^ e  $\overline{a}$   $\overline{c}$  A  $\wedge$  { ^ }  $\overline{c}$   $\overline{c}$  A ]  $\vdots$   $\overline{d}$   $\overline{c}$   $\overline{c}$   $\overline{c}$   $\overline{c}$   $\overline{c}$   $\overline{c}$   $\overline{c}$   $\overline{c}$   $\overline{c}$ cad a&@4bad Å l: å: ^} a ^4} a ^{~bo `Á } a ^{~ad} ^b4{ a d a dada4 : ^{^\*[ ^bdapa4o •: & ^A ^ •: ^{ A [: a { a A č¦: å:^}а?́А[^Á́а}[•ãÁã Áã[Áč}\&łaãÁ^\[}^ aa}^bó}|:^: Ánó°a}[•d Áj¦:^ÿ& [} Áã[Á́}ą̃^¦•aa}^bó {ætãdæþãnA:^¦^\*[¸^bãnA;ænA]:^\ÿænà Áæn •{[å^{ ÈnAV: å:^}ānean([\* Áa ^ Áa ^ & }^Èn^|^\d ^ & }^ÉA æå¦^●[ æa}^ÁsÁn|\*æk;}^È

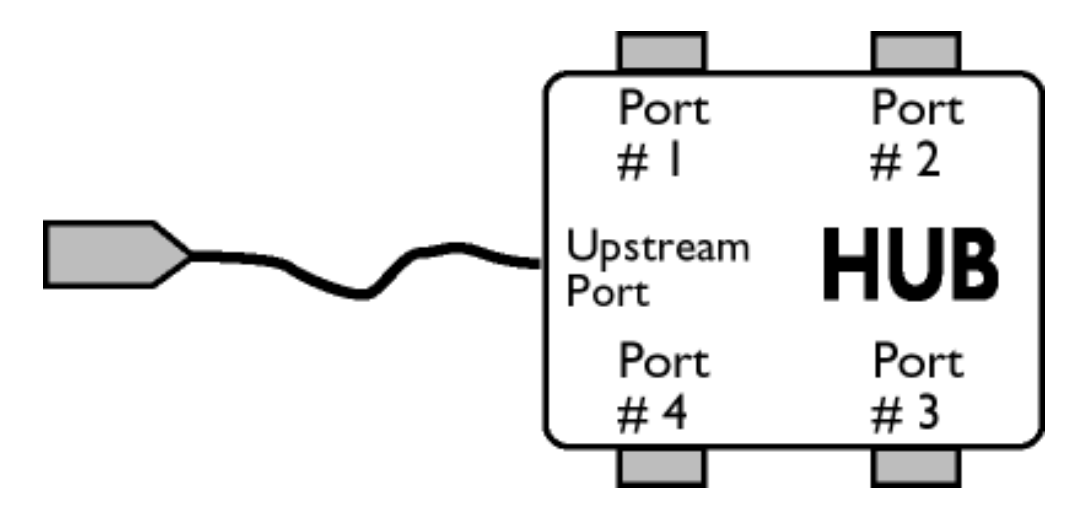

# $\ddot{O}$ [  $\ddot{ }$   $\ddot{ }$   $\dd$

S&`I`}^\Á`I:^]ÿ` Ásaa}^&@ÁjåÁ[{]`c^¦æÈ\*[∙][åæl:æÁQ@}•œaDÁj`àÁ,ÁsaakaaÁjåA;\*[ÈÁU[¦cÁ∙c]`b&`Á bo•oÁ[¦c^{ÁæÁ[}&^}dæq[¦:^Áæbàæå:ā^bÁ|^\d^&}ā^Áååæq[}^{ÁåÁ[{] c^¦æÈ [•][åæ}:æÈÁd5¦^Á \*^}^|`bÁ•c]`b&`Á`&@Ásæ}^&@ÁtåÁ[}&^}dæq[aneĂÚ[|c´Á•c]`b&^Á|:^b{`bÁ•c]`b&`Á`&@Á åæl ^&@A

#### $W \cdot d \cdot \alpha f \circ R \circ l' \wedge A \cdot c \cdot l' \circ R D$

S&```}^\A`::^]ÿ``Asaa}^&@A`A`&`\``As[A`[{]`c^'æl```[•][åæl:æb`A`U[¦cA`•c]`b&`Ab^•cA`[¦c^{A`æaA` \[}&^}dæn[|:^Ă,æbàælå:ā^bÁ^|^\d^&;}ā^Áà|ã[}^{ Án{[{] c^|ælÈ^[•][åæ}:ælÈÀu5|^Á^}^| b^Á , •c] `b&`Á`&@Ásæ}^&@ÁjåÁ[}&^}dæq[¦æb∰Ú[¦ćÁj•c] `b&^Á¦:^bj `bÁ•c] `b&`Á`&@Ásæ}^&@È

# ÚLIY Ü3 VÁÖLLÁ LIÔZ VSMÁ MÜLIDŸ

J

JYfhjWU fYZiYg\ fUhYfI7n ghch]kc cX k]Y Ub]UY\_fUbiŁ

Y ^ ¦æ [}æÁ) ÁP:BÁbo∙oÁjā&:à Áæ{^\ÁQ}[{]|^o}^&@Á∖à¦æ 5 ูDÁ≀æ}ãr ̂ æ}^&@Á)æÁ^\¦æ}Á, Áæ å^bÁ

 $\bullet \wedge \check{ }$  } å:  $\mathbb{A}\dot{\mathsf{E}}$ 

ÚUY Ü3 VÄÖUÁJUÔZ VSWÁJVÜUÞŸ

<span id="page-90-3"></span><span id="page-90-2"></span><span id="page-90-1"></span><span id="page-90-0"></span>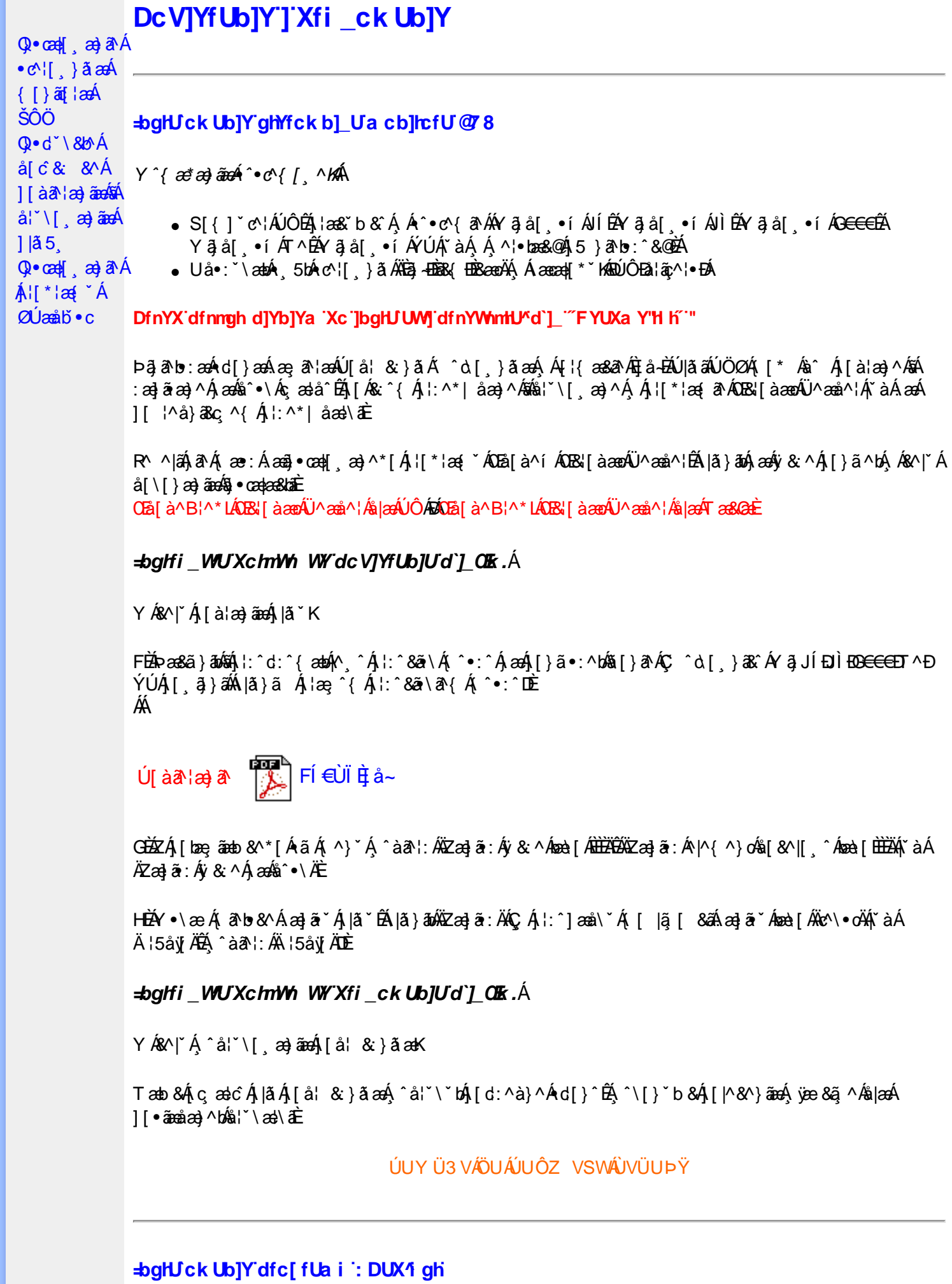

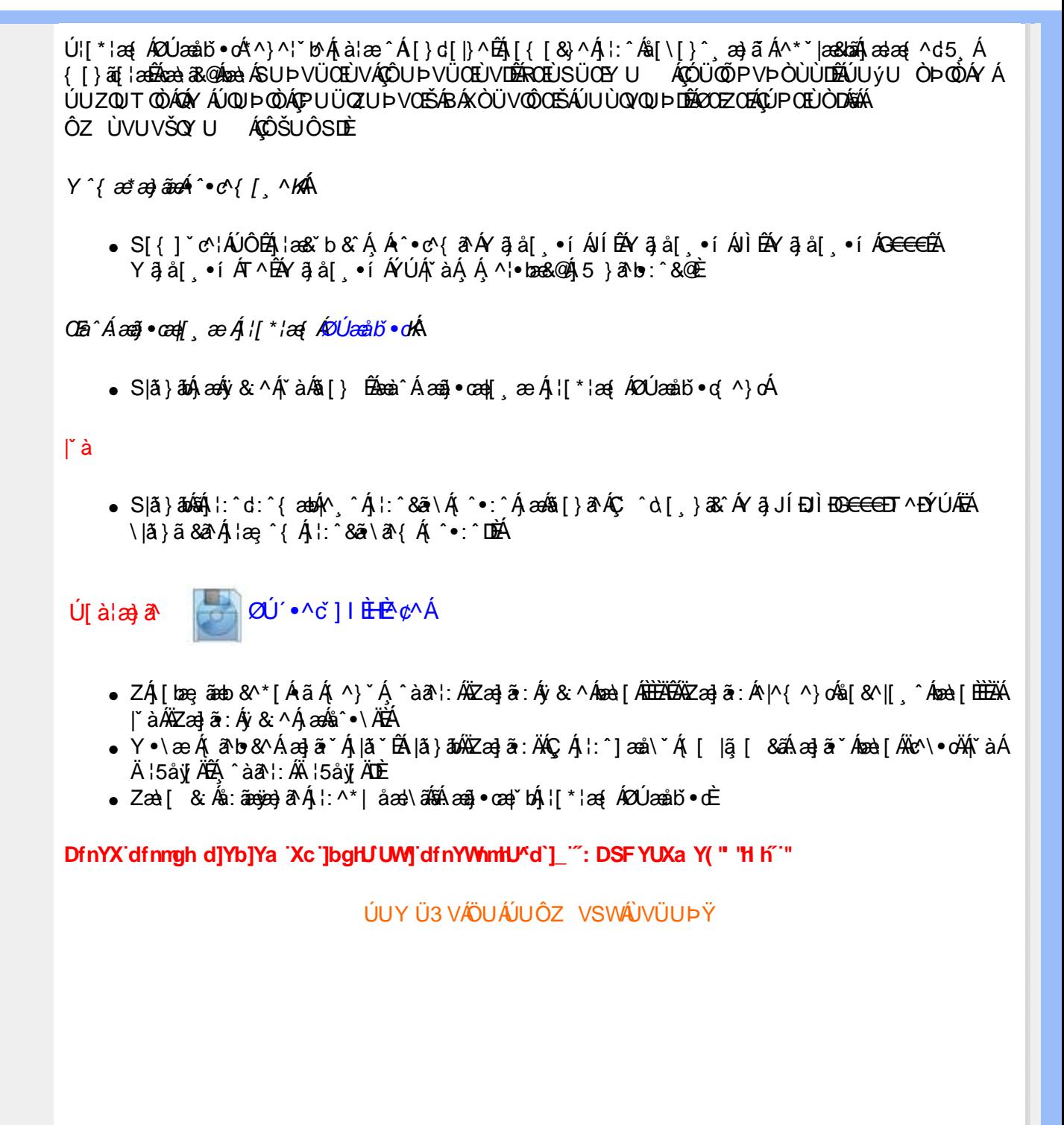